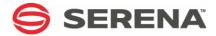

# SERENA® ChangeMan® SSM 8.4

Messages Guide

Serena Proprietary and Confidential Information

Copyright © 2001-2013 Serena Software, Inc. All rights reserved.

This document, as well as the software described in it, is furnished under license and may be used or copied only in accordance with the terms of such license. Except as permitted by such license, no part of this publication may be reproduced, photocopied, stored in a retrieval system, or transmitted, in any form or by any means, electronic, mechanical, recording, or otherwise, without the prior written permission of Serena. Any reproduction of such software product user documentation, regardless of whether the documentation is reproduced in whole or in part, must be accompanied by this copyright statement in its entirety, without modification.

This document contains proprietary and confidential information, and no reproduction or dissemination of any information contained herein is allowed without the express permission of Serena Software.

The content of this document is furnished for informational use only, is subject to change without notice, and should not be construed as a commitment by Serena. Serena assumes no responsibility or liability for any errors or inaccuracies that may appear in this document.

#### **Trademarks**

Serena, TeamTrack, StarTool, PVCS, Comparex, Dimensions, Prototype Composer, Mariner and ChangeMan are registered trademarks of Serena Software, Inc. The Serena logo, Version Manager and Mover are trademarks of Serena Software, Inc. All other products or company names are used for identification purposes only, and may be trademarks of their respective owners.

#### **U.S. Government Rights**

Any Software product acquired by Licensee under this Agreement for or on behalf of the U.S. Government, its agencies and instrumentalities is "commercial software" as defined by the FAR. Use, duplication, and disclosure by the U.S. Government is subject to the restrictions set forth in the license under which the Software was acquired. The manufacturer is Serena Software, Inc., 1850 Gateway Drive, 4th Floor, San Mateo California, 94404-4061.

Publication date: October 2013

# **Contents**

|           | Welcome to Serena ChangeMan SSM   | <b>7</b><br>7 |
|-----------|-----------------------------------|---------------|
|           | ChangeMan SSM Documentation Suite | 8             |
|           | Using the Online Manuals          | 8             |
|           | Online Help                       | 9             |
| Chapter 1 | Introduction                      | 11            |
| Chapter 1 | LOG Data Set                      | 11            |
|           | Message Code Format               | 11            |
|           | Missing Messages                  | 12            |
|           | Missing Messages                  | 12            |
| Chapter 2 | Messages                          | 13            |
| •         | HPS000-HPS999                     | 13            |
|           | HPS0000-HPS0099                   | 14            |
|           | HPS0100-HPS0199                   | 19            |
|           | HPS0200-HPS0299                   | 29            |
|           | HPS0300-HPS0399                   | 32            |
|           | HPS0500-HPS0599                   | 33            |
|           | HPS0600-HPS0699                   | 40            |
|           | HPS0700-HPS0799                   | 42            |
|           | HPS0800-HPS0899                   | 45            |
|           | HPS0900-HPS0999                   | 46            |
|           | HPS1000-HPS1099                   | 51            |
|           | HPS1100-HPS1199                   | 53            |
|           | HPS1200-HPS1299                   | 54            |
|           | HPS1300-HPS1399                   | 55            |
|           | HPS1400-HPS1499                   | 62            |
|           | HPS1500-HPS1599                   | 64            |
|           | HPS1600-HPS1699                   | 65            |
|           | HPS1700-HPS1799                   | 68            |
|           | HPS1800-HPS1899                   | 71            |
|           | HPS1900-HPS1999                   | 72            |
|           | HPS2100-HPS2199                   | 74            |
|           | HPS2400-HPS2499                   | 77            |
|           | HPS2500-HPS2599                   | 78            |
|           | HPS2600-HPS2699                   | 80            |
|           | HPS3000-HPS3099                   | 80            |
|           | HPS3100-HPS3199                   | 81            |
|           | HPS3200-HPS3299                   | 82            |
|           | HPS3300-HPS3399                   | 82            |
|           | HPS3600-HPS3699                   | 84            |
|           | HPS4000-HPS4099                   | 87            |

| Appendix A | MVS System Codes            | 89  |
|------------|-----------------------------|-----|
| Appendix B | SERNET Messages             | 91  |
|            | Locating SERNET Messages    | 91  |
|            | SERNET Message Format       | 91  |
|            | SERNET Message Descriptions | 91  |
|            | SER0001 SERSTACK            | 91  |
|            | SER0200 SERSUBMT            | 92  |
|            | SER0300 SERHFS              | 94  |
|            | SER0500 SERVFILE            | 112 |
|            | SER0600 SERVER              | 113 |
|            | SER1000 SERCOMM             | 124 |
|            | SER1100 SERSTMGR            | 126 |
|            | SER1200 SERLOGER            | 127 |
|            | SER1300 SERVXPCC            | 128 |
|            | SER1400 SERMODLR            | 129 |
|            | SER1600 SERVSRVC            | 130 |
|            | SER2000 SERMAIN             | 130 |
|            | SER2100 SERASTSK            | 133 |
|            | SER2150 SERLFLSH            | 134 |
|            | SER2200 SERDB2CA            | 134 |
|            | SER2300 SERIMSCA            | 135 |
|            | SER2400 SERVMDUU            | 138 |
|            | SER2500 SERCHCV             | 138 |
|            | SER3100 SERPANEL            | 141 |
|            | SER4000 SERVDSNO            | 142 |
|            | SER4300 SERVMBRO            | 157 |
|            | SER4400 SERVSYSO            | 159 |
|            | SER4500 SERVMVSO            | 159 |
|            | SER5000 SERXSEND            | 160 |
|            | SER5050 SERXRECV            | 161 |
|            | SER5100 SERLSEND            | 161 |
|            | SER5150 SERLRECV            | 162 |
|            | SER5200 SERXFLSH            | 163 |
|            | SER5900 SERSMTPC            | 163 |
|            | SER5950 SERSMTPT            | 164 |
|            | SER6000 SERCLIEN            | 165 |
|            | SER6100 SERXMLBC            | 168 |
|            | SER6200 SERXMLCC            | 168 |
|            |                             | 169 |
|            | SER6300 SERXMLAC            |     |
|            | SER6400 SERXMLDB            | 170 |
|            | SER6500 SEREXSRV            | 170 |
|            | SER6600 SERXMLRC            | 171 |
|            | SER6700 SERPMLOD            | 172 |
|            | SER7000 SERJES              | 174 |
|            | SER7100 SERXFLIO            | 174 |
|            | SER7200 SERXDATA            | 177 |
|            | SER8000 SEROSTRM            | 179 |

# Welcome to Serena ChangeMan SSM

This document describes Serena  $^{\mathbb{R}}$  Change Man  $^{\mathbb{R}}$  SSM (System Software Manager for z/OS), a product of SERENA Software, Inc.

ChangeMan SSM detects and tracks changes within groups of applications or system data sets, synchronizes local or remote operating environments, and restores environments to a clean and working state. ChangeMan SSM detects changes to data sets, PDS members, or full DASD volumes using a unique fingerprinting technology.

#### Before You Begin

See the ReadMe for the latest updates and corrections for this manual.

The ReadMe is available on the ChangeMan SSM product CD; you can also access the ReadMe from the Serena Support Web site at <a href="http://support.serena.com">http://support.serena.com</a>.

#### Objective

This manual contains information for:

- The most frequently encountered batch messages
- A select group of ISPF messages
- Common MVS system codes
- SERNET Messages

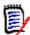

**NOTE** LIC\* messages are issued by the SER10TY licensing program; refer to the *Serena SER10TY User's Guide* for these messages.

This manual helps you:

- Identify an error and take action to correct it.
- Obtain more information about error and informational messages.

#### Audience

This manual is intended for any user who wants a more detailed explanation of ChangeMan SSM error and informational messages.

Change Bars

Change bars in the left margin identify text that has changed for SSM 8.4.

# **Manual Organization**

This document lists ChangeMan SSM error and informational messages in alphanumeric order. The message code, name, description, and appropriate action to take are provided.

# **ChangeMan SSM Documentation Suite**

The following manuals are available in Adobe Acrobat format. They can be downloaded from the Serena Support Web site at <a href="http://support.serena.com">http://support.serena.com</a>.

| Title                                             | Description                                                                                                    |  |
|---------------------------------------------------|----------------------------------------------------------------------------------------------------|--|
| ChangeMan SSM Getting<br>Started Guide            | <ul> <li>Introduces the Change Tracking, Detection and<br/>Synchronization, and Data Extraction components of<br/>ChangeMan SSM.</li> </ul>     |  |
|                                                   | <ul> <li>Explains how to set up your environment to<br/>get started quickly.</li> </ul>                                                         |  |
|                                                   | <ul> <li>Explains how to perform the most commonly<br/>used functions.</li> </ul>                                                               |  |
| ChangeMan SSM Change<br>Tracking User's Guide     | Gives instructions for using the Change Tracking Component.                                                                                     |  |
| ChangeMan SSM Detection and Synchronization Guide | Gives instructions for using the Detection and Synchronization Component.                                                                       |  |
| ChangeMan SSM Data<br>Extraction User's Guide     | Gives instructions for using the Data Extraction Component.                                                                                     |  |
| ChangeMan SSM Messages                            | Lists ChangeMan SSM error and informational messages and explains their meaning.                                                                |  |
| ChangeMan SSM Installation<br>Guide               | Provides instructions for installing the Change<br>Tracking, Detection and Synchronization, and Data<br>Extraction components of ChangeMan SSM. |  |

# **Using the Online Manuals**

The Serena online manuals use the Adobe Portable Document Format (PDF). To view PDF files, use Adobe<sup>®</sup> Reader<sup>®</sup>, which is freely available from www.adobe.com.

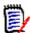

**NOTE** Be sure to download the full version of Reader. The more basic version does not include the search feature.

This section highlights some of the main Reader features. For more detailed information, see the Adobe Reader online help system.

The online manuals include the following features:

- **Bookmarks.** All of the online manuals contain predefined bookmarks that make it easy for you to quickly jump to a specific topic. By default, the bookmarks appear to the left of each online manual.
- **Links.** Cross-reference links within an online manual enable you to jump to other sections within the manual and to other manuals with a single mouse click. These links appear in blue.
- Printing. While viewing a manual, you can print the current page, a range of pages, or the entire manual.

■ **Advanced search.** Starting with version 6, Adobe Reader includes an advanced search feature that enables you to search across multiple PDF files in a specified directory. (This is in addition to using any search index created by Adobe Catalog—see step 3 below.)

To search within multiple PDF documents at once, perform the following steps (requires Adobe Reader version 6 or higher):

- 1 In Adobe Reader, select Edit | Search (or press CTRL+F).
- 2 In the text box, enter the word or phrase for which you want to search.
- 3 Select the **All PDF Documents in** option, and browse to select the folder in which you want to search. (If you have a document open that has an Adobe Catalog index attached, you can leave the **In the index named...** option selected to search across all the manuals in the index.)
- 4 Optionally, select one or more of the additional search options, such as **Whole words** only and **Case-Sensitive**.
- **5** Click the **Search** button.

Optionally, you can click the **Use Advanced Search Options** link near the lower right corner of the application window to enable additional, more powerful search options. (If this link says **Use Basic Search Options** instead, the advanced options are already enabled.) For details, see Adobe Reader's online help.

# **Online Help**

ChangeMan SSM includes an online help system that offers the following:

| Attribute               | Description                                                                                                    |  |  |
|-------------------------|----------------------------------------------------------------------------------------------------|--|--|
| Guidance<br>Information | Press F1 in the command field to display an overview of the current panel.                                                                                     |  |  |
| Index                   | A list of key words from which you can access detailed information on each subject.  Press F1 from the main menu of each of the components to access the menu. |  |  |
| Field<br>Sensitive Help | Field sensitive help is available for every field on the ISPF panels. Place the cursor on the field and press F1 for help.                                     |  |  |

# Introduction

ChangeMan SSM displays and reports messages for the batch and ISPF functions.

- Batch messages have four digits and are written to the joblog output.
- ISPF messages have three digits and are displayed from within the ISPF interface to ChangeMan SSM. For warning or error messages, there is usually a related four-digit message written to the LOG data set.

This manual contains information for the most frequently encountered batch messages and a select group of ISPF messages. Additionally, common MVS system codes are described in *Appendix A*, "MVS System Codes," on page 89, and SERNET messages are documented in *Appendix B*, "SERNET Messages," on page 91.

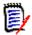

**NOTE** LIC\* messages are issued by the SER10TY licensing program; refer to the *Serena SER10TY User's Guide* for these messages.

## **LOG Data Set**

During a ChangeMan SSM ISPF session, each user is allocated a LOG data set, which has the recommended name of *Userid*.SSM.LOG. Most critical messages produced during an ISPF session are written to this LOG data set. The file is closed when you exit the ISPF session.

The LOG data set is allocated in the CLIST provided to invoke ChangeMan SSM. If the file is not allocated, the CLIST is exited when the error at *open* occurs. The data set is one track with LRECL of 121 characters and BLKSIZE of 6050 characters. Any other BLKSIZE is overlaid to this standard by the software.

If a problem occurs during the ISPF session, you must first exit the ChangeMan SSM ISPF facilities by pressing PF4; this allows the last messages to be written to your LOG file. Then, browse the LOG data set for aid in the analysis and resolution of the situation.

# Message Code Format

The format of the message code is: HPSnnnnX

- The first three characters are the constant HPS.
- The fourth through seventh characters (nnnn) are a unique number.
   All batch messages are four digits; all ISPF messages are three digits.

■ The last character (X) is a suffix indicating the message type, as described in the following table:

| Abbreviation | Message Type | Description                          |
|--------------|--------------|--------------------------------------|
| А            | Action       | Action is required.                  |
| Е            | Error        | Processing terminates.               |
| I            | Information  | Information is furnished.            |
| W            | Warning      | Processing attempts to continue.     |
| Т            | Trace        | Details of ChangeMan SSM operations. |

# **Missing Messages**

If you are unable to find a message in this guide, refer to the MESSAGES member in the SAMPLES data set (one of the ChangeMan SSM distribution libraries). This member contains messages that were added after the documentation was printed.

# **Messages**

The messages are grouped within their functional areas and then listed in ascending order by their unique number. System completion codes are described in Appendix A, "MVS System Codes" on page 89.

## **HPS000-HPS999**

Three-digit messages are used only for ISPF functions and are displayed from within the ISPF interface to ChangeMan SSM. Only a select group of ISPF messages is documented in this manual.

For warning or error messages, there is usually a related four-digit message written to the LOG data set. See "LOG Data Set" on page 11 for more information.

HPS003I Selected option is unavailable. You are not defined to this group.

**Explanation:** You are not authorized for the selected option.

HPS014E Not authorized to access Department department

**Explanation:** You do not have SAF access to the selected Department. If you are a Site Administrator and received this message, please note that although your privileges allow you to see all defined Departments, you still need SAF authority to a given Department profile in order to administer that Department or its Groups.

**Solution:** Have the SAF administrator establish access to the selected Department.

HPS015E Not authorized to administer Department department

**Explanation:** You do not have update access to the selected Department; you need update access to be able to administer a Department.

**Solution:** Have the SAF administrator establish update access to the selected Department.

HPS016E RACF ACCESS Request failed for Department department

**Explanation:** The selected Department has not been defined to the security facility.

**Solution:** Have the SAF administrator create a resource profile with the same name as the department.

HPS051E Only one of the Date Range options can be specified.

HPS150I Requested data not found.

**Explanation:** The FIND command did not find the string being searched for.

**Solution:** Check the string you specified or scroll to the top of the data to search from the top. A successful FIND scrolls the entry containing the string to the top of the display, so the FIND command starts the search with the second row displayed.

HPS152W Invalid command parameter 'aaaaaaaa'.

**Explanation:** An invalid parameter 'aaaaaaaaa' was specified in a command.

**Solution:** Verify that the command and parameters were entered correctly, and that all

required parameters were specified.

HPS169E No data set(s) matching supplied pattern(s) were found.

HPS173E Department 'department' is not defined to SSM. RC='code'.

**Explanation:** The specified department is not known to SSM.

**Solution:** Verify that the department name was entered correctly.

PS12 The Group cannot be deleted. Object count must be zero.

**Explanation:** Before an Admin can delete a group using the ISPF interface, all of the objects that are defined to the group must be deleted. If the object count is zero and user

count is not zero, the group will be deleted and the users are revoked.

**Solution:** Delete all of the objects that are defined to the group first. Then, you can

delete the group.

HPS245I No new events detected.

HPS268I COMPARE selection(s) completed. Sync='number of in-sync members',

OutSync='number of out-of-sync members'.

(S)elect pairs to COMPARE.

**Explanation:** The number of in-sync and/or out-of-sync members are displayed. Depending on the selection criteria set on the previous HPSDSYN1 panel, Sync (y/n) and

Outsync (y/n), members will be available for comparison.

**Solution:** Select two members (normally a base and target member), and press Enter to perform the COMPARE. Subsequently, other member pairs can be selected for additional

member comparisons.

HPS598E Valid commands are FIND and LOCATE.

Explanation: An invalid command was entered. The only valid commands are FIND and

LOCATE.

**Solution:** Verify that the command was entered correctly.

HPS599E Valid commands are FIND, LOCATE, and RESET.

**Explanation:** An invalid command was entered. The only valid commands are FIND,

LOCATE, and RESET.

**Solution:** Verify that the command was entered correctly.

## HPS0000-HPS0099

HPS0000I Job Started: 'start time',

Job Ended : 'end time',

Warning cnt: 'nr' Severe msgs: 'nr'

**Explanation:** This message appears at the end of each job.

**Solution:** This is an informational message that does not require any user action.

HPS0008E 'DD NAME' is not a valid snapfile. RECFM must be FB and LRECL

must be 'num'. Header must be valid.

**Explanation:** The file referenced by the DD statement is not a valid snapfile.

**Solution:** Verify that the DD statement is pointing to the correct file.

HPS0012E Rejected command or Syntax error. "value" command "nr"-

"nr" Col. "nr".

**Explanation:** The command was either rejected as invalid or contained an invalid

parameter.

**Solution:** Correct the command and/or parameter in error and resubmit the job.

HPS0013E Syntax error 65. Day-of-month cannot be zero

\* Program return code = 'return code' \*

HPS0016E 'DD NAME' open failure. R15='nr' Unable to open 'name'

**Explanation:** The SYSUT1 or SYSUT2 data set cannot be opened.

**Solution:** Check the JCL to ensure that the DD statements are pointing to the correct

DSNs.

HPS0020E HPSPLIB DD is required. Not found: SYS1.PARMLIB

**Explanation:** HPSPARMS member not found in indicated data set.

**Solution:** Either add member HPSPARMS to the indicated data set, or supply an HPSPLIB

statement which points to the library and member name of your SSM parameters.

HPS0022I PARMLIB in effect: 'parmlib'

Security Userid: 'AUTH id'

**Explanation:** This message specifies the security entity under which the job is being run.

**Solution:** This is an informational message that does not require any user action.

HPS0023E HPSPLIB DD member name not specified.

**Explanation:** The HPSPLIB member name is missing.

**Solution:** Correct the error and resubmit.

HPS0024E Open failure of PARMLIB DD 'dismantle'

**Explanation:** The specified PARMLIB failed to open.

**Solution:** Correct the error and resubmit.

HPS0025E PARMLIB Dsn is not fixed blocked: 'dsn'

**Explanation:** The PARMLIB data set does not have the correct data set attributes. It must be fixed-blocked with an LRECL of 80. Either the data set specified in the \$PARMSET job is incorrect or the HPSPLIB DD statement in your job is pointing to an incorrect data

set name.

**Solution:** Correct the error and resubmit.

HPS0026E \* Error \* Site Master 1st record is invalid.

Key of record is 'Record key' and length='Record length'

**Explanation:** The first record in the Site Master has an unexpected Record Type. This is

an internal check to guarantee the integrity of the Site Master.

**Solution:** If possible, restore the integrity of the Site Master. If this cannot be done,

contact ChangeMan SSM Technical Support.

#### HPS0027E

\* Error \* Site Master record length is invalid. Key of record is 'Record key' and length='Record length'

**Explanation:** While reading the Site Master, an invalid record length was encountered. This may indicate an integrity problem on the Site Master.

**Solution:** If possible, restore the integrity of the Site Master. If this cannot be done, contact ChangeMan SSM Technical Support.

#### **HPS0028E**

\* Invalid record type 'Record key' in Site Master.

**Explanation:** While reading the Site Master, an invalid Record Type was encountered. This may indicate an integrity problem on the Site Master.

**Solution:** If possible, restore the integrity of the Site Master. If this cannot be done, contact ChangeMan SSM Technical Support.

#### HPS0029I

Successful open of Site Master: 'cluster name'

**Explanation:** The Site Master has been opened.

**Solution:** This is an informational message that does not require any user action.

#### HPS0030E

\* Error \*Site Master record 'Record key' points to a non-existent OM

**Explanation:** A Site Master record refers to an Object Master that does not exist. This is a Site Master integrity problem. An Object Master may have been detached from the system without using the standard procedure provided in the ChangeMan SSM's ISPF component.

**Solution:** If the reason cannot be determined, contact ChangeMan SSM Technical Support.

#### HPS0031E

\* Failure of cluster name locate \* for cluster 'Cluster name'

**Explanation:** The Site Master or the Object Master are not cataloged data sets. They must both be VSAM data sets.

**Solution:** Refer to the ChangeMan SSM Install Guide for the appropriate installation procedures.

#### HPS0032E

\* Initialization aborted \* R0 = 'content'

**Explanation:** The initialization process aborted because of a volume allocation error. Register 0 contains the program Return Code.

**Solution:** If the reason cannot be determined, contact ChangeMan SSM Technical Support.

#### HPS0033E

Vsam cluster not found in VVDS.

Cluster name='cluster name'

**Explanation:** The VSAM data component was found in the VVDS (VSAM Volume Data Set) but not in the VTOC (Volume Table of Contents). It is not a legitimate VSAM data set. (The product reports any possible integrity problems observed during its functions.)

**Solution:** If the reason cannot be determined, contact ChangeMan SSM Technical Support.

#### HPS0034I

\* Site Master remains in sequential mode. '

**Explanation:** The Site Master was opened for random processing. It was discovered to be a new file and then opened for sequential processing.

**Solution:** This is an informational message that does not require any user action.

HPS0035E Record 0 has invalid object count 'number of tracked

objects'

**Explanation:** The Site Master's indication of the total number of tracked Objects in the

Object Master is incorrect. This may be an integrity problem.

**Solution:** If possible, restore the integrity of the Site Master. If this cannot be done,

contact ChangeMan SSM Technical Support.

HPS0036I Volser = 'volser' Object = 'object name'

**Explanation:** During Global Event Tracking (HPSGLOBE), the named Object was

encountered and processed.

**Solution:** This is an informational message that does not require any user action.

HPS0037I M-lrecl = 'size' , M-datsi = 'size'

Max-lrec = 'maximum VSAM record size'

**Explanation:** After a VSAM file is located in the VVDS (VSAM Volume Data Set), both the CI and Maximum Record Size are logged. This is associated with message HPS0036I when

the file is VSAM.

**Solution:** This is an informational message that does not require any user action.

HPS0038E Site Master requires conversion.

**Explanation:** The Site Master is at a level lower than V820. It must be converted to

V820 format.

**Solution:** Use the JCL provided in the *somnode*.SSM.INSTALL(SSM8CONV) member to

convert the Site Master to the new format.

HPS0039E Site Master and Object Masters are not supported. At least

'site master level' is required. Current version, 'version

of the site master'

**Explanation:** The level of the Site Master is not at the proper level required by the

current version of the software.

**Solution:** Run the job to convert the Site Master and its associated Object Master.

HPS0040E PARMLIB Dsn lrecl is not 80 'dsn'

**Solution:** Correct the error and resubmit.

HPS0041W Invalid parameter "parameter"

**Explanation:** The override parameter in the JCL pointed by the //HPSPLIBO DD is

invalid.

**Solution:** Correct the override parameter.

HPS0042W Parameter is not unique.

**Explanation:** The override parameter in the JCL is not unique.

**Solution:** Check the data of the //HPSPLIBO DD.

HPS0043W Invalid numeric field specified in the override parameter.

**Explanation:** The override parameter in the JCL has an invalid numeric field.

**Solution:** Check the data of the //HPSPLIBO DD.

HPS0044W Invalid value in the override parameter.

**Explanation:** The override parameter in the JCL contains invalid data.

**Solution:** Check the value.

HPS0045E Missing required parameter: "parameter"

**Explanation:** The HPSPARMS member lacks the required parameter.

**Solution:** Edit and save this member and resubmit the job.

HPS0046E DD HPSIN is required.

**Explanation:** The DD HPSIN is required. **Solution:** Correct and resubmit the job.

HPS0049I \*\*\* TSO ID only has READ access to Master Files. \*\*\*

**Explanation:** This message may be issued for either of the follow reasons:

 The current TSO UserId does not have SAF authority to update the SSM SITE or OBJECT master files.

Your environment does not have the RACF "protectall" option and there is no specific or generic profile in the DATASET class to protect the master files. RACF issues a return code of 4 and SSM handles this as an error and sets the master files to Read Only mode.

HPS0050E \*\* RLS has prevented access to the Master files. \*\*

The RTO must be down, all ISPF users must be signed off, and all SSM batch jobs must have completed before starting the

\$INTEG job.

Change Tracking functions cannot be started while HPSINTEG is

running.

HPS0051E Unable to allocate Site Master as defined in HPSPARMS:

SITEMASTER 'sitemaster-dsn'.

HPS0052E SSM appears to be active in another screen. Only one instance may

be active per ISPF userid.

HPS0053E ISGQUERY error, Return=xxxxxxxx Reason=yyyyyyyy.

**Explanation:** An attempt to open the site master file in RLS mode failed with a return code indicating that the dataset was open elsewhere in non-RLS mode. This message indicates that an ISGQUERY call, issued to report on enqueues outstanding against the

site master, failed with the return and reason codes contained in the message.

**Solution:** Contact ChangeMan SSM Technical Support.

HPS0054I Site Master is in use by: Jobname on sysname asid x'asid'.

**Explanation:** An attempt to open the site master file in RLS mode failed with a return code indicating that the dataset was open elsewhere in non-RLS mode. This message

reports on all enqueues outstanding against the site master.

**Solution:** To allow the site master to be opened in RLS mode, the reported enqueues must be released. If the problem persists, contact ChangeMan SSM Technical Support.

HPS0060I SSM resource manager cleanup started.

**Explanation:** Normal recovery processing of the SSM STC either failed or was not allowed to execute, so the essential cleanup work is to be attempted by the SSM resource manager.

**Solution:** Examine why recovery is taking place and proceed accordingly. If necessary, contact ChangeMan SSM Technical Support.

HPS0061I

SSM resource manager cleanup completed.

**Explanation:** Normal recovery processing of the SSM STC either failed or was not allowed to execute, so the essential cleanup work was performed by the SSM resource manager.

**Solution:** Examine why recovery took place and proceed accordingly. If necessary, contact ChangeMan SSM Technical Support.

## HPS0100-HPS0199

HPS0100I

```
Dynamic allocation of: 'filename'
SVC99 error field = x'0000' info = x'0000'
```

**Explanation:** This is an informational message issued when TRACE is enabled in the \$INTEG job. No action is required as the error code from the dynamic allocation is zero.

**HPS0100W** 

```
** FAILURE ** DYNAMIC ALLOCATION OF FILE 'filename':SVC99 ERROR FIELD = 'error code', INFO = 'reason code'
```

**Explanation:** Dynamic allocation of the specified file failed. The error code and the reason code are given in the message. Refer to the "Interpreting DYNALLOC Return Codes" section of the Authorized Assembler Services Guide, or the ISPF tutorial as follows:

- 1. Select Option Tutorial (T) from the ISPF main Menu.
- 2. Press Enter to go to the next page.
- 3. Select Table of Contents (TOC).
- 4. Select Appendix (A) for Dynamic Allocation Errors.
- 5. Select Appendix (A) for Dynamic Allocation Interface Routine (DAIR).
- 6. Press Enter to go to the next page. Use the second character in the reported error code as a class indicator. For example, error code 0210 is in class 2.
- 7. Select the class code determined above to see the detail of the message. Error code 0368, which is a common cause of SVC99 failure, indicates lost APF authorization.

**Solution:** Determine the cause of the failure, and resubmit the job; or reinvoke the ISPF function.

#### **HPS0101E**

\*\* FAILURE \*\* DYNAMIC ALLOCATION OF VOLUME

'volser':SVC99 ERROR

FIELD = 'error code', INFO = 'reason code'

**Explanation:** Dynamic allocation of the specified volume failed. The error code and the reason code are given in the message.

**Solution:** Follow the instructions described in message HPS0100W.

#### **HPS0102T**

'ACBTYPE' FILE OPENED CLUSTER, 'cluster name' USING MACRF = 'macro format'

**Explanation:** This is a trace (or logging) message. The named VSAM cluster was opened successfully.

**Solution:** This is a trace message. User actions will depend on the purpose of ther trace.

#### **HPS0103E**

```
** OPEN/CLOSE FAILURE ** ON 'ACB type'
FILE CLUSTER = 'ACB cluster name'
MACRF = 'ACB macro format'
R15 = 'content'
R0 = 'content' ERROR-CODE = 'ACB error field'
```

**Explanation:** During an OPEN or CLOSE function for the named VSAM cluster, an error occurred. The cluster name, the MACRF used to open/close the cluster, the contents of register 15 and register 0, along with the error code extracted from the ACB are all logged to identify the exact cause of the error.

**Solution:** Refer to the IBM *DFSMS Macro Instructions for Data Sets* manual, *VSAM Macro Return and Reason Codes* section. VSAM sets a reason code in the RPL. Reason codes are associated with a return code in register 15. For a listing of VSAM messages, see the IBM *System Messages and Codes*. Correct the ISPF function.

#### **HPS0104E**

```
HPSTRACK hh:mm:ss Key = 'key of record'
** Get Failure ** on SM file cluster 'cluster name',
MACRF = 'macro form',
RPL OPTCD = 'RPL option code',
R15 = 'content of register 15'
R0 = 'content of register 0'
FDBK = 'reason code'
* Program return code = 'return code' *
```

**Explanation:** A VSAM error occurred. The RPL return code is in register 15, and the reason code (RPLERRCD) is in the FDBK field. Refer to the IBM manual, *DFSMS/MVS Macro Instructions for Data Sets*, for information about interpreting these fields.

**Solution:** Correct the cause of the error and re-try the operation. In some cases, the integrity check program HPSINTEG will need to be run to remove any vestigial entries from the failed operation. If the cause cannot be determined, contact ChangeMan SSM Technical Support.

#### **HPS0105E**

```
** Open Error ** volser, 'volser'
```

**Explanation:** An SVC 22, issued to open the VTOC (Volume Table of Contents) of the specified volume, failed.

**Solution:** If the reason cannot be determined, contact ChangeMan SSM Technical Support.

HPS0106E

\*\* OBTAIN ERROR \*\* VOLSER = 'volser' R15 = 'content'

**Explanation:** An Obtain request for a DSCB4 record in the VTOC (Volume Table of Contents) failed. The return code from the Obtain function is in register 15.

**Solution:** Contact ChangeMan SSM Technical Support.

**HPS0107W** 

\* I/O read failure on volume 'volser' at CCHH X'cchh'

ECB = X'NN.....' IOB = X'type' X'ecb' X'work1' X'work2'

X'chpgm' X'dcb' X'wkccw' X'mbb' X'cchh'

Nr-bytes-read = 'read'

**Explanation:** During a full-track read, an error condition was encountered. The Volser and the CCHH of the track, where the read failed, is reported. The contents of the IOB (40 bytes) is displayed for diagnosing the problem.

**Solution:** If the reason cannot be determined, contact ChangeMan SSM Technical Support.

**HPS0108W** 

'nr' events were lost from following history record.

**Explanation:** During the capture function, an inconsistent structure of events was encountered. The events are deleted.

**Solution:** If the reason cannot be determined, contact ChangeMan SSM Technical Support.

**HPS0109W** 

\*\*\* Fingerprint Data Set is empty \*\*\*

DSname = 'data set name'

DDname = 'DD name'

**Explanation:** Fingerprint Data Set is empty. Process should be evaluated.

**Solution:** If the reason cannot be determined, contact ChangeMan SSM Technical Support.

**HPS0110E** 

\*\* Alloc Failure \*\* previously allocated volume, 'volser'

**Explanation:** An SVC 99, request to allocate a volume, failed since it was already allocated.

**Solution:** If the reason cannot be determined, contact ChangeMan SSM Technical Support.

**HPS0111T** 

Site Master, 'cluster name' -added- key, 'record key'

**Explanation:** This is a trace (or logging) message. The record of the specified key was added successfully to the Site Master VSAM cluster.

**HPS0112T** 

KEY 'Site Master Key' UPDATED IN THE SITE MASTER FILE, 'ACB cluster name'

**Explanation:** This is a trace (or logging) message. The record of the specified key was updated successfully in the Site Master VSAM cluster.

**HPS0113T** 

KEY 'Site Master Key' ERASED FROM THE SITE MASTER 'ACB cluster name'

**Explanation:** This is a trace (or logging) message. The record of the specified key was erased successfully from the Site Master VSAM cluster.

**HPS0114T** 

KEY 'Object Master Key', ADDED TO THE OBJECT MASTER 'ACBCLUS'

**Explanation:** This is a trace (or logging) message. The record of the specified key was added successfully to the Object Master VSAM cluster.

**HPS0115T** KEY 'Object Master key' UPDATED IN THE OBJECT MASTER 'ACB cluster name' **Explanation:** This is a trace (or logging) message. The record of the specified key was updated successfully in the Object Master VSAM cluster. **HPS0116T** KEY 'Object Master key' ERASED FROM OBJECT MASTER 'ACB cluster name' **Explanation:** This is a trace (or logging) message. The record of the specified key was erased successfully from the Object Master VSAM cluster. Object Master "name" does not exist. **HPS0117W Solution:** If the reason cannot be determined, contact ChangeMan SSM Technical Support. \* REFERRED OBJECT MASTER ALREADY EXISTS \* OBJECT MASTER **HPS0118W** CLUSTER NAME 'cluster' **Explanation:** The attempt to attach this Object Master to the Site Master is denied because it already is attached. **Solution:** Make sure the Object Master cluster name is correct as given. \* Error \* OWNER NAME FIELD IS NULL **HPS0119W Explanation:** During the attach of an Object Master, the owner name was not provided. **Solution:** Provide the name of the owner for the Object Master. \* Error \* null password field not flagged with "\*" HPS0120W **Solution:** Provide the name of the owner for the Object Master. **HPS0121W** \* Primary function cannot be selected. Userid is not a primary. **Explanation:** Userid must be a Site Master Administrator. **Solution:** Contact the Site Administrator to perform the function. \* Admin function cannot be selected. Userid is not an HPS0122W administrator on this OM. **Explanation:** Userid must be an OM Administrator on the current OM. **Solution:** Contact the Site Administrator to perform the function. \* Group Admin function cannot be selected. Userid is not HPS0123W an Admin in this OM. **Explanation:** Userid must be a Group administrator to perform the function. **Solution:** Contact the Group Administrator to perform the function. \* User function cannot be selected. Userid is not a user in HPS0124W current group. **Explanation:** Userid must be a user assigned by the Group Administrator. **Solution:** Ask the Group Administrator to add the user.

# Administrator/user functions cannot be selected.
OM IS not attached.

**Explanation:** An Object Master must be attached before an Object Master Administrator, Group Administrator or a User can perform functions against it.

**Solution:** Have the authorized person attach the Object Master, and try the function then.

HPS0126W \* Setgrp failed. Not in Group Admin or User mode.

**Explanation:** This is probably an internal error.

**Solution:** If the reason cannot be determined, contact ChangeMan SSM Technical Support.

HPS0127W Dsn is cataloged on a non-DASD device. Dsn: 'dsn'

**Solution:** None. Non-DASD data sets are not supported.

HPS0128E Fingerprint Dsn 'dsn' failed the locate.

**Solution:** Correct the probable error in the name.

HPS0129E Fingerprint Dsn 'dsn' is not dsorg=PS,recfm=FB

lrecl=512,blksize=4096

**Explanation:** This is not a Fingerprint Data Set.

**Solution:** Correct the probable error in the name or the attributes.

HPS0130W Data set not found in catalog. Dsn: 'dsn'

**Solution:** Correct the probable error in the data set name.

HPS0131W Volume list conflicts with catalog on dsn, 'dsn'

Catalog-list User-list

**Explanation:** There is a conflict between what the catalog indicates and what the user

assumes.

**Solution:** Resolve the conflict by checking the system catalog.

HPS0132W Obtain failure on volume 'volser'

Object not defined. Dsn: 'dsn'

**Explanation:** The data set to be tracked failed the Obtain.

**Solution:** Check the catalog or the VTOC of the volume to find out the location of the

data set, and correct the data set name or the supplied volser.

HPS0133W Invalid multi-volume sequence list for Dsn, 'dsn'

**Explanation:** The multi-volume data set does not have proper sequencing.

**Solution:** Check the system catalog and correct the volume list.

HPS0134E Open failure on Fingerprint Data Set

Sname = 'Fingerprint Data Set name'

DDname = 'DD name pointing to the Fingerprint Data Set'

**Explanation:** Fingerprint Data Set did not open successfully.

**Solution:** Verify the dsname or the DD pointing to the Fingerprint Data Set.

HPS0135E Close failure on Fingerprint Data Set 'Data set name' **Explanation:** The named Fingerprint Data Set could not be closed. **Solution:** If the reason cannot be determined, contact ChangeMan SSM Technical Support. HPS0136I Fingerprint Data Set created successfully containing tokens for 'nr' data sets. DSname = 'dsn' DDname = 'dd' **HPS0137E** Locate failed with RC='code' **Explanation:** The locate macro failed. **Solution:** Check the spelling of the name. HPS0138I Dsn selected and included. DSN Explanation: The data set specified was selected, by specification criteria, and was hashed successfully. HPS0139I \* Dsn not selected, 'data set name' **Explanation:** The data set named in the message was a candidate for selection. It was not selected because it was a VSAM data set. \*\*Dsn not included\*\* . 'Data set name' HPS0140I **Explanation:** The data set named could not be hashed successfully. This message is preceded by an HPS07nn message indicating the reason for the failure. HPS0141I Volume selected, 'volser' Addr, 'cuu' 'storage/private/public' **Explanation:** The volume was selected using a VOLSER pattern. HPS0142I Fingerprint Data Set loaded successfully. 'nr' data sets included.' 'nr' data sets excluded.' Dsname = 'dsn' DDname = 'dd' **HPS0143E** Superdir already contains Todsn, 'data set name' **Explanation:** The Superdir data set already contains the information for this data set. **Solution:** This job may have been submitted before. Inconsistent attributes in Multi-vol Dsn. 'dsn' HPS0144W **Solution:** Investigate the error. If the reason cannot be determined, contact ChangeMan SSM Technical Support. HPS0145I SM-Key= 'key' (message indicating the Site Master key.)

HPS0146E Target Dsn='Data set name'

Lrecl='Lrecl' Blksize='Block size' Dsorg='Dsorg'

Recfm='RecFM'

Base Dsn='Data set name'

Lrecl='Lrecl' Blksize='Block size' Dsorg='Dsorg'

Recfm='RecFM

Target has unmatching attributes with base

**Explanation:** A request to synchronize two groups of data sets was made. The data set attributes of the target and base must match. For example, if the target data set is a load library, the base data sets must all be load libraries as well.

**Solution:** Correct the unmatched situations, and resubmit the job.

HPS0147I Targ-Dsn: 'dsn'

HPS0148W Open failure on dsn 'dsn'

**Solution:** Correct the error.

HPS0149E Aborted. Resolve the conflicts using the REJECT parameter

and resubmit the job.

**Explanation:** During the EXTRACT process, some conflicts have been detected. These

conflicts should be resolved.

**Solution:** To run this function successfully, the identified conflicts must be resolved. Use

the REJECT parameter.

HPS0150I Successful open of DSN 'Data set name'

Explanation: The defined Object passed all security checks successfully. It was opened

for READ access.

HPS0151E Fingerprint Data Set is Damaged or empty or had nothing

selected.

DSname = 'dsn' DDname = 'dd'

**Solution:** Correct the error and resubmit.

HPS0152I Pattern exclusion of dsn, 'dsname'

**Explanation:** This data set is excluded due to the presence of the EXCLDSN parameter.

HPS0153I Not included by pattern. Dsn, 'dsname'

**Explanation:** The INCLDSN pattern was defined such that this data set was not selected.

HPS0154W Duplicate name rejection of dsn, 'dsname'

**Explanation:** The INCLDSN pattern was defined such that this data set was not selected.

HPS0155W Targ-Dsn , 'DSN'

HPS0156E Target has multiple base but is not a PDS

**Explanation:** The target, when multiple, must be PDS.

**Solution:** Correct the error and resubmit the job.

HPS0157W Base-Dsn, 'DSN'

HPS0158W Like member names with unlike contents are conflicts.

**Explanation:** In the base group there were multiple members having the same name,

but being different in contents.

**Solution:** Decide which member is the correct one and delete the undesirable modules.

HPS0159W Target Dsn already exists in Superdir 'DSN'.

**Explanation:** Probably the job has been submitted twice.

HPS0160W BASKET is empty, No action taken.

**Explanation:** The BASKET used in the EXPORT function was empty.

**Solution:** Create another BASKET and resubmit the job.

HPS0161W Empty data set, 'data set name'

HPS0162W Not a Superdir data set:

**Solution:** Correct the DD to point to the appropriate Superdir data set.

HPS0163W Damage type 'code'

**Explanation:** The Superdir data set was found to be invalid.

**Solution:** This code must be interpreted by ChangeMan SSM Technical Support.

HPS0164E Open failure for Superdir data set

DSname='dsn' DDname='dd'

**Solution:** Contact ChangeMan SSM Technical Support.

HPS0165E Close failure on Superdir data set 'data set name'

**Explanation:** This may be an internal problem.

**Solution:** Contact ChangeMan SSM Technical Support.

HPS0166I Superdir data set created successfully.

HPS0167W Duplicate Dsname is flushed.

HPS0168I Successful recall of Superdir data set.

HPS0169W Non-PDS data set Fingerprint is changed for Dsn = 'source

data set'

**Explanation:** This is a non-partitioned data set. The Fingerprint token is different from

what it is expected to be. Integrity question.

**Solution:** Correct the condition and resubmit the job.

HPS0170W Member 'member name' has been updated.

From-DSN, 'base data set name'

**Explanation:** During the EXPORT of a changed member, the Fingerprint token of the member to be exported was different from the one recorded in the super directory. There

is a potential regression.

**Solution:** Determine the cause of the error and redo the EXTRACT, and REJECT these conflicting members. If REJECT is not wanted, re-Fingerprint the base environment.

HPS0171W Member 'member name' was deleted from base DSN 'base data

set name'

**Explanation:** During the EXPORT of a changed member, the member to be exported no

longer exists in the base environment.

**Solution:** Determine the cause of the error and redo the EXTRACT, and reject these conflicting members. If REJECT is not wanted, re-Fingerprint the base environment to

establish a new representation.

HPS0172W Close failure on dsn, 'dsn'

**Explanation:** The data set did not close. This may be an internal problem.

**Solution:** Contact ChangeMan SSM Technical Support.

HPS0173W HPSTRACK hh:mm:ss OPEN failed for 'cluster name'

R15=n ACB error field=x'nn'

Uninitialized VSAM files are not supported.

**Explanation:** The data set did not open. An empty VSAM file is a common cause for the

open failure when R15=8 and ACBERRF=x'A0'.

**Solution:** Contact ChangeMan SSM Technical Support if you cannot solve the problem.

HPS0174W Defective history will have bytes removed between

displacement 'address' and 'address'

**Explanation:** There were bad events in the structure. This may be an internal problem.

**Solution:** Contact ChangeMan SSM Technical Support.

HPS0175E Obtain DSCB1 error

**Explanation:** The data set does not exist any more. There may be an invalid entry in the

catalog that does not point to a valid data set.

**Solution:** Investigate the reason and correct the problem.

HPS0176I Basket created successfully.

**Solution:** Proceed with the IMPORT function if wanted at this time.

HPS0177E Open failure for Basket.

**Solution:** Check for the DD to make sure it is pointing to the correct data set.

HPS0178E Close failure for Basket.

**Explanation:** This may be an internal problem.

**Solution:** Contact ChangeMan SSM Technical Support.

HPS0179E Not in VSAM mode for 'dsn'

**Explanation:** This may be an internal problem.

**Solution:** Contact ChangeMan SSM Technical Support.

HPS0180E Open failure of DDSOURCE

**Explanation:** This DD is used internally by the ChangeMan SSM to perform EXPORT or

IMPORT. This may be an internal problem.

**Solution:** Contact ChangeMan SSM Technical Support.

HPS0181W End of basket.

**Solution:** Investigate the problem. Make sure the DD is pointing to the correct data set.

HPS0182W Not a Basket data set. 'data set name'

**Explanation:** The data structure of this file is not consistent with a basket data set

format.

**Solution:** Investigate the problem. Make sure the DD is pointing to the correct data set.

HPS0183W Basket damage type 'nn' "Damage type description"

Record nr: 'record num'

Dsn:'dsn'

'basket\_timestamp'
'basket\_comment'
Basket ='basket\_dsn'
DDname='basket\_dd'

**Explanation:** During creation or transfer of the basket, some unknown problem occurred. For information on how to prevent this from occuring, refer to the job SENDBSK in the SAMPLES library. For some damage type codes, the "basket timestamp" and "basket comment" may display instead of the DSN.

**Solution:** If you cannot eliminate this problem, contact ChangeMan SSM Technical Support.

HPS0184E Open failure for Basket data set 'data set name'

**Explanation:** The basket data set failed to open. This may be an internal problem.

**Solution:** Contact ChangeMan SSM Technical Support.

HPS0185E Close failure on Basket data set 'data set name'

**Explanation:** The basket data set failed to close. This may be an internal problem.

**Solution:** Contact ChangeMan SSM Technical Support.

HPS0186E Close failure on DD HPSWORK

**Explanation:** This internally-used DD failed to close. This may be an internal problem.

**Solution:** Contact ChangeMan SSM Technical Support.

HPS0187I Dsname is rejected

**Explanation:** The data set did not match the Import pattern.

HPS0188I Import completed successfully for Basket 'data set name'

HPS0189E Close failure on data set 'data set name'

**Explanation:** This may be an internal problem.

**Solution:** Contact ChangeMan SSM Technical Support.

HPS0190E Open failure of DD HPSWORK

**Explanation:** This is a required DD for the operation of the batch facilities.

**Solution:** Make sure the HPSWORK DD has been provided.

HPS0191I OM-Key= 'object master key'

**Explanation:** The Object Master key involved is reported.

HPS0192I Pgmflags= 'program flags'

**Explanation:** Program flags are set for debugging purposes.

HPS0193I 'FromDsn node' deleted from 'TargDsn node'

**Explanation:** The data set node in the FROM chain is deleted.

HPS0194E Open failure for redundancy data set name'

**Explanation:** A DASDRED command refers to a DD that could not be opened.

**Solution:** Correct the DD to point to an appropriate physical sequential data set that will

contain data set tokens.

HPS0195E Close failure on DD 'name'

**Explanation:** At the end of a DASDRED command the data set did not close successfully.

This may be an internal problem.

**Solution:** Contact ChangeMan SSM Technical Support.

HPS0196E File on DD 'name' is damaged.

**Explanation:** The redundancy data set referred to in the DASDRED command does not have a valid data structure. The DD points to the wrong redundancy file or the file has

been damaged.

**Solution:** If the reason cannot be determined, contact ChangeMan SSM Technical

Support.

HPS0197I File successfully created on DD 'name'

**Explanation:** The redundancy data set referred to by the DASDRED command has

successfully been created.

**Solution:** Proceed with the other steps required to identify the redundant data sets or

data set members.

HPS0198W Jarea is damaged and object will not be updated.

**Explanation:** There was an error in the structure of an event in the Site Master.

**Solution:** Contact ChangeMan SSM Technical Support.

HPS0199E Vsam data sets are rejected.

**Explanation:** VSAM files are not fingerprinted.

# HPS0200-HPS0299

HPS0200E Object record damaged: 'object name'

Object will not be updated.

**Explanation:** The Site Master type 9 records (in the P-Area), for this object, may be

damaged.

**Solution:** Delete and redefine the object to Change Tracking.

HPS0201W Delta-tracking of PS or VS files is not supported.

**Explanation:** The dataset has been defined to Change Tracking, however Delta Tracking

has been set to NO.

#### HPS0250I

PDS has no tracked members: 'dsname'

**Explanation:** The ZRF report issues this message. The specified library does not have any member names that match an existing MRT tracking entry, rc = 0.

**Solution:** Since this is informational only, the action depends on the user's intention in running the job. Take the appropriate action.

#### HPS0251W

PDS is not accessible: 'dsname'

'reason'

'condition'

**Explanation:** The ZRF report issues this message. The specified library could not be accessed, rc = 4.

There are three possible *reasons* why the library could not be accessed:

Unable to allocate this library.
User does not have READ access.
OPEN error or abend occurred.

The possible *condition* is:

#### Activity not reported; at least one member reference found.

If *condition* displays, it indicates that one or more members in the library *have* been referenced, but ChangeMan SSM could not access the PDS to list the members that have *not* been referenced.

**Solution:** If ChangeMan SSM is unable to allocate the library, it is likely that another job has exclusive use of the dataset; verify that the user can have access to the dataset. If the user does not have READ access, verify that the user has the necessary security permissions to access the dataset. If there is an OPEN error or an abend, it is probable that the dataset has been corrupted; verify that the dataset is valid.

#### HPS0252I

OBTAIN failed for: 'dsname'

Dataset missing (no format-1 DSCB found)

**Explanation:** The ZRF report issues this message. The dataset cannot be found, rc = 0.

**Solution:** Since this is informational only, the action depends on the user's intention in running the job. Take the appropriate action.

#### HPS0253E

MRT table not found.

**Explanation:** The ZRF report issues this message. No MRT tracking entries were found in the Site Master file, rc = 8.

**Solution:** MRT requires at least one entry in the MRT table; ensure that tracking is enabled and there is something to track.

#### HPS0254E

(internal) Catlg work area empty

**Explanation:** The ZRF report issues this message. This is an internal error, rc = 8.

**Solution:** Contact ChangeMan SSM Technical Support.

#### HPS0255W

Current PDS - 'dsname' contains more than 524287 members Remaining member names not included.

**Evaluation:** The 7RF report issues this message. The specified lib

**Explanation:** The ZRF report issues this message. The specified library has more members than can be reported, rc = 4.

**Solution:** To report on all the members, the dataset must be split into smaller datasets.

#### HPS0256E

Wrong version (nnn) of the Site Master file.

**Explanation:** The ZRF report issues this message. The job cannot use the specified version (nnn) of the SITEMSTR file, rc = 12.

**Solution:** Ensure that the release level of the Site Master file matches that of ChangeMan SSM.

#### HPS0257E

SITEMSTR file empty or not valid.

**Explanation:** The ZRF report issues this message. The job cannot use the SITEMSTR file, it is not a valid ChangeMan SSM Site Master, rc = 12.

**Solution:** Verify that a valid SITEMSTER file is available to ChangeMan SSM.

#### HPS0258E

Unable to open MRTAUX3 file.

**Explanation:** Either the ZRF report or the MRT report issues this message. The MRTAUX3 file cannot be accessed by the job; the VSAM file containing captured member references is missing, damaged, or held by another job, rc = 12.

**Solution:** Verify that a valid MRTAUX3 file, not held by any other job, is available to ChangeMan SSM.

#### HPS0259E

Unable to open SITEMSTR file.

**Explanation:** The ZRF report issues this message. The SITEMSTR file cannot be opened by the job; it is missing, damaged, or held by another job, rc = 12.

**Solution:** Verify that a valid SITEMSTR file, not held by any other job, is available to ChangeMan SSM.

#### HPS0260I

PDS has no referenced members: 'dsname'

**Explanation:** The ZRF report issues this message. All members within the specified library remain unreferenced, rc = 0.

**Solution:** Since this is informational only, the action must depend on the user's intention in running the job. Take the appropriate action.

#### **HPS0261E**

Unrecognized Parameter: 'parameter input'

or

Invalid FROM or TO date.

or

Invalid date range.

o r

INCLUSIVE requires a date range.

**Explanation:** This message displays when there is a validation error with the MRTRP input parameters.

- In the first case, a parameter has been found which is not recognized by the MRTRP job. See the Change Tracking User's Guide for the list of possible parameters.
- In the second case, either the FROM or the TO date has been specified with an invalid value. See the Change Tracking User's Guide for the required date format.
- In the third case, either the FROM date/time is later than the TO date/time, or the FROM or TO date is beyond the range of supported dates.
- In the fourth case, INCLUSIVE was specified and either a FROM or a TO date was not specified.

## HPS0300-HPS0399

HPS0326E \* Error \* Object Master 1st record is invalid. Key of

record is 'record key' and length='record length'

**Explanation:** The first record (Record Type 0) of the Object Master was invalid. This may

be an integrity problem.

**Solution:** Contact ChangeMan SSM Technical Support.

HPS0327W \* Error \* Object Master record length is invalid. Key of

record is 'record key' and length='record length'

**Explanation:** The first record (Record Type 0) of the Object Master was found with an

invalid length. This may be an integrity problem.

**Solution:** Contact ChangeMan SSM Technical Support.

HPS0329I Successful open of Object Master: 'cluster'

HPS0330E \* Failure to locate cluster 'cluster name'

**Explanation:** The named Object Master could not be located in the system catalog.

**Solution:** The Object Master must be a VSAM data set.

**Explanation:** The initialization process is aborted due to a volume allocation error.

Register 0 contains the program return code.

**Solution:** If the reason cannot be determined, contact ChangeMan SSM Technical

Support.

HPS0332E OM data component not found in VVDS.

Cluster name='cluster name'

**Explanation:** Since the VSAM data component of the Object Master was not found in the

VVDS (VSAM Volume Data Set), it is not a legitimate VSAM data set.

**Solution:** If the reason cannot be determined, contact ChangeMan SSM Technical

Support.

**Explanation:** The Object Master was opened for random processing; it was discovered to

be a new file and then opened for sequential processing.

HPS0334I Max-lrecl = 'maximum relic'

Max-data = 'maximum data size'

**Explanation:** After a VSAM file (the Object Master) is located in the VVDS (VSAM Volume

Data Set), both the CI and Maximum Record Size are logged. This is associated with

message HPS0333I when the file is VSAM.

## HPS0500-HPS0599

HPS0500E Delta Master was not specified in the HPSPARMS member.

**Explanation:** The name of the Delta Master must be specified in the HPSPARMS

member.

**Solution:** Edit the HPSPRAMS member to include this parameter. Refer to the

ChangeMan SSM Installation Guide for details.

HPS0501E IEBCOPY failed with 'S'

Solution: Determine the cause of IEBCOPY failure. Correct the problem and resubmit the

job.

HPS0501W IEBCOPY failed with RC= 'return code'

**Explanation:** A return code of 24 may indicate that the HPSWORK or HPSWORK2 DDs are missing from the JCL. Refer to the *ChangeMan SSM Detection and Synchronization* 

Guide for information on coding these DD statements.

**Solution:** Determine the cause of IEBCOPY failure. Correct the problem and resubmit the

job.

HPS0502I Delta Master cluster has been initialized.

Max-lrecl = 'maximum lrecc'

Max-data size = 'maximum data size'

**Explanation:** The first time the Delta Master is opened for output, it is initialized.

HPS0503E Delta Master first record is invalid.

**Explanation:** The integrity of Delta Master is questionable.

Solution: Execute the HPSMAINT program (\$MAINT JCL) with no parms to identify and

correct the database. Contact ChangeMan SSM Technical Support.

HPS0504I Successful open of Delta Master, 'database name'

'cluster name'

**Solution:** Determine the problem. Contact SSM Technical Support.

HPS0506E Delta Master cluster not found in VVDS.

**Solution:** Contact ChangeMan SSM Technical Support.

HPS0507E Volume 'volser' is not online.

**Explanation:** The pattern specified indicated a volume that is off-line.

**Solution:** Bring the volume on-line or use EXCLVOL command to exclude such volumes.

HPS0508E Obtain failure on volume 'volser'

Failure to update Dsn, 'dsn'

**Explanation:** The data set did not exist. The data set name may have been specified

incorrectly.

**Solution:** Correct the problem and repeat the function.

HPS0509W

**Explanation:** This is the safeguard feature of ChangeMan SSM. The EXTRACT/EXPORT function encountered one or more members for which the tokens are now different from what is noted in the Fingerprint Data Set.

**Solution:** Re-Fingerprint the BASE environment to reflect the new environment.

HPS0510W

Import was completed with some warnings. Review the warning messages, and perform a subsequent IMPORT/APPLY for the identified data sets as required.

**Explanation:** Time-stamp. One or more warnings were encountered during IMPORT.

**Solution:** Check the SYSPRINT for those failed data sets. Resubmit the job and INCLUDE the data sets that need to be IMPORTED again.

**HPS0511T** 

\*\* Delta Master: name updated key: value

**Explanation:** This is a trace (or logging) message.

**HPS0512T** 

\*\* Delta Master: name removed key: val

**Explanation:** This is a trace (or logging) message.

**HPS0513W** 

\*\* Failure \*\* Dynamic de-allocation of DD 'ddname'
SVC 99 error field = 'error code' info = 'information code'

**Explanation:** Failure to deallocate the DD.

**Solution:** Follow the instructions described in message HPS0100W to determine the cause of the error. If the cause cannot be determined, contact ChangeMan SSM Technical Support.

**HPS0514E** 

\*\* Delta Master cluster initialization aborted. R0 =' '

**Explanation:** First-time initialization of Delta Master failed.

**Solution:** If the reason cannot be determined, contact ChangeMan SSM Technical Support.

**HPS0515W** 

Tracking rejected for 'data set name'
It is cataloged to pseudo volume 'volser'

**Explanation:** The data set has been either migrated (HSM) or archived (SAMS:DISK or DMS). These data sets are identified in the report.

**Solution:** Recall the data set if required, or rerun the job with AUTORECALL=Y specified

HPS0516W Cataloged dsn, 'data set name' is currently pointing to

pseudo volume 'volser' Object is unavailable for tracking.

**Explanation:** The data set has been either migrated (HSM) or archived (SAMS:DISK or

DMS); therefore, it is not available for tracking.

**Solution:** Recall the data sets, if required, and restart the CAPTURE function.

HPS0518E Dsn is not cataloged, 'data set name'

**Explanation:** During the IMPORT function, the parameter TOVOL=\* was specified. The specified data set, which is to be updated in the target environment, is expected to be cataloged.

**Solution:** Determine the cause of the error. Specify OLDDSNTOVOL=volser parameter to point to the volume where the data set is to be updated.

HPS0519W Invalid DSCB1 attribute combination.

Dsname = 'dsn'
Volser = 'volser'
DS1DSORG = 'ds1dsorg'
DS1RECFM = 'ds1recfm'
DS1LRECL = 'ds1lrecl'
DS1BLKL = 'ds1blkl'

**Solution:** Correct the error and resubmit.

HPS0520W Incompatible mask. Rejected: 'mask'

**Solution:** Correct the error and resubmit.

HPS0521W Structure verification failure on track 'cchh' of volume

'volser' CKD failed. 'cchh' expected but 'cache' was found.

**Solution:** Do an analysis on CCHH.

HPS0522W Dsn: 'dsn'

**Explanation:** Non-PDS data sets are rejected with masking in effect.

**Solution:** If the reason cannot be determined, contact ChangeMan SSM Technical

Support.

HPS0523W Import was completed with exceptions for BASKET

DSNAME=DSN DDNAME=BASKETDD

**Solution:** Review report to find DSN issuing warning and take necessary action.

HPS0524W Cataloged dsn 'dsn'

is currently pointing to pseudo volume 'volser'

**Explanation:** The data set is migrated or archived, and is skipped.

**Solution:** To process migrated and archived data sets, specify the AUTORECALL=Y

command.

HPS0525E Catalog Search Interface failure.

MODID= 'module ID'

RETURNCODE= 'return code'
REASONCODE= 'reason code'
\* Program return code = 053

\* Program return code = 0525 \*

**Explanation:** There was a CSI error due to an invalid DSN pattern.

HPS0525W Catalog Search Interface failure for this DSN. Dsn: 'dsn' MODID= 'module ID' RETURNCODE= 'return code' REASONCODE= 'reason code' **Explanation:** There was a CSI error for a single DSN entry. HPS0526W Catalog search work area too small for results from requested DSN pattern: 'pattern' Last entry processed was Dsn: 'dsn' Use multiple DSN patterns that return fewer results. **Explanation:** A partial DSN list has been returned due to insufficient storage. HPS0527E Insufficient storage, retry with larger region size. **Explanation:** SSM could not obtain the storage requested for the catalog work area. HPS0528E Unable to load IGGCSI00 - Catalog Search Interface. **Explanation:** The IGGCSI00 (CSI API) module could not be loaded. Conflict of transformed names: 'transform' HPS0529E Pretransformed original 1st name : 'transform1' Pretransformed original 2nd name : 'transform2' **Solution:** Correct the error and resubmit. HPS0530E Open failure on DD HPSSCR DSN = 'dsn'**Solution:** Correct the error and resubmit. HPS0531E HPSSCR was supplied but SCRATCH option was not. **Solution:** Remove HPSSCR if it is not needed, or specify SCRATCH. Option SCRATCH was specified, but DD HPSSCR was not. HPS0532E **Solution:** Supply the DD and resubmit the job. HPS0532W \*\*Failure\*\* Dynamic deallocation of DD RECALLDD SVC99 error field = "error code", info = "info code", **Solution:** Check the DD and resubmit the job. HPS0533E Close failure on dd HPSSCR. **Solution:** Contact ChangeMan SSM Technical Support. HPS0534I 'nr' scratch commands written to file: 'dsn' HPS0535E Obtain DSCB1 error. DSname = 'dsn' Volser = 'volser' **Solution:** Contact ChangeMan SSM Technical Support. HPS0536I Reverse Basket created successfully.

**Explanation:** The Reverse Change Basket has been created successfully.

HPS0537E Open failure for Reverse Basket

Dsname= 'Reverse basket DSN'

Ddname= 'DDNAME'

**Explanation:** The Reverse Change Basket failed to open.

**Solution:** Check the DD to determine the cause.

HPS0538E Close failure on Reverse Basket

**Explanation:** The Reverse Change Basket failed to close. This may be an internal error.

**Solution:** Contact ChangeMan SSM Technical Support.

HPS0539E Open failure of 'Reverse basket DD'

**Explanation:** The Reverse Change Basket failed to open.

**Solution:** Check the DD to determine the cause.

HPS0540W ==> Reverse Basket should not be used. <==

**Explanation:** The Reverse Change Basket should not be used. Its integrity is not assured

**Solution:** If the reason cannot be determined, contact ChangeMan SSM Technical Support.

HPS0541W Allocation of volume "volser" failed. not ONLINE.

**Solution:** Check the referenced volser for its availability.

HPS0542W Volume "volser" is not online. Object cannot be defined for

tracking: "dsname"

**Solution:** Check the referenced volser for its availability.

HPS0543I Tracking of ChangeMan SSM data bases is rejected.

**Explanation:** The VSAM data set being defined to the Audit component is a ChangeMan

SSM data base. It is, therefore, rejected.

HPS0544W \*\*Failure\*\* Dynamic allocation of member: "member name" DS

name:"dsname". SVC99 error field ="error code"

info = "info code"

Solution: Follow the instructions described in message HPS0100W to determine the

cause of the error.

HPS0545I Selective Fingerprinting for cluster: "cluster name"

HPS0546W \*\*Failure\*\* Dynamic deallocation of DD "ddname"

SVC99 error field = "error code" info = "info code"

**Solution:** Follow the instructions described in message HPS0100W to determine the

cause of the error.

HPS0547W COMPAREX failed with "system RC"

**Solution:** Check to see if COMPAREX load library is in the STEPLIB concatenation. If the

cause cannot be determined, contact ChangeMan SSM Technical Support.

HPS0548W COMPAREX failed with RC="COMPAREX RC"

**Solution:** Contact ChangeMan SSM Technical Support.

HPS0549W SUPERC failed with "System RC"

**Explanation:** IBM SuperC may not be in a linklisted library.

**Solution:** If the reason cannot be determined, contact ChangeMan SSM Technical

Support.

HPS0550W SUPERC failed with RC= "SuperC RC"

**Solution:** Contact ChangeMan SSM Technical Support.

HPS0551I TYPE exclusion of dsn: "dsname"

**Explanation:** The type of the excluded data set does not match the TYPE parameter

requested.

**Solution:** No action required.

HPS0552E FGP was created with a previous version of SSM.

Process only with previous version of software.

DSN= 'DSN'

Solution: Apply the FGP with the earlier version of ChangeMan SSM, or recreate the FGP

using the new version.

HPS0553E FGP has been altered.

Rejected DSN: 'DSN'

**Solution:** Verify the integrity of the FGP data set.

HPS0553W New DSN cannot be created. Duplicate DSN on volume.

Volume: 'volser' Dsn: 'dsn'

**Explanation:** A new data set could not be applied from the basket because a data set of

the same name already exists on the volume.

Solution: Specify the REPLACE parameter to allow the new data set to replace the

existing data set.

HPS0554W Change Basket could not be created, DSN already cataloged.

**Solution:** If you are unable to resolve the problem, contact ChangeMan SSM Technical

Support.

HPS0555I Base Target

'num' 'num' Member name matches
'num' 'num' Synchronized members
'num' 'num' Out of sync members
'num' 'num' Member name mismatches

HPS0555W Base Target

'num' 'num' Member name matches
'num' 'num' Synchronized members
'num' 'num' Out of sync members
'num' 'num' Member name mismatches

**Explanation:** Some members were out of sync, or had name mismatches.

**Solution:** Evaluate the reason for the discrepancy.

HPS0556I Volume 'SOURCE' replaced with 'TARGET' HPS0557W SCRATCH failed on DSN 'DSNNAME' Rename required for 'DSN' RENAME of TEMP Dsn 'DSN' to original name 'OLDNAME' HPS0558W failed. Use standard rename before it is available. **Solution:** Rename the DSN manually so that it may be used. HPS0559I Attempting INFO API connect. INFO Connection complete. HPS0560I HPS0561I Disconnecting from INFO API. Unable to load BLGYSRVR - INFO API HPS0562I INFO Connection disabled. HPS0563I PIDT 'pidt' creation successful. HPS0564W Not a real PIDT - AbaNone. HPS0565W INFO; Structure word not found, SWORD='hhhhhhhh' HPS0566W INFO; Tran= 'tran' RC= 'nn' REASON= 'nn' HPS0567I Replaced Alias name: 'ALIASDSN' with "Real" DSName: 'DSN' HPS0568W IEBCOPY completed with RC='num' **Solution:** Determine the reason for the IEBCOPY failure and resubmit the job. HPS0569W Basket created with EXCEPTIONS. Use only with caution! At IMPORT time the questionable data sets could be excluded. 'BASKET' 'COMMENT' **Explanation:** Exceptions were encountered during the creation of the Basket. **Solution:** Determine the problem. If assistance is required, contact ChangeMan SSM Technical Support. HPS0570I 'MEMBER' <REJECTED> 'TARGDSN' HPS0571I Reverse Basket Entry: 'REV\_TYPE = REV\_DSN' HPS0572E CHECKSUM failure loading DSN: 'DSN' Can continue only if EXCLDSN parameter is supplied. **Explanation:** The CHECKSUM for the DSN did not match. **Solution:** Use the EXCLDSN parameter to exclude the DSN, or determine the cause of the problem. HPS0573I Duplicate DSN rejected. Volser='VOLSER' DSN='DSN' Already on tree Volser='VOLSER' DSN='DSN'

HPS0575I Fingerprints loaded for DSN: 'DSN'

HPS0577W Dsn 'data set name'

has invalid attributes for an FGP data set.

Attribute Required Actual Dsorg PS 'dsorg' Recfm FB 'recfm' Lrecl 512 'lrecl' BlkSize '4096 'BlkSize'

HPS0578W OPEN failed. READ access not authorized.

Volume: 'volser', DSN: 'dsn'

**Explanation:** The user does not have authorization to read the data set, so it cannot be finger righted or defined to Change Tracking

fingerprinted or defined to Change Tracking.

HPS0579I Data set is already defined to an object by another type. Objects

with a specific VOLSER take priority over objects defined by

catalog.

Object: 'data set name' 'volser'

**Explanation:** If the same physical data set is defined both by catalog and by VOLSER, then the object defined by VOLSER will take precedence and have the events attributed to it. Only the batch/online/global capture events will update the object defined by catalog.

HPS0580W The DSORG for data set 'data set name' has changed and it will no

longer be tracked. To continue tracking this data set, delete and

redefine the object.

**Explanation:** When the DSORG changes for a data set that is already being tracked (and

is not pending), it will no longer be tracked.

**Solution:** To continue tracking this data set, delete and redefine the object.

HPS0599W PDS/PDSE object 'data set name' appears to be damaged (zero-length

PAREA).

**Explanation:** The named object appears to be damaged.

**Solution:** Delete the object and redefine to Change Tracking.

## HPS0600-HPS0699

HPS0600W \* Warning \* Volume 'volser' has more than one VVDS

**Explanation:** During the allocation of the named volume, more than one VVDS (VSAM Volume Data Set) was detected on the volume. This may be an integrity problem.

**Solution:** Determine the problem. If assistance is required, contact ChangeMan SSM Technical Support.

#### HPS0601W

\* Warning \* VVDS SYS1.VVDS.Vvolser CCHHR X'cccchhhhrr' disp X'nnnn' has a zero length entry. Rest of CI is skipped.

**Explanation:** During the allocation of the named volume, a zero-length entry was found on the VVDS (VSAM Volume Data Set). This may be an indication of an integrity problem in the VVDS.

**Solution:** Determine the problem. If assistance is required, contact ChangeMan SSM Technical Support.

## **HPS0602T**

\* Warning \* VVDS SYS1.VVDS.VVOLSER CCHH-R "value" DISP "value" has invalid entry type "type".

**Explanation:** This is a trace (or logging) message.

**Solution:** Contact your DASD Administrator.

## HPS0603W

\* Warning \* VVDS SYS1.VVDS.Vvolser CCHHR X'cccchhhhrr' disp X'nnnn' has invalid entry format.

**Explanation:** During the allocation of the named volume, an unknown entry format was found on the VVDS (VSAM Volume Data Set). This may be an integrity problem.

**Solution:** Contact ChangeMan SSM Technical Support.

#### HPS0604I

Clus-name = "name"
Comp-name = "name"
Time-stamp "value"
"rba" High-used-RBA
"rba" Component-RBA
"nr" Total-recs
"nr" Deleted-recs
"nr" Updated-recs
"nr" Relative-key-position
"nr" Key-length'

## HPS0605W

VOLSER 'volser' is not online.

**Explanation:** The named volume is not online.

**Solution:** If specified incorrectly, correct the volume specification, and resubmit the job. Or, vary the volume online and resubmit the job.

## HPS0607E

\* I/O read failure on volume 'volser' at CCHH X'cchh' ECB = X'NN....'

IOB = X'type' X'ecb' X'work1' X'work2' X'chpgm'

X'dcb' X'wkccw' X'mbb' X'cchh'

NR-BYTES-READ = 'read'

**Explanation:** During a full-track read, an error condition was encountered. The Volser and the CCHH of the track where the read failed is reported. The contents of the IOB (40 bytes) are displayed for diagnosing the problem.

**Solution:** If the reason cannot be determined, contact ChangeMan SSM Technical Support.

## HPS0608W

Volser 'VOLSER' is not an MVS device.

**Explanation:** The volume is not recognized as an MVS DASD.

**Solution:** If the reason cannot be determined, contact ChangeMan SSM Technical Support.

## HPS0700-HPS0799

**HPS0700W** 

\* Warning \* DSCB1 does not exist for 'data set name' Volser = 'VOLSER' FGP Tokens not generated.

**Explanation:** There may be an invalid entry in the catalog; however, the actual data set does not exist on the volume.

**Solution:** Determine the cause of the problem, or contact ChangeMan SSM Technical Support.

HPS0701W

\* Warning \* Cluster does not exist for 'data set name'

**Explanation:** The named data set must be a VSAM data set. This data set has no entry in the VVDS (VSAM Volume Data Set). This is not a valid VSAM file.

**Solution:** Ensure that the named data set is a legitimate VSAM file. If not, correct the JCL, and resubmit the job.

HPS0702W

DSN = 'Data set name'

\* Error \* relative TRK nr is too large 'cchh'

FGP Tokens not generated.

**Explanation:** An extent for the named data set is not a valid track number. The relative track address is too large and does not exist. The data set is probably opened for update by some other job.

**Solution:** Resubmit the job or execute the function when the data set is not in use.

HPS0703E

Duplicate key detected. DSN = 'data set name'

**Explanation:** A duplicate key was detected during Fingerprinting of a Keyed Flat File.

**Solution:** Verify that the KEY field is properly specified and is unique.

HPS0703W

Begin TTR not found 'cchhr' Member 'Nr' OF 'Total count' member name 'member' of DSN 'data set name'

**Explanation:** The beginning address of the extent (TTR) for the named member of this PDS is invalid. The data set is probably opened for update by some other job.

**Solution:** Resubmit the job or execute the function when the data set is not in use.

HPS0704W

CCHHR 'cchhr' of DSN 'data set name' has an invalid segment length. FGP Tokens not generated

**Explanation:** In a variable blocked (VB) data set, the length of the block does not conform with the RDW of the record. The data set cannot be processed.

**Solution:** Investigate and correct the cause of the inconsistency, and resubmit the job.

HPS0705W

Member-name = 'member' DSN = 'data set name' \* Error \*
Relative TRK nr is too large 'ttr'

**Explanation:** An extent for the named data set member is not a valid track number. The relative track address is too large and does not exist. Data set integrity is questionable.

**Solution:** Investigate and correct the cause of the integrity problem and resubmit the job.

HPS0706W

CCHHR 'cchhr' OF DSN , 'Data set name' has an LRECL X'nnnn' and a block of length X'nnnn'

FGP tokens not generated.

**Explanation:** In a fixed blocked (FB) data set, the block size was not found to be a multiple of the record size. The track address of the inconsistency is reported. Data set integrity is questionable.

**Solution:** Investigate and correct the cause of the integrity problem and resubmit the job.

HPS0707W

CCHHR 'cchhr' of DSN , 'Data set name' has a blk-descriptor X'nnnn' and a blk-length of X'nnnn'

**Explanation:** In a variable blocked (VB) data set, the block descriptor word does not conform with the actual number of bytes in the record. Data set integrity is questionable. FGP Tokens are not generated.

**Solution:** Investigate and correct the cause of the integrity problem and resubmit the job.

**HPS0708W** 

CCHHR 'cchhr' OF DSN , 'Data set name' HAS A SEGMENT DESCRIPTOR OF X'nnnn' FGP tokens not generated.

**Explanation:** In a variable blocked (VB) data set, the segment descriptor word does not conform with the actual number of bytes in the record. Data set integrity is questionable.

**Solution:** Investigate and correct the cause of the integrity problem and resubmit the job.

HPS0709W

Volume 'volser' allocation failed. RC='rc'

**Solution:** Correct the error and resubmit.

**HPS0710W** 

DSN is not PS, DA or PO Dsn='data set name' FGP tokens not generated.

**Explanation:** Fingerprinting of a non-Vsam data set was encountered. To fingerprint a data set, it must be any of the above DSORGs.

**Solution:** Investigate the source of the problem and resubmit the job.

HPS0711I

No volume list supplied

**Explanation:** Processing a multi-volume data set, the list was not supplied to the program. This is probably an internal error.

**Solution:** Contact ChangeMan SSM Technical Support.

**HPS0711W** 

No volume list supplied

**Explanation:** While processing a multi-volume data set, the list was not supplied to the program. This is probably an internal error.

**Solution:** Contact ChangeMan SSM Technical Support.

**HPS0712E** 

short key found:
Dsn= 'data set name'

**Explanation:** The record was not long enough to allow a complete key.

**Solution:** Verify that the correct KEY field has been specified.

HPS0713W PDS directory is damaged for dsn 'data set name'.

**Explanation:** The directory of the PDS does not have a valid structure.

**Solution:** Exclude this data set by providing the EXCLDSN parameter of the BASE or TARGET command. If this does not solve the problem, contact ChangeMan SSM Technical

Support.

HPS0714W Obtain error for continuation DSCB in 'data set name'.

FGP Tokens not generated.

**Explanation:** The OBTAIN macro encountered an error.

**Solution:** Exclude this data set by providing the EXCLDSN parameter. If this does not

solve the problem, contact ChangeMan SSM Technical Support.

HPS0715W ChangeMan SSM will consider member "name" to be an alias of

member "name", since they share the same TTR "ttr"

**Solution:** Investigate to verify that this member is an alias.

HPS0716W Vsam component is disallowed. Comp, 'component name'

Specify the cluster name.

**Solution:** Cluster name must be specified. Correct and resubmit.

HPS0717E Failure to define for Delta tracking. Object="dsname"

**Solution:** If the reason cannot be determined, contact ChangeMan SSM Technical

Support.

HPS0718T Delta Master:"cluster name" key zero updated.

**Explanation:** This is a trace (or logging) message.

HPS0719T Delta Master: "cluster name" added comp/expan-key: "value"

**Explanation:** This is a trace (or logging) message.

HPS0720I File is too small for compression. Size= 'size' No

comp/expand table generated' for dsn, 'dsn'

**Explanation:** The PDS being defined for delta tracking was less than 32k in size; therefore, the members are not compressed. When the data set grows beyond 32k, it will

be compressed. The members, however, are still backed up in the Delta Master.

HPS0720T File is too small for compression.

Size= 'size' No

comp/expand table generated' for dsn, 'dsn'

**Explanation:** This is a trace message. The PDS being defined for delta tracking was less than 32k in size; therefore, the members are not compressed. When the data set grows beyond 32k, it will be compressed. The members, however, are still backed up in the

Delta Master.

**Solution:** None. If these messages need to be suppressed, specify TRACE OFF.

HPS0721I HPSDSFTP hh:mm:ss Compression is less than 'value'%.

No comp/exp table generated for dsn: 'dsn'

**Explanation:** During a DEFINEDS operation, the PDS being defined for delta tracking was less than 32k in size; therefore, the members are not compressed. When it grows beyond 32k it will be compressed at that time. The members, however, are backed up in

the Delta Master.

HPS0722W No extents in DSN 'data set name'

This is an invalid data set.

**Solution:** Determine the cause of the problem. If the cause cannot be determined,

contact ChangeMan SSM Technical Support.

HPS0723I VTOC index files will not be fingerprinted: 'dsn'

HPS0724I VVDS files will not be tracked: 'dsn'

HPS0725I Unloadable load module: 'Module name'

in library: 'Library name'

Re-link of the module may be required.

**Explanation:** The load module size from the attribute fields is smaller than the true size

of the load module.

**Solution:** Re-link the module to correct the size specified in the user field.

HPS0727W Lrecl=0 Blksize=0 DSN = 'data set name'

FGP Tokens not generated

**Explanation:** The data set has invalid attributes, and was not Fingerprinted.

**Solution:** Verify the validity of the data set.

HPS0728E Directory entry 'directory entry' is out of sequence.

Dsn: 'data set name',

Data set processing is incomplete.

**Explanation:** The directory of the data set contains two entries with the same name, or

the entries are not in ascending sequence by name.

# HPS0800-HPS0899

HPS0800I Output file successfully created.

**Explanation:** The intermediate file for Redundancy Management is created successfully.

HPS0801E Input file is damaged.

HPS0802E Open failure on input file

**Solution:** Correct the error and resubmit the job.

HPS0803E Close failure on input file

**Solution:** Correct the error and resubmit the job.

HPS0804E Unrecognized parm in execute parm

**Solution:** Correct the error and resubmit the job.

HPS0805E Duplicate parm in execute parm

**Solution:** Correct the error and resubmit the job.

HPS0806E Execute parm exists but has no parameters

**Solution:** Correct the error and resubmit the job.

HPS0807I '\*\* R E D U N D A N C Y S U M M A R Y (DSN) \*\*

nr Redundant groups nr Included dsns

nr Highest redundancy level

nr Total allocated tracks in all groups
nr Total used tracks in all groups

nr Recoverable tracks from all groups

**Explanation:** The parameter DSN indicated that a "data set level" report was requested.

HPS0808I '\*\* R E D U N D A N C Y S U M M A R Y (MEM) \*\*

nr Redundant groups nr Included members

nr Highest redundancy level
nr Total bytes in all groups

nr Total used tracks in all groups
nr Recoverable tracks from all groups

**Explanation:** The parameter MEM indicated that a "member-level" report was requested.

## HPS0900-HPS0999

HPS0900I EOF HPSIN. Cards read='count' with 'nn' commands.

**Explanation:** The message indicates the end-of-file status of the SYSIN data set for the batch synchronization function.

HPS0901I HPSTRANS *hh:mm:ss* Cumulative totals for Base:

n PDS data sets in group.n Non-PDS data sets in group.n Total data sets in group.

n Data sets not included.
n Data sets excluded.

**Explanation:** This summary message is printed at the end of each BASE=VOL= or TARG=VOL= command.

HPS0902I Volume "volser" selected.'

**Explanation:** The named volume was selected for processing.

HPS0903T Dsorg= "value" Recfm="value" Selected-DSN="dsname"

**Explanation:** This is a trace (or logging) message.

HPS0904I "dsname" DSN added to "base/target" environment.

**Explanation:** The specified data set is successfully Fingerprinted and the tokens are

added into memory above the line.

HPS0905I 'base/Target' Fingerprint Data Set saved successfully.

**Explanation:** The specified data set is successfully Fingerprinted and the tokens are

added into memory above the line.

HPS0906I Fingerprint Data Set loaded to the 'base/target'

**Explanation:** The named Fingerprint Data Set, requested by the LOAD parameter, was

recalled and utilized in establishing the base or target Group.

HPS0907I DSN not included by pattern on 'base/target' 'data set name'

**Explanation:** In establishing the base or target environments, the INCLDSN parameter

was provided. The data sets not included are reported for verification only.

HPS0908I Pattern exclude of DSN on 'base/target' 'data set name'

**Explanation:** In establishing the base or target environments, the EXCLDSN parameter

was provided. The data sets thus excluded are reported for verification only.

HPS0909W New DSN is already in Superdir, 'data set name'

**Explanation:** During the execution of the EXTRACT command, the NEWDSN parameter

was specified. The new data set was found; it already exists in the super directory.

HPS0910E Memtomem target DSN not found.

**Explanation:** The data set specified for processing from the target Group was not found.

A compare mode of MEMTOMEM refers to two data sets, one in the base Group and the

other in the target Group.

**Solution:** Ensure that the data set name is specified correctly. If the target Group was

built by loading a Fingerprint Data Set and the contents are unknown, run the job with

LIST=TARGET to determine the data sets on the Fingerprint Data Set.

HPS0911I "nr' of "nr" Data sets Fingerprinted.

# HPSO912I HPSTRANS hh:mm:ss Base: n PDS data sets in group. n Non-PDS data sets in group. n Total data sets in group. n PDS members in group. n Identical member sets. n Redundant members in the identical member sets. n Total PDS hashed bytes. n Total non-PDS hashed bytes. n Orphaned aliases. n Non-orphaned aliases.

**Explanation:** Base/Target=LIST was requested. The above statistics are reported. For an explanation of the redundancy statistics, refer to the message HPS0913I.

## HPS0913I

```
Base(+)
         Target(-)
            Nr of DSNs in group.
nr
      nr
            Nr of non-PDS DSNs in group.
nr
      nr
            Total non-PDS hashed bytes.
nr
      nr
            Nr of PDS DSNs in group
nr
      nr
      nr
            Total PDS hashed bytes.
nr
nr
      nr
            Nr of PDS members in group.
      nr
            Nr of identical sets.
nr
            Total bytes of 1st elements in identical sets.
nr
      nr
            Nr of redundant entries in identical sets.
      nr
nr
            Total redundant bytes in identical sets.
nr
      nr
nr
      nr
            In sync occurrences.
      nr
            Out of sync occurrences.
nr
            Non Orphaned aliases.
nr
      nr
            Orphaned aliases.
nr
      nr
```

**Explanation:** During synchronization of the base and target Groups, the above statistics were accumulated. If redundancy management was the purpose of this job, then refer to the redundancy information. Data sets or data set members with identical tokens create a set of identicals. The number of such sets, as well as the total number of redundant members (content duplicate regardless of name), are reported. It is assumed that within each set only one needs to be kept and the rest can be discarded. The total bytes of such first members are reported along with the total for all other members in the set. Also, the number of data sets or data set members that are in sync and outsync are reported.

**Solution:** Since this is informational only, the action must depend on the user's intention in running the job. Take the appropriate action.

#### HPS0915I

```
Superdir data set saved successfully on DD 'ddname'.
```

**Explanation:** The super directory, the road map for synchronization, was successfully created in memory and saved on the external file pointed to by the DD.

HPS0916I

```
Added to Superdir: NewDSN = "dsname"
```

**HPS0916W** 

```
Not added to Superdir: NewDSN = "dsname"
```

**Explanation:** Duplicate-name data sets were encountered in the base/target commands. A data set is only added once.

#### HPS0917I

Unmovable DSN rejected from Superdir, 'data set name'

**Explanation:** During the execution of the EXTRACT command, the NEWDSN parameter was specified. A new data set was found; however, its attributes indicated that it was an unmovable data set. Such data sets will not be placed in the super directory.

HPS0918I

Added to Superdir, Olddsn = 'dsn'

**Explanation:** The data set being extracted is added to the super directory for later export.

HPS0919W

```
* CLOCK TIME EXPIRED *'
```

**Explanation:** During the Fingerprinting of a group of data sets, a volume or a pool of volumes, the CLOCK command was specified. Once the specified clock time is expired, the job terminates normally. The process can later be resumed by the RESTART command.

**Solution:** Resume the process at a later time using the RESTART command.

## HPS0920I

Partitioned Data Sets compared, nr Base

| Target | Summ | ary                    |
|--------|------|------------------------|
| nn     | nn   | Member name matches    |
| nn     | nn   | Synchronized Members   |
| nn     | nn   | Out of Sync members    |
| nn     | nn   | Member name mismatches |
| nn     | nn   | Aliases (Non Orphaned) |
| nn     | nn   | Orphaned aliases       |

**Explanation:** During the compare mode DSNbyDSN, the above statistics are produced.

**Solution:** Since this is informational only, the action must depend on the user's intention in running the job. Take the appropriate action.

HPS0921W

Volume 'volser' is not online.

**Solution:** Bring the volume online, and resubmit the job.

**HPS0922E** 

Pgm is terminated. Required volume is not available.

**Solution:** Bring the volume online if desired.

HPS0924I

```
nn Data sets in Base
nn Data sets in Target
nn Data set name matches
nn In-Sync data sets
nn Out-of-Sync data sets
nn data set name mismatches
```

**Explanation:** A compare mode of DSNtoDSN refers to two data sets, one in the base Group and the other in the target Group. The primary element for this comparison is data set name. Once a name match is determined, the token values (contents) are examined to specify a sync or outsync condition.

**Solution:** Since this is informational only, the action must depend on the user's intention in running the job. Take the appropriate action.

HPS0926I

Volser = 'volser' Dsn=' '

HPS0927I

Dsn has 'nr' aliases and 'nr' orphans

```
HPS0928I
                  Alias / Orphan report Summary:
                       dsn in Base/Target
                       dsns have aliases
                  nr
                  nr
                       total orphaned aliases
                       total non-orphaned aliases
                  nr
HPS0929I
                  Dsn has 'nr' non-standard member name
HPS0930I
                  Non-standard member name Summary
                  nr dsns in Base/Target
                      dsns have non-standard member names
                     TOTAL Non-standard member names
                  No data sets added to 'base or target'
HPS0931W
                  from generic pattern 'pattern'
                  Explanation: The pattern did not resolve to any available data set.
                  Solution: Correct the pattern and resubmit the job.
HPS0932I
                  Short DsnByDsn Summary report:
                  UnMatched data sets
                  'number' UnMatched Base data sets with
                  'number' members
                  'number' UnMatched Target data sets with
                  'number' members
                  Matched data sets:
                  'number' Total matched data sets
                  'number' Total in sync data sets
                  'number' Total out of sync data sets
                  'number' Total in sync members
                  'number' Total out sync members
                  'number' Total base member mismatches
                  'number' Total target member mismatches
HPS0933W
                  *Rejected* HSM-migrated DSN, 'data set name'
                  Explanation: An HSM-migrated data set was encountered.
                  Solution: Recall the data set, if desired, and re-submit the job.
HPS0934W
                  *Rejected* DMS-archived DSN, 'data set name'
                  Explanation: A SAMS:DISK migrated data set was encountered.
                  Solution: Recall the data set, if desired, and re-submit the job.
HPS0935I
                  "Base"
                          "Target"
                                  Members rejected
                  nr
                            nr
                                  Members selected
                            nr
                  nr
                                  Member name matches
                  nr
                            nr
                  nr
                            nr
                                  Synchronized members
                                  Out of sync members
                  nr
                            nr
                                  Member name mismatches
                  nr
                            nr
                                  Non-orphaned aliases
                  nr
                            nr
                                  Orphaned aliases
                  nr
                            nr
HPS0936W
                  Scratch DSN is already in Superdir: 'dsn'
                  Added to Superdir: ScrDSN = 'dsn'
HPS0937I
```

HPS0938W IEBCOPY incompatible member in Dsn: 'dsn'

**Solution:** If the reason cannot be determined, contact ChangeMan SSM Technical

Support.

HPS0939I Added to Super Directory: EncDSN = 'dsn'

HPS0941I Note:

SETPRINT parameters "MATCH" and "DSNMATCH" are ignored. These would have caused conflicts with the "SYNC" and

"DSNSYNC" settings in which the member or data set matching

are the prerequisites.

**Solution:** Modify the SETPRINT parameters to eliminate the warning message.

HPS0942I Function REFTARG completed:

'nr' Datasets Fingerprinted and added to base.
'nr' Datasets were not found, duplicate or err.

HPS0943I REFTARG has added to base DSN: 'dsn'

HPS0944I REFTARG fgp f

ilure DSN: 'dsn'

RC= 'nr'

HPS0945I REFTARG duplicate name rejected DSN: 'dsn'

HPS0946I REFTARG 'VOLSER' is not the first

volume of multivolume dataset DSN: 'dsn'

HPS0947I REFTARG cannot find DSN: 'dsn'

HPS0948I LONG DSNbyDSN REPORT - EXCEPTIONSONLY

Out-of-Sync Data Sets compared: Base Target Summary nnn nnn Member name matches nnn Synchronized members nnn Out of sync members nnn nnn Member name mismatches nnn nnn Aliases (Non Orphaned) nnn nnn

nnn nnn Orphaned aliases

HPS0950I Extended VSAM file detected, switching to STANDARD I/O mode.

DSN: 'data set name'

**Explanation:** The VSAM file is not being fingerprinted with the requested FULTRACK I/O method, but instead with the standard VSAM I/O routines.

## HPS1000-HPS1099

HPS1000E \* Error \* No parm field supplied on EXECute statement

**Explanation:** The program HPSGLOBE must have a parm value. These values are documented In the ChangeMan SSM Installation Guide.

**Solution:** Provide the PARM value as documented in the ChangeMan SSM Installation Guide.

HPS1001E Unrecognized parm, Valid=GLOBAL

**Explanation:** The program HPSGLOBE was invoked with an invalid parm field.

**Solution:** Provide the PARM value as documented in the ChangeMan SSM Installation

Guide.

HPS1002E Duplicate or mutually-exclusive parameters

**Explanation:** The parms supplied to the program HPSGLOBE are in conflict.

**Solution:** Provide the PARM value as documented in the ChangeMan SSM Installation

Guide.

HPS1026E The OM referred in the Site Master does not exist; 'OM name'

**Explanation:** During the execution of HPSGLOBE (Global Event Tracking), an Object being tracked in multiple Object Masters was encountered. The Site Master (Record Type 6) indicates an Object Master that is not present in the list of Object Masters derived from

the Object Masters themselves.

**Solution:** Contact ChangeMan SSM Technical Support.

HPS1027I \*\*\*\* Global update \*\*\*\* 'Object'

**Explanation:** During the execution of HPSGLOBE (Global Event Tracking), the named

Object was examined for new Events.

HPS1028W Capture failure. RC='code'

**Explanation:** During the execution of HPSGLOBE (Global Event Tracking), the capture process failed for the named Object. The program continues with the next object. The

program return code is given.

**Solution:** If the reason cannot be determined, contact ChangeMan SSM Technical

Support.

HPS1030I AT ADMOPN

HPS1030W Object view failure. RC='code'

**Explanation:** During the execution of HPSGLOBE (Global Event Tracking), the data in the named Object was not retrieved successfully from the Object Master. The program return

code is given.

**Solution:** Contact ChangeMan SSM Technical Support.

HPS1032I Global capture time stamp 'yy/mm/dd hh,mm,ss'

**Explanation:** This time stamp indicates when Global Event Tracking was begun for all

tracked Objects in the software. The format is year/month/day hour, minute, second.

HPS1038W 'volser' VOLSER not online. Rename thru tracking is

suspended.

Old object 'dsn' New object 'dsn'

**Explanation:** Volume where the renamed data set resides is not online.

**Solution:** Bring the volume on-line. Next time HPSGLOBE runs, it will try the same

function again.

HPS1039W New name not found on 'volser'. Rename thru tracking is

suspended.

Old object 'dsn' New object 'dsn'

**Explanation:** Volume where the new data set resides is not on-line.

**Solution:** Bring the volume on-line. Next time HPSGLOBE runs it will try the same

function again.

HPS1040I AT BEFORE CLEAN

HPS1040W Renamed object still exists 'oldname'

Tracking thru rename is suspended for 'newname'

**Explanation:** Next time HPSGLOBE runs it will try the same function again.

HPS1041W Object renamed from, 'oldname'

To, 'newname'

Which is already defined to tracking. Rename through

tracking is suspended.

**Solution:** Next time HPSGLOBE runs it will try the same function again.

HPS1042I 'number' objects defined.

**Explanation:** The number of data sets defined to the tracking is reported.

HPS1043I 'number' new events in 'number' clusters.

Global capture time stamp 'TIMESTAMP'.

**Explanation:** The number of new events detected is reported.

HPS1050I System Symbolic resolved.

Original: dsn with symbolic

Resolved: resolved dsn

HPS1051W Unable to resolve System Symbolic. RC=nn

# HPS1100-HPS1199

HPS1101W Maintenance is required on OM 'object master cluster'

Object 'object name' exists for undefined group 'group'

'userid'

**Explanation:** ChangeMan SSM detected an inconsistent data structure for this object.

**Solution:** Run the JCL \$MAINT in the "node.HPS.INSTALL" data set to correct the

problem.

HPS1102E \*\* Get failure \*\* on 'acb'

file cluster 'cluster','macro form = '
'acb macro form' RPL OPTCD=('values')

R15 = 'rc' R0 = 'rc' FDBK = 'feedback code'

Key = 'basekey'

**Solution:** Contact ChangeMan SSM Technical Support.

HPS1103E \*\* Put failure \*\* on 'acb'

file cluster 'cluster','macro form'
'acb macro form' RPL OPTCD=('values')

R15 = 'rc' R0 = 'rc' FDBK = 'feedback code'

Key = 'basekey'

**Solution:** Contact ChangeMan SSM Technical Support.

HPS1104E \*\* Put failure \*\* on 'acb type'

file cluster 'cluster','macro form'
'acb macro form' RPL OPTCD=('values')

R15 = 'rc' R0 = 'rc' FDBK = 'feedback code'

Key = 'omkey'

**Solution:** Contact ChangeMan SSM Technical Support.

HPS1105E Append failed for OM 'object master cluster' R0 = ' '

**Explanation:** The Object Master could not be attached to the Site Master and initialized successfully. The Object Master must be an existing VSAM data set before it can be

attached.

**Solution:** Use the sample \$INIT JCL to define an Object Master. This JCL is provided in

the INSTALL data set. Refer to the ChangeMan SSM Install Guide.

## HPS1200-HPS1299

HPS1200I Output file successfully created

HPS1201E Input file is damaged

**Explanation:** The token data set, input for a redundancy report, is not a valid data set.

**Solution:** Check the file name or contact ChangeMan SSM Technical Support for

assistance.

HPS1202E Open failure on input file

**Solution:** Contact ChangeMan SSM Technical Support.

HPS1203E Close failure on input file

**Solution:** Contact ChangeMan SSM Technical Support.

HPS1204E Open failure on output file

**Solution:** Contact ChangeMan SSM Technical Support.

HPS1205E Close failure on output file

**Explanation:** The output token data set did not close successfully.

**Solution:** Contact ChangeMan SSM Technical Support.

HPS1206E Input file is not sorted

**Explanation:** The token data set being input for redundancy is not sorted.

**Solution:** If the problem cannot be solved, contact ChangeMan SSM Technical Support...

## HPS1300-HPS1399

HPS1300I EOF HPSIN, Cards read='count' with 'nn' commands.

**Explanation:** The message indicates the end-of-file status of the SYSIN data set for

Batch Synchronization Facility.

HPS1301W Specified volume 'volser' is not available.

**Explanation:** The requested volume is currently off line.

HPS1302I Volume 'volser' selected.'

**Explanation:** The named volume was selected for processing.

HPS1303I Dsorg='dsorg' Recfm='recfm' Selected-DSN='data set name'

**Explanation:** The named data set was selected using a pattern specified.

HPS1304E Set group administrator mode failed. RC='rc'

**Explanation:** The userid of the job being submitted is not known to the tracking

component as a group administrator.

Solution: Contact the Object Master Administrator (or the installer) to define this user as

a Group Administrator.

HPS1305W Not authorized to update Department department

HPS1307E 'TSO user id' is not defined as a user in this group.

**Explanation:** The userid of the job being submitted is not known as a user of the group

specified.

**Solution:** Contact the Group Administrator or the installer.

HPS1308I Defined to the group. Object, 'object name'

**Explanation:** The object is successfully defined for tracking.

HPS1309I Already defined to the group. Object, 'dsn'

**Explanation:** The object being defined has already been defined in this group or another

group. A connection to this group is now established.

HPS1310W HPSTRACK Define object failed: RC= 'rc', R0= 'value'

Group: 'group'
Object: 'dsn'

See previous message for the cause of this failure.

**Explanation:** Definition of the object by ChangeMan SSM failed. The return code is displayed in RC=.

- For return code 25, an HPS0104E message will also be displayed and provides additional information.
- For return codes 05, 06, or 07, see the previous message in the log for the reason for failure.
- Return code 130 means that SSM was unable to locate the data set through the catalog. It could be that it is an uncataloged data set that requires a VOLSER; or the catalog entry could be invalid.

**Solution:** If the reason cannot be determined, contact ChangeMan SSM Technical Support.

**HPS1311E** Group does not exist or you are not defined as a user in the group. **Solution:** Contact the Group Administrator first to define you as a user of this group. If unable to resolve the problem, contact ChangeMan SSM Technical Support. **HPS1312E** Set user mode failed. RC='rc' **Explanation:** This is probably an internal error. **Solution:** Contact ChangeMan SSM Technical Support. Group "name" is not unique for user "tso userid" **HPS1313W** Specify: ADMIN="group admin" **Solution:** Group must be uniquely identified, accomplished by concatenating the Group Admin and Group name (ADMIN+GROUP). **HPS1314E** "tso userid" is not in any group of "group name" **Solution:** If the reason cannot be determined, contact ChangeMan SSM Technical Support. RC='rc', - object, 'object name' **HPS1315W** Capture failure. **Explanation:** Capture function failed. **Solution:** Contact ChangeMan SSM Technical Support. View failure. RC='rc' - object, 'object name' **HPS1316W Explanation:** View function failed. **Solution:** Contact ChangeMan SSM Technical Support. HPS1317I Summary of group 'group name' Admin='admin' objects selected. nr nr objects not selected. total objects in group. nr new events detected in selected objects. nr HPS1318I Summary of group 'group name' Admin='admin' objects selected. nr objects not selected. nr nr total objects in group. new events detected in selected objects. nr Cumulated events by selectable type and category: 'statistics for each type follows'. HPS1319I 'nr' selected events in report. **HPS1320E** Delta Master could not be used. **Solution:** If the reason cannot be determined, contact ChangeMan SSM Technical Support. **HPS1321E** Delta Master has no backup under token. **Solution:** Contact ChangeMan SSM Technical Support. **HPS1322E** Object, 'object name' is not in group 'group name' Solution: Specify the correct group name and resubmit the job. If this does not resolve the problem, contact ChangeMan SSM Technical Support.

HPS1323E Object, 'object name' is not defined for delta tracking

**Solution:** Contact ChangeMan SSM Technical Support.

HPS1324E Search time

Backup event time was before tracking was defined.

**Explanation:** This may be the result of SECONDS or MINUTES not having been included.

The time stamp specified is probably wrong.

**Solution:** Correct the time stamp and submit the job again.

HPS1325E Dscb1 does not exist for pds 'dsn' on volume 'volser'

**Explanation:** The data set to be recovered is not specified correctly.

**Solution:** Correct the error and submit the job again.

HPS1326E No backup exists for this member.

**Explanation:** The requested member does not have any backup in the Delta Master.

**Solution:** Correct the error and submit the job again.

HPS1327W Request to recover current version is unnecessary

**Explanation:** User has requested a version from Delta Master. A member with an

identical token already exists in the target data set.

**Solution:** Check the version number you have requested.

HPS1328T XHOBJECT = 'xhobject'

XGGRPNAM = 'xggrpnam' XGCONUID = 'xgconuid'

DDNAME = 'ddname'

DSN = 'dsn'
DATETIME = 'datetime'

OLDMEMNA = 'oldmemna' NEWMEMNA = 'newmemna'

RECVOLSR = 'recvolsr'

**Explanation:** This is a trace (or logging) message.

HPS1329E Expansion failed rc= 'rc'

**Solution:** Contact ChangeMan SSM Technical Support.

HPS1330W No new DSNs tracked using the generic pattern 'pattern'

'nr' were previously defined.

'nr' have been archived or migrated.

**Explanation:** An DEFINEDS was initiated; however, no new data sets were defined. They

are all defined already.

HPS1331E View failure of object 'object' with RC= 'rc'

**Solution:** If the reason cannot be determined, contact ChangeMan SSM Technical

Support.

HPS1332E Set Primary administrator mode failed. RC='rc'

**Solution:** If the reason cannot be determined, contact ChangeMan SSM Technical

Support.

HPS1333E Set OM administrator mode failed. RC=',(R15)

**Explanation:** If you are using TSO userids to control authority levels for SSM, an attempt to set the OM administrator mode was not successful; if the return code = 5, then the number of users or administrators specified may be insufficient. If you are using RACF to control authority levels for SSM (the preferred method), this message indicates that the user running the job does not have ALTER authority for the RACF Profile with the Department name that he orshe is trying to update.

**Solution:** If the return code = 5, increase the number of users or administrators if you are using TSO userids to control authority levels for SSM. If you are using RACF to control authority levels for SSM, grant ALTER authority for the Department-named profile to the TSO userid of the user.

HPS1334I OMATTACH function successful.

HPS1335W OMATTACH 'reason' RC='rc'

**Explanation:** The *reason* field contains an explanation of the return code in the *RC*= field.

**Solution:** If the reason cannot be determined, contact ChangeMan SSM Technical Support.

HPS1336I GRPADMADD - Group Administrator added: 'userid'

HPS1337W GRPADMADD 'reason' RC='rc'

**Explanation:** The *reason* field contains an explanation of the return code in the *RC*= field.

**Solution:** If the reason cannot be determined, contact ChangeMan SSM Technical Support.

HPS1338I GRPADD - Group added: 'AdminID.Group'

HPS1339W GRPADD 'reason' RC='rc'

**Explanation:** The *reason* field contains an explanation of the return code in the *RC*= field.

**Solution:** Correct the error and resubmit.

HPS1340I GRPUPD - Group updated: 'AdminID.Group'

HPS1341W GRPUPD 'reason' RC='rc'

**Explanation:** The *reason* field contains an explanation of the return code in the *RC*= field.

To determine the cause of the error, view the contents of R15:

R15=0 Normal

R15=4 The record did not previously exist

R15=8 Function Disallowed

R15=17,18,19 Put Failure to Object Master R15=20 Setting the Group Failed R15=21 Adding the User Failed

**Solution:** Correct the error and resubmit. If you cannot determine the cause of the problem, contact SSM Technical Support.

| HPS1342I | GRPDEL - Group deleted: 'AdminID.Group'                                                                                                    |
|----------|----------------------------------------------------------------------------------------------------|
| HPS1343W | GRPDEL 'reason' RC='rc'                                                                                                    |
|          | <b>Explanation:</b> The <i>reason</i> field contains an explanation of the return code in the <i>RC</i> = field.                                                                   |
|          | <b>Solution:</b> Correct the error and resubmit.                                                                                                    |
| HPS1344I | User 'userid' revoked from group 'group name'                                                                                                    |
| HPS1345I | User 'userid' name updated in group 'group name'                                                                                                    |
| HPS1345W | Revoke user: 'userid' from group 'group name' 'reason' RC='rc' <b>Explanation:</b> The <i>reason</i> field contains an explanation of the return code in the <i>RC</i> = field.    |
|          | <b>Solution:</b> Correct the error and resubmit.                                                                                                    |
| HPS1346I | Update user name: 'userid' in group 'group name' RC='rc'                                                                                                    |
| HPS1347W | Update user name: 'userid' in group 'group name' 'reason' RC='rc' <b>Explanation:</b> The <i>reason</i> field contains an explanation of the return code in the <i>RC</i> = field. |
|          | <b>Solution:</b> Correct the error and resubmit.                                                                                                    |
| HPS1348I | User 'userid' authorized to group 'group name'                                                                                                    |
| HPS1349W | Authorize user: 'userid' to group 'group name' 'reason' RC='rc' <b>Explanation:</b> The <i>reason</i> field contains an explanation of the return code in the <i>RC</i> = field.   |
| UDC12507 | <b>Solution:</b> Correct the error and resubmit.                                                                                                    |
| HPS1350I | Object 'object' deleted from group 'group name'                                                                                                    |
| HPS1351W | Delete object: 'dsn' from group 'group name' 'reason' RC='rc' <b>Explanation:</b> The <i>reason</i> field contains an explanation of the return code in the <i>RC</i> = field.     |
|          | <b>Solution:</b> Correct the error and resubmit.                                                                                                    |
| HPS1352W | Set Group function, group not found. RC='rc'                                                                                                    |
|          | <b>Explanation:</b> The Set Group function failed. For RC=05, either the group was not found, or the submitter is not an administrator for this group.                             |
|          | <b>Solution:</b> Correct the error and resubmit.                                                                                                    |
| HPS1353I | OMMODIFY function successful.                                                                                                    |
| HPS1354W | OMMODIFY 'reason' RC='rc' <b>Explanation:</b> The <i>reason</i> field contains an explanation of the return code in the <i>RC</i> =                                                |
|          | field.                                                                                                    |
|          | <b>Solution:</b> Correct the error and resubmit.                                                                                                    |

HPS1355I OMDETACH function successful. HPS1356W OMDETACH 'reason' RC='rc' **Explanation:** The reason field contains an explanation of the return code in the RC= field. **Solution:** Correct the error and resubmit. HPS1357I GRPADMUPD function successful. GRPADMUPD 'reason' RC='rc' **HPS1358W Explanation:** The reason field contains an explanation of the return code in the RC= field. **Solution:** Correct the error and resubmit. HPS1359I GRPADMDEL function successful. GRPADMDEL 'reason' RC='rc' HPS1360W **Explanation:** The reason field contains an explanation of the return code in the RC= field. **Solution:** Correct the error and resubmit. HPS1361I OMADMADD (id) function successful. **HPS1362W** OMADMADD (id) 'reason' RC='rc' **Explanation:** The reason field contains an explanation of the return code in the RC= field. **Solution:** Correct the error and resubmit. OMADMUPD (id) function successful. HPS1363I **HPS1364W** OMADMUPD (id) 'reason' RC='rc' **Explanation:** The reason field contains an explanation of the return code in the RC= field. **Solution:** Correct the error and resubmit. HPS1365I OMADMDEL (id) function successful. **HPS1366W** OMADMDEL (id) 'reason' RC='rc' **Explanation:** The reason field contains an explanation of the return code in the RC= field. **Solution:** Contact ChangeMan SSM Technical Support. **HPS1367W** Rejected 'dsn' Cataloged to volume 'volser' **Solution:** Contact ChangeMan SSM Technical Support. HPS1368I Successful restore of dsn : 'dsn' HPS1369W Failure in restore of dsn : **Solution:** Contact ChangeMan SSM Technical Support.

| HPS1370I | Object Master: 'cluster' Owner name : 'name' Created : 'date'                                                                                                    |
|----------|----------------------------------------------------------------------------------------------------|
| HPS1371W | Group 'GRPUID,GRPNAME' already exists.                                                                                                    |
| HPS1372W | Entity already exists. Define rc=n<br>Member='member name' DSN='data set name'                                                                                                    |
| HPS1373W | Entity define failure.<br>Member='member name' DSN='data set name'                                                                                                    |
| HPS1374I | Entity successfully defined to MLS Member='member name' DSN='data set name'                                                                                                    |
| HPS1375W | Entity does not exist. Delete rc=4<br>Member='member name' DSN='data set name'                                                                                                    |
| HPS1376W | Entity delete failure.<br>Member='member name' DSN='data set name'                                                                                                    |
| HPS1377I | Entity successfully deleted from MLS Member='member name' DSN='data set name'                                                                                                    |
| HPS1378I | History file on DD = 'DD name' DSN = 'data set name'                                                                                                    |
| HPS1379I | 'nn' event records written                                                                                                    |
| HPS1380W | MRT dsn-member pattern 'pattern' is already present.                                                                                                    |
|          | <b>Explanation:</b> The MRT dsn-member inclusion pattern specified in the MRTDEF command already exists in the MRT list.                                                                                                   |
|          | <b>Solution:</b> Correct the error and resubmit your request.                                                                                                    |
| HPS1381I | MRT dsn-member pattern 'pattern' added.                                                                                                    |
| HPS1382W | MRT dsn-member pattern 'pattern' is not present.                                                                                                    |
|          | <b>Explanation:</b> The MRT dsn-member inclusion pattern specified in the MRTDEL command was not found in the MRT list. The dsn (and member) pattern supplied must match the existing entry exactly - including asterisks. |
|          | Solution: Correct the error and resultmit your request                                                                                                    |

 $\textbf{Solution:} \ \ \text{Correct the error and resubmit your request.}$ 

HPS1383I MRT dsn-member pattern 'pattern'

deleted.

HPS1385W No new DSNs tracked from specified parameters.

**Explanation:** HPSTRACK did not find any additional objects to track.

HPS1393I 'type comment' completed successfully.

DSN: 'dsn' Member: 'member' Stamp: 'timestamp'

HPS1398E ADMIN+GROUP combination does not exist.

**Explanation:** Make sure the ADMIN and GROUP are both specified properly. The

combination identifies a group.

**Solution:** Run the SHOWOM job to see the defined groups in your data base. If unable to

resolve the problem, contact ChangeMan SSM Technical Support.

HPS1399I Alternate Admin added successfully.

HPS1399W Duplicate Group Alternate Admin.

## HPS1400-HPS1499

HPS1400I Alternate Admin deleted successfully.

HPS1400T 'member' % compressed

**Explanation:** This is a trace (or logging) message.

HPS1400W Alternate Group Admin not found.

HPS1401I Alternate Admin updated successfully.

HPS1401T 'member' already backed up. Occurrence 'value'

**Explanation:** This is a trace (or logging) message. The named member already has a

backup in the Delta Master. Connection established.

HPS1401W Alternate Group Admin not found.

HPS1402T 'member' empty members are not backed up.

**Explanation:** This is a trace message. The named member is empty and it is not backed

up.

HPS1403W Begin TTR not found 'cchhr' member 'name' of dsn 'name'

**Explanation:** Integrity of the named member needs to be confirmed.

HPS1404W CCHHR 'value' of dsn 'dsn' has an invalid segment length.

**Explanation:** The integrity of the data set needs to be confirmed.

**Solution:** Contact ChangeMan SSM Technical Support.

HPS1405W Object may be damaged: 'object name' Run HPSINTEG to verify object integrity. **Explanation:** An inconsistency was detected when reading events for this object. **Solution:** Back up the Site, Object, and Delta master files, and then run HPSINTEG to correct any errors. HPS1406W CCHHR 'value' of dsn 'dsn' has an lrecl 'value' and a block length 'value' **Explanation:** The integrity of the data set needs to be confirmed. **Solution:** Contact ChangeMan SSM Technical Support. CCHHR 'value' of dsn 'dsn' has a blk-descriptor of 'value' **HPS1407W Explanation:** The integrity of the data set needs to be confirmed. **Solution:** Contact ChangeMan SSM Technical Support. **HPS1408W** CCHHR 'value' of dsn 'dsn' has an RDW descriptor of 'value' **Explanation:** The integrity of the data set needs to be confirmed. **Solution:** Contact ChangeMan SSM Technical Support. HPS1410I MOVEOBJ \* successful \* , RC=0. From: 'department/group' To: 'department/group' Object: 'object name' **HPS1411W** MOVEOBJ 'reason for failure' RC='nn'. From: 'department/group' To: 'department/group' Object: 'object name' **Explanation:** Return codes and reasons: 05 - From group not found 06 - To group not found 07 - Object not found Delta Master open failure. Cluster= 'Delta Master Cluster' **HPS1417E Explanation:** Delta Master failed to open. **Solution:** Contact ChangeMan SSM Technical Support. Delta Master: "cluster name" -added-key: "value" **HPS1418T Explanation:** This is a trace (or logging) message. **HPS1419T** Delta Master: "cluster name" updated key: "value" **Explanation:** This is a trace (or logging) message. HPS1470W MRE dsn-member pattern 'pattern' is already present. **Explanation:** The MRT dsn-member exclusion pattern specified in the MREDEF command already exists in the MRE list. **Solution:** Correct the error and resubmit your request. HPS1471I MRE dsn-member pattern 'pattern' added.

HPS1472W MRE dsn-member pattern 'pattern'

is not present.

**Explanation:** The MRT dsn-member exclusion pattern specified in the MREDEL command was not found in the MRE list. The dsn (and member) pattern supplied must match the existing entry exactly - including asterisks.

**Solution:** Correct the error and resubmit your request.

HPS1473I MRE dsn-member pattern 'pattern'

deleted.

HPS1480W MRX member pattern 'pattern'

is already present.

**Explanation:** The MRT global member exclusion pattern specified in the MRXDEF

command already exists in the MRX list.

**Solution:** Correct the error and resubmit your request.

HPS1481I MRX member pattern 'pattern'

added.

HPS1482W MRX member pattern 'pattern'

is not present.

**Explanation:** The MRT global member exclusion pattern specified in the MRXDEL command was not found in the MRX list. The member pattern supplied must match the

existing entry exactly - including any asterisk.

**Solution:** Correct the error and resubmit your request.

HPS1483I MRX dsn-member pattern 'pattern'

deleted.

# HPS1500-HPS1599

HPS1500E Invalid input parm. Error type= 'rc'

**Solution:** Correct the error and resubmit.

HPS1501E Capture did not precede this recovery.'

**Solution:** Contact ChangeMan SSM Technical Support.

HPS1502E Backup event not found for object, 'object name'

**Solution:** Correct the RECOVERY parameters and resubmit.

HPS1503W XXXXXXX hh:mm:ss An alias is not recoverable or viewable

because its base cannot be located.

Alias: yyyyyyy Base: zzzzzzz

**Explanation:** An alias is not recoverable or viewable, where:

XXXXXXX The name of the issuing program: HPSRBLD or HPSEXPAN

hh:mm:ss The time of the attempt to recover or view

yyyyyyyy The name of the alias member

zzzzzzzz The name of the base

**Solution:** Verify that the alias member name is correct.

HPS1509W Not defined to group 'group name'. Object: 'object name'

**Explanation:** The object is not defined to the group.

HPS1598W XXXXXXX hh:mm:ss No new files tracked from specified parameters.

0 were previously defined

**Explanation:** No new object name was specified or resolved; it could be that a pattern

did not resolve to a filename or all files were already defined where:

XXXXXXX The name of the issuing program: HPSTRACK

hh:mm:ss The time of the attempt to define the new object name

**Solution:** Verify that the supplied file name or pattern is correct.

HPS1599I XXXXXXXX hh:mm:ss Summary of group=YYYYYY Department=ZZZZZZZZ.

n objects selected.
n objects not selected.
n total objects in group.

n events detected in selected objects

Accumulated Events by selectable

type and category:

n Added n Update n Delete n HFS

**Explanation:** This message displays the object events statistics for a specific group

where:

XXXXXXX The name of the issuing program: HPSTRACK

hh:mm:ss The time of the attempt to define the new object name

YYYYYY The name of the group being summarized

ZZZZZZZZ The name of the department to which the group belongs

n The number of objects or events summarized, including HFS events

**Solution:** This is an informational message; no user action is required.

# HPS1600-HPS1699

HPS1600E 'dd' DDNAME is missing.

**Solution:** Correct the error and resubmit.

HPS1601E Open failure on DD 'dd'

DSN 'dsn'

**Solution:** Correct the error and resubmit.

HPS1603E VSAMBASE is not a VSAM Fingerprint data set.

Not a keyed Fingerprint data set. Not a Positional Fingerprint data set.

**Solution:** Correct the error and resubmit.

HPS1604E Load modules and non-load modules cannot be compared.

**Solution:** Correct the specification and resubmit.

HPS1605E 'target' is not a VSAM fingerprint data set. **Solution:** Correct the error and resubmit. Targ Cluster is not compatible with Base Cluster. HPS1606E **Solution:** Correct the error and resubmit. **HPS1607E** Base VSfgp is empty: 'dsn' **Solution:** Correct the error and resubmit. Target VSfgp is empty: 'dsn' **HPS1608E Solution:** Correct the error and resubmit. **HPS1609E** Close failure on 'DD' **Solution:** Contact ChangeMan SSM Technical Support. HPS1610E Close failure on cluster 'cluster' was taken. **Solution:** Contact ChangeMan SSM Technical Support. **HPS1611W** Following KEY was added since Fingerprint was taken. **Explanation:** An add-regression was detected. **Solution:** Determine the cause. To force it to continue, specify REGRESSIONCHECK=N. Following KEY was deleted since Fingerprint was taken. **HPS1612W Explanation:** A delete-regression was detected. **Solution:** Determine the cause. To force it to continue specify REGRESSIONCHECK=N. **HPS1613W** Following KEY was added since Fingerprint was taken. **Explanation:** An update-regression was detected. **Solution:** Determine the cause. To force it to continue, specify REGRESSIONCHECK=N. **HPS1614E** Selective Fingerprinting mismatches for Base and Targ. **Explanation:** When VSAM Selective Fingerprinting is in effect, both files must have been Fingerprinted with the same rules. **Solution:** If you cannot resolve the problem, contact ChangeMan SSM Technical Support. HPS1615E nr "HPS1611W" ADD-regression msgs nr "HPS1612W" DELETE-regression msgs nr "HPS1613W" UPDATE-regression msgs **Explanation:** The scope of regression is indicated in this message. There is a potential user error of specifying the wrong target cluster. **Solution:** Resolve the error and retry the job. Or, specify the parameter REGRESSIONCHECK=N to allow it to continue if it is acceptable. HPS1615I

PS1615I nr "HPS1611W" ADD-regression msgs nr "HPS1612W" DELETE-regression msgs

nr "HPS1613W" UPDATE-regression msgs

**Explanation:** The scope of regression is indicated in this message. There is a potential user error of specifying the wrong target cluster.

**Solution:** Resolve the error and retry the job. Or, specify the parameter REGRESSIONCHECK=N to allow it to continue if it is acceptable.

| HPS1616I | Comparison Summary: ADD_CNT Dsects Inserted DEL_CNT Dsects Deleted UPD_CNT Dsects Updated EQU_CNT Dsects Unchanged                                                                     |
|----------|----------------------------------------------------------------------------------------------------|
| HPS1616W | <pre>**"rpl type" Failure** on: File cluster" cluster" MACRF = "value" RPL OPTCD-("code") R15 = "code" R0="code" FDBK ="code" Solution: Contact ChangeMan SSM Technical Support.</pre> |
| HPS1617I | Comparison Summary "nr" Added   Inserted => "nr" Deleted <= "nr" Updated <> or "" "nr" Moved ~~ "nr" Unchanged                                                                         |
| HPS1617W | Comparison Summary "nr" Added   Inserted => "nr" Deleted <= "nr" Updated <> or "" "nr" Moved                                                                                           |
| HPS1618I | specified for the REPORT parameter of the DATACOMPARE command.  VSAM   keyed Change Basket created: "nr" Add records "nr" Delete records "nr" Update records "nr" Moved records        |
| HPS1619E | No member name supplied for PDS: 'data set name'  Solution: Supply the member name to be compared.                                                                                     |
| HPS1620I | REPORT CSECT option is turned off for PDSE objects.                                                                                                    |
| HPS1621E | DSN is not PO PS or DA: FILENAME  Solution: Make sure you have specified the correct DSN.                                                                                              |
| HPS1622E | Invalid member name: MEMBER for a non-PDS: FILENAME  Explanation: Make sure you specified the correct DSN.                                                                             |
| HPS1623E | Member MEMBER not found in DSN: FILENAME  Solution: Verify the correct DSN and MEMBER name.                                                                                            |
| HPS1628E | FGP File is damaged: 'dsn'  Explanation: The FGP file appears to be damaged.  Solution: Verify that the FGP file was correctly created.                                                |

HPS1671W DSN from FGP Header is uncataloged: DSN

**Explanation:** Ensure that the named data set is a legitimate file.

**Solution:** If not, correct the JCL, and resubmit the job.

## HPS1700-HPS1799

HPS1700E Module HPSPARMS does not exist!

**Explanation:** The specified HPSPARMS does not exist.

**Solution:** Specify an existing HPSPARMS.

HPS1702E You are not the site administrator!

**Explanation:** You must be the site administrator to perform this function.

**Solution:** Ask the site administrator to perform this function. If you are the site

administrator, contact ChangeMan SSM Technical Support.

HPS1703I Delta Master was not specified in the parms list.

Delta maintenance is suspended.

HPS1704I Delta Master has vestige entry key 'key'

Record is scheduled for removal.

**Explanation:** There are backup versions that are not accounted for by any object or

member. They are removed at end of the job.

HPS1705I Delta Master key is damaged

Record is scheduled for removal.

**Explanation:** There are backup versions that are not accounted for by any object or

member. They are removed at end of the job.

HPS1706I Delta Master cluster is not initialized:

Delta maintenance is suspended.

HPS1708T Delta Master backup token record 'key' is no longer

referenced. Record is scheduled for removal.

**Explanation:** This is a trace (or logging) message.

**Solution:** None. Record will be removed.

HPS1709T Delta Master backup token record: key references a non-

existent comp/exp key: value. Record is scheduled for

removal.

**Explanation:** This is a trace (or logging) message.

HPS1710T Delta Master key "value" updated.

**Explanation:** This is a trace (or logging) message.

HPS1711T Delta Master key "value" erased.

**Explanation:** This is a trace (or logging) message.

Site Master cluster is not initialized! **HPS1712E Explanation:** The Site Master cluster must have been initialized during the installation. The HPSPARMx may indicate a Site Master that has never been initialized. **Solution:** Correct the problem or contact ChangeMan SSM Technical Support. **HPS1713E** \* Error \* Site Master 1st record is invalid. Key of record is 'key' and length='len' **Explanation:** The first record in the Site Master is invalid. **Solution:** Contact ChangeMan SSM Technical Support. **HPS1714E** Site Master and Object Masters require conversion. At least 'site master level' is required. Current version, 'version' **Explanation:** The level of the Site Master is not at the proper level required by the current version of the software. **Solution:** Run the job to convert the Site Master and its associated Object Master. HPS1715I Site Master record length is invalid. Key of record is 'key' and length='length'. Record is scheduled for removal. **Explanation:** An invalid record was found in the Site Master. It will be erased. HPS1716I Site Master record references a non-existent OM. Key of record is 'key'. Record is scheduled for removal. **Explanation:** An invalid record was found in the Site Master. It will be erased. HPS1717I Volser = 'volser' Object = 'object' **Explanation:** The object (and its volser) is reported, as it is encountered. **HPS1718T** Site Master has vestige entry key "value" Record is scheduled for removal. **Explanation:** This is a trace (or logging) message. **HPS1719T** Site Master has invalid key "object name" Record is scheduled for removal. **Explanation:** This is a trace (or logging) message. **HPS1720T** Site Master has incomplete object "key" Record is scheduled for removal. **Explanation:** This is a trace (or logging) message. **HPS1721T** Site Master has incomplete object "key" sequences :begin" thru "end" Record(s) are scheduled for removal. **Explanation:** This is a trace (or logging) message. HPS1722I **SUMMARY REPORT:** nr Delta master records updated Delta master records erased Site master records updated nr nr Files are being tracked

| HPS1723E | <pre>Unrecognized execute parameter. Solution: Verify the execute parameters and resubmit the job.</pre>                                   |
|----------|----------------------------------------------------------------------------------------------------|
| HPS1724E | Duplicate execute parameter.  Solution: Verify the execute parameters and resubmit the job.                                                |
| HPS1725E | Valid formats: DDMMMCCCYY or DDMMMYY or CCYY/MM/DD or YY/MM/DD followed by _HH:MM:SS  Solution: Specify the date using the correct format. |
| HPS1726E | Year must be greater than 1995 and less than 2096.  Solution: Specify a year in the allowable range.                                       |
| HPS1727E | Month must be greater than zero and less than 13.  Solution: Specify a valid month.                                                        |
| HPS1728E | Month is required.  Solution: Specify a valid month.                                                                                       |
| HPS1729E | Day-of-month is required.  Solution: Specify a valid day of the month.                                                                     |
| HPS1730E | '/' required between month and day-of-month.  Solution: Specify the day and month in a valid format.                                       |
| HPS1731E | Month text must be JAN, FEB, MAR, APR, MAY, JUN, JUL, AUG, SEP, OCT, NOV, or DEC.  Solution: Specify the month in an allowed format.       |
| HPS1732E | Day of the month cannot be zero.  Solution: Specify a valid day of the month.                                                              |
| HPS1733E | Day of the month too large.  Solution: Specify a valid day of the month.                                                                   |
| HPS1734E | Date and time must be separated by "_"  Solution: Specify the date/time in the valid format.                                               |
| HPS1735E | Hours, Minutes and Seconds must be separated by ":"  Solution: Specify the time in a valid format.                                         |
| HPS1736E | Hours cannot exceed 23, and Minutes or Seconds cannot exceed 59  Solution: Specify a valid time.                                           |
| HPS1737E | Level contains non-numeric character. <b>Solution:</b> Specify a valid level. (1-99)                                                       |
| HPS1738E | Level must be at least one.  Solution: Specify a valid level. (1-99)                                                                       |

HPS1739E

Level must be less than 100.

Solution: Specify a valid level. (1-99)

HPS1740I

Parms in effect 'parm list'

HPS1741E

Incompatible parms.
\* Program return code = 'return code' \*

HPS1744E

Age contains non-numeric character
\* Program return code = 'return code' \*

HPS1745E

Invalid Object Dataset name or pattern.

**Explanation:** Data set name or pattern in HPSIN control statement is not valid or

contains leading spaces.

**Solution:** Correct the control statement and re-submit the job.

# HPS1800-HPS1899

HPS1800W \* Warning \* DSCB1 does not exist for 'dsn' HPS1802W Dsn = 'dsn'\* Error \* Relative TRK nr is too large 'ttr' **Solution:** Contact ChangeMan SSM Technical Support. HPS1803W Begin TTR not found 'cchhr' member 'cnt' 'cnt' member name 'member' of dsn 'dsn' **Solution:** Contact ChangeMan SSM Technical Support. **HPS1804W** CCHHR 'cchhr' of dsn 'dsn' has an invalid segment length. **Solution:** Contact ChangeMan SSM Technical Support. Member-name = 'member' dsn = 'dsn' HPS1805W \* Error \* Relative TRK nr is too large **Solution:** Contact ChangeMan SSM Technical Support. HPS1807W CCHHR 'cchhr' of dsn : 'dsn' has a blk-descriptor 'value' and a blk-length of 'value' **Solution:** Contact ChangeMan SSM Technical Support. **HPS1808W** CCHHR 'cchhr' of dsn : 'dsn' has an RDW descriptor of 'value' **Solution:** Contact ChangeMan SSM Technical Support. HPS1810I Dsn is not PS,DA OR PO Dsn='dsn' **Solution:** Correct the error and resubmit. **HPS1811W** No volume list supplied. 'dsn' **Solution:** Correct the error and resubmit.

| HPS1813W | PDS directory is damaged for dsn 'dsn' Solution: Contact ChangeMan SSM Technical Support.                                                                             |
|----------|----------------------------------------------------------------------------------------------------|
| HPS1814W | Obtain error for continuation DSCB in 'dsn' Solution: Contact ChangeMan SSM Technical Support.                                                                        |
| HPS1815W | ChangeMan SSM will consider member 'member' to be an alias of member 'member' since they share the same ttr 'ttr'  Solution: Contact ChangeMan SSM Technical Support. |
| HPS1816W | Not a load library: 'dsn' Solution: Correct the error and resubmit.                                                                                                   |
| HPS1822W | No extents in Dsn: 'dsn' Solution: Correct the error and resubmit.                                                                                                    |
| HPS1823I | VTOC index files will not be fingerprinted: 'dsn'                                                                                                    |
| HPS1824I | VVDS files will not be tracked: 'dsn'                                                                                                    |

# HPS1900-HPS1999

HPS1900E

|          | <b>Solution:</b> Correct the error and resubmit.                                                              |
|----------|----------------------------------------------------------------------------------------------------|
| HPS1901E | Open failure on DD 'DD'                                                                                       |
|          | <b>Solution:</b> Correct the error and resubmit.                                                              |
| HPS1902E | 'DDIMPORT is not a VSAM basket data set.'                                                                     |
|          | <b>Solution:</b> Correct the error and resubmit.                                                              |
| HPS1903E | VSBASKET is damaged. TYPE = 'r15' Blk nr = 'nr' Displacement = 'value' Record nr = 'nr' Record len = 'length' |

DD 'DD' is missing.

**Explanation:** 

 $\textbf{Solution:} \ \ \mathsf{Contact} \ \ \mathsf{ChangeMan} \ \ \mathsf{SSM} \ \ \mathsf{Technical} \ \ \mathsf{Suppprt}.$ 

HPS1904W \*\* 'rpltype' Failure \*\* on 'acbtype'

Record type = 'type' File seq nr = 'seq'

file cluster 'cluster'
MACRF = 'acbmacrf'
RPL OPTCD=('rploptcd')

R15 = 'value' R0 = 'value' FDBK = 'code'

**Solution:** Contact ChangeMan SSM Technical Support.

HPS1905I **Verification Prepass:** Cluster: 'cluster' Records **Original** Processed Summary in Basket 'cnt' 'cnt' update 'cnt' 'cnt' add 'cnt' 'cnt' delete 'cnt' total 'cnt' Current status 'cnt' regressed records 'cnt' previously applied HPS1905W **Verification Prepass:** Cluster: 'cluster' Records **Original** Processed Summary in Basket 'cnt' 'cnt' update 'cnt' 'cnt' add 'cnt' 'cnt' delete 'cnt' 'cnt' total Current status 'cnt' regressed records 'cnt' previously applied **Explanation:** The file is not healthy. HPS1906I 'cluster' 'simulated' 'cnt' updated 'cnt' added 'cnt' deleted 'cnt' previously applied HPS1907W Some regression has occurred. Force not specified. **Explanation:** There is a potential user error of specifying the wrong target cluster. **Solution:** Resolve the error and retry the job. Or, specify the parameter REGRESSIONCHECK=N to allow the job to continue provided it is acceptable. Contact ChangeMan SSM Technical Support if you cannot determine the cause. Reverse Basket created in 'dsn' HPS1908I Close failure on 'dd' HPS1909E **Solution:** Correct the error and resubmit. **HPS1910E** Close failure on cluster 'cluster' **Solution:** Correct the error and resubmit. **HPS1911E** VSAM record was updated since the base fingerprint. **Explanation:** There is a potential user error of specifying the wrong target cluster. **Solution:** Resolve the error and retry the job. Or, specify the parameter REGRESSIONCHECK=N to allow the job to continue if it is acceptable. Contact ChangeMan SSM Technical Support if you cannot determine the cause. VSAM record has been added since the base fingerprint. **HPS1912E Solution:** Correct the error and resubmit.

HPS1913I Apply pass is prevented. Nothing to do.

**Solution:** Correct the error and resubmit.

HPS1914E DDIMPORT is not a VSAM REVERSE basket data set.

**Solution:** Correct the error and resubmit.

# HPS2100-HPS2199

HPS2101E Object Master is missing.

**Solution:** Contact ChangeMan SSM Technical Support.

HPS2101I Global Capture delayed; already active on 'lparname'

**Explanation:** SSM allows the global capture feature to run on only one LPAR at a time.

HPS2102I SERNET task (SERH) row: "address"

HPS2103E Module "name" is not from LPA/MLPA library.

**Explanation:** The intercept modules HPSISTOW, HPSICLOS, HPSIATCH, HPSIBLDL, HPSILINK, HPSILOAD, HPSIXCTL must be loaded from LPA or MLPA during the IPL.

**Solution:** Rename these modules in the ChangeMan SSM authorized library to prevent

them from being loaded from the data set pointed to by the STEPLIB DD.

HPS2104I Module "name" located: "address"

HPS2105E Module "name" not found.

**Solution:** Contact ChangeMan SSM Technical Support.

HPS2106I SERH field "name": "value".

HPS2107I SERH field "name" "value" changed to "value".

**Solution:** None. This is part of the dynamic intercept process.

HPS2108I SVC- "code" already intercepted.

**Solution:** None. It indicates that the RTO has been restarted after an improper or forced

shutdown. The previous intercept slots will be re-used. This is normal.

HPS2109E No Objects Defined.

**Explanation:** The RTO will not start if no objects have been defined for tracking.

**Solution:** Define an object for tracking, and restart the RTO.

HPS2110I ENQ SVC table resource. rc="code"

**Solution:** None. It indicates that the RTO has been restarted.

HPS2111I SVC- "code" table entry updated:

Original: "address" "SVC type" Current: "address" "SVC type"

**Solution:** None. It shows the original address that the SVC was pointing to, and the new

forward address.

HPS2112I DEQ SVC table resource. rc="code"

| HPS2113I | Quiesce and backout started.                                                                                                    |
|----------|----------------------------------------------------------------------------------------------------|
| HPS2114W | View failed RC= 'nn' Object: 'object name'                                                                                                    |
| HPS2115I | SVC-"code" points to "original address"                                                                                                    |
| HPS2116I | Backout bypassed.                                                                                                    |
| HPS2117I | RTOSYSPRINT= 'echo print' DEBUGG= 'echo debug'<br>RTOCONSOLE = 'echo wto' TRACE = 'echo trace'                                                                                                    |
| HPS2118I | DDname = SYSPLEX Dsname = 'data set name' Volser = 'volser' BlkSiz = 'block sixe' ExtCnt = 'num extents' TrkCNT = 'num tracks'                                                                                                    |
| HPS2119W | DDname = SYSPLEX OPEN failure. Rc= 'nn'                                                                                                    |
|          | <b>Solution:</b> Verify that the SYSPLEX file exists and has the proper attributes.                                                                                                    |
| HPS2120W | DDname = SYSPLEX has more than one extent. File will not be used.                                                                                                    |
|          | <b>Solution:</b> Re-allocate the SYSPLEX file with a single extent.                                                                                                    |
| HPS2121W | DDname = SYSPLEX must have more than one track. File will not be used.                                                                                                    |
|          | <b>Solution:</b> Re-allocate the SYSPLEX file with one track more than the number of concurrently-active LPARs running the RTO.                                                                                                    |
| HPS2122I | SYSPLEX-RTO System is not Activated.                                                                                                    |
| HPS2123I | SYSPLEX-RTO System is Activated.                                                                                                    |
| HPS2124W | DDname = SYSPLEX All logon slots are taken. Suggest increasing file size.                                                                                                    |
|          | <b>Solution:</b> Re-allocate the SYSPLEX file with one track more than the number of concurrently-active LPARs running the RTO.                                                                                                    |
| HPS2125I | System 'system id' promoted to SYSTEM-n                                                                                                    |
|          | <b>Explanation:</b> This is due to an RTO being stopped and another moving up in the hierarchy to take its slot.                                                                                                    |
| HPS2126I | System 'system id' LPAR-n logon as SYSTEM-n                                                                                                    |
|          | <b>Explanation:</b> An RTO task has become active within the SYSPLEX system. The "systemid" is the name of the plex in a SYSPLEX environment. The LPAR-n is the nth LPAR that has just started the RTO. For example:  System BH3PLEX1 LPAR-01 just started the RTO. |
| HPS2127I | SYSPLEX RTO logons reduced to 'number of logons'                                                                                                    |
|          | <b>Explanation:</b> An RTO task has been shut down, and was logged off.                                                                                                    |
| HPS2128I | Notification System is Activated.                                                                                                    |
|          | <b>Explanation:</b> The shared memory region is available for the SSMNOTE or SSMMAIL procs.                                                                                                    |

HPS2129I Waiting for TASK- 'nr' to complete. TASK- 'nr' detached. HPS2130I HPS2131I SSMNOTE Info collection started. HPS2132I Initial Global Processing started. **Explanation:** Global Processing is automatically performed when the RTO task is first started unless RTOGLOBE is set to "2". HPS2133I Initial Global Processing completed. HPS2134I Member Reference Tracking files: DDNAME **VOLSER** DSN 'volser' MRTAUX1 'dsn' 'volser' 'dsn' MRTAUX2 MRTAUX1 'volser' 'dsn' **Explanation:** Lists the files in use by Member Reference Tracking. HPS2135E SERNET subsys 'subsys' not found in SSCT. **Explanation:** The SERNET started task was unable to add itself to the SSCT. This is most likely an internal SERNET error. **Solution:** Contact ChangeMan SSM Technical Support. HPS2135I Global Capture proceeding . . . 'n' of 'm' objects processed, last data set completed was: 'object name' **Explanation:** The RTO global capture is in progress. 'n' data sets out of the total 'm' data sets defined for tracking have been processed. The last one processed was 'object name'. **HPS2136E** SSM subsys list full. **Explanation:** The limit of five HPSRTO started tasks on a single LPAR has been reached. **Solution:** In general, SERENA recommends a single HPSRTO started task per LPAR. **HPS2137E** SSM subsys list error. Retry later. **Explanation:** The HPSRTO started task was unable to modify the SSM sybsystem list because it was in use by another started task. **Solution:** Stop the started tasked, and then restart it. **HPS2138W** SVC-'svcnr' intercept in place with no thru address. Intercept skipped. **Explanation:** An error has occurred with the ChangeMan SSM SVC intercept processing. **Solution:** IPL the system before starting the HPSRTO started task. **HPS2139E** Module 'modname' located: PTRMOD is an incompatible version. **Explanation:** The intercept module in the LPA library is from an incompatible version of ChangeMan SSM. **Solution:** Refresh the LPA library before bringing up the started task.

HPS2140E Thru address in place from incompatible version.

**Explanation:** Most likely, a prior version of ChangeMan SSM has been brought down, but

not all of the SVC intercepts were backed out.

**Solution:** An IPL is required before starting a newer version of the HPSRTO started task.

HPS2152I MRTSWAP received. MRTAUX1/2 file swap completed.

# HPS2400-HPS2499

HPS2400E Directory must be empty.

**Solution:** Correct the error and resubmit.

HPS2404E Delta Master damage. Type= 'code'

**Solution:** Contact ChangeMan SSM Technical Support.

HPS2405E Obtain of DD 'dd' Failed with RC='rc'

**Solution:** Correct the error and resubmit.

HPS2406E DD: 'dd' is not supplied.

**Solution:** Correct the error and resubmit.

HPS2407E Cannot allocate recall dsn: 'dsn'

**Solution:** Correct the error and resubmit.

HPS2408I Request to recover 'member' with token 'token' in object

'dsn' is rejected because it is the same as the current

member.

HPS2409E Update access denied for restore dsn: 'dsn'

**Explanation:** The security software prevented the update of the target data set.

**Solution:** Restore to a different data set, or get update authority for the target data set.

HPS2410E Recall data set is not a pds.

**Solution:** Correct the error and resubmit.

HPS2411E Output file block size has not been initialized.

**Solution:** Correct the error and resubmit.

HPS2412E Output file RECFM has not been initialized.

**Solution:** Correct the error and resubmit.

HPS2413E Recall needs an LRECL at least 'lrecl' but is only 'lrecl'.

**Solution:** Correct the error and resubmit.

HPS2414E Directory failed to open for pds 'dsn'

**Solution:** Correct the error and resubmit.

HPS2415E Open failure for pds 'dsn'

**Solution:** Correct the error and resubmit.

| HPS2416E | Directory has only 'nr' blocks but needs at least 'nr' blocks.  Solution: Correct the error and resubmit.                                                      |
|----------|----------------------------------------------------------------------------------------------------|
| HPS2417E | Expansion error. Type='code' Solution: Contact ChangeMan SSM Technical Support.                                                                                |
| HPS2418I | Member 'member' added to dsn 'dsn'.                                                                                                    |
| HPS2419I | Member 'member' replaced in dsn 'dsn'.                                                                                                    |
| HPS2420E | Member 'member' failed to stow with rc='rc' parmflag='flag' in dsn 'dsn'                                                                                       |
|          | <b>Explanation:</b> The recovery data set does not have enough directory space.                                                                                |
|          | <b>Solution:</b> Exit the SSM ISPF interface, compress the recovery PDS. Or, reallocate the recovery PDS with a larger directory space and retry the function. |
| HPS2421E | Recall needs a blksize of at least 'blksize' but is only 'blksize'                                                                                             |
|          | Solution: Correct the error and resubmit.                                                                                                    |
| HPS2422E | Load/Object modules can be recovered only to DD SYSUT2                                                                                                    |
|          | <b>Solution:</b> Specify the recovery PDS on the SYSUT2 DD and resubmit.                                                                                       |
| HPS2425I | 'member' added to dsn 'dsn'                                                                                                    |
| HPS2426W | 'member' failed to stow with rc= 'rc'                                                                                                    |
|          | <b>Solution:</b> Correct the cause of the failed stow.                                                                                                    |

# HPS2500-HPS2599

| HPS2501E | KEYLEN>250 not supported with AM=FULLTRACK use instead "AM=STANDARD"                                  |
|----------|----------------------------------------------------------------------------------------------------|
|          | <b>Solution:</b> If the reason cannot be determined, contact ChangeMan SSM Technical Support.         |
| HPS2502E | Cluster not cataloged: 'cluster'                                                                      |
|          | <b>Solution:</b> Correct the error and resubmit.                                                      |
| HPS2503W | Cluster 'cluster' is cataloged to volume 'volser'                                                     |
|          | Solution: Contact ChangeMan SSM Technical Support.                                                    |
| HPS2505W | Association error of cluster 'cluster' with data component 'component'                                |
|          | Solution: Contact ChangeMan SSM Technical Support.                                                    |
| HPS2506E | VSAM cluster 'cluster' Data component 'component' has an invalid control extension at cchhr 'address' |
|          | Solution: Contact ChangeMan SSM Technical Support.                                                    |

HPS2507E VSAM cluster: "name" Data component: "name" has a missing control extension at cchhr: "value: **Solution:** Contact ChangeMan SSM Technical Support HPS2508E VSAM cluster 'cluster' Data component 'component' has continuation CI required at cchhr 'address' **Solution:** Contact ChangeMan SSM Technical Support. HPS2509E VSAM cluster 'cluster' Data component 'component' continuation CI not expected at cchhr 'address' **Solution:** Contact ChangeMan SSM Technical Support. **HPS2510E** VSAM cluster 'cluster' Data component 'component' has an invalid control field at cchhr 'address' **Solution:** Verify the integrity of the VSAM cluster. **HPS2511E** VSAMWORK DD required. **Solution:** Correct the error and resubmit. DD VSAMWORK open failure. **HPS2512E Solution:** Correct the error and resubmit. Sort Volser 'volser' is not online. HPS2513E **Solution:** Correct the error and resubmit. Not a KSDS cluster: 'cluster' **HPS2514E Solution:** Verify that the correct VSAM file name was specified. **HPS2515T** "nr" Trks/Seg - "value" bytes in sort tree' **Explanation:** This is a trace (or logging) message. "value" bytes in merge tree' **HPS2516T Explanation:** This is a trace (or logging) message. HPS2529E FGPDD read job file control block failure. **Solution:** Verify that FGPDD is specified correctly. HPS2530E FGP Volser 'VOLSER' is not online. **Solution:** Verify that the VOLSER was specified correctly.

# HPS2600-HPS2699

HPS2601I RKP= "value" KEYLEN="value" EOF "name"

HPS2602I FGP successfully written to: "name"

HPS2603W Cluster "name" is cataloged to volume "volser"

**Explanation:** A potential file problem.

**Solution:** Contact your DASD Administrator or contact ChangeMan SSM Technical

Support.

HPS2604E Cluster not found "name"

**Solution:** Resolve the problem and resubmit the job.

HPS2606E Not a KSDS cluster: "name"

**Explanation:** Currently, only VSAM KSDS files can be Fingerprinted.

# HPS3000-HPS3099

HPS3000E No Object Master is appended to system.

Solution: Contact ChangeMan SSM Technical Supr

**Solution:** Contact ChangeMan SSM Technical Support.

HPS3000I Member Reference Tracking started.

HPS3001E Multiple Object Master appended to system.

**Solution:** Contact ChangeMan SSM Technical Support.

HPS3001I \*Rejected\* HSM migrated data set: 'DSN'

HPS3002I \*Rejected\* DMS migrated data set: 'DSN'

message.

HPS3002T Scheduled to be erased. Key: "value"

**Explanation:** This is a trace (or logging) message.

HPS3003I \*Rejected\* Multi-volume d/s support in batch only

HPS3003T Scheduled to be erased. Key: "value"

**Explanation:** This is a trace (or logging) message.

HPS3004I DSN Fingerprinted and added to Base: 'DSN'

HPS3005I 'nr' records in Object Master.

HPS3006I 'nr' records in Delta Master.

HPS3007T Scheduled to be erased. Key: "value"

**Explanation:** This is a trace (or logging) message.

**HPS3008T** Site Master key updated: "value" **Explanation:** This is a trace (or logging) message. Site Master key removed: "value" **HPS3009T Explanation:** This is a trace (or logging) message. **HPS3010T** Site Master key added: "value" **Explanation:** This is a trace (or logging) message. Object Master key added: "value" **HPS3011T Explanation:** This is a trace (or logging) message. **HPS3012T** Object Master key removed: "value" **Explanation:** This is a trace (or logging) message. **HPS3013T** Delta Master key removed: "value" **Explanation:** This is a trace (or logging) message. Delta Master key updated: "value" **HPS3014T Explanation:** This is a trace (or logging) message. HPS3015I Action summary: Cluster adds deletes updates Site master: nr nr Object master: nr nr nr Delta Master: nr nr nr

'nr' records in Site Master.

# HPS3100-HPS3199

HPS3031I

**HPS3100W** \*\* Failure \*\* Dynamic allocation of file: 'data set name' SVC99 error field = 'hhhhhhhh' info = 'hhhhhhhh' **Solution:** Determine the cause of the allocation failure. **HPS3107W** \* I/O read failure on volume 'volser' at CCHH 'REFCCHH' ECB = 'ECB' IOB = 'IOBTYPE' 'IOBECB' 'IOBWRK1' 'IOBWRK2' 'IOBCHPS' 'IOBDCB' 'IOBPCCW' 'IOBMBB' 'IOBCCHH' CCW = 'DCCW1' 'DCCW2' 'DCCW3' 'DCCW4' **Solution:** Determine the cause of the I/O read failure. **HPS3108W** Cluster: 'cluster name' Not Quiescent! **Explanation:** Some activity was detected on the cluster during the backup operation. Updates occurring during the backup may not be detected until the next backup. Not Quiescent! Cluster: 'cluster name' HPS3109W CA split has occurred during backup.

**Solution:** Re-run the job when the cluster has less activity.

**Explanation:** A CA split was detected on the cluster during the backup operation.

Messages Guide

HPS3113E 'variable message text'

Backup has been aborted. File: 'file name'

Run a backup of this cluster only with DEBUG=ON And TRACE=ON for Problem Resolution. Reason='nn'

\* Program return code = 3113 \*

**Explanation:** The first line of the message depends on the reason code in the Reason

field.

Reason code 20 displays "0 index records were read" Reason code 21 displays "CA size cannot be zero"

# HPS3200-HPS3299

HPS3200I 'nr' DSNs 'nr' Clusters on Volser 'VOLSER'

HPS3201I 'nr' DSNs 'nr' Clusters on 'nr' Volumes

Output file name: 'name'
Output DD name: 'name'

HPS3202I 'nr' members in 'nr' data sets.

Written to Dsn: 'data set name'

HPS3220E Read job file control block failure. RC='rc' DDNAME: 'out dd'

**Solution:** Verify that the DD is present.

# HPS3300-HPS3399

HPS3300W Open failure for Basket data set.

DSname=DSN DDname=DDNAME

**Solution:** Verify that the correct DSN or DD name is specified.

HPS3301W Empty Basket Data Set.

DSname=DSN DDname=DDNAME

**Solution:** Verify that the correct DSN or DD name is specified.

HPS3302W Close failure on basket data set.

DSname=DSN DDname=VOLDDNAM

**Solution:** Resubmit the job.

HPS3303I Input file attributes: DSname=DSN DDname=VOLDDNAM Dsorg=DSORG Recfm =MSGRECFM Lrecl=nr. Blkl=nr Basket file is not RECFM=U,BLKSIZE=4096. HPS3304W **Explanation:** The Basket file specified has the wrong RECFM; it is not a Basket file. **Solution:** Correct the Basket file reference and resubmit the job. HPS3305W A record segment has a length of nr bytes. The record is not complete and the block is not full. Physical-rec-nr= PHYRECNR, Logical-rec-nr = LOGRECNR **Solution:** Correct the data set or remove it from the process. HPS3306W A physical record exceeds its length indicator. Physical-rec-nr= PHYRECNR, Logical-rec-nr = LOGRECNR **Solution:** Correct the data set or remove it from the process. HPS3307W Physical EOF reached but not Logical EOF. Physical-rec-nr= nr Logical-rec-nr = nr **Explanation:** The Basket file may be damaged. **Solution:** Verify that the Basket file was created and transferred successfully. File is neither a Basket nor a Reverse Basket. HPS3308W DSname='DSN' DDname = 'VOLDDNAM' **Explanation:** The Basket file was not specified correctly. **Solution:** Verify that the Basket DSN is correctly specified. HPS3309W HFS Basket file is not RECFM=U, BLKSIZE=4096. **Explanation:** The HFS Basket file specified has the wrong RECFM; it is not an HFS Basket file. **Solution:** Correct the HFS Basket file reference and resubmit the job. HPS3332I SUMMARY: CVCIIT1 CVCIITO

SYSUT1 SYSU

| 212011 | 313012 |                           |
|--------|--------|---------------------------|
| nr     | nr     | DSNs read                 |
| nr     | nr     | DSNs selected             |
| nr     | nr     | DSNs not matched          |
| nr     | nr     | DSNs matches              |
| nr     | nr     | Reference Date mismatches |

# HPS3600-HPS3699

HPS3601I LOAD FGP: 'dsn'
VERSION:'version'
CREATED: 'date'

HPS3602I HFS file comparison report summary

Base Target

nr nr nr Total number of files
nr nr Mis-matched files
nr nr Matched files
nr nr Synchronized files
nr nr Out-of-sync files

HPS3603I HFS Change Basket import summary

Basket DSN:'dsn'

nr Total files
nr Added files
nr Updated files
nr Deleted files
nr Excluded files

HPS3604E Error closing change basket data set

Basket DSN: 'dsn'

**Solution:** Contact ChangeMan SSM Technical Support.

HPS3605W HFS Change Basket is empty or damaged

Basket DSN: 'dsn'

**Solution:** Recreate the change basket and retry the function.

HPS3606I Change Basket data set created successfully.

Basket DSN: 'dsn' nr Add nr Update nr Delete

HPS3607I Export to HFS Change Basket:

Basket DSN: 'dsn' Comment:'comment text'

HPS3608I Export to Reverse HFS Change Basket:

Basket DSN: 'dsn' Reverse:'comment text'

HPS3609W Basket data set is empty:

Basket DSN: 'dsn' Comment:'comment text'

**Solution:** Recreate the change basket and retry the function.

HPS3610W Error closing basket data set:

Basket DSN: 'dsn'

Comment: 'comment text'

**Explanation:** The basket data set did not close correctly. The comment text is the text entered in the Basket Comment field on the Package Changes panel (Detection & Synchronization).

**Solution:** Note the Comment text and contact ChangeMan SSM Technical Support.

HPS3613E HFS Error, Return Code: 'register 15 contents'

**Explanation:** There was an error processing HFS files. The Return Code specifies the contents of register 15.

**Solution:** Note the Return Code and contact ChangeMan SSM Technical Support.

HPS3613W HFS Error, Return Code: 'register 15 contents'

**Explanation:** There was an error processing HFS files. The Return Code specifies the contents of register 15.

**Solution:** Note the Return Code and contact ChangeMan SSM Technical Support.

HPS3614E Cannot create file, directory does not exist. Use the FORCE parameter, or create the missing directory.

**Explanation:** The specified directory does not exist, so the file cannot be created.

**Solution:** Use the FORCE parameter to create the file, or create the missing directory and then create the file.

HPS3614W Dire

Directory does not exist, creating:

'path/file name'

**Explanation:** The specified directory does not exist and is being created.

**Solution:** This is a warning message indicating that a new path and file are being created; no user action is required.

**HPS3615W** 

Character Special files are not supported:

'directory/filename'

**Explanation:** The displayed *filename* will be skipped during fingerprinting.

**Solution:** This is a warning message indicating that a file will not be processed. To prevent the warning message from being issued, exclude the displayed *filename*.

**HPS3616W** 

FIFO (named pipe) files are not supported:

'directory/filename'

**Explanation:** The displayed *filename* will be skipped during fingerprinting.

**Solution:** This is a warning message indicating that a file will not be processed. To prevent the warning message from being issued, exclude the displayed *filename*.

HPS3617W

Block Special files are not supported:

'directory/filename'

**Explanation:** The displayed *filename* will be skipped during fingerprinting.

**Solution:** This is a warning message indicating that a file will not be processed. To prevent the warning message from being issued, exclude the displayed *filename*.

HPS3618W Socket files are not supported:

'directory/filename'

**Explanation:** The displayed *filename* will be skipped during fingerprinting.

**Solution:** This is a warning message indicating that a file will not be processed. To prevent the warning message from being issued, exclude the displayed *filename*.

HPS3619W Error listing directory: R15=nnn

'directory name'

**Explanation:** The displayed *directory* will be skipped during fingerprinting. The return code is in register 15 (R15=nnn).

**Solution:** This is a warning message indicating that a directory will not be processed. To include the directory, give the user READ access to the directory. For more information, refer to the IBM manual *z/OS UNIX System Services User's Guide*, in the section "Handling Security for Your Files".

HPS3620W Directory not found. Check specification and case.

'directory name'

**Explanation:** The displayed *directory* will be skipped during fingerprinting.

**Solution:** This is a warning message indicating that a directory cannot be found. Verify that the directory specification is correct (it is case-sensitive), and that it exists.

HPS3621E HFS Basket Dsn: 'dsn' is not dsorg=PS,recfm=FB.

**Explanation:** The specified data set does not have the correct data set organization and

record format for an HFS Basket data set.

**Solution:** Verify that the correct data set name (dsn) has been being specified.

HPS3622E HFS Basket Dsn: 'dsn' is not a Basket file.

**Explanation:** The specified data set is not a valid HFS Basket data set.

**Solution:** Verify that the correct data set name (dsn) has been being specified.

HPS3623E HFS Fingerprint Dsn: 'dsn' is not dsorg=PS,recfm=FB.

**Explanation:** The specified data set does not have the correct data set organization and

record format for an HFS Fingerprint data set.

**Solution:** Verify that the correct data set name (dsn) has been being specified.

HPS3624E HFS Fingerprint Dsn: 'dsn' is not a Fingerprint file.

**Explanation:** The specified data set is not a valid HFS Fingerprint data set.

**Solution:** Verify that the correct data set name (dsn) has been being specified.

HPS3636I Fingerprint data set created successfully

containing tokens for 'cnt' HFS files.

DSname = 'dsn' DDname = 'ddname'

**Explanation:** The Fingerprint data set has been successfully created.

**Solution:** This is an informational message; no user action is required.

HPS3642I Fingerprint data set loaded successfully.

nr HFS files added to 'base/targ'

DSname = 'dsn' DDname = 'ddname'

**Explanation:** The Fingerprint data set has been successfully loaded. **Solution:** This is an informational message; no user action is required.

HPS3651W Fingerprint data set is damaged, empty, or had

nothing selected. DSname = 'dsn' DDname = 'ddname'

**Explanation:** The Fingerprint data set is not usable.

**Solution:** Change the specified INCLUDE or EXCLUDE mask(s) to ensure that at least one file is included. If no masks were used, recreate the fingerprint data set and retry the function

function.

HPS3680I File(s) added to 'base/targ'

'path/file name'
'path/file name'

etc.

**Explanation:** One or more files have been added as specified.

**Solution:** This is an informational message; no user action is required.

HPS3901I HPSISTOW Protected member 'name' cannot be [added/updated/deleted/

renamed].

**Explanation:** The displayed MLS-protected member *name* cannot be added, updated, deleted, or renamed.

The MLSABEND parameter of HPSPARMS determines if an ABEND will occur.

■ MLSABEND YES will cause a User ABEND U913-38.

 MLSABEND NO will result in a return code of 16, reason code 52, but the job will not ABEND.

**Solution:** This is an informational message; no user action is required.

# HPS4000-HPS4099

HPS4001E ChangeMan SSM Synchronization Components not licensed.

**Explanation:** The Synchronization Components of ChangeMan SSM has not been

licensed.

**Solution:** Contact ChangeMan SSM Technical Support.

HPS4002E ChangeMan SSM Change Tracking Component has not been

licensed.

**Explanation:** The Change Tracking Component of ChangeMan SSM has not been

licensed.

**Solution:** Contact ChangeMan SSM Technical Support.

HPS4003E ChangeMan SSM Change Detection Component is not licensed.

**Explanation:** The Change Detection Component of ChangeMan SSM has not been

licensed.

**Solution:** Contact ChangeMan SSM Technical Support.

HPS4004E Neither the Synchronization nor the Change Detection

Components are licensed.

**Explanation:** Both the Synchronization Components of ChangeMan SSM and the Change

Detection Component of ChangeMan SSM have not been licensed.

**Solution:** Contact ChangeMan SSM Technical Support.

HPS4005E Delta Tracking function has not been licensed.

**Explanation:** The Delta Tracking function has not been licensed.

**Solution:** Contact ChangeMan SSM Technical Support.

16D

**S**047

# **MVS System Codes**

This appendix describes common MVS system compilation codes that you may encounter while using ChangeMan SSM.

**Explanation:** A system completion code of 16D, with a reason code=0000008, is usually encountered upon entering the ChangeMan SSM ISPF facilities. It means that the \$AUTH job was not activated on the system after IPL.

**Solution:** Contact your ChangeMan SSM administrator to run the \$AUTH job. To prevent future 16D abends, it is recommended that the \$AUTH job be included in the group of jobs executed after an IPL.

**Explanation:** An S047 error indicates that, during startup, a library was not authorized. It could be a STEPLIB, JOBLIB, ISPFLIB, or an unuthorized library in a concatenation.

**Solution:** Verify that all necessary libraries are authorized.

# **SERNET Messages**

This chapter describes messages issued by a SERNET started task.

# **Locating SERNET Messages**

SERNET messages are displayed in the SERPRINT sysout dataset of the started task. Some of messages are also displayed in the JES messages sysout dataset.

# **SERNET Message Format**

SERNET messages are displayed in the following format:

yyyymmdd hh:mm:ss SERnnnnt [message text]

The following table explains the SERnnnnt message number:

| SER  | SERNET mnemonic.                                                                                                    |  |
|------|----------------------------------------------------------------------------------------------------|--|
| nnnn | A number that uniquely identifies the message. Automated operations software can use this number to trigger action or to suppress messages that clutter the operator console. |  |
| t    | Type of message. Indicates whether action is required.                                                                                                    |  |
|      | E Error message - Requires action to resolve the error condition.                                                                                                    |  |
|      | I Informational message - No action required.                                                                                                    |  |
|      | T TRACE message - Displayed only when TRACE is activated on instructions from Serena Customer Support to diagnose a problem.                                                  |  |
|      | W Warning message.                                                                                                    |  |

# **SERNET Message Descriptions**

SERNET message numbers, message text, explanation, and recommended action are listed in ascending message number order.

# SER0001 SERSTACK

SERSTACK - Program stack manager. SERSTACK creates a program stack environment for use by the ENTER and LEAVE macros.

SER0001T High program stack for {PROGRAM} extended to {INTEGER}K

**Explanation:** The indicated program had to enlarge its stack of working storage above the 16M virtual storage line.

**Solution:** Solution: Contact Serena support if this happens frequently. The module that obtains the working storage may need to be changed to get more storage initially.

SER0002T Low program stack for {PROGRAM} extended to {INTEGER}K

SER0003T High program stack for {PROGRAM} allocated {INTEGER}K,used {INTEGER}K, segments {INTEGER}

**Explanation:** The indicated program issues this message when it terminates to provide statistics about the amount of virtual storage it used above the 16M line.

**Solution:** If the address space has getmain abends or a lot of page faults then report this message to Serena Support. The amount of storage used might help Serena developers to identify the program that is using too much virtual storage above 16M.

SER0004T Low program stack for {PROGRAM} allocated {INTEGER}K, used {INTEGER}K, segments {INTEGER}

**Explanation:** The indicated program issues this message when it terminates to provide statistics about the amount of virtual storage it used below the 16M line.

**Solution:** If the address space has getmain abends or a lot of page faults then report this message to Serena Support. The amount of storage used might help Serena developers to identify the program that is using too much virtual storage below 16M.

# SER0200 SERSUBMT

SERSUBMT - Submit jobs constructed elsewhere.

SER0200E Invalid data set organization

**Explanation:** The offending dataset does not have a dataset organization of Physical Sequential (DSORG=PS).

**Solution:** Determine why the dataset was defined improperly, and re-define.

SER0201E Invalid record format

**Explanation:** The offending dataset does not have a record format of Fixed, Fixed Blocked, Variable, or Variable Blocked (DCB=RECFM=F,FB,V,VB).

**Solution:** determine why the dataset was defined improperly and re-define.

SER0202E Unable to allocate internal reader: SVC 99 REASON CODE {ERROR CODE + INFO CODE}, {SVC 99 RETURN CODE}.

**Explanation:** Dynamic allocation failed for an internal reader.

**Solution:** Look up the SVC 99 REASON CODE and RETURN CODE in z/OS V1R8.0 MVS Authorized Assembler Services Guide (SA22-7608-10), section 26.3 Interpreting DYNALLOC Return Codes and proceed accordingly.

SER0203E Unable to open internal reader

**Explanation:** The OPEN for an internal reader failed.

**Solution:** Scan the started task SYSOUT around the time indicated in the message for any OPEN ERRORS (IEC141), look up the error in z/OS V1R8.0 MVS System Messages, Vol 7 (IEB - IEE) (SA22-7637-13), and proceed accordingly.

Serena<sup>®</sup> ChangeMan<sup>®</sup> SSM 8.4

#### SER0204E

Unable to allocate JCL file to submit: {SVC 99 REASON CODE (ERROR CODE + INFO CODE)}, {SVC 99 RETURN CODE}.

**Explanation:** Dynamic allocation failed for a JCL dataset, used for submitting jobs.

**Solution:** Look up the SVC 99 REASON CODE and RETURN CODE in z/OS V1R8.0 MVS Authorized Assembler Services Guide (SA22-7608-10), section 26.3 Interpreting DYNALLOC Return Codes and proceed accordingly.

#### SER0205E

Unable to open JCL file to submit

**Explanation:** OPEN failed for a JCL dataset used for submitting jobs.

**Solution:** Scan the started task SYSOUT and SYSLOG around the time indicated in the message for any OPEN ERRORS (IEC141), look up the error in z/OS V1R8.0 MVS System Messages, Vol 7 (IEB - IEE) (SA22-7637-13), and proceed accordingly.

# SER0206E

No JOB card found

**Explanation:** Probably a finger check.

**Solution:** Inspect your jobcard, what changed? Are you using SEREX002, the SERNET JOB card modification exit? This exit is invoked by SERSUBMT every time a job is to be submitted. Did this code change? Try disabling this exit and see if that helps to isolate the problem.

### SER0207E

Unable to write to internal reader

**Explanation:** Hard to believe this message is possible if you've successfully gotten past the dynamic allocation and the open.

**Solution:** Scan the started task SYSOUT and SYSLOG for any related messages (device failure, someone popped the wrong cable, power failure, outstanding reserve by another system maybe a backup job). Contact Serena Support.

#### SER0208E

Member MEMBER not found

**Explanation:** PDS MEMBER doesn't exist in specified DATASET, probably a finger check.

Solution: Verify the MEMBER and DATASET exist

# SER0209E

Member name missing

 $\textbf{Explanation:} \ \ \textbf{A PDS MEMBER name must be specified that identifies the JOB under}$ 

submission.

**Solution:** Determine the missing MEMBER name and include it where appropriate.

# **SER0210E**

Job rejected by installation exit

**Explanation:** SEREX002, the SERNET JOB card modification exit, is invoked by SERSUBMT every time a job is to be submitted. This exit rejected the job submission.

**Solution:** This could be working as designed, check the exit. For example, if your logic is based on USERID (X02\$USER) assure you are testing/inspecting/looking at all 8 bytes of the field.

#### SER0220I

Job {JOBNAME} {JOBID} submitted

**Explanation:** Normal JOB Submit, JOBNAME and JOBID of submitted JOB.

# SER0221I

Job {JOBNAME} {JOBID} submitted <Notify step added>

**Explanation:** STEP added in SEREX002, JOB Submitted, JOBNAME and JOBID of

submitted JOB.

SER0222I Job {JOBNAME} {JOBID} submitted <Modified to notify>

**Explanation:** JCL modified in SEREX002, JOB Submitted, JOBNAME and JOBID of

submitted JOB.

SER0230E {JOBNAME} {PARAMETERS FOR SEREX002} Submit: Job rejected by

installation exit

**Explanation:** WTO version of SER0210E, with storage addresses for the JOBCARD and

SEREX002 parameters.

**Solution:** Use these addresses when shooting a dump, or when using IPCS.

SER0231I {JOBNAME} {PARAMETERS FOR SEREX002} Submit: Job JOBNAME JOBID

submitted

**Explanation:** WTO version of SER0220I, with storage addresses for the JOBCARD and

SEREX002 parameters

**Solution:** Use these addresses when shooting a dump, or when using IPCS.

SER0240T {JOBNAME} {PARAMETERS FOR SEREX002} Submit: FSH= {File Storage

Header}

**Explanation:** Trace message, displays address of File Storage Header.

**Solution:** Use this diagnostic address when shooting a dump.

SER0241T {JOBNAME} {PARAMETERS FOR SEREX002} Submit: Token= {Continuation

token}

**Explanation:** Trace message, displays address of continuation token.

**Solution:** Use this diagnostic address when shooting a dump.

SER0242T {JOBNAME} {PARAMETERS FOR SEREX002} Submit: DSN={DATASET NAME}

**Explanation:** Trace message, DATASET NAME of library containing jobs to be submitted.

**Solution:** Use this name when diagnosing problems.

SER0243T {JOBNAME} {PARAMETERS FOR SEREX002} Submit: DSN= {DATASET NAME},

{MEMBER NAME}

**Explanation:** Trace message, DATASET NAME and MEMBER NAME of job under

submission.

**Solution:** Use these names when diagnosing problems.

# SER0300 SERHFS

SERHFS - general purpose interface routine for performing operations on HFS files. The messages issued by this module correspond to messages in SYS1.MACLIB(BPXYERNO), OpenMvs Component Return/Reason Codes. The corresponding BPXYERNO Return Code (Errno) is listed for each SERHFS message.

- 00 get error message
- 01 list files and directories
- 02 create directory
- 03 remove directory
- 04 create symbolic link

- 05 rename file or directory
- 06 delete file or symbolic link
- 07 query file time stamp
- 08 generate hash token
- 09 open file
- 10 close file
- 11 read file
- 12 write file
- 13 seek to file position
- 14 change file size
- 15 set dub defaults for subtasks

#### SER0300I

#### Error in the domain.

**Explanation: BPXYERNO EDOM** 

**Solution:** Look up value for BPXYERNO in z/OS V1R8.0 Comm Svr: IP Messages Volume 3 (EZY) (SC31-8785), z/OS Unix System Service Programming: Assembler Callable Services (SA22-7803) and z/OS Unix System Services Messages and Codes (SA22-7807) and proceed accordingly.

# SER0301I

# Result is too large.

**Explanation:** BPXYERNO ERANGE

**Solution:** Look up value for BPXYERNO in z/OS V1R8.0 Comm Svr: IP Messages Volume 3 (EZY) (SC31-8785), z/OS Unix System Service Programming: Assembler Callable Services (SA22-7803) and z/OS Unix System Services Messages and Codes (SA22-7807) and proceed accordingly.

# SER0302I

#### Permission is denied.

**Explanation:** BPXYERNO EACCES

**Solution:** Look up value for BPXYERNO in z/OS V1R8.0 Comm Svr: IP Messages Volume 3 (EZY) (SC31-8785), z/OS Unix System Service Programming: Assembler Callable Services (SA22-7803) and z/OS Unix System Services Messages and Codes (SA22-7807) and proceed accordingly.

# SER0303I

# The resource is temporarily unavailable.

**Explanation:** BPXYERNO EAGAIN

**Solution:** Look up value for BPXYERNO in z/OS V1R8.0 Comm Svr: IP Messages Volume 3 (EZY) (SC31-8785), z/OS Unix System Service Programming: Assembler Callable Services (SA22-7803) and z/OS Unix System Services Messages and Codes (SA22-7807) and proceed accordingly.

# SER0304I

# The file descriptor is incorrect.

**Explanation: BPXYERNO EBADF** 

SER0305I The resource is busy.

**Explanation:** BPXYERNO EBUSY

**Solution:** Look up value for BPXYERNO in z/OS V1R8.0 Comm Svr: IP Messages Volume 3 (EZY) (SC31-8785), z/OS Unix System Service Programming: Assembler Callable Services (SA22-7803) and z/OS Unix System Services Messages and Codes (SA22-7807)

and proceed accordingly.

SER0306I No child process exists.

**Explanation:** BPXYERNO ECHILD

**Solution:** Look up value for BPXYERNO in z/OS V1R8.0 Comm Svr: IP Messages Volume 3 (EZY) (SC31-8785), z/OS Unix System Service Programming: Assembler Callable Services (SA22-7803) and z/OS Unix System Services Messages and Codes (SA22-7807)

and proceed accordingly.

SER0307I A resource deadlock is avoided.

**Explanation:** BPXYERNO EDEADLK

**Solution:** Look up value for BPXYERNO in z/OS V1R8.0 Comm Svr: IP Messages Volume 3 (EZY) (SC31-8785), z/OS Unix System Service Programming: Assembler Callable Services (SA22-7803) and z/OS Unix System Services Messages and Codes (SA22-7807)

and proceed accordingly.

SER0308I The file exists.

**Explanation:** BPXYERNO EEXIST

**Solution:** Look up value for BPXYERNO in z/OS V1R8.0 Comm Svr: IP Messages Volume 3 (EZY) (SC31-8785), z/OS Unix System Service Programming: Assembler Callable Services (SA22-7803) and z/OS Unix System Services Messages and Codes (SA22-7807)

and proceed accordingly.

SER0309I The address is incorrect.

**Explanation:** BPXYERNO EFAULT

**Solution:** Look up value for BPXYERNO in z/OS V1R8.0 Comm Svr: IP Messages Volume 3 (EZY) (SC31-8785), z/OS Unix System Service Programming: Assembler Callable Services (SA22-7803) and z/OS Unix System Services Messages and Codes (SA22-7807)

and proceed accordingly.

SER0310I The file is too large.

**Explanation:** BPXYERNO EFBIG

**Solution:** Look up value for BPXYERNO in z/OS V1R8.0 Comm Svr: IP Messages Volume 3 (EZY) (SC31-8785), z/OS Unix System Service Programming: Assembler Callable Services (SA22-7803) and z/OS Unix System Services Messages and Codes (SA22-7807)

and proceed accordingly.

SER0311I A function call is interrupted.

**Explanation:** BPXYERNO EINTR

**Solution:** Look up value for BPXYERNO in z/OS V1R8.0 Comm Svr: IP Messages Volume 3 (EZY) (SC31-8785), z/OS Unix System Service Programming: Assembler Callable Services (SA22-7803) and z/OS Unix System Services Messages and Codes (SA22-7807)

and proceed accordingly.

# SER0312I The parameter is incorrect.

**Explanation:** BPXYERNO EINVAL

**Solution:** Look up value for BPXYERNO in z/OS V1R8.0 Comm Svr: IP Messages Volume 3 (EZY) (SC31-8785), z/OS Unix System Service Programming: Assembler Callable Services (SA22-7803) and z/OS Unix System Services Messages and Codes (SA22-7807) and proceed accordingly.

# SER0313I An I/O error occurred.

**Explanation:** BPXYERNO EIO

**Solution:** Look up value for BPXYERNO in z/OS V1R8.0 Comm Svr: IP Messages Volume 3 (EZY) (SC31-8785), z/OS Unix System Service Programming: Assembler Callable Services (SA22-7803) and z/OS Unix System Services Messages and Codes (SA22-7807) and proceed accordingly.

#### SER0314I

The file specified is a directory.

**Explanation: BPXYERNO EISDIR** 

**Solution:** Look up value for BPXYERNO in z/OS V1R8.0 Comm Svr: IP Messages Volume 3 (EZY) (SC31-8785), z/OS Unix System Service Programming: Assembler Callable Services (SA22-7803) and z/OS Unix System Services Messages and Codes (SA22-7807) and proceed accordingly.

#### SER0315I

Too many files are open for this process.

**Explanation:** BPXYERNO ENFILE

**Solution:** Look up value for BPXYERNO in z/OS V1R8.0 Comm Svr: IP Messages Volume 3 (EZY) (SC31-8785), z/OS Unix System Service Programming: Assembler Callable Services (SA22-7803) and z/OS Unix System Services Messages and Codes (SA22-7807) and proceed accordingly.

# SER0316I

Too many links occurred.

**Explanation:** BPXYERNO EMLINK

**Solution:** Look up value for BPXYERNO in z/OS V1R8.0 Comm Svr: IP Messages Volume 3 (EZY) (SC31-8785), z/OS Unix System Service Programming: Assembler Callable Services (SA22-7803) and z/OS Unix System Services Messages and Codes (SA22-7807) and proceed accordingly.

# SER0317I

The filename is too long.

**Explanation:** BPXYERNO ENAMETOOLONG

**Solution:** Look up value for BPXYERNO in z/OS V1R8.0 Comm Svr: IP Messages Volume 3 (EZY) (SC31-8785), z/OS Unix System Service Programming: Assembler Callable Services (SA22-7803) and z/OS Unix System Services Messages and Codes (SA22-7807) and proceed accordingly.

#### SER0318I

Too many files are open in the system.

**Explanation:** BPXYERNO ENFILE

SER0319I No such device exists.

**Explanation:** BPXYERNO ENODEV

**Solution:** Look up value for BPXYERNO in z/OS V1R8.0 Comm Svr: IP Messages Volume 3 (EZY) (SC31-8785), z/OS Unix System Service Programming: Assembler Callable Services (SA22-7803) and z/OS Unix System Services Messages and Codes (SA22-7807)

and proceed accordingly.

SER0320I No such file, directory, or IPC member exists.

**Explanation:** BPXYERNO ENOENT

**Solution:** Look up value for BPXYERNO in z/OS V1R8.0 Comm Svr: IP Messages Volume 3 (EZY) (SC31-8785), z/OS Unix System Service Programming: Assembler Callable Services (SA22-7803) and z/OS Unix System Services Messages and Codes (SA22-7807)

and proceed accordingly.

SER0321I The exec call contained a format error.

**Explanation:** BPXYERNO ENOEXEC

**Solution:** Look up value for BPXYERNO in z/OS V1R8.0 Comm Svr: IP Messages Volume 3 (EZY) (SC31-8785), z/OS Unix System Service Programming: Assembler Callable Services (SA22-7803) and z/OS Unix System Services Messages and Codes (SA22-7807)

and proceed accordingly.

SER0322I No locks are available.

**Explanation:** BPXYERNO ENOLCK

**Solution:** Look up value for BPXYERNO in z/OS V1R8.0 Comm Svr: IP Messages Volume 3 (EZY) (SC31-8785), z/OS Unix System Service Programming: Assembler Callable Services (SA22-7803) and z/OS Unix System Services Messages and Codes (SA22-7807)

and proceed accordingly.

SER0323I Not enough space is available.

**Explanation: BPXYERNO ENOMEM** 

**Solution:** Look up value for BPXYERNO in z/OS V1R8.0 Comm Svr: IP Messages Volume 3 (EZY) (SC31-8785), z/OS Unix System Service Programming: Assembler Callable Services (SA22-7803) and z/OS Unix System Services Messages and Codes (SA22-7807)

and proceed accordingly.

SER0324I No space is left on the device.

**Explanation:** BPXYERNO ENOSPC

**Solution:** Look up value for BPXYERNO in z/OS V1R8.0 Comm Svr: IP Messages Volume 3 (EZY) (SC31-8785), z/OS Unix System Service Programming: Assembler Callable Services (SA22-7803) and z/OS Unix System Services Messages and Codes (SA22-7807)

and proceed accordingly.

SER0325I The function is not implemented.

**Explanation:** BPXYERNO ENOSYS

**Solution:** Look up value for BPXYERNO in z/OS V1R8.0 Comm Svr: IP Messages Volume 3 (EZY) (SC31-8785), z/OS Unix System Service Programming: Assembler Callable Services (SA22-7803) and z/OS Unix System Services Messages and Codes (SA22-7807)

and proceed accordingly.

# SER0326I Not a directory.

**Explanation:** BPXYERNO ENOTDIR

**Solution:** Look up value for BPXYERNO in z/OS V1R8.0 Comm Svr: IP Messages Volume 3 (EZY) (SC31-8785), z/OS Unix System Service Programming: Assembler Callable Services (SA22-7803) and z/OS Unix System Services Messages and Codes (SA22-7807) and proceed accordingly.

#### SER0327I

The directory is not empty.

**Explanation:** BPXYERNO ENOTEMPTY

**Solution:** Look up value for BPXYERNO in z/OS V1R8.0 Comm Svr: IP Messages Volume 3 (EZY) (SC31-8785), z/OS Unix System Service Programming: Assembler Callable Services (SA22-7803) and z/OS Unix System Services Messages and Codes (SA22-7807) and proceed accordingly.

### SER0328I

The I/O control operator is inappropriate.

**Explanation:** BPXYERNO ENOTTY

**Solution:** Look up value for BPXYERNO in z/OS V1R8.0 Comm Svr: IP Messages Volume 3 (EZY) (SC31-8785), z/OS Unix System Service Programming: Assembler Callable Services (SA22-7803) and z/OS Unix System Services Messages and Codes (SA22-7807) and proceed accordingly.

#### SER0329I

No such device or address exists.

**Explanation:** BPXYERNO ENXIO

**Solution:** Look up value for BPXYERNO in z/OS V1R8.0 Comm Svr: IP Messages Volume 3 (EZY) (SC31-8785), z/OS Unix System Service Programming: Assembler Callable Services (SA22-7803) and z/OS Unix System Services Messages and Codes (SA22-7807) and proceed accordingly.

# SER0330I

The operation is not permitted.

**Explanation:** BPXYERNO EPERM

**Solution:** Look up value for BPXYERNO in z/OS V1R8.0 Comm Svr: IP Messages Volume 3 (EZY) (SC31-8785), z/OS Unix System Service Programming: Assembler Callable Services (SA22-7803) and z/OS Unix System Services Messages and Codes (SA22-7807) and proceed accordingly.

# SER0331I

The pipe is broken.

**Explanation:** BPXYERNO EPIPE

**Solution:** Look up value for BPXYERNO in z/OS V1R8.0 Comm Svr: IP Messages Volume 3 (EZY) (SC31-8785), z/OS Unix System Service Programming: Assembler Callable Services (SA22-7803) and z/OS Unix System Services Messages and Codes (SA22-7807) and proceed accordingly.

#### SER0332I

The specified file system is read only.

**Explanation:** BPXYERNO EROFS

SER0333I The seek is incorrect.

**Explanation:** BPXYERNO ESPIPE

**Solution:** Look up value for BPXYERNO in z/OS V1R8.0 Comm Svr: IP Messages Volume 3 (EZY) (SC31-8785), z/OS Unix System Service Programming: Assembler Callable Services (SA22-7803) and z/OS Unix System Services Messages and Codes (SA22-7807)

and proceed accordingly.

SER0334I No such process or thread exists.

**Explanation:** BPXYERNO ESRCH

**Solution:** Look up value for BPXYERNO in z/OS V1R8.0 Comm Svr: IP Messages Volume 3 (EZY) (SC31-8785), z/OS Unix System Service Programming: Assembler Callable Services (SA22-7803) and z/OS Unix System Services Messages and Codes (SA22-7807)

and proceed accordingly.

SER0335I A link to a file on another file system was attempted.

**Explanation:** BPXYERNO EXDEV

**Solution:** Look up value for BPXYERNO in z/OS V1R8.0 Comm Svr: IP Messages Volume 3 (EZY) (SC31-8785), z/OS Unix System Service Programming: Assembler Callable Services (SA22-7803) and z/OS Unix System Services Messages and Codes (SA22-7807)

and proceed accordingly.

SER0336I The parameter list is too long, or the message too large for the

buffer.

**Explanation: BPXYERNO E2BIG** 

**Solution:** Look up value for BPXYERNO in z/OS V1R8.0 Comm Svr: IP Messages Volume 3 (EZY) (SC31-8785), z/OS Unix System Service Programming: Assembler Callable Services (SA22-7803) and z/OS Unix System Services Messages and Codes (SA22-7807)

and proceed accordingly.

SER0337I A loop is encountered in symbolic links.

**Explanation:** BPXYERNO ELOOP

**Solution:** Look up value for BPXYERNO in z/OS V1R8.0 Comm Svr: IP Messages Volume 3 (EZY) (SC31-8785), z/OS Unix System Service Programming: Assembler Callable Services (SA22-7803) and z/OS Unix System Services Messages and Codes (SA22-7807)

and proceed accordingly.

SER0338I The byte sequence is illegal.

**Explanation:** BPXYERNO EILSEQ

**Solution:** Look up value for BPXYERNO in z/OS V1R8.0 Comm Svr: IP Messages Volume 3 (EZY) (SC31-8785), z/OS Unix System Service Programming: Assembler Callable Services (SA22-7803) and z/OS Unix System Services Messages and Codes (SA22-7807)

and proceed accordingly.

SER0339I A value is too large to be stored in the data type.

**Explanation: BPXYERNO EOVERFLOW** 

**Solution:** Look up value for BPXYERNO in z/OS V1R8.0 Comm Svr: IP Messages Volume 3 (EZY) (SC31-8785), z/OS Unix System Service Programming: Assembler Callable Services (SA22-7803) and z/OS Unix System Services Messages and Codes (SA22-7807)

and proceed accordingly.

# SER0340I OpenMVS kernel is not active.

**Explanation:** BPXYERNO EMVSNOTUP

**Solution:** Look up value for BPXYERNO in z/OS V1R8.0 Comm Svr: IP Messages Volume 3 (EZY) (SC31-8785), z/OS Unix System Service Programming: Assembler Callable Services (SA22-7803) and z/OS Unix System Services Messages and Codes (SA22-7807) and proceed accordingly.

#### SER0341I

Dynamic allocation error.

**Explanation:** BPXYERNO EMVSDYNALC

**Solution:** Look up value for BPXYERNO in z/OS V1R8.0 Comm Svr: IP Messages Volume 3 (EZY) (SC31-8785), z/OS Unix System Service Programming: Assembler Callable Services (SA22-7803) and z/OS Unix System Services Messages and Codes (SA22-7807) and proceed accordingly.

### SER0342I

Catalog Volume Access Facility error.

**Explanation: BPXYERNO EMVSCVAF** 

**Solution:** Look up value for BPXYERNO in z/OS V1R8.0 Comm Svr: IP Messages Volume 3 (EZY) (SC31-8785), z/OS Unix System Service Programming: Assembler Callable Services (SA22-7803) and z/OS Unix System Services Messages and Codes (SA22-7807) and proceed accordingly.

#### SER0343I

Catalog obtain error.

**Explanation:** BPXYERNO EMVSCATLG

**Solution:** Look up value for BPXYERNO in z/OS V1R8.0 Comm Svr: IP Messages Volume 3 (EZY) (SC31-8785), z/OS Unix System Service Programming: Assembler Callable Services (SA22-7803) and z/OS Unix System Services Messages and Codes (SA22-7807) and proceed accordingly.

# SER0344I

Process initialization error.

**Explanation:** BPXYERNO EMVSINITIAL

**Solution:** Look up value for BPXYERNO in z/OS V1R8.0 Comm Svr: IP Messages Volume 3 (EZY) (SC31-8785), z/OS Unix System Service Programming: Assembler Callable Services (SA22-7803) and z/OS Unix System Services Messages and Codes (SA22-7807) and proceed accordingly.

# SER0345I

A MVS environmental or internal error has occurred.

**Explanation:** BPXYERNO EMVSERR

**Solution:** Look up value for BPXYERNO in z/OS V1R8.0 Comm Svr: IP Messages Volume 3 (EZY) (SC31-8785), z/OS Unix System Service Programming: Assembler Callable Services (SA22-7803) and z/OS Unix System Services Messages and Codes (SA22-7807) and proceed accordingly.

#### SER0346I

Bad parameters were passed to the service.

**Explanation: BPXYERNO EMVSPARM** 

SER0347I HFS encountered a permanent file error.

**Explanation:** BPXYERNO EMVSPFSFILE

Solution: Look up value for BPXYERNO in z/OS V1R8.0 Comm Svr: IP Messages Volume 3 (EZY) (SC31-8785), z/OS Unix System Service Programming: Assembler Callable Services (SA22-7803) and z/OS Unix System Services Messages and Codes (SA22-7807)

and proceed accordingly.

SER0348I HFS encountered a system error.

**Explanation:** BPXYERNO EMVSPFSPERM

Solution: Look up value for BPXYERNO in z/OS V1R8.0 Comm Svr: IP Messages Volume 3 (EZY) (SC31-8785), z/OS Unix System Service Programming: Assembler Callable Services (SA22-7803) and z/OS Unix System Services Messages and Codes (SA22-7807)

and proceed accordingly.

SER0349I SAF/RACF extract error.

**Explanation:** BPXYERNO EMVSSAFEXTRERR

Solution: Look up value for BPXYERNO in z/OS V1R8.0 Comm Svr: IP Messages Volume 3 (EZY) (SC31-8785), z/OS Unix System Service Programming: Assembler Callable Services (SA22-7803) and z/OS Unix System Services Messages and Codes (SA22-7807)

and proceed accordingly.

SER0350I SAF/RACF error.

**Explanation:** BPXYERNO EMVSSAF2ERR

Solution: Look up value for BPXYERNO in z/OS V1R8.0 Comm Svr: IP Messages Volume 3 (EZY) (SC31-8785), z/OS Unix System Service Programming: Assembler Callable Services (SA22-7803) and z/OS Unix System Services Messages and Codes (SA22-7807)

and proceed accordingly.

SER0351I Access to the OpenMVS version of the C RTL is denied.

**Explanation:** BPXYERNO EMVSNORTL

Solution: Look up value for BPXYERNO in z/OS V1R8.0 Comm Svr: IP Messages Volume 3 (EZY) (SC31-8785), z/OS Unix System Service Programming: Assembler Callable Services (SA22-7803) and z/OS Unix System Services Messages and Codes (SA22-7807)

and proceed accordingly.

The password for the specified resource has expired. SER0352I

**Explanation:** BPXYERNO EMVSEXPIRE

Solution: Look up value for BPXYERNO in z/OS V1R8.0 Comm Svr: IP Messages Volume 3 (EZY) (SC31-8785), z/OS Unix System Service Programming: Assembler Callable Services (SA22-7803) and z/OS Unix System Services Messages and Codes (SA22-7807)

and proceed accordingly.

SER0353I The new password specified is not valid.

**Explanation:** BPXYERNO EMVSPASSWORD

Solution: Look up value for BPXYERNO in z/OS V1R8.0 Comm Svr: IP Messages Volume 3 (EZY) (SC31-8785), z/OS Unix System Service Programming: Assembler Callable Services (SA22-7803) and z/OS Unix System Services Messages and Codes (SA22-7807)

and proceed accordingly.

# SER0354I A WLM service ended in error.

**Explanation:** BPXYERNO EMVSWLMERROR

**Solution:** Look up value for BPXYERNO in z/OS V1R8.0 Comm Svr: IP Messages Volume 3 (EZY) (SC31-8785), z/OS Unix System Service Programming: Assembler Callable Services (SA22-7803) and z/OS Unix System Services Messages and Codes (SA22-7807) and proceed accordingly.

# SER0355I

Socket number assigned by client interface code is out of range.

**Explanation:** BPXYERNO EIBMSOCKOUTOFRANGE

**Solution:** Look up value for BPXYERNO in z/OS V1R8.0 Comm Svr: IP Messages Volume 3 (EZY) (SC31-8785), z/OS Unix System Service Programming: Assembler Callable Services (SA22-7803) and z/OS Unix System Services Messages and Codes (SA22-7807) and proceed accordingly.

### SER0356I

Socket number assigned by client interface code is already in use.

**Explanation:** BPXYERNO EIBMSOCKINUSE

**Solution:** Look up value for BPXYERNO in z/OS V1R8.0 Comm Svr: IP Messages Volume 3 (EZY) (SC31-8785), z/OS Unix System Service Programming: Assembler Callable Services (SA22-7803) and z/OS Unix System Services Messages and Codes (SA22-7807) and proceed accordingly.

#### SER0357I

Offload box error.

**Explanation:** BPXYERNO EOFFLOADboxERROR

**Solution:** Look up value for BPXYERNO in z/OS V1R8.0 Comm Svr: IP Messages Volume 3 (EZY) (SC31-8785), z/OS Unix System Service Programming: Assembler Callable Services (SA22-7803) and z/OS Unix System Services Messages and Codes (SA22-7807) and proceed accordingly.

# SER0358I

Offload box restarted.

**Explanation:** BPXYERNO EOFFLOADboxRESTART

**Solution:** Look up value for BPXYERNO in z/OS V1R8.0 Comm Svr: IP Messages Volume 3 (EZY) (SC31-8785), z/OS Unix System Service Programming: Assembler Callable Services (SA22-7803) and z/OS Unix System Services Messages and Codes (SA22-7807) and proceed accordingly.

# SER0359I

Offload box down.

**Explanation:** BPXYERNO EOFFLOADboxDOWN

**Solution:** Look up value for BPXYERNO in z/OS V1R8.0 Comm Svr: IP Messages Volume 3 (EZY) (SC31-8785), z/OS Unix System Service Programming: Assembler Callable Services (SA22-7803) and z/OS Unix System Services Messages and Codes (SA22-7807) and proceed accordingly.

#### SER0360I

Already a conflicting call outstanding on socket.

**Explanation:** BPXYERNO EIBMCONFLICT

# SER0361I Request cancelled via SockCallCancel request.

**Explanation:** BPXYERNO EIBMCANCELLED

**Solution:** Look up value for BPXYERNO in z/OS V1R8.0 Comm Svr: IP Messages Volume 3 (EZY) (SC31-8785), z/OS Unix System Service Programming: Assembler Callable Services (SA22-7803) and z/OS Unix System Services Messages and Codes (SA22-7807) and proceed accordingly.

#### SER0362I

SetIbmOpt specified a name of a PFS that either was not configured or was not a Sockets PFS.

**Explanation:** BPXYERNO EIBMBADTCPNAME

**Solution:** Look up value for BPXYERNO in z/OS V1R8.0 Comm Svr: IP Messages Volume 3 (EZY) (SC31-8785), z/OS Unix System Service Programming: Assembler Callable Services (SA22-7803) and z/OS Unix System Services Messages and Codes (SA22-7807) and proceed accordingly.

#### SER0363I

Block device required.

**Explanation:** BPXYERNO ENOTBLK

**Solution:** Look up value for BPXYERNO in z/OS V1R8.0 Comm Svr: IP Messages Volume 3 (EZY) (SC31-8785), z/OS Unix System Service Programming: Assembler Callable Services (SA22-7803) and z/OS Unix System Services Messages and Codes (SA22-7807) and proceed accordingly.

#### SER0364I

Text file busy.

**Explanation:** BPXYERNO ETXTBSY

**Solution:** Look up value for BPXYERNO in z/OS V1R8.0 Comm Svr: IP Messages Volume 3 (EZY) (SC31-8785), z/OS Unix System Service Programming: Assembler Callable Services (SA22-7803) and z/OS Unix System Services Messages and Codes (SA22-7807) and proceed accordingly.

### SER0365I

The descriptor is marked nonblocking, and the required function cannot complete immediately.

**Explanation:** BPXYERNO EWOULDBLOCK

**Solution:** Look up value for BPXYERNO in z/OS V1R8.0 Comm Svr: IP Messages Volume 3 (EZY) (SC31-8785), z/OS Unix System Service Programming: Assembler Callable Services (SA22-7803) and z/OS Unix System Services Messages and Codes (SA22-7807) and proceed accordingly.

# SER0366I

Operation now in progress.

**Explanation:** BPXYERNO EINPROGRESS

**Solution:** Look up value for BPXYERNO in z/OS V1R8.0 Comm Svr: IP Messages Volume 3 (EZY) (SC31-8785), z/OS Unix System Service Programming: Assembler Callable Services (SA22-7803) and z/OS Unix System Services Messages and Codes (SA22-7807) and proceed accordingly.

#### SER0367I

Operation already in progress.

**Explanation:** BPXYERNO EALREADY

# SER0368I Socket operation on a non-socket.

**Explanation:** BPXYERNO ENOTSOCK

**Solution:** Look up value for BPXYERNO in z/OS V1R8.0 Comm Svr: IP Messages Volume 3 (EZY) (SC31-8785), z/OS Unix System Service Programming: Assembler Callable Services (SA22-7803) and z/OS Unix System Services Messages and Codes (SA22-7807) and proceed accordingly.

# SER0369I Destination address required.

**Explanation:** BPXYERNO EDESTADDRREQ

**Solution:** Look up value for BPXYERNO in z/OS V1R8.0 Comm Svr: IP Messages Volume 3 (EZY) (SC31-8785), z/OS Unix System Service Programming: Assembler Callable Services (SA22-7803) and z/OS Unix System Services Messages and Codes (SA22-7807) and proceed accordingly.

# SER0370I The message is too large to be sent all at once, as required.

**Explanation:** BPXYERNO EMSGSIZE

**Solution:** Look up value for BPXYERNO in z/OS V1R8.0 Comm Svr: IP Messages Volume 3 (EZY) (SC31-8785), z/OS Unix System Service Programming: Assembler Callable Services (SA22-7803) and z/OS Unix System Services Messages and Codes (SA22-7807) and proceed accordingly.

# SER0371I The socket type is incorrect.

**Explanation:** BPXYERNO EPROTOTYPE

**Solution:** Look up value for BPXYERNO in z/OS V1R8.0 Comm Svr: IP Messages Volume 3 (EZY) (SC31-8785), z/OS Unix System Service Programming: Assembler Callable Services (SA22-7803) and z/OS Unix System Services Messages and Codes (SA22-7807) and proceed accordingly.

# SER0372I Protocol or socket option not available.

**Explanation:** BPXYERNO ENOPROTOOPT

**Solution:** Look up value for BPXYERNO in z/OS V1R8.0 Comm Svr: IP Messages Volume 3 (EZY) (SC31-8785), z/OS Unix System Service Programming: Assembler Callable Services (SA22-7803) and z/OS Unix System Services Messages and Codes (SA22-7807) and proceed accordingly.

# SER0373I Protocol not supported.

**Explanation:** BPXYERNO EPROTONOSUPPORT

**Solution:** Look up value for BPXYERNO in z/OS V1R8.0 Comm Svr: IP Messages Volume 3 (EZY) (SC31-8785), z/OS Unix System Service Programming: Assembler Callable Services (SA22-7803) and z/OS Unix System Services Messages and Codes (SA22-7807) and proceed accordingly.

# SER0374I Socket type not supported.

**Explanation:** BPXYERNO ESOCKTNOSUPPORT

**Solution:** Look up value for BPXYERNO in z/OS V1R8.0 Comm Svr: IP Messages Volume 3 (EZY) (SC31-8785), z/OS Unix System Service Programming: Assembler Callable Services (SA22-7803) and z/OS Unix System Services Messages and Codes (SA22-7807) and proceed accordingly.

# Messages Guide

# SER0375I The referenced socket is not a type that supports the requested

function.

**Explanation:** BPXYERNO EOPNOTSUPP

**Solution:** Look up value for BPXYERNO in z/OS V1R8.0 Comm Svr: IP Messages Volume 3 (EZY) (SC31-8785), z/OS Unix System Service Programming: Assembler Callable Services (SA22-7803) and z/OS Unix System Services Messages and Codes (SA22-7807)

and proceed accordingly.

# SER0376I Protocol family not supported.

**Explanation:** BPXYERNO EPFNOSUPPORT

**Solution:** Look up value for BPXYERNO in z/OS V1R8.0 Comm Svr: IP Messages Volume 3 (EZY) (SC31-8785), z/OS Unix System Service Programming: Assembler Callable Services (SA22-7803) and z/OS Unix System Services Messages and Codes (SA22-7807) and proceed accordingly.

#### SER0377I

The address family is not supported.

**Explanation: BPXYERNO EAFNOSUPPORT** 

**Solution:** Look up value for BPXYERNO in z/OS V1R8.0 Comm Svr: IP Messages Volume 3 (EZY) (SC31-8785), z/OS Unix System Service Programming: Assembler Callable Services (SA22-7803) and z/OS Unix System Services Messages and Codes (SA22-7807) and proceed accordingly.

#### SER0378I

The address is already in use.

**Explanation: BPXYERNO EADDRINUSE** 

**Solution:** Look up value for BPXYERNO in z/OS V1R8.0 Comm Svr: IP Messages Volume 3 (EZY) (SC31-8785), z/OS Unix System Service Programming: Assembler Callable Services (SA22-7803) and z/OS Unix System Services Messages and Codes (SA22-7807) and proceed accordingly.

#### SER0379I

Cannot assign requested address.

**Explanation:** BPXYERNO EADDRNOTAVAIL

**Solution:** Look up value for BPXYERNO in z/OS V1R8.0 Comm Svr: IP Messages Volume 3 (EZY) (SC31-8785), z/OS Unix System Service Programming: Assembler Callable Services (SA22-7803) and z/OS Unix System Services Messages and Codes (SA22-7807) and proceed accordingly.

# SER0380I

Network is down.

**Explanation:** BPXYERNO ENETDOWN

**Solution:** Look up value for BPXYERNO in z/OS V1R8.0 Comm Svr: IP Messages Volume 3 (EZY) (SC31-8785), z/OS Unix System Service Programming: Assembler Callable Services (SA22-7803) and z/OS Unix System Services Messages and Codes (SA22-7807) and proceed accordingly.

# SER0381I

Network is unreachable.

**Explanation: BPXYERNO ENETUNREACH** 

# SER0382I Network dropped connection on reset.

**Explanation: BPXYERNO ENETRESET** 

**Solution:** Look up value for BPXYERNO in z/OS V1R8.0 Comm Svr: IP Messages Volume 3 (EZY) (SC31-8785), z/OS Unix System Service Programming: Assembler Callable Services (SA22-7803) and z/OS Unix System Services Messages and Codes (SA22-7807) and proceed accordingly.

# SER0383I Software caused connection abort.

**Explanation:** BPXYERNO ECONNABORTED

**Solution:** Look up value for BPXYERNO in z/OS V1R8.0 Comm Svr: IP Messages Volume 3 (EZY) (SC31-8785), z/OS Unix System Service Programming: Assembler Callable Services (SA22-7803) and z/OS Unix System Services Messages and Codes (SA22-7807) and proceed accordingly.

# SER0384I Connection reset by peer.

**Explanation:** BPXYERNO ECONNRESET

**Solution:** Look up value for BPXYERNO in z/OS V1R8.0 Comm Svr: IP Messages Volume 3 (EZY) (SC31-8785), z/OS Unix System Service Programming: Assembler Callable Services (SA22-7803) and z/OS Unix System Services Messages and Codes (SA22-7807) and proceed accordingly.

# SER0385I Insufficient buffer space available.

**Explanation:** BPXYERNO ENOFBOS

**Solution:** Look up value for BPXYERNO in z/OS V1R8.0 Comm Svr: IP Messages Volume 3 (EZY) (SC31-8785), z/OS Unix System Service Programming: Assembler Callable Services (SA22-7803) and z/OS Unix System Services Messages and Codes (SA22-7807) and proceed accordingly.

# SER0386I The socket is already connected.

**Explanation:** BPXYERNO EISCONN

**Solution:** Look up value for BPXYERNO in z/OS V1R8.0 Comm Svr: IP Messages Volume 3 (EZY) (SC31-8785), z/OS Unix System Service Programming: Assembler Callable Services (SA22-7803) and z/OS Unix System Services Messages and Codes (SA22-7807) and proceed accordingly.

# SER0387I The socket is not connected.

**Explanation:** BPXYERNO ENOTCONN

**Solution:** Look up value for BPXYERNO in z/OS V1R8.0 Comm Svr: IP Messages Volume 3 (EZY) (SC31-8785), z/OS Unix System Service Programming: Assembler Callable Services (SA22-7803) and z/OS Unix System Services Messages and Codes (SA22-7807) and proceed accordingly.

#### SER0388I Cannot send after socket shutdown.

**Explanation:** BPXYERNO ESHUTDOWN

**Solution:** Look up value for BPXYERNO in z/OS Unix System Service Programming: Assembler Callable Services (SA22-7803) and z/OS Unix System Services Messages and Codes (SA22-7807) and proceed accordingly.

SER0389I Too many references: cannot splice.

**Explanation: BPXYERNO ETOOMANYREFS** 

**Solution:** Look up value for BPXYERNO in z/OS V1R8.0 Comm Svr: IP Messages Volume 3 (EZY) (SC31-8785), z/OS Unix System Service Programming: Assembler Callable Services (SA22-7803) and z/OS Unix System Services Messages and Codes (SA22-7807)

and proceed accordingly.

SER0390I Connection timed out.

**Explanation:** BPXYERNO ETIMEDOUT

**Solution:** Look up value for BPXYERNO in z/OS V1R8.0 Comm Svr: IP Messages Volume 3 (EZY) (SC31-8785), z/OS Unix System Service Programming: Assembler Callable Services (SA22-7803) and z/OS Unix System Services Messages and Codes (SA22-7807)

and proceed accordingly.

SER0391I The attempt to connect was rejected.

**Explanation:** BPXYERNO ECONNREFUSED

**Solution:** Look up value for BPXYERNO in z/OS V1R8.0 Comm Svr: IP Messages Volume 3 (EZY) (SC31-8785), z/OS Unix System Service Programming: Assembler Callable Services (SA22-7803) and z/OS Unix System Services Messages and Codes (SA22-7807)

and proceed accordingly.

SER0392I Host is down.

**Explanation:** BPXYERNO EHOSTDOWN

**Solution:** Look up value for BPXYERNO in z/OS V1R8.0 Comm Svr: IP Messages Volume 3 (EZY) (SC31-8785), z/OS Unix System Service Programming: Assembler Callable Services (SA22-7803) and z/OS Unix System Services Messages and Codes (SA22-7807)

and proceed accordingly.

SER0393I No route to host.

**Explanation:** BPXYERNO EHOSTUNREACH

**Solution:** Look up value for BPXYERNO in z/OS V1R8.0 Comm Svr: IP Messages Volume 3 (EZY) (SC31-8785), z/OS Unix System Service Programming: Assembler Callable Services (SA22-7803) and z/OS Unix System Services Messages and Codes (SA22-7807)

and proceed accordingly.

SER0394I Too many processes.

**Explanation:** BPXYERNO EPROCLIM

**Solution:** Look up value for BPXYERNO in z/OS V1R8.0 Comm Svr: IP Messages Volume 3 (EZY) (SC31-8785), z/OS Unix System Service Programming: Assembler Callable Services (SA22-7803) and z/OS Unix System Services Messages and Codes (SA22-7807)

and proceed accordingly.

SER0395I Too many users.

**Explanation:** BPXYERNO EUSERS

**Solution:** Look up value for BPXYERNO in z/OS V1R8.0 Comm Svr: IP Messages Volume 3 (EZY) (SC31-8785), z/OS Unix System Service Programming: Assembler Callable Services (SA22-7803) and z/OS Unix System Services Messages and Codes (SA22-7807)

and proceed accordingly.

SER0396I Disc quota exceeded.

**Explanation: BPXYERNO EDQUOT** 

**Solution:** Look up value for BPXYERNO in z/OS V1R8.0 Comm Svr: IP Messages Volume 3 (EZY) (SC31-8785), z/OS Unix System Service Programming: Assembler Callable Services (SA22-7803) and z/OS Unix System Services Messages and Codes (SA22-7807)

and proceed accordingly.

SER0397I Stale NFS file handle.

**Explanation:** BPXYERNO ESTALE

**Solution:** Look up value for BPXYERNO in z/OS V1R8.0 Comm Svr: IP Messages Volume 3 (EZY) (SC31-8785), z/OS Unix System Service Programming: Assembler Callable Services (SA22-7803) and z/OS Unix System Services Messages and Codes (SA22-7807)

and proceed accordingly.

SER0398I Too many levels of remote in path.

**Explanation:** BPXYERNO EREMOTE

**Solution:** Look up value for BPXYERNO in z/OS V1R8.0 Comm Svr: IP Messages Volume 3 (EZY) (SC31-8785), z/OS Unix System Service Programming: Assembler Callable Services (SA22-7803) and z/OS Unix System Services Messages and Codes (SA22-7807)

and proceed accordingly.

SER0399I Device is not a stream.

**Explanation:** BPXYERNO ENOSTR

**Solution:** Look up value for BPXYERNO in z/OS V1R8.0 Comm Svr: IP Messages Volume 3 (EZY) (SC31-8785), z/OS Unix System Service Programming: Assembler Callable Services (SA22-7803) and z/OS Unix System Services Messages and Codes (SA22-7807)

and proceed accordingly.

SER0400I Timer expired.

**Explanation:** BPXYERNO ETIME

**Solution:** Look up value for BPXYERNO in z/OS Unix System Service Programming: Assembler Callable Services (SA22-7803) and z/OS Unix System Services Messages and

Codes (SA22-7807) and proceed accordingly.

SER0401I Out of streams resources.

**Explanation:** BPXYERNO ENOSR

**Solution:** Look up value for BPXYERNO in z/OS V1R8.0 Comm Svr: IP Messages Volume 3 (EZY) (SC31-8785), z/OS Unix System Service Programming: Assembler Callable Services (SA22-7803) and z/OS Unix System Services Messages and Codes (SA22-7807)

and proceed accordingly.

SER0402I No message of the desired type.

**Explanation: BPXYERNO ENOMSG** 

**Solution:** Look up value for BPXYERNO in z/OS V1R8.0 Comm Svr: IP Messages Volume 3 (EZY) (SC31-8785), z/OS Unix System Service Programming: Assembler Callable Services (SA22-7803) and z/OS Unix System Services Messages and Codes (SA22-7807)

and proceed accordingly.

SER0403I Trying to read unreadable message.

**Explanation: BPXYERNO EBADMSG** 

**Solution:** Look up value for BPXYERNO in z/OS V1R8.0 Comm Svr: IP Messages Volume 3 (EZY) (SC31-8785), z/OS Unix System Service Programming: Assembler Callable Services (SA22-7803) and z/OS Unix System Services Messages and Codes (SA22-7807)

and proceed accordingly.

SER0404I Identifier removed.

**Explanation:** BPXYERNO EIDRM

**Solution:** Look up value for BPXYERNO in z/OS V1R8.0 Comm Svr: IP Messages Volume 3 (EZY) (SC31-8785), z/OS Unix System Service Programming: Assembler Callable Services (SA22-7803) and z/OS Unix System Services Messages and Codes (SA22-7807)

and proceed accordingly.

SER0405I Machine is not on the network.

**Explanation:** BPXYERNO ENONET

**Solution:** Look up value for BPXYERNO in z/OS V1R8.0 Comm Svr: IP Messages Volume 3 (EZY) (SC31-8785), z/OS Unix System Service Programming: Assembler Callable Services (SA22-7803) and z/OS Unix System Services Messages and Codes (SA22-7807)

and proceed accordingly.

SER0406I Object is remote.

**Explanation:** BPXYERNO ERREMOTE

**Solution:** Look up value for BPXYERNO in z/OS V1R8.0 Comm Svr: IP Messages Volume 3 (EZY) (SC31-8785), z/OS Unix System Service Programming: Assembler Callable Services (SA22-7803) and z/OS Unix System Services Messages and Codes (SA22-7807)

and proceed accordingly.

SER0407I The link has been severed.

**Explanation:** BPXYERNO ENOLINK

**Solution:** Look up value for BPXYERNO in z/OS V1R8.0 Comm Svr: IP Messages Volume 3 (EZY) (SC31-8785), z/OS Unix System Service Programming: Assembler Callable Services (SA22-7803) and z/OS Unix System Services Messages and Codes (SA22-7807)

and proceed accordingly.

SER0408I Advertise error.

**Explanation:** BPXYERNO EADV

**Solution:** Look up value for BPXYERNO in z/OS V1R8.0 Comm Svr: IP Messages Volume 3 (EZY) (SC31-8785), z/OS Unix System Service Programming: Assembler Callable Services (SA22-7803) and z/OS Unix System Services Messages and Codes (SA22-7807)

and proceed accordingly.

SER0409I srmount error.

**Explanation:** BPXYERNO ESRMNT

**Solution:** Look up value for BPXYERNO in z/OS V1R8.0 Comm Svr: IP Messages Volume 3 (EZY) (SC31-8785), z/OS Unix System Service Programming: Assembler Callable Services (SA22-7803) and z/OS Unix System Services Messages and Codes (SA22-7807)

and proceed accordingly.

#### SER0410I Communication error on send.

**Explanation: BPXYERNO ECOMM** 

**Solution:** Look up value for BPXYERNO in z/OS V1R8.0 Comm Svr: IP Messages Volume 3 (EZY) (SC31-8785), z/OS Unix System Service Programming: Assembler Callable Services (SA22-7803) and z/OS Unix System Services Messages and Codes (SA22-7807) and proceed accordingly.

#### SER0411I Protocol error.

**Explanation:** BPXYERNO EPROTO

**Solution:** Look up value for BPXYERNO in z/OS V1R8.0 Comm Svr: IP Messages Volume 3 (EZY) (SC31-8785), z/OS Unix System Service Programming: Assembler Callable Services (SA22-7803) and z/OS Unix System Services Messages and Codes (SA22-7807) and proceed accordingly.

#### SER0412I Protocol error.

**Explanation:** BPXYERNO EMULTIHOP

**Solution:** Look up value for BPXYERNO in z/OS V1R8.0 Comm Svr: IP Messages Volume 3 (EZY) (SC31-8785), z/OS Unix System Service Programming: Assembler Callable Services (SA22-7803) and z/OS Unix System Services Messages and Codes (SA22-7807) and proceed accordingly.

### SER0413I Cross mount point.

**Explanation:** BPXYERNO EDOTDOT

**Solution:** Look up value for BPXYERNO in z/OS V1R8.0 Comm Svr: IP Messages Volume 3 (EZY) (SC31-8785), z/OS Unix System Service Programming: Assembler Callable Services (SA22-7803) and z/OS Unix System Services Messages and Codes (SA22-7807) and proceed accordingly.

#### SER0414I Remote address change.

**Explanation:** BPXYERNO EREMCHG

**Solution:** Look up value for BPXYERNO in z/OS V1R8.0 Comm Svr: IP Messages Volume 3 (EZY) (SC31-8785), z/OS Unix System Service Programming: Assembler Callable Services (SA22-7803) and z/OS Unix System Services Messages and Codes (SA22-7807) and proceed accordingly.

### SER0415I The asynchronous I/O request has been canceled.

**Explanation:** BPXYERNO ECANCELLED

**Solution:** Look up value for BPXYERNO in z/OS V1R8.0 Comm Svr: IP Messages Volume 3 (EZY) (SC31-8785), z/OS Unix System Service Programming: Assembler Callable Services (SA22-7803) and z/OS Unix System Services Messages and Codes (SA22-7807) and proceed accordingly.

#### SER0416I Socket send/receive gotten out of order.

**Explanation:** BPXYERNO ETcpOutOfState

**Solution:** Look up value for BPXYERNO in z/OS V1R8.0 Comm Svr: IP Messages Volume 3 (EZY) (SC31-8785), z/OS Unix System Service Programming: Assembler Callable Services (SA22-7803) and z/OS Unix System Services Messages and Codes (SA22-7807) and proceed accordingly.

SER0417I Unattached streams error.

**Explanation:** BPXYERNO ETcpUnattach

**Solution:** Look up value for BPXYERNO in z/OS V1R8.0 Comm Svr: IP Messages Volume 3 (EZY) (SC31-8785), z/OS Unix System Service Programming: Assembler Callable Services (SA22-7803) and z/OS Unix System Services Messages and Codes (SA22-7807)

and proceed accordingly.

SER0418I Streams push object error.

**Explanation:** BPXYERNO ETcpBadObj

**Solution:** Look up value for BPXYERNO in z/OS V1R8.0 Comm Svr: IP Messages Volume 3 (EZY) (SC31-8785), z/OS Unix System Service Programming: Assembler Callable Services (SA22-7803) and z/OS Unix System Services Messages and Codes (SA22-7807)

and proceed accordingly.

SER0419I Streams closed error.

**Explanation:** BPXYERNO ETcpClosed

**Solution:** Look up value for BPXYERNO in z/OS V1R8.0 Comm Svr: IP Messages Volume 3 (EZY) (SC31-8785), z/OS Unix System Service Programming: Assembler Callable Services (SA22-7803) and z/OS Unix System Services Messages and Codes (SA22-7807)

and proceed accordingly.

SER0420I Streams link error.

**Explanation:** BPXYERNO ETcpLinked

**Solution:** Look up value for BPXYERNO in z/OS V1R8.0 Comm Svr: IP Messages Volume 3 (EZY) (SC31-8785), z/OS Unix System Service Programming: Assembler Callable Services (SA22-7803) and z/OS Unix System Services Messages and Codes (SA22-7807)

and proceed accordingly.

SER0421I Tcp error.

**Explanation:** BPXYERNO ETcpErr

**Solution:** Look up value for BPXYERNO in z/OS V1R8.0 Comm Svr: IP Messages Volume 3 (EZY) (SC31-8785), z/OS Unix System Service Programming: Assembler Callable Services (SA22-7803) and z/OS Unix System Services Messages and Codes (SA22-7807) and proceed accordingly.

# **SER0500 SERVFILE**

SERVFILE - Service for FILE objects

- ACCESS Check callers access
- COPY Copy a file
- CREATE Create a new file
- DELETE Delete a file
- DOWNLOAD Copy a file down to a client
- EXPORT Export file to an MVS dataset
- IMPORT Import file from an MVS dataset
- LIST Provide a list of files

MKDIR - Make a new file directory

■ RENAME - Rename file

■ RMDIR - Remove a file directory

UPLOAD - Copy a client file up to a HOST file

SER0500I Service completed.

**Explanation:** Requested service completed successfully.

SER0501I End of data.

**Explanation:** Normal end of file reached.

SER0502E The pathname is not valid. It must start with a slash (/).

**Explanation:** The pathname does not begin with a /.

**Solution:** Check the pathname and correct.

SER0503E HFS Error: {SERHFS ERROR CODE}

**Explanation:** An error was received by SERHFS. **Solution:** Refer to SERHFS messages above.

SER0504E The MVS dataset failed to allocate.

**Explanation:** Unable to locate the MVS dataset.

**Solution:** Check the spelling of the DDNAME and the associated DSNAME.

SER0505E The MVS dataset failed to open successfully.

**Explanation:** Located the dataset but couldn't open it.

**Solution:** Assure the DSNAME is a valid dataset.

## SER0600 SERVER

This is the main driver module for the SerNet started task. SERVER attaches a subtask for each application licensed under this facility.

SER0600E Task abended: {abend-code} - Contact SerNet Administrator

**Explanation:** The Sernet STC has failed.

**Solution:** Collect the STC output from JES/SDSF, note the location of any dumps.

SER0601I Obsolete trace parameter specified - defaulted to YES

**Explanation:** An old (obsolete) format of the TRACE parameter was specified.

**Solution:** See the ChangeMan ZMF Installation Guide for TRACE keyword formats and

modify command options.

SER0610I Server started with reusable ASID

**Explanation:** The SERNET started task was started with z/OS START command

parameter REUSASID=YES to make the ASID reusable.

**Solution:** This message is information only.

SER0650E Invalid trace command syntax

**Explanation:** The TRACE command has been used improperly.

**Solution:** See the ChangeMan ZMF Installation Guide for Trace keyword formats and

modify command options.

SER0654W Warning; UID is non zero. HFS services disabled

**Explanation:** This message is obsolete.

SER0660I Unix services are available

**Explanation:** At startup, SERVER has verified that UNIX System Services are available on this system and that appropriate security elements are defined in your security.

on this system and that appropriate security elements are defined in your security

system.

**Solution:** No action required.

SER0661W Warning; Unix services are not available on this system

Explanation: At startup, SERVER cannot find elements of UNIX System Services at

startup.

**Solution:** If you want to use any z/OS UNIX service, TCP/IP, or other functions that require the kernel services, have your systems programmer activate z/OS UNIX in full

function mode.

SER0662W Warning; Invalid UID. Unix services disabled

**Explanation:** There is a problem with the security setup for this SERNET instance.

**Solution:** See the instructions in the ChangeMan ZMF Installation Guide for setting up

SERNET security for UNIX System Services.

SER0663W Security profiles for Unix services not correctly configured. Unix

services disabled

**Explanation:** At startup, SERVER executed RACROUTE REQUEST=AUTH and determined that appropriate security permissions are not granted to the userid for this started task to

allow it to access UNIX System Services functions.

Solution: Ensure that started task user ID is either running as UID 0 or has both of the

following:

Update access to BPX.SERVER in the FACILITY class.

Read access to SUPERUSER.FILESYS in the UNIXPRIV class.

SER0700I CPU ID: {CPU-ID}, Company: {COMPANY}

**Explanation:** Sernet Capacity (MSU) report information.

SER0701I Product: {PRODUCT-ID} Name: {PRODUCT-NAME}

**Explanation:** Sernet Capacity (MSU) report information.

SER0702I Capacity MSU: {RANGE} Hours: {HOURS}

**Explanation:** Sernet Capacity (MSU) report information.

SER0703I Report Time: {DATE/TIME} Hours: {HOURS} Key: {KEY}

**Explanation:** Sernet Capacity (MSU) report information.

SER0800I SerNet - Initialization in progress: CSA={SIZE OF CSA IN HEX}

**Explanation:** Information, size of Common Storage Area below 16MB.

SER0801I Execution parameters specified:

Explanation: Information, list of SERNET KEYWORD parameters for this execution of the

Sernet started task.

SER0802E Error: Parameters could not be loaded from DDNAME: {DDNAME}

> **Explanation:** Severe error, the STC fails at initialization. Something is amiss with the DDNAME specified for SERNET KEYWORD startup parameters.

Solution: Check the spelling of the DDNAME parameter, the DDNAME in the JCL for the Sernet started task, the DSN (dataset name) for the corresponding DDNAME. Check the spelling of the MEMBER name if this is a partitioned dataset.

SER0803E Error: Unrecognized parameter keyword: {UNRECOGNIZED KEYWORD}

> **Explanation:** Severe error, the STC fails at initialization due to the UNRECOGNIZED KEYWORD.

> **Solution:** Check the spelling of the UNRECOGNIZED KEYWORD. Consult the Sernet Installation guide for KEYWORD formats.

SER0804W Obsolete parameter ignored: {OBSOLETE PARAMETER}

**Explanation:** An old parameter was used.

Solution: If this keyword needs updating, consult the ChangeMan ZMF Installation and Migration guides. If this parameter is no longer relevant, remove it.

SER0805E Error: Unrecognized parameter value: {UNRECOGNIZED VALUE}

> **Explanation:** Severe error, the STC fails at initialization due to the UNRECOGNIZED VALUE.

**Solution:** Check the spelling of the UNRECOGNIZED VALUE. Consult the ChangeMan ZMF Installation guide for KEYWORD formats.

SER0806E Error: Invalid parameter value length: {INVALID PARM}

> Explanation: Severe error, the STC fails at initialization due to the length of the INVALID PARM.

**Solution:** Examine the INVALID PARM, consult the ChangeMan ZMF Installation Guide, correct, and re-submit.

SER0807E Error: Invalid parameter value syntax: {INVALID VALUE}

> **Explanation:** Severe error, the STC fails at initialization due to the syntax of the INVALID VALUE.

> **Solution:** Examine the INVALID VALUE, consult the ChangeMan ZMF Installation Guide, correct, and re-submit.

SER0808E Error: Parameter value not numeric: {INVALID VALUE}

> **Explanation:** Severe error, the STC fails at initialization due to the syntax of the INVALID VALUE.

> **Solution:** Examine the INVALID VALUE, consult the ChangeMan ZMF Installation Guide, correct, and re-submit.

SER0809E Error: DDNAME only allowed within JCL parm: {INVALID VALUE}

**Explanation:** Severe error, the STC fails at initialization due to the syntax of the INVALID VALUE. The DDNAME keyword may only be specified as a PARAMETER on the EXEC card for the Sernet started task.

**Solution:** Remove the DDNAME keyword from the parameter dataset specified by the DDNAME PARAMETER on the EXEC card for the Sernet started task.

SER0810I SerNet server "{SSID}" initialized and ready for communications

**Explanation:** Information, the Sernet started task identified by SSID successfully

initialized.

SER0811I Automatic termination (expiration) set for {HH:MM}

**Explanation:** Information. Local time for automatic termination. This is controlled by the EXPIRE keyword, which specifies local time for automatic termination.

SER0812E Error: Parameter value not within valid range: {INVALID VALUE}

**Explanation:** Severe error, the STC fails at initialization due to the syntax of the INVALID VALUE.

**Solution:** Examine the INVALID VALUE, consult the ChangeMan ZMF Installation Guide, correct, and re-submit.

SER0820E No applications started under SERNET, or no valid licenses for the applications found; Shutting down

**Explanation:** No application keyword options (apl=port) were input to program SERVER in the SERNET started procedure.

**Solution:** Code at least one apl=port SERNET keyword option in the PARM parameter for program SERVER, or code it in the library member referred to by the DD name specified in the DDNAME=ddname keyword option. See the ChangeMan ZMF Installation Guide for the format of SERNET keyword options and for methods to input keyword options to a SERNET started task.

**Note:** If at least one apl=port keyword option is input to SERNET, but there are no valid licenses for that application, then the application is shut down and a LICnnnnE message is displayed to describe the license error. The started task is not shut down, even if no applications are left running.

SER0821I {PRODUCT} licensed

**Explanation:** Informational. The PRODUCT has a valid license.

SER0822E SerNet already active for subsystem ID "{SSID}" - Terminating

**Explanation:** Severe error, the Sernet started task fails at initialization. There is already

an active Sernet started task for SSID.

**Solution:** Probable user error, determine why an attempt was made to start a Sernet started task for the already and currently active SSID.

SER0823E Name/token service failed: RC={NAME TOKEN RETURN CODE}

**Explanation:** Severe error, the Sernet started task fails at initialization. An IEANTCR call to create a name/token pair failed.

**Solution:** Look up the NAME TOKEN RETURN CODE in z/OS V1R8.0 MVS Authorized Assembler Services Reference EDT-IXG (SA22-7610-13). Contact Serena Support.

SER0824I Attempting to load {FEATURE} to determine if feature present; Please ignore any associated CSV003I message. **Explanation:** Information, checking for FEATURE presence. SER0825I {MODULE} found **Explanation:** Information, program named MODULE was found. SER0826I {MODULE} not found **Explanation:** Information, program named MODULE was found. SER0830I DB2 subtask attached: {SSID} **Explanation:** Information, a task for the DB2 subsystem with ID SSID has been attached to the Sernet started task. SER0831I IMS subtask attached: {SSID} Explanation: Information, a task for the IMS subsystem with ID SSID has been attached to the Sernet started task. SER0832I Address Space Manager active **Explanation:** Information, the Address Space Manager is active. SER0833I XML Data Space Manager active **Explanation:** Information, the XML Data Space Manager is active. SER0834I MailMan Interface active **Explanation:** Information, the MailMan Interface is active. SER0836E ATTACH failed: RC={RETURN CODE} **Explanation:** Severe error, the Sernet started task fails at initialization. **Solution:** Look up the ATTACH RETURN CODE in z/OS MVS Programming: Authorized Assembler Services Reference ALE-DYN (SA22-7609-08) and proceed accordingly. SER0837I Waiting for application to initialize: {APPLICATION} **Explanation:** Information, waiting for the APPLICATION to initialize. SER0838I Application initialization complete: {APPLICATION} **Explanation:** Information, APPLICATION initialized. SER0839I Posted application to start: {APPLICATION} **Explanation:** Information, APPLICATION posted. SER0840I Midnight crossover; Applications notified; It is now {WEEKDAY} **Explanation:** Information, the day of the week is now WEEKDAY. SER0850I Operator command: {command} **Explanation:** Operator command {command} was issued for the started task. **Solution:** Information only, no action required.

SER0851W Unrecognized operator command ignored: {COMMAND}

**Explanation:** Warning, the COMMAND is unrecognized.

**Solution:** Examine the COMMAND, consult the ChangeMan ZMF Installation Guide, Appendix B Modify Commands to determine the error, re-issue the command.

SER0852E Application unrecognized; Please reenter

**Explanation:** The APPLICATION specified on a Sernet started task MODIFY (F) command

is invalid.

**Solution:** Examine the COMMAND, consult the ChangeMan ZMF Installation Guide,

Appendix B Modify Commands to determine the error, re-issue the command.

SER0853E Application unavailable; Please try later

**Explanation:** The APPLICATION specified on a Sernet started task MODIFY (F) command

is unavailable.

**Solution:** This may be working as designed. If this command needs to be issued,

determine why the APPLICATION is unavailable at this time.

SER0854E Required command parameter missing

**Explanation:** Sernet started task MODIFY (F) missing parameter error.

**Solution:** Examine the COMMAND, consult the ChangeMan ZMF Installation Guide, Appendix B Modify Commands to determine the missing parameter, re-issue the

command.

SER0855E Invalid command syntax; Please reenter

**Explanation:** Sernet started task MODIFY (F) command syntax error.

**Solution:** Examine the COMMAND, consult the ChangeMan ZMF Installation Guide, Appendix B Modify Commands to determine the correct syntax, re-issue the command.

SER0856W Unexpected operator START command ignored

**Explanation:** Warning, an unexpected START command was encountered.

**Solution:** Determine the origin of the START command.

SER0857W Unexpected MOUNT command ignored

**Explanation:** Warning, an unexpected MOUNT command was encountered.

**Solution:** Determine the origin of the MOUNT command.

SER0858W Command of unknown type "{VERB}" (in CIBVERB) ignored

**Explanation:** Sernet started task MODIFY (F) command syntax error, unrecognized

VERB.

**Solution:** Examine the COMMAND, consult the ChangeMan ZMF Installation Guide,

Appendix B Modify Commands to determine the correct VERB, re-issue the command.

**Explanation:** 

SER0859W Null operator command ignored

**Explanation:** Sernet started task MODIFY (F) command syntax error, NULL operator

command ignored.

**Solution:** Examine the COMMAND, consult the ChangeMan ZMF Installation Guide, Appendix B Modify Commands to determine the correct syntax, re-issue the command.

SER0860W The specified trace ID is incorrect / not numeric

**Explanation:** The ID on a TRACE MODIFY COMMAND must be numeric.

**Solution:** Issue a MODIFY TRACE command with no operands to display the current

trace IDs. Select the correct ID and re-issue the command.

SER0861W Do not specify an ID when turning on trace

**Explanation:** TRACE MODIFY COMMAND syntax error.

**Solution:** Examine the COMMAND, consult the ChangeMan ZMF Installation Guide, Appendix B Modify Commands to determine the correct syntax, re-issue the command.

SER0862W The specified trace entry cannot be located

**Explanation:** The ID on a TRACE MODIFY COMMAND cannot be located.

Solution: Issue a MODIFY TRACE command with no operands to display the current

trace IDs. Select the correct ID and re-issue the command.

SER0863W A trace with these criteria is already active

**Explanation:** MODIFY TRACE COMMAND collision, this flavor of trace already exists.

Solution: Use the existing TRACE criteria, or turn off the trace with this criteria and re-

issue the command.

SER0864I NETTRACE enabled

**Explanation:** Information, the Sernet NETTRACE facility has been enabled.

SER0865I NETTRACE modified:

**Explanation:** Information, the Sernet NETTRACE facility has been modified.

SER0866I NETTRACE disabled:

**Explanation:** Information, the Sernet NETTRACE facility has been disabled.

SER0867E NETTRACE not active

**Explanation:** A NETTRACE MODIFY command was issued, but the NETTRACE facility is

not enabled.

**Solution:** Enable the NETTRACE facility, consult the ChangeMan ZMF Installation Guide,

Appendix B Modify Commands.

SER0868I EPvt used={INTEGER}K avail={INTEGER}K Pvt used={INTEGER}K

avail={INTEGER}K

Explanation: Information, memory utilization for PRIVATE and EXTENDED PRIVATE

areas.

SER0870I Expiration time extended to {HH:MM}

Explanation: Information, a MODIFY EXTEND COMMAND was issued, the new time for

Sernet started task is HH:MM.

SER0871E No expiration set; Extension not possible

Explanation: A MODIFY EXTEND COMMAND was issued, there is no RUNFOR or EXPIRE

KEYWORDS in the startup parms for this Sernet started task.

**Solution:** Specify RUNFOR or EXPIRE in the startup parms for this Sernet started task.

SER0872I Address Space Manager attached

**Explanation:** Information, the task for the Address Space Manager has been attached to

the Sernet started task.

SER0873E Rejected; Unknown task {TASK}

**Explanation:** An unknown task was specified in a Sernet MODIFY COMMAND.

**Solution:** Correct the command and re-submit.

SER0874W Rejected; Address Space Manager already attached

**Explanation:** Warning, an attempt was made to attach the Address Space Manager, but

it is already attached and active.

**Solution:** Determine the source of the attach, examine SERPRINT and SYSLOG for any

related messages.

SER0875I Address Space Manager detached

**Explanation:** Information, the Address Space Manager has been detached.

SER0876W Rejected; Address Space Manager not currently attached

**Explanation:** Warning, an attempt was made to detach the Address Space Manager, but

the Address Space Manager is not attached.

Solution: Determine the source of the detach, examine SERPRINT and SYSLOG for any

related messages.

SER0879W {COMMAND} command not implemented; Future usage

**Explanation:** Warning, this command isn't ready.

SER0883I TRACE ID {ID} turned off

Explanation: Information, a MODIFY TRACE command was issued to turn off trace ID

ID.

SER0892I Trace ID {ID} removed

Explanation: Information, a MODIFY TRACE command was issued to remove trace ID

ID.

SER0901I Number of Address Spaces:{INTEGER1} Expiration Timeout:{INTEGER2}

Minutes

**Explanation:** Information from a MODIFY ASIDS COMMAND, showing the number

(INTEGER1) of address spaces and the timeout value in minutes (INTEGER2).

SER0902I

Initiator:{INITIATOR} Classes:{CLASSES} Maximum:{INT1}

Active:{INT2}

**Explanation:** Information, in response to a MODIFY ASINITS COMMAND, displays the initiator (IASSES, provinced page 1975) of active address are and appears.

initiator CLASSES, maximum number (INT2) of active address spaces, and current

number (INT2) of active address spaces for the given INITIATOR.

SER0903I Jobname:{JOBNAME} Class:{CLASS} Expires:{HH:MM} Parms:{PARMS}

**Explanation:** Information, a MODIFY ASIDS command was issued to display address space activity. The JOBNAME, CLASS, expiration time (HH:MM) and parameters (PARMS)

are displayed for active address spaces.

SER0904I {INTEGER} active address spaces are running at this time.

**Explanation:** Information, displays the number (INTEGER) of active address spaces.

SER0915I TCPIP Start Requested

**Explanation:** Information, a TCPIP START was requested.

SER0916I TCPIP Stop Requested

**Explanation:** Information, a TCPIP STOP was requested.

SER0917I TCPIP Restart Requested

**Explanation:** Information, a TCPIP RESTART was requested.

SER0920I Current Users:{INTEGER1} Maximum Users:{INTEGER2}

**Explanation:** Information, in response to a MODIFY USERS command, displays the current number of users (INTEGER1) and the maximum number of allowed users

(INTEGER2).

SER0921I No traces are currently active

**Explanation:** Information, in response to a MODIFY TRACE command.

SER0922I Trace information follows:

**Explanation:** Information, in response to a MODIFY TRACE command.

SER0923I Trace ID: {INTEGER} User ID: {USERID}

Explanation: Information, in response to a MODIFY TRACE command, displays the trace

ID (INTEGER) for the USERID.

SER0924I Trace started for user: {USERID}, ID: {INTEGER}

**Explanation:** Information, a trace for user USERID was started with ID (INTEGER).

SER0940I Warning: EXPIRE/RUNFOR time nearing: {HH:MM}

**Explanation:** Information, the Sernet started task is approaching shutdown time of

HH:MM.

SER0941I EXPIRE/RUNFOR time reached; Shutting down

**Explanation:** Information, the Sernet started task will be shutting down.

SER0942I SHUTDOWN time reached; Shutting down

**Explanation:** Information, the Sernet started task is shutting down.

SER0943I SerNet orderly SHUTDOWN initiated; Grace period of {INTEGER}

minutes allowed

**Explanation:** A SHUTDOWN request for the SERNET started task has been made. If users are connected, the shutdown will proceed after the expiration of the specified grace period minutes. If no users are connected when the SHUTDOWN request is made, the

shutdown proceeds immediately.

**Solution:** Users must complete their current tasks and logoff.

SER0944I SerNet orderly SHUTDOWN initiated; No grace period; Immediate

termination

**Explanation:** SERNET is shutting down, and users are detached immediately.

**Solution:** No action required, but users are not allowed to complete their tasks.

SER0945I Notifying applications of pending shutdown.

**Explanation:** SERNET is shutting down and notification have been issued.

**Solution:** Users must logoff.

SER0952W Intentional abend <SOC3> requested

**Explanation:** Informational warning, the Sernet started task is terminated with a S0C3,

at the request of a MODIFY ABEND command.

**Solution:** Save the output of the started task for dump/problem resolution.

SER0953E Task abnormally terminated: Comp={CODE} Function={MAIN}/

{SUB}NSI={NEXT SEQUENTIAL INSTRUCTION}

**Explanation:** Severe error, the Sernet started task has abnormally terminated with system completion code CODE. The failing module's function (MAIN) and subfunction (SUB) are displayed along with the address of the instruction after the one which just failed (NEXT SEQUENTIAL INSTRUCTION).

alled (NEXT SEQUENTIAL INSTRUCTION).

**Solution:** Save the output of the started task for dump/problem resolution, contact

Serena Support.

SER0954E Task abnormally terminated: Comp={CODE} Function={MAIN}/
{SUB}NSI={NEXT SEQUENTIAL INSTRUCTION} (dump suppressed)

**Explanation:** Severe error, the Sernet started task has abnormally terminated with system completion code CODE. The failing module's function (MAIN) and subfunction (SUB) are displayed along with the address of the instruction after the one which just failed (NEXT SEQUENTIAL INSTRUCTION).

**Solution:** Save the output of the started task for dump/problem resolution, contact Serena Support.

SER0955I Recovery routines: Cleanup={CLEANUP} Retry={RETRY}

**Explanation:** Information, displays the names of the Cleanup (CLEANUP) and Retry

(RETRY) routines for the ESTAE exit, established for attached users.

SER0956I Abending program: {PROGRAM}+{OFFSET}

**Explanation:** Information, the name of the abending program (PROGRAM) and the

hexadecimal offset to the failing instruction (OFFSET).

SER0957I PSW at time of abend: {PSWHIGH} {PSWLOW}

**Explanation:** Information, displays an eight byte PSW at the time of ABEND, the high

order bytes are in PSWHIGH, the low order bytes are in PSWLOW.

SER0958I GPR {REGLABEL}: {REGCON1} {REGCON2} {REGCON3} {REGCON4}

**Explanation:** Information, displays the contents of GPRs (REGLABEL) in REGCON1,

REGCON2, REGCON3, REGCON4. This is repeated three times to display all sixteen GPRs.

SER0959I XML syntax warning has been turned off

**Explanation:** Information, the XML syntax warning feature has been disabled.

SER0960I XML syntax warning has been turned on

**Explanation:** Information, the XML syntax warning feature has been enabled.

SER0961I XML syntax warning is: {VALUE}

**Explanation:** The current status (VALUE) of the XML warning feature.

SER0962E Invalid syntax for WARN= command

**Explanation:** Error, the WARN command has a syntax error.

Solution: Check the ChangeMan ZMF Installation Guide, Appendix B for the format of

the WARN command.

SER0982I STOP command Issued

**Explanation:** Information, a STOP command was issued.

SER0983E Not APF authorized - terminating

**Explanation:** Severe error, the Sernet started task terminates.

**Solution:** Determine why the Sernet program libraries are not authorized.

SER0989I Waiting for application to terminate: {APP}

**Explanation:** Information, issued during shutdown processing, waiting for a Sernet

application (APP) to terminate.

**Solution:** If the Sernet started task is not shutting down, this message may identify the

reason. For example, if there are currently ZDD users logged on, the Sernet started task

is waiting for the XCH application to terminate.

SER0990I Statistics; Real time: {HnnMnnSnn}

**Explanation:** Information, shutdown statistics, the elapsed time for the Sernet started

task in hours (Hnn) minutes (Mnn) and seconds (Snn).

SER0991I Statistics; Applications: {INTEGER}

**Explanation:** Information, shutdown statistics, the number (INTEGER) of active Sernet

started task applications (XCH, CMN, AST etcetera).

SER0992I Statistics: Users attached: {INTEGER}

**Explanation:** Information, shutdown statistics, the number (INTEGER) of users attached

during this run of the Sernet started task.

SER0993I Statistics; Called count: {INTEGER}

**Explanation:** Information, shutdown statistics, the number (INTEGER) of CALLS.

SER0994I Statistics; Concurrent max: {INTEGER}

**Explanation:** Information, shutdown statistics, the maximum number of concurrent

users during this run of the Sernet started task.

SER0995I Statistics; Abended: {INTEGER}

Explanation: Information, shutdown statistics, the number (INTEGER) of programs

which had abnormal endings (ABENDs).

SER0996I Statistics; Detached inactive: {INTEGER}

**Explanation:** Information, shutdown statistics, the number r (INTEGER) of inactive

users detached at termination of the Sernet started task.

SER0999I SerNet server "{SSID}" termination complete, RC={CODE}

Explanation: Information, the Sernet Started task with sub system ID (SSID) was

terminated, ending with a return code of CODE.

| CED | 10 | $\mathbf{n}$ | <b>SER</b> | CO | MM |
|-----|----|--------------|------------|----|----|
| SER | TU | UU           | SEK        | LU |    |

Provide general purpose communications API.

SER1000I {SERNET-TASK} TCP/IP environment active at {IP-ADDRESS}..{PORT}

**Explanation:** Information, the TCP/IP environment for application (SERNET-APPL) is

active with IP address IP-ADDRESS and port PORT.

SER1001I {SERNET-TASK} TCP/IP local host name: {HOST}

**Explanation:** Information, the local host name is HOST.

SER1002T {SERNET-TASK} TCP/IP connection established: {IP-ADDRESS}...{PORT}

**Explanation:** NETTRACE information, a TCP-IP connection for SERNET-APPL was

established at IP address IP-ADDRESS and port PORT.

SER1003T {SERNET-TASK} Missing or invalid parameter for connect function

**Explanation:** NETTRACE internal error.

**Solution:** Contact Serena Support.

SER1005E {SERNET-TASK} Invalid TCP/IP protocol header received: {HEADER}

{HEADER+4}

**Explanation:** Error, an invalid TCP/IP protocol header was received for SERNET-APPL. The first four bytes of the header are in HEADER, the next four bytes of the header are in

HEADER+4.

**Solution:** Contact Serena Support.

SER1007T {SERNET-TASK} Send error on change direction indicator

 $\textbf{Explanation:} \ \ \mathsf{NETTRACE} \ \ \mathsf{error} \ \ \mathsf{message}.$ 

Solution: Contact Serena Support.

SER1008T {SERNET-TASK} Error receiving TCP/IP protocol header

**Explanation:** NETTRACE error message.

**Solution:** Contact Serena Support.

SER1009T {SERNET-TASK} Connection closed on receive operation

**Explanation:** NETTRACE error message.

**Solution:** Contact Serena Support.

SER1010T {SERNET-TASK} Unknown error during TCP/IP receive operation

**Explanation:** NETTRACE error message.

**Solution:** Contact Serena Support.

SER1011T {SERNET-TASK} Error passing socket to subtask - connection ignored

**Explanation:** NETTRACE error message.

**Solution:** Contact Serena Support.

SER1012T {SERNET-TASK} Unable to obtain control block slot for connection

**Explanation:** NETTRACE error message.

**Solution:** Contact Serena Support.

SER1013T {SERNET-TASK} Error attaching subtask for session

**Explanation:** NETTRACE error message.

**Solution:** Contact Serena Support.

SER1014E {SERNET-TASK} \*Error\* Specified port number already in use: {PORT}

**Explanation:** Error an attempt was made to use a TCP/IP port (PORT) which is already in

use.

**Solution:** Determine the correct PORT and resubmit.

SER1015T {SERNET-TASK} TCP/IP INITAPI complete: TCA={TCA-ADDRESS}

Task={NAME} TCB={TCB-ADDRESS} TIE={TIE-ADDRESS}

**Explanation:** NETTRACE information, displays the addresses of the TCA, TCB, and TIE

for the NAMEd task.

SER1016T {SERNET-TASK} TCP/IP INITAPI complete: TCA={TCA-ADDRESS}

Task={NAME} TCB={TCB-ADDRESS} TIE={TIE-ADDRESS} IP={IP-

ADDRESS \ . . \ {PORT \}

Explanation: NETTRACE information, displays the addresses of the TCA, TCB, and TIE

for the NAMEd task, as well as the IP address and port.

SER1017E The specified TCP/IP procedure is not active: {PROCEDURE}

**Explanation:** Error, the TCPIP PROCEDURE name is incorrect.

**Solution:** Determine the correct PROCEDURE name for TCP/IP and re-submit.

SER1018I The following TCP/IP procedures are active: {PROCEDURE}

**Explanation:** Information, the name of the active TCP/IP procedure.

SER1019E There are no TCP/IP procedures active

**Explanation:** Information, there are no active TCP/IP procedures.

SER1020I {SERNET-TASK} TCP/IP {FUNCTION}: RC={CODE} ErrNo={ERROR} TCA={TCA-

ADDRESS} Task={SERNET-TASK} TCB={TCB-ADDRESS} TIE={TIE-ADDRESS}

Sock={SOCKET}

**Explanation:** TCP/IP error information for function FUNCTION.

Solution: Look up the ERROR in z/OS Communications Server IP and SNA Codes (SC31-

8791-06) and proceed accordingly.

SER1023E There are no TCP/IP procedures active

**Explanation:** Error, Sernet cannot use TCP/IP because TCP/IP is not active.

**Solution:** If TCP/IP is required for Sernet, determine why there are no active TCP/IP

procedures on this LPAR.

SER1024E {SERNET-TASK} SERCOMM Attach: TCA={TCA-ADDRESS} unknown connection

method {CONNECTION METHOD}

**Explanation:** Error, an unknown connection method (CONNECTION-METHOD) was

specified. There are two valid methods of connection, XM (Cross Memory) and TCP/IP.

**Solution:** Internal error, contact Serena support.

SER1025E {SERNET-TASK} SERCOMM Session not in SEND state: TCA={TCA-ADDRESS} State={STATE} **Explanation:** Error, SERCOMM expected the SERNET-TASK session to be in the SEND state, instead it is in the (STATE) state. **Solution:** Contact Serena Support. {SERNET-TASK} SERCOMM Session not in RECEIVE state: TCA={TCA-SER1026E ADDRESS State={STATE} **Explanation:** Error, SERCOMM expected the SERNET-TASK session to be in the RECEIVE state, instead it is in the (STATE) state. **Solution:** Contact Serena Support. {SERNET-TASK} SERCOMM {FUNCTION}: Address={ADDRESS} Length={LENGTH} **SER1050T** TCA={TCA-ADDRESS} Explanation: NETTRACE information, SERCOMM executed (FUNCTION) for (SERNET-TASK), using data at (ADDRESS) for (LENGTH). TCA address is (TCA-ADDRESS) {SERNET-TASK} {OFFSET}/{DATA} **SER1051T Explanation:** NETTRACE storage contents. Repeats as many times as necessary. **SER1052T** {SERNET-TASK} SERCOMM Send: Invalid length TCA={TCA-ADDRESS} Length={LENGTH} **Explanation:** NETTRACE information. {SERNET-TASK} SERCOMM Task terminating TCA={TCA-ADDRESS} SER1053T **Explanation:** NETTRACE information. **SER1054T** {SERNET-TASK} SERCOMM Client has terminated: TCA={TCA-ADDRESS} **Explanation:** NETTRACE information. **SER1056T** {SERNET-TASK} SERCOMM Attach: TCA={TCA-ADDRESS} ASID={ASID} **Explanation:** NETTRACE information. SER1057W {SERNET-TASK} SERCOMM Attach: TCA={TCA-ADDRESS} IP={IP-ADDRESS . . { PORT } **Explanation:** NETTRACE information. SER1100 SERSTMGR Storage Manager. **SER1100T** {SERNET-TASK} Storage obtain: TCB={TCB-ADDRESS} PSW={LOW ORDER FULLWORD R0={REGISTER0}, Out: RC={CODE} R1={REGISTER1} Size={SIZE} **Explanation:** Trace information regarding the request for storage.

{SERNET-TASK} Storage release: TCB={TCB-ADDRESS} PSW={LOW ORDER
FULLWORD} R0={REGISTER0} R1={REGISTER1}, Out: RC={CODE} Size={SIZE}

**Explanation:** Trace information regarding the request for storage.

**SER1101T** 

### SER1200 SERLOGER

SerNet Message Logger - WTO messages to the console or SYSLOG and write them to the log file. The default is to write messages to the log file only.

SER1200W

Message logger Write failed to obtain storage

**Explanation:** The message logger failed to write a message to the log file because it could not obtain necessary working storage.

**Solution:** Look for error messages in the server's joblog. If the storage shortage is caused by a storage shortage then try to increase the region size.

SER1201W

Message logger Close failed because the caller is in cross memory mode

**Explanation:** The message logger was called to close the log file but the caller was in cross memory mode. This is a logic error that should never occur.

**Solution:** Report this error to Serena Support.

SER1202W

Serloger called to write a message but the log control block is missing

**Explanation:** The message logger was called to write a message but the log control block could not be found.

**Solution:** Make sure Serloger is called to open the log file and build its log control block before issuing any messages. If the log was opened and has not been closed then report this error to Serena Support.

**SER1204W** 

Message logger Open failed to create the log file environment

**Explanation:** The message logger failed to create its log file environment due to an error in one of the following initialization steps: 1. Name/Token Create (IEANTCR) 2. Load for one of the required modules 3. Open for the log file

**Solution:** Look for error messages in the joblog. If this is not caused by a configuration error then report this error to Serena Support.

SER1205W

Message logger unable to obtain XM storage because there is no Log cb

**Explanation:** The message logger tried to obtain storage in cross memory mode but it could not determine which TCB to use because there was no Log control block.

**Solution:** Report this error to Serena Support.

**SER1206W** 

Message logger unable to release XM storage because there is no Log  $\operatorname{\mathsf{ch}}$ 

**Explanation:** The message logger tried to release storage in cross memory mode but it could not determine which TCB to use because there was no Log control block.

**Solution:** Report this error to Serena Support.

**SER1207W** 

Message logger request failed because the Log cb id is invalid

**Explanation:** Message logger Write or Close failed because the Log control block id was invalid.

**Solution:** Report this error to Serena Support.

SER1208W Message logger Open failed because caller is in cross memory mode

**Explanation:** Message logger open was called in cross memory mode. This is a logic

error that should not occur.

**Solution:** Report this error to Serena Support.

SER1209W Message logger Open failed to obtain the Log cb

**Explanation:** The message logger failed to open the log file because it could not obtain

storage for the Log control block.

**Solution:** Look for error messages in the server's joblog. If the storage shortage is not

caused by an error then try to increase the region size.

## SER1300 SERVXPCC

This Module is used for peer to peer communication with the client workstation. It is a component of the X:CHANGE messenger facility. This module is invoked internally, users don't normally have access to this function. The following example shows the KEYWORDS generated for a representative SERVXPPC invocation:

```
//LISTC102 JOB (85012, MS75), 'SPETH', MSGCLASS=X
//VTAMDEF EXEC PGM=DFHCSDUP
//STEPLIB DD DSN=SYS2.CICSTS22.CICS.SDFHLOAD,DISP=SHR
//DFHCSD DD DSN=CICS.SERENA.DFHCSD,DISP=SHR
//SYSPRINT DD SYSOUT=*
//SYSIN DD *
LIST LIST(C102LIST) OBJECTS
/*
//
          EXEC $SR8NTFY
//*
//*
//*
//XPPCIN DD
MSG='%SPETH '
A=10.30.224.13, P=09327
RECVNAME=, RECVID=USER25, PRODUCT=XChange, TOKEN=059BC8E5
SMF=(C001, DEFAULT)
/*
```

SER1300E SERVXPPC Invalid parameter syntax

**Explanation:** Internal error, contact Serena Support.

SER1301E SERVXPPC Invalid parameter for TCP/IP

**Explanation:** Internal error, contact Serena Support.

SER1302E SERVXPPC MSG= text must be enclosed in single quotes

**Explanation:** Internal error, contact Serena Support.

SER1303E SERVXPPC MSG= text exceeds maximum length of 128 characters

**Explanation:** Internal error, contact Serena Support.

SER1304E SERVXPPC Unrecognized keyword: {KEYWORD} **Explanation:** Internal error, contact Serena Support. **SER1305E** SERVXPPC Required keyword missing: Specify A= or N= **Explanation:** Internal error, contact Serena Support. **SER1306E** SERVXPPC SMF= parameters must be enclosed in parentheses **Explanation:** Internal error, contact Serena Support. **SER1307E** SERVXPPC Communication failure **Explanation:** Internal error, contact Serena Support. SER1308I SERVXPPC Notify user IP: {IP-ADDRESS} Msg: {MESSAGE} **Explanation:** Internal error, contact Serena Support. SER1400 SERMODLR Started Task Module Loader - Load, refresh and display load modules used by the SerNet started task. **SER1400E** Module name not found for {COMMAND} command: {MODULE} **Explanation:** The named MODULE was not found. Solution: Correct the MODULE name, verify the STEPLIB/JOBLIB concatenation contains the correct SERCOMM and CMNZMF load libraries. **SER1401E** Module name found but not refreshable: {MODULE} **Explanation:** The MODULE was found, but is not refreshable. **Solution:** Recycle the Sernet started task to pick up the new MODULE. SER1402I Name={MODULE} old/new EPA={ADDRESSOLD}/{ADDRESSNEW} RC={CODE} **Explanation:** Information, the MODULE at ADDRESSOLD was replaced with a new copy at ADDRESSNEW. Name={MODULE} old/new token={OLD-TOKEN}/{NEW-TOKEN} SER1403I **Explanation:** Information, the OLD-TOKEN for MODULE was replaced with NEW-TOKEN. SER1404I Name={MODULE} EPA={ADDRESS} token={TOKEN} **Explanation:** Information, in response to a MODLIST command (for example MODLIST, ALL), displays the entry point ADDRESS and TOKEN for the named MODULE. Name={MODULE} {MODULE-FUNCTION} SER1405I **Explanation:** Information, in response to a MODLIST command (for example MODLIST, ALL), displays the MODULE-FUNCTION for the named MODULE.

SER1406I Name={MODULE} Module prologue description suppressed - nonstandard

**Explanation:** Information, the named MODULE has a nonstandard header, no proloque description is available.

**SER1410T** SERMODLR VSAM Open RC={CODE}

Explanation: TRACE information, the SERMODLR VSAM OPEN ended with a return code

of CODE.

### **SER1600 SERVSRVC**

Make a nested service request - Invokes a service from within a service. NOT TO BE CONFUSED with "within SerNet STC" It attaches SERVSRVA and waits for it to finish.

SER1600E Unable to attach SERVSRVA

**Explanation:** Internal error.

**Solution:** Contact Serena support.

SER1601E CMNVROUT did not find service: {MAJOR-FUNCTION} {MINOR-FUNCTION}

{PARAMETER}

**Explanation:** Internal error.

**Solution:** Contact Serena support.

SER1610T {SERNET-TASK} SERVSRVC Message {MESSAGE}

**Explanation:** Trace information.

SER1611T {SERNET-TASK} SERVSRVC Attaching {MODULE} for service {MAJOR-

**Explanation:** Trace information.

SER1612T {SERNET-TASK} SERVSRVC Detaching {MODULE}: RC={CODE}

**Explanation:** Trace information.

SER1613T {SERNET-TASK} SERVSRVC Calling {MODULE} for service {MAJOR-

**Explanation:** Trace information.

SER1614T {SERNET-TASK} SERVSRVC Return from {MODULE}: RC={CODE}

**Explanation:** Trace information.

SER1650E Invalid length passed: {LENGTH}

**Explanation:** Internal error, contact Serena support.

## **SER2000 SERMAIN**

SerNet applications driver - This module is responsible for initializing the communications environment within the MVS side of SerNet. There is also some cross-memory responsibility. SERMAIN maintains the listening process for TCP/IP. This module is also responsible for processing commands passed through from SERVER, for example:

■ F SERx,SHUTDOWN

F SERx,XCH,USERS

SER2000I {SERNET-TASK} Serena Network shutting down; Please exit!

**Explanation:** Information, the Sernet started task is shutting down.

SER2001I {SERNET-TASK} Warning! 60 seconds before detaching inactive task:

{USERID}

**Explanation:** Information, USERID is approaching the inactive TIMEOUT interval

specified when the Sernet started task was initialized.

SER2003I Ending {SERNET-TASK} session for inactive user {USERID} with

TCA={TCA-ADDRESS}

**Explanation:** Information, USERID with TCA-ADDRESS has been de-activated due to reaching the inactive TIMEOUT interval specified at Sernet initialization.

SER2004I {SERNET-TASK} Detach user {USERID}: TCA={TCA-ADDRESS} IP={IP-

ADDRESS \ . . { PORT \}

**Explanation:** Information, a request has been made to detach USERID with TCA-

ADDRESS and IP-ADDRESS/PORT.

SER2005I {SERNET-TASK} Detach user {USERID}: TCA={TCA-ADDRESS} ASID={ASID}

**Explanation:** Information, a request has been made to detach USERID with TCA-

ADDRESS and ASID.

SER2006E {SERNET-TASK} CMNSTART unavailable; Application CMN terminated:

S{LOAD-ABEND-CODE}-{LOAD-REASON-CODE}

**Explanation:** Error, unable to load module CMNSTART, the Sernet started task fails at

initialization.

**Solution:** Look up the LOAD-ABEND-CODE and LOAD-REASON-CODE in MVS System Codes (SA22-7626-14) and proceed accordingly. If the LOAD-ABEND-CODE ends in '78',

try increasing the region size and re submit.

SER2007W Detaching stalled {SERNET-TASK} subtask for user {USERID} with

TCA={TCA-ADDRESS}

**Explanation:** Sernet has detected and detached a stalled USERID.

**Solution:** Check for any outstanding TAPE mounts, check if the stalled USERID is waiting for a migrated dataset, check for any outstanding REPLIES at the z/OS CONSOLE..

SER2010I {SERNET-TASK} ###<User\_ID><T\_Elapsed><T\_LastAct><Partner

Identifier> Users={INTEGER}

**Explanation:** Information, in response to a MODIFY USERS command, report header for information that follows in message (S) SER2011I. Displays the total elapsed time (T Elapsed), last active time (T LastAct), PartnerIdentifier (usually IP address) and the

number of active users (INTEGER).

SER2011I {SERNET-TASK} {USERNUM} {USERID} {HnnMnnSnn1} {HnnMnnSnn2}

{PARTNER-ID}

**Explanation:** Information in response to a MODIFY USERS command, displays the USER NUMBER (USERNUM), total elapsed time in hours minutes and seconds (HnnMnnSnn1), last active time in hours minutes and seconds (HnnMnnSnn2) and IP address (PARTNER-

ID) for the named USERID.

SER2012I {SERNET-TASK} No active users found

**Explanation:** Information, no active users.

SER2013I {SERNET-TASK} <User\_ID><T\_Elapsed><Type><Locked\_DsName(Member)...>

Total={INTEGER}

**Explanation:** Information, in response to a MODIFY LOCKS command, report header for

information that follows in SER2014I and/or SER2016I message (s).

SER2014I {SERNET-TASK} {USERID} {ELAPSED} {TYPE} {DATASET} Explanation: Information, in response to a MODIFY LOCKS command, displays the USERID, ELAPSED time, TYPE and DATASET name for a lock. SER2015I {SERNET-TASK} {USERID} {ELAPSED} {TYPE} {DATASET}({MEMBER}) **Explanation:** Information, in response to a MODIFY LOCKS command, displays the USERID, ELAPSED time, TYPE, DATASET, and MEMBER name for a lock. {SERNET-TASK} No active locks found SER2016I **Explanation:** Information, in response to a MODIFY LOCKS command. **SER2017E** {SERNET-TASK} Unable to detach user {USERID} **Explanation:** Sernet was unable to detach USERID. **Solution:** Check SYSLOG and Sernet started task output, was the USERID active, is there an outstanding reply at the z/OS console, did the USERID end abnormally? SER2018I {SERNET-TASK} Detach user {USERID} TCA={TCA-ADDRESS} Explanation: Information, a request was issued to detach USERID with TCA-ADDRESS. **SER2050T** {SERNET-TASK} SERMAIN StopNet **Explanation:** Trace information, part of task detach cleanup. **SER2051T** {SERNET-TASK} SERMAIN CloseNet **Explanation:** Trace information, Terminate SerNet SSCP-LU session with VTAM. **SER2052T** {SERNET-TASK} SERMAIN Attaching new task: ASID={ASID} TCA={TCA-ADDRESS } **Explanation:** Trace information, a new task with ASID and TCA-ADDRESS has been attached. SER2053T {SERNET-TASK} SERMAIN SERCOMM attach: RC={CODE} ASID={ASID} TCA={TCA-ADDRESS} Explanation: Trace information, a SERCOMM XMS attach to ASID with TCA-ADDRESS completed with CODE. **SER2054T** {SERNET-TASK} SERMAIN Function: F1={MAJOR-FUNCTION} F2={MINOR-**FUNCTION**} **Explanation:** Trace information. **SER2055T** {SERNET-TASK} SERMAIN Function: F1={MAJOR-FUNCTION} F2={MINOR-**FUNCTION**} **Explanation:** Trace information. SER2056T {SERNET-TASK} SERMAIN Message: {MESSAGE} **Explanation:** Trace information, a MESSAGE was sent to a Sernet user. **SER2057T** {SERNET-TASK} SERMAIN Posting xmem task to terminate: TCA={TCA-ADDRESS | SIN3={INDICATOR} TCECB={TASK-COMPLETION-ECB} **Explanation:** Trace information/

SER2058T {SERNET-TASK} SERMAIN Detaching task: TCA={TCA-ADDRESS}

SIN3={INDICATOR} TCECB={TASK-COMPLETION-ECB} TCB={TCB-ADDRESS}

**Explanation:** Trace Information.

SER2059T SERMAIN posted to begin application {SERNET-TASK}

**Explanation:** Trace information, SERNET-TASK was posted to begin.

SER2060T TCP/IP connections being terminated due to operator request

**Explanation:** Trace information.

SER2061W Unrecognized operator command

**Explanation:** Warning, an unrecognized operator command was issued. **Solution:** Consult the *ChangeMan ZMF Installation Guide*, Appendix B Modify

Commands, correct the command and re-submit.

# **SER2100 SERASTSK**

Address Space Manager. This task is attached by the server in order to manage the creation and destruction of address spaces.

SER2100T SERASTSK: Initialization started

**Explanation:** Trace information.

SER2101T SERASTSK: Initialization complete

**Explanation:** Trace information.

SER2102T SERASTSK: Termination started

**Explanation:** Trace Information.

SER2103T SERASTSK: Termination complete

**Explanation:** Trace Information.

SER2104T SERASTSK: Address Space created. Stoken: {STOKEN-HIGH} {STOKEN-LOW}

**Explanation:** Trace information, results of an ASCRE (address space create). The STOKEN is an eight byte field, unique during the life of this IPL which, along with the

ASCB, identifies the newly created address space.

SER2106T SERASTSK: Parm: {PARAMETER}

**Explanation:** Trace Information.

SER2107T SERASTSK: Address Space destroyed. Stoken: {STOKEN-HIGH} {STOKEN-

LOW}

**Explanation:** Trace Information.

SER2108T SERASTSK: Address Space terminated Stoken: {STOKEN-HIGH} {STOKEN-

LOW}

**Explanation:** Trace information.

SER2109T SERASTSK: Address Space exceeded time allowed

**Explanation:** Trace information.

SER2110T SERASTSK: Maximum Address Spaces active

**Explanation:** Trace information.

SER2111T SERASTSK: No longer at Maximum Address Spaces

**Explanation:** Trace information.

### SER2150 SERLFLSH

SerNet Local Call Receive - SERLFLSH implements the local call version of the "flush" function for the client side. The function of SERLFLSH is similar to the cross-memory

equivalent, SERXFLSH.

SER2150E Local session disconnected from SerNet

**Explanation:** Internal error, contact Serena Support.

SER2151I Local session disconnected from SerNet

**Explanation:** Information, part of shutdown processing.

SER2152E Local receive failed: Server task completion code {CODE}

**Explanation:** Internal error, contact Serena support.

SER2170T {SERNET-TASK} Local Flush Call: UTok={USER-TOKEN} TTok={TASK-TOKEN}

F1={MAJOR-FUNCTION} F2={MINOR-FUNCTION}

**Explanation:** Trace information.

SER2171T {SERNET-TASK} Local Flush Msg ({MESSAGE-NUMBER}): {MESSAGE-TEXT}

**Explanation:** Trace information.

SER2172T {SERNET-TASK} Local Flush Exit: UTok={USER-TOKEN} TTok={TASK-TOKEN}

F1={MAJOR-FUNCTION} F2={MINOR-FUNCTION} RC={CODE} Status={SYSTEM}/

{APPLICATION}

**Explanation:** Trace information.

### SER2200 SERDB2CA

DB2 Call Attach Facility monitoring.

SER2200I Attempting DB2 CAF Connect, ID={SSID}

**Explanation:** Information, attempting to connect to DB2 with subsystem ID of SSID.

SER2201W DB2 CAF down; attempting reconnect

**Explanation:** Warning, the DB2 subsystem is not available. Sernet will periodically

attempt to reconnect to DB2.

SER2202W DB2 CAF down; attempting reconnect

**Explanation:** Warning, the DB2 subsystem is not available. Sernet will periodically

attempt to reconnect to DB2.

SER2203I DB2 CAF connect OK, ID={SSID}

Explanation: Information, the Sernet started task has successfully connected to DB2

with sub-system ID of SSID.

SER2204I DB2 CAF connect OK, ID={SSID}, DB2 VRM={DB2-VERSION}

**Explanation:** Information, the Sernet started task has successfully connected to DB2 with sub-system ID of SCID and DB2 VERSION

with sub-system ID of SSID and DB2-VERSION.

SER2205I Detected DB2 "Stop Quiesce"

**Explanation:** Information, the DB2 subsystem is terminating.

SER2206I DB2 CAF disconnect

Explanation: Information, the Sernet started task has disconnected from the DB2 Call

Attach Facility.

SER2207E Unable to load DSNALI: DB2 Call Attach Interface

**Explanation:** Error.

Solution: Assure the DB2 SDSNLOAD dataset is available to the Sernet started task

(STEPLIB/JOBLIB concatenation or LNKLST).

SER2208W DB2 CAF shutting Down: FORCE/ABTERM, ID={SSID}

**Explanation:** Warning, the DB2 Call Attach Facility is abruptly terminating.

SER2209E DB2 CAF, ID={SSID} RC={CODE} Reason={DB2-CODE}; CAF Problem

**Explanation:** Error, the Sernet started task is unable to connect to DB2(SSID).

**Solution:** Look up the DB2-CODE in DB2 UDB for z/OS V8 Codes (GC18-9603-03). This is probably a release mix-up, verify the SDSNLOAD dataset available to the Sernet started

task is the same as the SDSNLOAD dataset for DB2(SSID).

SER2210E DB2 CAF, ID={SSID} RC={CODE} Reason={DB2-CODE}; Subsystem problem

**Explanation:** Error, the Sernet started task is unable to connect to DB2(SSID).

**Solution:** Look up the DB2-CODE in DB2 UDB for z/OS V8 Codes (GC18-9603-03).

SER2211E DB2 CAF, ID={SSID} RC={CODE} Reason={DB2-CODE}; Subsystem problem:

**SUBSYS** 

**Explanation:** Error, the Sernet started task is unable to connect to DB2(SSID).

**Solution:** Look up the DB2-CODE in DB2 UDB for z/OS V8 Codes (GC18-9603-03).

SER2212E DB2 CAF, ID={SSID} RC={CODE} Reason={DB2-CODE}; Subsystem problem:

PLAN

**Explanation:** Error, the Sernet started task is unable to connect to DB2(SSID).

**Solution:** Look up the DB2-CODE in DB2 UDB for z/OS V8 Codes (GC18-9603-03).

SER2250T SERDB2CA: DB2 F1={MAJOR-FUNCTION} F2={MINOR-FUNCTION}

**Explanation:** Trace information

# **SER2300 SERIMSCA**

IMS monitoring.

SER2300E Failed to attach DFSRRC00: RC={CODE}

**Explanation:** The Sernet started task was unable to attach the IMS region controller.

**Solution:** Internal error, contact Serena support.

SER2301I Unable to load DFSRRC00, subtask terminated: RC=8

**Explanation:** Assure the IMS RESLIB is available to the Sernet started task (JOBLIB/

STEPLIB or LNKLST).

SER2302I IMS disconnect

**Explanation:** Information, part of shutdown processing.

SER2303E PCB window {PCBNAME} not found in PSB {PSBNAME}

**Explanation:** Internal error, contact Serena Support.

SER2304E Get Next error code={DL/I-STATUS-CODE}, RC=8

**Explanation:** Internal error. Look up the DL/I-STATUS-CODE in IMS Messages and Codes Reference, Volume 4: IMS Component Codes (GC18-9715-01), Chapter 8 DL/I codes.

Contact Serena support

SER2305E ESTAE exit abend code: {CODE}

Explanation: The IMS region controller (DFSRRC00) has taken the ESTAE exit with

abend code CODE.

Solution: Look up the CODE in IMS Messages and Codes Reference, Volume 3: IMS

Abend Codes (GC18-9714-01), contact Serena support.

SER2310E Control region {IMSID} abend {CODE}

**Explanation:** The IMS subsystem (IMSID) has issued an abend (CODE).

Solution: Look up the CODE in IMS Messages and Codes Reference, Volume 3: IMS

Abend Codes (GC18-9714-01), contact Serena support.

SER2311E Control region {IMSID} abend {CODE}: Control region down

**Explanation:** The IMS subsystem (IMSID) is terminating, and has sent a termination

message (U0002) to each IMS dependent region.

**Solution:** This may be a normal part of shutdown processing.

SER2312E Control region {IMSID} abend {CODE}: PSB not found

**Explanation:** A U0428 has been received from IMS, indicating the requested PSB cannot

be found.

**Solution:** Look up the CODE in IMS Messages and Codes Reference, Volume 3: IMS Abend Codes (GC18-9714-01). Determine if this is the correct PSBNAME, if the PSBNAME is correct maybe the IMSID specified at startup is invalid. Has this ever worked? If it has

worked in the past, try to determine what has changed since the last time it worked.

SER2313E Control region {IMSID} abend {CODE}: Application group name or

resources not valid

**Explanation:** IMS security violation (U0437) the requested IMS resources (LTERM, PSB, TRANSACTION CODE etc.) are not available to this dependent region (the Sernet started task). Look up the CODE in IMS Messages and Codes Reference, Volume 3: IMS Abend Codes (GC18-9714-01). If this is a new application assure that local security definitions

have been applied.

**SER2314E** Control region {IMSID} abend {CODE}: PSB stopped or locked, restart (/START) advised **Explanation:** The requested PSB is stopped or locked. **Solution:** IMS error (U0456), determine why the PSB is locked or stopped. Issue a START command if necessary. Look up the CODE in IMS Messages and Codes Reference, Volume 3: IMS Abend Codes (GC18-9714-01). **SER2315E** Control region {IMSID} abend {CODE}: PSB already scheduled in another region **Explanation:** IMS error (U0457), the requested PSB is currently scheduled, no parallel scheduling has been specified in the IMSGEN for this PSB. **Solution:** Determine why a duplicate job for the PSB was submitted. If parallel scheduling is desired re-examine the SCHDTYP operand on the APPLCTN macro in the IMSGEN for this PSB. Look up the CODE in IMS Messages and Codes Reference, Volume 3: IMS Abend Codes (GC18-9714-01). **SER2316E** Control region {IMSID} abend {CODE}: At least one data base in PSB stopped or locked **Explanation:** IMS error (U0458), at least one of the data bases for this program (PSB) has been stopped. Solution: Determine why the data base is stopped. Look up the CODE in IMS Messages and Codes Reference, Volume 3: IMS Abend Codes (GC18-9714-01). **SER2317E** Control region {IMSID} abend {CODE}: Control program not active **Explanation:** IMS operational error (U0688), the IMSID control region is not active. **Solution:** Determine why the IMSID control region is inactive, maybe the IMSID specified at Sernet startup is invalid. **SER2350T** SERIMSCA: Task waiting for work, ID={IMSID} **Explanation:** Trace information. **SER2351T** SERIMSCA: IMS F1={MAJOR-FUNCTION} **Explanation:** Trace information. SER2352T SERIMSCA: IMS F1={MAJOR-FUNCTION} F2={MINOR-FUNCTION} **Explanation:** Trace information **SER2353T** SERIMSCA: Attach DFSRRC00, Parm={PARAMETER} **Explanation:** Trace information. **SER2354T** SERIMSCA: Detach DFSRRC00 **Explanation:** Trace information. SERIMSCA: Premature termination, Vca@Ecb2 posted SER2355T **Explanation:** Trace information, 60 second safety net timer has been posted. **SER2356T** SERIMSCA: Premature termination requested **Explanation:** Trace Information.

SER2357T SERIMSCA: DbType={DATABASE-TYPE} Func={FUNCTION} Stat={DL/I-STATUS-

CODE }

**Explanation:** Trace information.

SER2358T SERIMSCA: DbType={DATABASE-TYPE} Func={FUNCTION} Stat={DL/I-STATUS-

CODE | Seg={PSBNAME}

**Explanation:** Trace information.

SER2359T SERIMSCA: Subtask complete, ImsInEcb posted

**Explanation:** Trace information.

SER2360T SERIMSCA: Cross-Tca post: CC={CODE}

**Explanation:** Trace information.

## **SER2400 SERVMDUU**

XML MDUL Unicode converter SERVMDUU is called by SERUSER to convert XML MDULs before they are compressed for transmission and just after they are decompressed after reception.

SER2400E Invalid SERVMDUU parameter specified: Reason={REASON}

**Explanation:** Internal Error. See the Notes in the following section on SERCHCV.

SER2401E Invalid record length prefix.

# SER2500 SERCHCV

SerNet Characters Converter - Converts a block of text from one CCSID to another.

Notes:

1. z/OS Administration Issues

This module uses z/OS Unicode Services. For z/OS 1.7 the relevant manual was "z/OS Support for Unicode: Unicode Services" SA22-7649-06.

Prior to z/OS 1.7 and APARs for some earlier releases conversion may fail because the installation has not installed the required conversion definitions. The following instructions apply to such pre-z/OS 1.7 installations:

Use "D UNI,FROMID=nnnnn" and "D UNI,TOID=nnnnn" operator commands to see which conversions have been installed. The output tells you pairs of CCSIDs and the conversion technique search order for each pair. "00037-01208-ER" for example.

SERCHCV uses CCSID 00037 (U.S. EBCDIC) when it generates error response text. Therefore for UNICODE users the installation must install conversion "00037-01208-ER" (UTF-8) or "00037-01200-ER" (UTF-16).

The server's CCSID is specified by its LCLCCSID=nnnnn start parameter. The default is LCLCCSID=00037. If the server's CCSID number is "nnnnn" then, prior to dynamic conversions in z/OS 1.7, when the installation runs the CUNMIUTL utility to generate the system's conversion image they must code conversion definitions like this:

For UTF-8:

- CONVERSION 01208,nnnnn,ER;
- CONVERSION nnnnn,01208,ER;
- CONVERSION 00037,01208,ER;

#### For UTF-16:

- CONVERSION 01200,nnnnn,ER;
- CONVERSION nnnnn,01200,ER;
- CONVERSION 00037,01200,ER;

#### 2. UNICODE Primer

UNICODE text may begin with a Byte-Order-Mark (BOM) that indicates the encoding, as shown in the following table.

Table 1.

| CCSID | <u>Description</u>                                      |
|-------|---------------------------------------------------------|
| 01208 | The highest available version of UTF-8                  |
| 01200 | The highest available version of UCS-2                  |
| 13488 | UCS-2 Unicode 2.0 and ISO/IEC 10646-1 (Subset of 01200) |

The number of bytes for each UCS-2 character in UTF-8 format can be determined from the following table:

Table 2.

| UCS-2 (hex)  | UTF-8 (binary)             | <u>Description</u> |
|--------------|----------------------------|--------------------|
| 0000 to 007F | 0xxxxxx                    | ASCII              |
| 0080 to 07FF | 110xxxxx 10xxxxxx          | up to U+07FF       |
| 0800 to FFFF | 1110xxxx 10xxxxxx 10xxxxxx | other UCS-2        |

NOTE: The range D800 to DFFF is to be excluded from treatment by the third row of this table which governs the UCS-4 range 0000 0800 to 0000 FFFF.

In each of the above, a series of x's is the UCS bit representation of the character. For example, UCS-2 U0080 transforms into UTF-8 11000010 10000000.

See http://www.unicode.org/charts/ for the character sets (glyphs).

SER2500I

CCSID {SOURCE-CCSID} to {TARGET-CCSID} RC={CODE1} Rsn={CODE2}, {BYTES-IN-DONE} of {BYTES-IN-TODO} in, {BYTES-OUT-DONE}

**Explanation:** Summary statistics for CCSID character conversion.

**SER2501E** 

CCSID {CCSID1} to {CCSID2} conversion failed: CUNLCNV RC={RETURN-CODE} Rsn={REASON-CODE}

**Explanation:** The unicode conversion failed.

**Solution:** Look up the RETURN-CODE and REASON-CODE in z/OS Support for Unicode: Using Unicode Services (SA22-7649-07) and proceed accordingly.

SER2502E

CCSID {CCSID1} to {CCSID2} conversion failed: Invalid character in source text

**Explanation:** During conversion a character was encountered which is not defined in CCSID2.

**Solution:** Look up CUN\_RS\_SUB\_ACT\_TERM in z/OS Support for Unicode: Using Unicode Services (SA22-7649-07) and proceed accordingly. If further assistance is needed contact Serena support.

SER2503E

CCSID {CCSID1} to {CCSID2} conversion failed: Truncated MBCS character in source

**Explanation:** An incomplete multi byte character was found.

**Solution:** Look up CUN\_RS\_MBC\_INCOMPLETE in z/OS Support for Unicode: Using Unicode Services (SA22-7649-07) and proceed accordingly. If further assistance is needed contact Serena support.

SER2504E

CCSID {CCSID1} to {CCSID2} conversion failed: Unconvertible character in source

**Explanation:** An invalid character was found in the source buffer.

**Solution:** Look up CUN\_RS\_MAL\_CHAR\_ACT\_TERM in z/OS Support for Unicode: Using Unicode Services (SA22-7649-07) and proceed accordingly. If further assistance is needed contact Serena support.

SER2505E

CCSID {CCSID1} to {CCSID2} conversion failed: Undefined CCSID
conversion

**Explanation:** The specified conversion is not supported in the current conversion image.

**Solution:** Use the DISPLAY UNI command as shown at the beginning of this section to determine the current conversions. Refer to z/OS V1R8.0 MVS System Commands (SA22-7627-15) for the DISPLAY UNI command format. Look up CUN\_RS\_CCSID\_NOT\_SUPP in z/OS Support for Unicode: Using Unicode Services (SA22-7649-07) and proceed accordingly. If further assistance is needed contact Serena support.

**SER2506E** 

CCSID {CCSID1} to {CCSID2} conversion failed: Conversion service rejected its DDA storage

**Explanation:** The DDA buffer is too small.

**Solution:** Sernet will attempt to retry the conversion with a bigger DDA buffer. Look up CUN\_RS\_DDA\_BUF\_SMALL in z/OS Support for Unicode: Using Unicode Services (SA22-7649-07) and proceed accordingly. If further assistance is needed contact Serena support.

**SER2507E** 

CCSID {CCSID1} to {CCSID2} conversion failed: Bad stage 2 UCS-2 character at offset {OFFSET}

**Explanation:** An invalid character was encountered at OFFSET.

**Solution:** Look up CUN\_RS\_STAGE2\_FAIL in z/OS Support for Unicode: Using Unicode Services (SA22-7649-07) and proceed accordingly. If further assistance is needed contact Serena support.

SER2508E

CCSID {CCSID1} to {CCSID2} conversion failed: Work buffer is too small

**Explanation:** The work buffer is too small.

**Solution:** Look up CUN\_RS\_WRK\_EXH in z/OS Support for Unicode: Using Unicode Services (SA22-7649-07) and contact Serena support.

SER2509E CCSID {CCSID1} to {CCSID2} conversion failed: Output buffer full

**Explanation:** Output buffer too small, Sernet will try again with a bigger buffer.

**Solution:** Look up CUN\_RS\_TRG\_EXH in z/OS Support for Unicode: Using Unicode Services (SA22-7649-07) and proceed accordingly. If further assistance is needed contact

Serena support.

SER2510E Hex input data at offset {OFFSET}: {DATA}

**Explanation:** Input buffer for debugging purposes.

SER2511E Byte {BYTE}x at offset {OFFSET} is undefined in CCSID {CCSID}

**Explanation:** The content of the undefined BYTE at OFFSET for CCSID is displayed for

debugging purposes.

# **SER3100 SERPANEL**

Display information in the dynamic area of a panel instead of using ISPF table services. Called by several programs. ultra fast. These messages have a SHORT and LONG description, separated by a '|'.

SER3100I Command not recognized | Enter (I)nsert, (D)elete, (R)epeat,

(E)dit, e(X)clude|

**Explanation:** An unrecognized command has been entered.

**Solution:** Correct the command.

SER3101I Protected area | Line commands are permitted in the first two

positions only

**Explanation:** A line command is in the wrong spot, is should be in the two leftmost

positions.

**Solution:** Correct the command.

SER3102I Invalid command | Follow "Locate" with a space and an argument up

to 8 characters long

**Explanation:** A locate command has been entered with invalid syntax.

**Solution:** Correct the command.

SER3103I (COMMAND) Pending | Block command (COMMAND) is pending

**Explanation:** A COMMAND is pending.

**Solution:** The COMMAND is on a screen not currently visible to the user. Page forward or backward to locate the command, or enter a 'RESET ALL' to reset the COMMAND and start

over.

SER3104I Command conflict | Block command {COMMAND} is pending; complete it

or blank it out

**Explanation:** Block COMMAND mismatch, for example a CC is entered as one block

command and a DD is entered for the other block command.

**Solution:** The BLOCK COMMANDS must match, correct and re-enter.

SER3105I Invalid command | Enter "F" or "L", plus a numeric, blank or "\*" on

excluded lines

**Explanation:** Invalid exclude reset command. **Solution:** Correct the command and re-enter.

SER3106I Invalid command | Enter HELP for valid primary command syntax

**Explanation:** ISPF command error.

**Solution:** Enter HELP for more information including a list of valid commands.

SER3107I Invalid command | Follow "Locate" or "Begin" with a numeric value

from 0 to 999999

**Explanation:** Invalid LOCATE COMMAND syntax. **Solution:** Correct the command and re-enter.

SER3108I Invalid command | Enter "F"/"L"/"U", plus a numeric, blank or "\*"

on deleted lines

**Explanation:** Invalid DELETEd LINE COMMAND. **Solution:** Correct the command and re-enter.

SER3109I Not supported| "{SCROLL LEFT/SCROLL RIGHT}" is not supported

**Explanation:** SCROLL LEFT and SCROLL RIGHT are not supported.

SER3110I Severe error | End the session; Contact local help desk

**Explanation:** Severe error.

**Solution:** Contact your Sernet administrator.

SER3111I PQUERY Service error | ISPF PQuery Service error; Contact local

help desk

**Explanation:** Severe error.

**Solution:** Contact your Sernet administrator.

## **SER4000 SERVDSNO**

SerNet service for DSN Object - Process these requests for DATASET objects:

- AUTHCHK Check authorization for data set
- CATALOG Catalog a data set
- COMPARE SERCMPAR data sets (PDS/SEQ/PAN/LIB)
- COMPAREX COMPAREX anything to anything
- CREATE Create a new data set
- DATA Data file access, information/download
- DATABIND Data Binary Down
- DATABINU Data Binary Up
- DDDOWNLD Download from a server ddname
- DELETE Delete a data set

- DETAIL Provide data set information
- DOWNLOAD Copy a data set down to a PC file
- HMIGRATE HSM Migrate DSN to cheaper medium
- HRECALL HSM Recall DSN from cheaper medium
- JES4XJR XJR; SDSF/IOF replacement
- LIST Provide a list of data sets
- LOCKCAN Cancel any outstanding lock
- LOCKCHEK Check on existence of a lock
- LOCKENQ Issue a lock
- RELEASE Free unused space
- RENAME Rename data set
- SCAN Scan for character string
- SCANDPND Scan for dependencies (SCAN variation)
- SMFACTIV Get active SMF dataset info
- SUBMIT Submit job, uploaded or HOST data set
- UNCATLG Remove a data set from the catalog
- UPLOAD Copy a PC file up to a HOST data set
- ZIPIT Compress PDS

SER4000E End of data

**Explanation:** Information, all data has been retrieved (End Of File).

SER4001E Job not found

**Explanation:** The requested JOB does not exist. **Solution:** Check the NAME and JOBID for accuracy.

SER4002E Spool data set not found

**Explanation:** The requested JES SPOOL dataset does not exist for the given JOB.

**Solution:** Check the NAME, JOBID, DSID and STARTLINE for accuracy.

SER4003E Duplicate jobnames and no jobid specified

**Explanation:** Duplicate jobnames.

**Solution:** Include the correct JOBID for the desired job.

SER4004E Not authorized

**Explanation:** You are not authorized to view this job output.

**Solution:** Access to JES jobs is normally controlled by resource classes JESJOBS and JESSPOOL. Verify that your userid is allowed access to JES output with proper permissions

to these resource classes.

**NOTE** Legacy SERNET exit SEREX003 also enforces restrictions on JES output access, and this exit is enabled as it is delivered to customers. If resource classes JESJOBS and JESSPOOL are activated and if appropriate rules have been established by your security administrator, Serena recommends that you disable exit SEREX003. Instructions for disabling this exit are provided in the *ChangeMan ZMF Customization Guide*.

SER4005E Invalid jobname/jobid combination

**Explanation:** This JOBNAME/JOBID combination doesn't exist. **Solution:** Correct the NAME or JOBID or both and re-submit.

SER4006E Invalid parameters

**Explanation:** Internal error.

**Solution:** Contact Serena support.

SER4007E Invalid jobid syntax

**Explanation:** Internal error.

**Solution:** Contact Serena support.

SER4008E Invalid destination specified

**Explanation:** Internal error.

**Solution:** Contact Serena support.

SER4009E Unable to process request now, try later

**Explanation:** Self explanatory. **Solution:** Submit the request again.

SER4010E Maximum number of jobs exceeded for job list

**Explanation:** Too many jobs, not enough room to list them all.

**Solution:** Try narrowing down the answer set by specifying the JOB NAME in the XML

request.

SER4011E Not cancelled, job is on output queue

**Explanation:** Self explanatory.

SER4012E Not cancelled, active started task or TSO user

**Explanation:** Self explanatory.

SER4013E Security token map failed

**Explanation:** Security problem.

**Solution:** Assure the USERID has access to these resources (JESSPOOL, JESJOBS),

contact your security administrator.

SER4014E Dynamic allocation error

**Explanation:** Dynamic allocation failed.

**Solution:** Register 0 contains the return code from the SVC 99 (dynamic allocation).

Contact Serena support.

SER4015E Unable to open SYSOUT data set

**Explanation:** Internal error.

**Solution:** Contact Serena support.

SER4016E Data set is not open

**Explanation:** Internal error.

**Solution:** Contact Serena support.

SER4017E Data set positioning error

**Explanation:** Internal error.

**Solution:** Contact Serena support.

SER4018E I/O error reading SYSOUT data set

**Explanation:** Internal error.

**Solution:** Contact Serena Support.

SER4019E JES2/JES3 not available

**Explanation:** You're really in trouble. **Solution:** Contact SERENA support.

SER4020E Severe error

**Explanation:** Internal error.

**Solution:** Contact Serena support.

SER4021E Invalid userid

**Explanation:** Internal error.

**Solution:** Contact Serena support.

SER4022E Invalid system name

**Explanation:** Internal error.

**Solution:** Contact Serena support.

SER4023E Invalid job class

**Explanation:** Internal error.

**Solution:** Contact Serena support.

SER4024E Invalid output class

**Explanation:** Internal error.

**Solution:** Contact Serena support.

SER4025E Invalid node name

**Explanation:** Internal error.

**Solution:** Contact Serena support.

SER4026E Unknown error

**Explanation:** Internal error.

**Solution:** Contact Serena support.

SER4100E \*\*\* I/O Error detected. SerNet terminated download at this point.

\*\*\*

**Explanation:** Data set OPEN error.

Solution: Open failure can occur for many reasons, one of which is that the VSAM file

has SHAREOPTIONS=(2,3) and it is already opened elsewhere.

SER4101I Same fingerprint **Explanation:** Information, the files have the same fingerprint. SER4102I Stamp on server older **Explanation:** Information, the file on the server (PC) is older than the file on the mainframe (z/OS). SER4103E Request locked by another user **Explanation:** Self explanatory. Request locked by user {USERID} SER4104E **Explanation:** Self explanatory. **SER4105E** Invalid target data set organization **Explanation:** Internal error. **Solution:** Contact Serena support. SER4106I Confirm data set upload request **Explanation:** Internal information. SER4107I Confirm data set load request **Explanation:** Internal information. **SER4108W** Data set upload request cancelled **Explanation:** Internal warning. SER4109W Data set load request cancelled **Explanation:** Internal warning. **SER4110E** Record format U not supported **Explanation:** Only RECFM of F, FB, V, VB are supported. **SER4111E** Invalid header length; Must be 8 bytes **Explanation:** Internal error. **Solution:** Contact Serena support. **SER4112E** No files uploaded **Explanation:** Internal error. **Solution:** Contact Serena support.

SER4113E No files loaded

**Explanation:** Internal error.

**Solution:** Contact Serena support.

SER4114I File uploaded

**Explanation:** Information.

SER4115I Files loaded

**Explanation:** Information.

SER4116E Address space creation failed

**Explanation:** Internal error.

**Solution:** Contact Serena support.

SER4117E Volume entry not found for unload data set: RC=8

**Explanation:** Internal error.

**Solution:** Contact Serena support.

SER4118E IEBCOPY failed: RC={RETURN-CODE} Reason={REASON-CODE}

**Explanation:** Sernet has encountered a problem with IEBCOPY that it can not resolve.

**Solution:** Record RETURN-CODE and REASON-CODE, contact Serena support.

SER4119E IEBCOPY failed: Comp=S{ABEND-CODE}-{REASON-CODE}

**Explanation:** IEBCOPY has abended.

**Solution:** Record ABEND-CODE and REASON-CODE, contact Serena support.

SER4120E IEBCOPY SYSPRINT file already in use; RC=8

**Explanation:** Internal error.

**Solution:** Contact Serena support.

SER4121W IEBCOPY completed with warnings; RC=4

**Explanation:** Internal warning.

SER4122I User authorized: {DATASET}

**Explanation:** Information, the user is authorized for access to DATASET.

SER4123W Undefined entity: {DATASET}

**Explanation:** Internal warning, DATASET is undefined.

SER4124I Data set {DATASET} created

**Explanation:** Information, DATASET is created.

SER4125E Comparex not licensed

**Explanation:** Comparex is not licensed. **Solution:** Contact your Sernet administrator.

SER4126E Unable to load Comparex: RC=12

**Explanation:** The LOAD for Comparex failed.

**Solution:** Make sure the Comparex load library is available to the Sernet started task,

check the STEPLIB/JOBLIB concatenation and LNKLST.

SER4127I Data set {DATASET} cataloged

**Explanation:** Information.

SER4128E Record length exceeds maximum allowable

**Explanation:** Internal error.

**Solution:** Contact Serena support.

SER4129E File considered empty

**Explanation:** No records transferred to client.

SER4130E {DATASET} not deleted, reason={REASON-CODE}

**Explanation:** DATASET was not deleted.

**Solution:** Look up the SVC 99 REASON-CODE in z/OS V1R8.0 MVS Authorized Assembler Services Guide (SA22-7608-10), section 26.3 Interpreting DYNALLOC Return Codes and

proceed accordingly.

SER4131I Data set {DATASET} deleted

**Explanation:** Information, the DATASET was deleted.

SER4132W Data set information not available

**Explanation:** The dataset may be migrated.

SER4133I HMIGRATE issued for {DATASET}

**Explanation:** Information, a request to MIGRATE the DATASET was issued.

SER4134W Data set {DATASET} already migrated

**Explanation:** Warning, a request was made to MIGRATE a DATASET which is already

migrated.

SER4135E HMIGRATE request failed: RC={RETURN-CODE}

**Explanation:** The request to MIGRATE a dataset failed.

**Solution:** Look up the RETURN-CODE in z/OS V1R8.0 DFSMShsm Managing Your Own Data (SC35-0420-05), APPENDIX 1.2.3 Return Codes from User Macros, and proceed

accordingly.

SER4136E HMIGRATE request failed: DFSMShsm not active

**Explanation:** DFSMSHSM is not active.

Solution: Start DFSMSHSM.

SER4137E HMIGRATE request failed: Locate error

**Explanation:** Unable to locate the target dataset (RETURN-CODE = 402).

**Solution:** The dataset may no longer exist, perhaps another user/task deleted or renamed the dataset since the last time the ZDD client refreshed the dataset list.

SER4138I HRECALL issued for {DATASET}

**Explanation:** Information, a RECALL request was issued for DATASET.

SER4139W Data set {DATASET} not migrated

**Explanation:** Warning, a request was made to RECALL a dataset which is not MIGRATED.

SER4140E HRECALL request failed: RC={RETURN-CODE}

**Explanation:** The RECALL request failed.

**Solution:** Look up the RETURN-CODE in z/OS V1R8.0 DFSMShsm Managing Your Own Data (SC35-0420-05), APPENDIX 1.2.3 Return Codes from User Macros, and proceed

accordingly.

SER4141E HRECALL request failed: DFSMShsm not active

**Explanation:** DFSMShsm is not active.

**Solution:** Activate DFSMShsm.

SER4142E HRECALL request failed: Locate error

**Explanation:** Unable to find the target dataset.

**Solution:** Check the spelling of the target dataset. Look up the RETURN-CODE in z/OS V1R8.0 DFSMShsm Managing Your Own Data (SC35-0420-05), APPENDIX 1.2.3 Return

Codes from User Macros, and proceed accordingly.

SER4143E Job Review not licensed

**Explanation:** XCH is not licensed.

**Solution:** Determine why XCH is not licensed.

SER4144E Invalid request

**Explanation:** Internal error, something is wrong with the JOBID for a XJR request.

**Solution:** Contact Serena support.

SER4145I Job {JOBNAME}({JOBID}) cancelled

**Explanation:** Information.

SER4146I Job {JOBNAME}({JOBID}) deleted

**Explanation:** Information.

SER4147I Job {JOBNAME}({JOBID}) data set {DATASET} deleted

**Explanation:** Information.

SER4148I Job {JOBNAME}({JOBID}) requeued

**Explanation:** Information.

SER4149I Job {JOBNAME}({JOBID}) data set {DATASET} requeued

**Explanation:** Information.

SER4150W No matching data sets found

**Explanation:** Internal warning (no bytes used by this object).

SER4151E Superlocate error

**Explanation:** Internal error.

**Solution:** Contact Serena support.

SER4152E Invalid data set name filter mask

**Explanation:** An invalid mask has been passed to SERVLDSN.

**Solution:** See the following discussion.

SERVLDSN performs a super locate and returns a list of data set names which match a filter provided by the caller. SERVLDSN can optionally return additional data set

information from the catalog and/or VTOC.

The filter consists of a fully or partially qualified data set name. A partially qualified data set name can contain any combination of the following wild characters: "?" or "\*".

| ?  | A question mark indicates that exactly one alphanumeric or national character can occupy that position.                                                                                          |
|----|----------------------------------------------------------------------------------------------------|
| *  | A single asterisk by itself indicates that one qualifier must occupy that position. A single asterisk within a qualifier indicates that zero or more characters can occupy that position.        |
| ** | A double asterisk indicates that zero or more qualifiers can occupy that position. A double asterisk is invalid within a qualifier. It must be preceded or followed by either a period or blank. |

If any wild characters are specified in high level qualifier, all catalogs will be searched and performance will be significantly degraded.

### Examples:

| Filter   | ABC.TEST???.D?TA  |
|----------|-------------------|
| Match    | ABC.TEST001.DATA  |
| No Match | ABC.TEST001.DAATA |

| Filter   | ABC.T*.*.DATA                                          |
|----------|--------------------------------------------------------|
| Match    | ABC.TEST.NEW.DATA                                      |
| No Match | ABC.TEMP.VERY.OLD.DATA ABC.TEST.DATA ABC.PROD.NEW.DATA |

| Filter   | ABC.*X*.DATA                                       |
|----------|----------------------------------------------------|
| Match    | ABC.X.DATA ABC.AX.DATA ABC.AAXBB.DATA ABC.XYZ.DATA |
| No Match | ABC.X.Y.DATA<br>ABC.AABB.DATA                      |

| Filter   | ABC.**.DATA                              |
|----------|------------------------------------------|
| Match    | ABC.DATA ABC.TEMP.DATA ABC.VERY.OLD.DATA |
| No Match | ABC.TEMP.DATA.JUNK                       |

SER4153E Invalid function code

**Explanation:** Valid function codes are list names only (00), list catalog information (01), list full information (02), list VTOC (03), and free dataset list (255).

SER4154I Serial lock obtained

**Explanation:** Information.

SER4155E Serial lock could not be obtained

**Explanation:** Lock is already owned.

SER4156I Serial lock released

**Explanation:** Information.

SER4157I Serial lock is owned

**Explanation:** Information.

SER4158E Serial lock not found

**Explanation:** Internal notification.

SER4159E {DATASET} space release rc={SVC99 RETURN CODE}

**Explanation:** Unable to release the UNUSED SPACE for this DATASET.

SER4160I Unused space released: {DATASET}

**Explanation:** Information.

SER4161I Data set renamed to {NEWNAME}

**Explanation:** Information.

SER4162E Data set not cataloged

**Explanation:** Internal notification.

SER4163E Data set not found: OBTAIN RC={RETURN-CODE} Reason={REASON-CODE}

**Explanation:** Data set not found.

Solution: Look up RETURN-CODE and for the OBTAIN function in z/OS V1R8.0 DFSMSdfp

Diagnosis (GY27-7618-07).

SER4164E Volume not available: UCBLOOK RC={RETURN-CODE} Reason={REASON-CODE}

**Explanation:** The volume may be offline.

**Solution:** Contact operations to verify the volume is available.

SER4165E Rename failed: RENAME RC={RETURN-CODE} Reason={STATUS-CODE}

**Explanation:** 

**Solution:** Look up the RETURN-CODE and STATUS-CODE for RENAME in z/OS V1R8.0

DFSMSdfp Advanced Services (SC26-7400-06) and proceed accordingly.

SER4166E Recatalog failed: CATALOG RC={RETURN-CODE} Reason={REASON-CODE}

**Explanation:** The recatalog function failed.

Solution: Look up the RETURN-CODE and STATUS-CODE for CATALOG in z/OS V1R8.0

DFSMSdfp Advanced Services (SC26-7400-06) and proceed accordingly.

SER4167E No matches found for these criteria

**Explanation:** SERSCAN was unable to find any datasets matching the specified criteria.

**Solution:** Examine the criteria, determine if this is an error.

SER4168E Scan of a load module is not supported

**Explanation:** Scanning a load module is not supported.

**Solution:** Determine why the target dataset is in load module format.

SER4169E Enter components in alphabetical order.

**Explanation:** Components must be in alphabetical order.

**Solution:** Correct the component order.

SER4170E String exceeds end of record using this starting point

**Explanation:** The string is too long. **Solution:** Correct the string length.

SER4171I Scan request cancelled

**Explanation:** Information, the scan request has been cancelled.

SER4172E Severe error detected while scanning **Explanation:** Severe error. **Solution:** Contact Serena support. SER4173I Confirm submit jobs request **Explanation:** Internal dialogue processing request. SER4174I Submit jobs request cancelled **Explanation:** Internal dialogue processing request. SER4175I Data set {DATASET} uncataloged **Explanation:** Information, the DATASET was uncataloged. SER4176E IEBCOPY compress rc={RETURN-CODE} for {DATASET} **Explanation:** Unable to compress the DATASET with IEBCOPY. **Solution:** Contact Serena support. Compress request is only valid for partitioned data set SER4177I **Explanation:** Information. SER4178I Data set {DATASET} compressed **Explanation:** Information {USERID} created data set {DATASET} SER4179I **Explanation:** Information. SER4180I {USERID} updated data set {DATASET} **Explanation:** Information. SER4181I {USERID} updated member {DATASET}({MEMBER}) **Explanation:** Information. SER4182I {USERID} deleted data set {DATASET} **Explanation:** Information. SER4183E Download from ddname {DDNAME} is not supported **Explanation:** Error, unsupported DDNAME. Solution: The valid DDNAMES for the DATASET DDDOWNLD SERVICE are ZDDOPTS, SERSYSIN, and SER#PARM. SER4184E {OBJECT} {MESSAGE} request is not allowed with product {PRODUCT} **Explanation:** A TSO user was trying to issue a forbidden (for TSO) request. **Solution:** Determine why this request was attempted. SER4185I File uploaded: Hash <{TOKEN}-{BYTE-COUNT}> **Explanation:** Information. **SER4200T** {SERNET-MODULE} SERVDSNO Fams: RC={RETURN-CODE} Dsn={DATASET} PagA={PAGES-ALLOCATED} PagU={PAGES-USED} MemC={MEMBER-COUNT} MgtC={MANAGEMENT-CLASS} StrC={STORAGE-CLASS} **Explanation:** Trace information.

| SER4201T | {USERID} SERVDSNO AuthChk: Dsn={DATASET}  Explanation: Trace information.                                      |
|----------|----------------------------------------------------------------------------------------------------|
| SER4202T | {USERID} SERVDSNO AuthChk: Access allowed Explanation: Trace information.                                      |
| SER4203T | {USERID} SERVDSNO AuthChk: Undefined entity Explanation: Trace information.                                    |
| SER4204T | {USERID} SERVDSNO AuthChk: Access denied<br>Explanation: Trace information.                                    |
| SER4205T | <pre>{USERID} SERVDSNO Create: Dsn={DATASET} Explanation: Trace information.</pre>                             |
| SER4206T | {USERID} SERVDSNO Create: Open {DDNAME} for output, RC={OPEN-RETURN-CODE}  Explanation: Trace information.     |
| SER4207T | {USERID} SERVDSNO Compare: Dsn1={DATASET1} Dsn2={DATASET2}  Explanation: Trace information.                    |
| SER4208T | <pre>{USERID} SERVDSNO Catalog: Dsn={DATASET} Explanation: Trace information.</pre>                            |
| SER4209T | {USERID} SERVDSNO Data: Dsn={DATASET} Func={FUNCTION} Explanation: Trace information.                          |
| SER4210T | {USERID} SERVDSNO Data filters ({OR/AND}) are as follows: <b>Explanation:</b> Trace information.               |
| SER4211T | {USERID} SERVDSNO Data filter {FILTER-NUMBER}: {FILTER-TEXT} Explanation: Trace information.                   |
| SER4212T | {USERID} SERVDSNO Data records skip: {SKIP-COUNT} Explanation: Trace Information.                              |
| SER4213T | {USERID} SERVDSNO Data record count: {RECORD-COUNT}  Explanation: Trace information.                           |
| SER4214T | {USERID} SERVDSNO Data key start: {START-KEY}  Explanation: Trace information.                                 |
| SER4215T | {USERID} SERVDSNO Data key end: {END-KEY}  Explanation: Trace information.                                     |
| SER4216T | {USERID} SERVDSNO DataBinD: Dsn={DATASET} Member={MEMBER} Explanation: Data Binary Download trace information. |
| SER4217T | {USERID} SERVDSNO DataBinU: Dsn={DATASET} Member={MEMBER} Explanation: Data Binary Upload trace information.   |

| SER4218T   SERVDSNO DataBinU: Recfm={RECFM} Lrecl={LRECL} Blksize={BlkSiZE}     Explanation: Data Binary Upload trace information.                                                                                                    |           |                                                           |
|----------------------------------------------------------------------------------------------------|-----------|-----------------------------------------------------------|
| SER4219T                                                                                                    | SER4218T  | , , , , , , , , , , , , , , , , , , , ,                   |
| Explanation: Trace information.  SER4220T                                                                                                    |           | <b>Explanation:</b> Data Binary Upload trace information. |
| USERID  SERVDSNO Ex005: Func=(FUNCTION) RC=(RETURN-CODE)                                                                                                    | SER4219T  |                                                           |
| Explanation: SEREXOD5 exit trace information.  SER4221T (USERID) SERVDSNO Fingerprint: Client={FPHIGH}-{FPLOW} Server={FPHIGH}-{FPLOW} Request={HASH-REQUEST-TYPE} Explanation: Trace information.  SER4222T (USERID) SERVDSNO Timestamp: Client={TIMESTAMP1} Server={TIMESTAMP2} Explanation: Trace information.  SER4223T (USERID) SERVDSNO Restarting from file Explanation: Trace information.  SER4224T (USERID) SERVDSNO Redirect to file in storage Explanation: Trace information.  SER4225T (USERID) SERVDSNO Abandon file in storage Explanation: Trace information.  SER4226E (USERID) SERVDSNO Download truncated: RecLen={RECORD-LENGTH} RecCount={RECORD-COUNT} Explanation: Trace information.  SER4227T (USERID) SERVDSNO Lock: Type={TYPE} Dsorg={DSORG} Dsn={DATASET} Member={MEMBER} Explanation: Trace information.  SER4228T (USERID) SERVDSNO Delete: Dsn={DATASET} Vol={VOLUME} Explanation: Trace information.  SER4229T (USERID) SERVDSNO Delete: ArchDel RC={RETURN-CODE} Reason={REASON-CODE} Dsn={DATASET} Explanation: Trace information.  SER4230T (USERID) SERVDSNO Detail: Dsn={DATASET} Explanation: Trace information.  SER4231T (USERID) SERVDSNO Call VLDSN: RC={RETURN-CODE} Request={REQUEST} Dsn={DATASET} Explanation: Trace information.  SER4232T (USERID) SERVDSNO Call VLDSN: RC={RETURN-CODE} Request={REQUEST} Dsn={DATASET} Explanation: Trace information. | CED 4220T |                                                           |
| Server={FPHIGH}-{FPLOW} Request={HASH-REQUEST-TYPE} Explanation: Trace information.  SER4222T {USERID} SERVDSNO Timestamp: Client={TIMESTAMP1} Server={TIMESTAMP2} Explanation: Trace information.  SER4223T {USERID} SERVDSNO Restarting from file Explanation: Trace information.  SER4224T {USERID} SERVDSNO Redirect to file in storage Explanation: Trace information.  SER4225T {USERID} SERVDSNO Abandon file in storage Explanation: Trace information.  SER4226E {USERID} SERVDSNO Download truncated: RecLen={RECORD-LENGTH} RecCount={RECORD-CUNIT} Explanation: Trace information.  SER4227T {USERID} SERVDSNO Lock: Type={TYPE} Dsorg={DSORG} Dsn={DATASET} Member={MEMBER} Explanation: Trace information.  SER4228T {USERID} SERVDSNO Delete: Dsn={DATASET} Vol={VOLUME} Explanation: Trace information.  SER4229T {USERID} SERVDSNO Delete: ArchDel RC={RETURN-CODE} Reason={REASON-CODE} Dsn={DATASET} Explanation: Trace information.  SER4230T {USERID} SERVDSNO Detail: Dsn={DATASET} Explanation: Trace information.  SER4231T {USERID} SERVDSNO Call VLDSN: RC={RETURN-CODE} Request={REQUEST} Dsn={DATASET} Explanation: Trace information.  SER4232T {USERID} SERVDSNO HHigrate: Dsn={DATASET} Vol={VOLUME}                                                                                                    | SER42201  |                                                           |
| Server=(TIMESTAMP2) Explanation: Trace information.  SER4223T  {USERID} SERVDSNO Restarting from file Explanation: Trace information.  SER4224T  {USERID} SERVDSNO Redirect to file in storage Explanation: Trace information.  SER4225T  {USERID} SERVDSNO Abandon file in storage Explanation: Trace information.  SER4226E  {USERID} SERVDSNO Download truncated: RecLen={RECORD-LENGTH} RecCount={RECORD-COUNT} Explanation: Trace information.  SER4227T  {USERID} SERVDSNO Lock: Type={TYPE} Dsorg={DSORG} Dsn={DATASET}Member={MEMBER} Explanation: Trace information.  SER4228T  {USERID} SERVDSNO Delete: Dsn={DATASET} Vol={VOLUME} Explanation: Trace information.  SER4229T  {USERID} SERVDSNO Delete: ArchDel RC={RETURN-CODE} Reason={REASON-CODE} Dsn={DATASET} Explanation: Trace information.  SER4230T  {USERID} SERVDSNO Detail: Dsn={DATASET} Explanation: Trace information.  SER4231T  {USERID} SERVDSNO Call VLDSN: RC={RETURN-CODE} Request={REQUEST} Dsn={DATASET} Explanation: Trace information.  SER4232T  {USERID} SERVDSNO HMigrate: Dsn={DATASET} Vol={VOLUME}                                                                                                    | SER4221T  | Server={FPHIGH}-{FPLOW} Request={HASH-REQUEST-TYPE}       |
| SER4223T                                                                                                    | SER4222T  | Server={TIMESTAMP2}                                       |
| Explanation: Trace information.  SER4224T {USERID} SERVDSNO Redirect to file in storage Explanation: Trace information.  SER4225T {USERID} SERVDSNO Abandon file in storage Explanation: Trace information.  SER4226E {USERID} SERVDSNO Download truncated: RecLen={RECORD-LENGTH} RecCount={RECORD-COUNT} Explanation: Trace information.  SER4227T {USERID} SERVDSNO Lock: Type={TYPE} Dsorg={DSORG} Dsn={DATASET} Member={MEMBER} Explanation: Trace information.  SER4228T {USERID} SERVDSNO Delete: Dsn={DATASET} Vol={VOLUME} Explanation: Trace information.  SER4229T {USERID} SERVDSNO Delete: ArchDel RC={RETURN-CODE} Reason={REASON-CODE} Dsn={DATASET} Explanation: Trace information.  SER4230T {USERID} SERVDSNO Detail: Dsn={DATASET} Explanation: Trace information.  SER4231T {USERID} SERVDSNO Call VLDSN: RC={RETURN-CODE} Request={REQUEST} Dsn={DATASET} Explanation: Trace information.  SER4232T {USERID} SERVDSNO HMigrate: Dsn={DATASET} Vol={VOLUME}                                                                                                    |           | Explanation: Trace information.                           |
| Explanation: Trace information.  SER4225T {USERID} SERVDSNO Abandon file in storage Explanation: Trace information.  SER4226E {USERID} SERVDSNO Download truncated: RecLen={RECORD-LENGTH} RecCount={RECORD-COUNT} Explanation: Trace information.  SER4227T {USERID} SERVDSNO Lock: Type={TYPE} Dsorg={DSORG} Dsn={DATASET} Member={MEMBER} Explanation: Trace information.  SER4228T {USERID} SERVDSNO Delete: Dsn={DATASET} Vol={VOLUME} Explanation: Trace information.  SER4229T {USERID} SERVDSNO Delete: ArchDel RC={RETURN-CODE} Reason={REASON-CODE} Dsn={DATASET} Explanation: Trace information.  SER4230T {USERID} SERVDSNO Detail: Dsn={DATASET} Explanation: Trace information.  SER4231T {USERID} SERVDSNO Call VLDSN: RC={RETURN-CODE} Request={REQUEST} Dsn={DATASET} Explanation: Trace information.  SER4232T {USERID} SERVDSNO HMigrate: Dsn={DATASET} Vol={VOLUME}                                                                                                    | SER4223T  | •                                                         |
| Explanation: Trace information.  SER4225T {USERID} SERVDSNO Abandon file in storage Explanation: Trace information.  SER4226E {USERID} SERVDSNO Download truncated: RecLen={RECORD-LENGTH} RecCount={RECORD-COUNT} Explanation: Trace information.  SER4227T {USERID} SERVDSNO Lock: Type={TYPE} Dsorg={DSORG} Dsn={DATASET} Member={MEMBER} Explanation: Trace information.  SER4228T {USERID} SERVDSNO Delete: Dsn={DATASET} Vol={VOLUME} Explanation: Trace information.  SER4229T {USERID} SERVDSNO Delete: ArchDel RC={RETURN-CODE} Reason={REASON-CODE} Dsn={DATASET} Explanation: Trace information.  SER4230T {USERID} SERVDSNO Detail: Dsn={DATASET} Explanation: Trace information.  SER4231T {USERID} SERVDSNO Call VLDSN: RC={RETURN-CODE} Request={REQUEST} Dsn={DATASET} Explanation: Trace information.  SER4232T {USERID} SERVDSNO HMigrate: Dsn={DATASET} Vol={VOLUME}                                                                                                    | SER4224T  | {USERID} SERVDSNO Redirect to file in storage             |
| Explanation: Trace information.  SER4226E {USERID} SERVDSNO Download truncated: RecLen={RECORD-LENGTH} RecCount={RECORD-COUNT} Explanation: Trace information.  SER4227T {USERID} SERVDSNO Lock: Type={TYPE} Dsorg={DSORG} Dsn={DATASET} Member={MEMBER} Explanation: Trace information.  SER4228T {USERID} SERVDSNO Delete: Dsn={DATASET} Vol={VOLUME} Explanation: Trace information.  SER4229T {USERID} SERVDSNO Delete: ArchDel RC={RETURN-CODE} Reason={REASON-CODE} Dsn={DATASET} Explanation: Trace information.  SER4230T {USERID} SERVDSNO Detail: Dsn={DATASET} Explanation: Trace information.  SER4231T {USERID} SERVDSNO Call VLDSN: RC={RETURN-CODE} Request={REQUEST} Dsn={DATASET} Explanation: Trace information.  SER4232T {USERID} SERVDSNO HMigrate: Dsn={DATASET} Vol={VOLUME}                                                                                                    |           | Explanation: Trace information.                           |
| Explanation: Trace information.  SER4226E {USERID} SERVDSNO Download truncated: RecLen={RECORD-LENGTH} RecCount={RECORD-COUNT} Explanation: Trace information.  SER4227T {USERID} SERVDSNO Lock: Type={TYPE} Dsorg={DSORG} Dsn={DATASET} Member={MEMBER} Explanation: Trace information.  SER4228T {USERID} SERVDSNO Delete: Dsn={DATASET} Vol={VOLUME} Explanation: Trace information.  SER4229T {USERID} SERVDSNO Delete: ArchDel RC={RETURN-CODE} Reason={REASON-CODE} Dsn={DATASET} Explanation: Trace information.  SER4230T {USERID} SERVDSNO Detail: Dsn={DATASET} Explanation: Trace information.  SER4231T {USERID} SERVDSNO Call VLDSN: RC={RETURN-CODE} Request={REQUEST} Dsn={DATASET} Explanation: Trace information.  SER4232T {USERID} SERVDSNO HMigrate: Dsn={DATASET} Vol={VOLUME}                                                                                                    | SER4225T  | {USERID} SERVDSNO Abandon file in storage                 |
| RecCount={RECORD-COUNT} Explanation: Trace information.  SER4227T {USERID} SERVDSNO Lock: Type={TYPE} Dsorg={DSORG} Dsn={DATASET} Member={MEMBER} Explanation: Trace information.  SER4228T {USERID} SERVDSNO Delete: Dsn={DATASET} Vol={VOLUME} Explanation: Trace information.  SER4229T {USERID} SERVDSNO Delete: ArchDel RC={RETURN-CODE} Reason={REASON-CODE} Dsn={DATASET} Explanation: Trace information.  SER4230T {USERID} SERVDSNO Detail: Dsn={DATASET} Explanation: Trace information.  SER4231T {USERID} SERVDSNO Call VLDSN: RC={RETURN-CODE} Request={REQUEST} Dsn={DATASET} Explanation: Trace information.  SER4232T {USERID} SERVDSNO HMigrate: Dsn={DATASET} Vol={VOLUME}                                                                                                    |           |                                                           |
| SER4227T  {USERID} SERVDSNO Lock: Type={TYPE} Dsorg={DSORG} Dsn={DATASET}Member={MEMBER} Explanation: Trace information.  SER4228T  {USERID} SERVDSNO Delete: Dsn={DATASET} Vol={VOLUME} Explanation: Trace information.  SER4229T  {USERID} SERVDSNO Delete: ArchDel RC={RETURN-CODE} Reason={REASON-CODE} Dsn={DATASET} Explanation: Trace information.  SER4230T  {USERID} SERVDSNO Detail: Dsn={DATASET} Explanation: Trace information.  SER4231T  {USERID} SERVDSNO Call VLDSN: RC={RETURN-CODE} Request={REQUEST} Dsn={DATASET} Explanation: Trace information.  SER4232T  {USERID} SERVDSNO HMigrate: Dsn={DATASET} Vol={VOLUME}                                                                                                    | SER4226E  |                                                           |
| DSn={DATASET}Member={MEMBER} Explanation: Trace information.  SER4228T {USERID} SERVDSNO Delete: Dsn={DATASET} Vol={VOLUME} Explanation: Trace information.  SER4229T {USERID} SERVDSNO Delete: ArchDel RC={RETURN-CODE} Reason={REASON-CODE} Dsn={DATASET} Explanation: Trace information.  SER4230T {USERID} SERVDSNO Detail: Dsn={DATASET} Explanation: Trace information.  SER4231T {USERID} SERVDSNO Call VLDSN: RC={RETURN-CODE} Request={REQUEST} Dsn={DATASET} Explanation: Trace information.  SER4232T {USERID} SERVDSNO HMigrate: Dsn={DATASET} Vol={VOLUME}                                                                                                    |           | Explanation: Trace information.                           |
| SER4228T {USERID} SERVDSNO Delete: Dsn={DATASET} Vol={VOLUME}  Explanation: Trace information.  SER4229T {USERID} SERVDSNO Delete: ArchDel RC={RETURN-CODE} Reason={REASON-CODE} Dsn={DATASET}  Explanation: Trace information.  SER4230T {USERID} SERVDSNO Detail: Dsn={DATASET}  Explanation: Trace information.  SER4231T {USERID} SERVDSNO Call VLDSN: RC={RETURN-CODE} Request={REQUEST}  Dsn={DATASET}  Explanation: Trace information.  SER4232T {USERID} SERVDSNO HMigrate: Dsn={DATASET} Vol={VOLUME}                                                                                                    | SER4227T  |                                                           |
| Explanation: Trace information.  SER4229T {USERID} SERVDSNO Delete: ArchDel RC={RETURN-CODE} Reason={REASON-CODE} Dsn={DATASET} Explanation: Trace information.  SER4230T {USERID} SERVDSNO Detail: Dsn={DATASET} Explanation: Trace information.  SER4231T {USERID} SERVDSNO Call VLDSN: RC={RETURN-CODE} Request={REQUEST} Dsn={DATASET} Explanation: Trace information.  SER4232T {USERID} SERVDSNO HMigrate: Dsn={DATASET} Vol={VOLUME}                                                                                                    |           | Explanation: Trace information.                           |
| SER4229T {USERID} SERVDSNO Delete: ArchDel RC={RETURN-CODE} Reason={REASON-CODE} Dsn={DATASET} Explanation: Trace information.  SER4230T {USERID} SERVDSNO Detail: Dsn={DATASET} Explanation: Trace information.  SER4231T {USERID} SERVDSNO Call VLDSN: RC={RETURN-CODE} Request={REQUEST} Dsn={DATASET} Explanation: Trace information.  SER4232T {USERID} SERVDSNO HMigrate: Dsn={DATASET} Vol={VOLUME}                                                                                                    | SER4228T  | {USERID} SERVDSNO Delete: Dsn={DATASET} Vol={VOLUME}      |
| CODE Dsn={DATASET}  Explanation: Trace information.  SER4230T {USERID} SERVDSNO Detail: Dsn={DATASET}  Explanation: Trace information.  SER4231T {USERID} SERVDSNO Call VLDSN: RC={RETURN-CODE} Request={REQUEST}  Dsn={DATASET}  Explanation: Trace information.  SER4232T {USERID} SERVDSNO HMigrate: Dsn={DATASET} Vol={VOLUME}                                                                                                    |           | Explanation: Trace information.                           |
| SER4230T {USERID} SERVDSNO Detail: Dsn={DATASET} Explanation: Trace information.  SER4231T {USERID} SERVDSNO Call VLDSN: RC={RETURN-CODE} Request={REQUEST} Dsn={DATASET} Explanation: Trace information.  SER4232T {USERID} SERVDSNO HMigrate: Dsn={DATASET} Vol={VOLUME}                                                                                                    | SER4229T  |                                                           |
| Explanation: Trace information.  SER4231T {USERID} SERVDSNO Call VLDSN: RC={RETURN-CODE} Request={REQUEST} Dsn={DATASET} Explanation: Trace information.  SER4232T {USERID} SERVDSNO HMigrate: Dsn={DATASET} Vol={VOLUME}                                                                                                    |           | Explanation: Trace information.                           |
| Dsn={DATASET}  Explanation: Trace information.  SER4232T {USERID} SERVDSNO HMigrate: Dsn={DATASET} Vol={VOLUME}                                                                                                    | SER4230T  |                                                           |
| SER4232T {USERID} SERVDSNO HMigrate: Dsn={DATASET} Vol={VOLUME}                                                                                                    | SER4231T  |                                                           |
|                                                                                                    |           | Explanation: Trace information.                           |
|                                                                                                    | SER4232T  |                                                           |
| Explanation: made information.                                                                                                    |           | Explanation: Trace information.                           |

| SER4233T  | <pre>{USERID} SERVDSNO HMigrate: ArchMig RC={RETURN-CODE} Reason={REASON-CODE}Dsn={DATASET}</pre>                        |
|-----------|----------------------------------------------------------------------------------------------------|
|           | Explanation: Trace information.                                                                                          |
| SER4234T  | {USERID} SERVDSNO HRecall: Dsn={DATASET}                                                                                 |
|           | Explanation: Trace information.                                                                                          |
| SER4235T  | <pre>{USERID} SERVDSNO HRecall: ArchRcal RC={RETURN-CODE} Reason={REASON-CODE}Dsn={DATASET}</pre>                        |
|           | Explanation: Trace information.                                                                                          |
| SER4236T  | <pre>{USERID} SERVDSNO HRecall: Locate RC={RETURN-CODE} Vol={VOLUME} Dsn={DATASET} Explanation: Trace information.</pre> |
| CED 4227T |                                                                                                    |
| SER4237T  | {USERID} SERVDSNO JES4XJR: {JES-REQUEST}  Explanation: Trace information.                                                |
| SER4238T  | {USERID} SERVDSNO List: Vol={VOLUME} Dsn={DATASET}  Explanation: Trace information.                                      |
| CED 4220T |                                                                                                    |
| SER4239T  | {USERID} SERVDSNO Load: Dsn={DATASET}  Explanation: Trace information.                                                   |
| SER4240T  | {USERID} SERVDSNO {LOCK-MESSAGE}: Dsn={DATASET}  Explanation: Trace information.                                         |
| SER4241T  | {USERID} SERVDSNO Release: Dsn={DATASET}  Explanation: Trace information.                                                |
| SER4242T  | {USERID} SERVDSNO Rename: Dsn1={DATASET1} Dsn2={DATASET2} Explanation: Trace information.                                |
| SER4243T  | {USERID} SERVDSNO {SCAN-MESSAGE}: Dsn={DATASET}  Explanation: Trace information.                                         |
| SER4244T  | {USERID} SERVDSNO Submit: Dsn={DATASET} Member={MEMBER}  Explanation: Trace information.                                 |
| SER4245T  | {USERID} SERVDSNO Uncatlg: Dsn={DATASET}  Explanation: Trace information.                                                |
| SER4246T  | {USERID} SERVDSNO Unload: Dsn={DATASET} Member={MEMBER}  Explanation: Trace information.                                 |
| SER4247T  | {USERID} SERVDSNO Upload{MESSAGE}: Dsn={DATASET}  Explanation: Trace information.                                        |
| SER4248T  | <pre>{USERID} SERVDSNO ZipIt: Dsn={DATASET} Explanation: Trace information.</pre>                                        |

SER4249T {USERID} SERVDSNO Eng failed: RC={RETURN-CODE} Dsn={DATASET}

**Explanation:** Trace information.

SER4250T {USERID} SERVDSNO Download: Ddname={DDNAME} Member={MEMBER}

**Explanation:** Trace information.

SER4251E Download from a DDname requested but the DDname is blank

**Explanation:** Internal error.

**Solution:** Contact Serena support.

# **SER4300 SERVMBRO**

SerNet Service for Member Object - The main purpose of this module is to process the following request for MEMBER object:

■ DELETE - Delete a member

LIST - Provide a member list

RENAME - Rename a member

COPY - Copy member(s) from DSN1 to DSN2

SER4300I Confirm copy request

**Explanation:** Internal copy dialogue confirmation request.

SER4301I Copy request cancelled

**Explanation:** Internal copy dialogue, request cancelled.

SER4302I Copy complete

**Explanation:** Information.

SER4303I Copy complete: Members={MEMBER-COUNT} Records={RECORD-COUNT}

**Explanation:** Information.

SER4304W IEBCOPY completed with warnings; RC=4

**Explanation:** Information, processing continues.

SER4305E {DATASET} {ACCESS-TYPE} denied, rc=8

**Explanation:** ACCESS-TYPE to DATASET is denied.

**Solution:** Determine why the ACCESS-TYPE is denied, contact your security

administrator.

SER4306E {DSORG} copy not supported: {DATASET}

**Explanation:** DSORG not supported for COPY.

**Solution:** Correct the DATASET, determine why this DSORG occurs for the given

DATASET.

SER4307E Open failed for data set {DATASET}

**Explanation:** Open for DATASET failed.

**Solution:** Determine the time of the error, examine the SYSLOG and the Sernet job output for the corresponding time, look for messages related to the same DATASET.

SER4308E RECFM=U not supported: {DATASET}

**Explanation:** DATASET has a record format (RECFM) of U, which is not supported.

**Solution:** Correct the DATASET.

SER4309E No members matched in {DATASET}

**Explanation:** Nothing was done, no matching members in DATASET.

**Solution:** The DATASET may be empty. Examine this DATASET and determine why no

members matched.

SER4310E No members allowed from {DATASET}

Explanation: Nothing was done, SEREX005/Member Level Security has dis-allowed all

members in DATASET.

**Solution:** Determine if this is working the way you think it should be working. Contact

your security administrator.

SER4311E Read error on data set {DATASET}

**Explanation:** A read error has occurred.

**Solution:** Note the timestamp of this message. Examine SYSLOG and the Sernet SYSPRINT/SERPRINT/JOB LOG datasets for DATASET messages corresponding to the

recorded timestamp.

SER4312E Write error on data set {DATASET}

**Explanation:** A write error has occurred.

**Solution:** Note the timestamp of this message. Examine SYSLOG and the Sernet SYSPRINT/SERPRINT/JOB LOG datasets for DATASET messages corresponding to the

recorded timestamp.

SER4313E S{ABEND-CODE}-{REASON-CODE} abend writing {DATASET}

**Explanation:** An error occurred while writing DATASET.

Solution: Look up ABEND-CODE and REASON-CODE in z/OS V1R8.0 MVS System Codes

(SA22-7626-14) and proceed accordingly.

SER4314E IEBCOPY failed: RC={RETURN-CODE} Reason={REASON-CODE}

**Explanation:** Internal error.

**Solution:** Record RETURN-CODE and REASON-CODE, contact Serena Support.

SER4315E IEBCOPY failed: Comp=S{ABEND-CODE}-{REASON-CODE}

**Explanation:** Internal error.

**Solution:** Record ABEND-CODE and REASON-CODE, contact Serena Support.

SER4316E IEBCOPY SYSPRINT file already in use; RC=8

**Explanation:** Internal error.

**Solution:** Contact Serena support.

SER4317I Member {DATASET}({MEMBER}) deleted

**Explanation:** Information

SER4318W No members found

**Explanation:** Information.

SER4319I Member {OLDNAME} renamed to {NEWNAME}

**Explanation:** Information.

SER4320E Member {MEMBER} already exists

**Explanation:** This MEMBER name already exists.

### **SER4400 SERVSYSO**

 Service for SYSTEM object - The main purpose of this module is to process the following requests for the SYSTEM object:

LIST - List SerNet appls, options, interfaces

■ OPER - Issue operator commands

SER4400E Unknown system request type: {REQUEST}

**Explanation:** Internal error.

**Solution:** Contact Serena support.

SER4401E No system information found

**Explanation:** Internal error.

**Solution:** Contact Serena support.

SER4402I Timeout enabled

**Explanation:** Information, a TIMEOUT or SDNOTIFY KEYWORD was included at Sernet

startup.

SER4403I Timeout disabled

**Explanation:** Information, TIMEOUT has been disabled.

SER4404I Operator command issued

**Explanation:** Information, an operator command was issued.

### SER4500 SERVMVSO

Inter-MVS Object transfer - Copy from source data set to target data set across different

MVS platforms

SER4500I Inter-system copy request has been scheduled

**Explanation:** Information.

SER4501I Inter-system copy request cancelled

**Explanation:** Information.

SER4502I Confirm inter-system copy request

**Explanation:** Internal copy dialogue confirmation.

SER4503E {KEYWORD} data set is not specified

**Explanation:** Internal error, data set name is blank.

**Solution:** Contact Serena support.

SER4504E {KEYWORD1} must be specified for {KEYWORD2} data set

**Explanation:** Internal dialogue error concerning UNIT or VOLUME.

**Solution:** Contact Serena Support

SER4505E Allocation requested, but {KEYWORD} not provided

**Explanation:** Internal dialogue to allocate a new data set, concerning data set characteristics (space allocation type (cylinders, tracks, blocks) primary and secondary

allocation, directory block allocation, VOLUME, UNIT, RECFM, LRECL, BLKSIZE).

Solution: Contact Serena support.

SER4506E {USERID/PASSWORD} not provided for target logon

Explanation: Internal error, something is missing when attempting to logon to the

target system.

**Solution:** Contact Serena Support.

SER4507E No communication type specified

**Explanation:** TCP/IP is required to communicate between systems, no communication

type was specified for this request. **Solution:** Contact Serena support.

SER4508E No member entries in source list

**Explanation:** No members in source dataset, nothing to copy.

SER4509E {DATASET} {ACCESSTYPE} access denied

**Explanation:** The user does not have the authority to perform ACCESS-TYPE on

DATASET.

**Solution:** Contact your security administrator.

SER4510E {DSORG} unsupported to copy {DATASET}

**Explanation:** Supported DSORGs are Panvalet/Librarian, SEQ, and PDS.

**Solution:** Correct the request.

### SER5000 SERXSEND

SerNet Cross Memory Send - This is the cross-memory PC routine for sending requests

from the client address space to the started task address space.

SER5000E SerNet shutting down, try later

**Explanation:** Information.

SER5001E Application {APPL} not active

**Explanation:** The requested SERNET APPLication is not currently active.

**Solution:** Determine why the APPLication is inactive.

SER5002E User disconnected from SerNet

**Explanation:** Internal error.

**Solution:** Contact Serena support.

SER5003I User disconnected from SerNet

**Explanation:** Information, Sernet is going through a normal shutdown process.

SER5004E Cross-memory send failed: Server task completion code {CODE}

**Explanation:** Internal error.

**Solution:** Record CODE and this error message, contact Serena support.

SER5005E Cross-memory send operation timeout

**Explanation:** Internal error.

**Solution:** Contact Serena support.

# **SER5050 SERXRECV**

SerNet Cross Memory Receive - This is the cross-memory PC routine for receiving results

from the started task address space to the client address space.

SER5050E SerNet shutting down, try later

**Explanation:** Information.

SER5051E Application {APPL} not active

**Explanation:** The requested SERNET APPLication is not currently active.

**Solution:** Determine why the APPLication is inactive.

SER5052E User disconnected from SerNet

**Explanation:** Internal Error.

**Solution:** Contact Serena support.

SER5053I User disconnected from SerNet

**Explanation:** Information, Sernet is going through a normal shutdown process.

SER5054E Cross-memory receive failed: Server task completion code {CODE}

**Explanation:** Internal Error.

**Solution:** Record CODE and this error message, contact Serena support.

SER5056E Cross-memory receive operation timeout

**Explanation:** Internal error.

**Solution:** Contact Serena Support.

## SER5100 SERLSEND

SerNet Local Call Send - SERLSEND implements the local call version of the "send" function for the client side. The function of SERLSEND is similar to the cross-memory

equivalent, SERXSEND.

SER5100E SerNet shutting down, try later

**Explanation:** Information.

SER5101E Incorrect application specified for local call: {APPL}

**Explanation:** Valid applications are CMN, CPX, and STR.

**Solution:** Correct the application.

SER5102E Local session disconnected from SerNet

**Explanation:** Internal error.

**Solution:** Contact Serena support.

SER5103I Local session disconnected from SerNet

**Explanation:** Information, Sernet is going through a normal shutdown process.

SER5104E Local send failed: Server task completion code {CODE}

**Explanation:** Internal error.

**Solution:** Record CODE, contact Serena support.

SER5105E Local send operation timeout

**Explanation:** Task has been abandoned or an internal active task limit has been

reached.

SER5106E Local receive operation timeout

**Explanation:** Task has been abandoned or an internal active task limit has been

reached.

SER5107E Local task attach error: RC={CODE}

**Explanation:** An ATTACH Macro has failed.

Solution: Look up CODE in z/OS MVS Programming: Authorized Assembler Services

Reference ALE-DYN (SA22-7609-07). Contact Serena Support.

### SER5150 SERLRECV

SerNet Local Call Receive - SERLRECV implements the local call version of the "receive" function for the client side. The function of SERLRECV is similar to the cross-memory

equivalent, SERXRECV.

SER5150E Local session disconnected from SerNet

**Explanation:** Internal error.

**Solution:** Contact Serena support.

SER5151I Local session disconnected from SerNet

**Explanation:** Information, session disconnected as part of normal shutdown processing.

SER5152E Local receive failed: Server task completion code {CODE}

**Explanation:** Internal Error.

**Solution:** Record CODE, contact Serena Support.

SER5153E Local receive operation timeout

**Explanation:** Task has been abandoned or an internal active task limit has been

reached.

## **SER5200 SERXFLSH**

SerNet Cross Memory Flush - This is the cross-memory PC routine for flushing any outstanding results destined for the client address space.

SER5200E SerNet shutting down, try later

**Explanation:** Information.

SER5201E Application {APPL} not active

**Explanation:** APPL is not active.

**Solution:** Determine if APPL is valid. If APPL is valid, determine why APPL is inactive.

Examine the SERPRINT file, did APPL ever start?

SER5202E User disconnected from SerNet

**Explanation:** Internal error.

**Solution:** Contact Serena support.

SER5203I User disconnected from SerNet

**Explanation:** Information, User disconnected as part of normal shutdown processing.

SER5204E Cross-memory receive failed: Server task completion code {CODE}

**Explanation:** Internal error.

**Solution:** Record CODE, contact Serena Support.

SER5205E Cross-memory flush operation timeout

**Explanation:** Task has been abandoned or an internal active task limit has been

reached.

### SER5900 SERSMTPC

SerNet email SMTP client

SER5900E Invalid XML document

**Explanation:** Can't find key tags in XML.

**Solution:** Determine why the XML is invalid. Contact Serena support.

SER5901E Unable to load Code Pages

**Explanation:** Internal error.

**Solution:** Contact Serena support.

SER5902E Invalid Port Number

**Explanation:** Internal error.

**Solution:** Determine why the port number is invalid. Correct and re-try the failing

operation. Contact Serena support if unsuccessful.

SER5903E TCP/IP Abend error

**Explanation:** TCP/IP has returned an error-code.

Solution: Examine related message (s) SER5908I, attempt to determine why TCP/IP

returned an error-code. Contact Serena support.

SER5904E Unable to contact TCP/IP

**Explanation:** Internal error.

**Solution:** Examine SERPRINT and the JES2 datasets for the Sernet started task, verify

that TCP/IP was successfully started (SER1000I, SER1001I).

SER5905E Email Host name unknown

**Explanation:** Unable to locate the target host. **Solution:** Check the spelling of the host name.

SER5906E Unable to contact Email Server

**Explanation:** Internal error.

**Solution:** Check the spelling of the host name and the port for the email server, check the status of the email server (is it available, is a network cable unplugged, is it powered

off).

SER5907E Write Fail to Email Server

**Explanation:** Internal error.

**Solution:** Check the status of the email server (is it available, is a network cable

unplugged, is it powered off).

SER5908I TCP/IP info: Type={TYPE} RC={CODE} ErrNo={ERRORNUMBER}

**Explanation:** Information related to a prior message.

**Solution:** Look up value for ERRORNUMBER in z/OS V1R8.0 Comm Svr: IP Messages Volume 3 (EZY) (SC31-8785), z/OS Unix System Service Programming: Assembler Callable Services (SA22-7803) and z/OS Unix System Services Messages and Codes

(SA22-7807), contact Serena support.

### SER5950 SERSMTPT

This module is responsible for an SMTP call from the MVS batch environment in XML format to SERSMTPC.

SER5950E Unable to open XMLIN - abending

**Explanation:** Internal error.

**Solution:** Verify DDNAME XMLIN has been provided. Verify the data set pointed to by

XMLIN exists.

SER5951E Invalid XML document

**Explanation:** Internal error.

**Solution:** Determine why the XML document is invalid. Has this XML document ever been successfully processed? Has the document changed since the last time it was successfully

processed?

SER5952E The XML request exceeded the element count, recommend 256.

**Explanation:** Internal error.

**Solution:** Reduce the element count to 256 or less and re-submit.

SER5953E Unable to load SERSMTPC

**Explanation:** Internal error.

**Solution:** Contact Serena support.

## **SER6000 SERCLIEN**

Client driver to SerNet started task. This is the client piece that drives the proper communication to the SerNet started task from an MVS address space such as a TSO/ISPF user or batch job regardless of originating machine.

SER6001E Already connected, to {HOST} please disconnect first

**Explanation:** Explanation: Sernet Batch Client error. The Sernet batch client must connect before attempting communication. In this case, a connection had already been established. In order to connect again, a disconnect must precede.

**Solution:** Code a disconnect call before attempting a connect. If you can't solve the problem, contact Serena Support.

SER6002E Must Connect before attempting {COMMUNICATION}

**Explanation:** Sernet Batch Client error. The Sernet batch client must connect before attempting communication.

**Solution:** Code a connect call before attempting communication. If you can't solve the problem, contact Serena Support.

SER6003W Connect method request {REQUEST} must be T, X or L. Default is T.

**Explanation:** Sernet Batch Client error. The Sernet batch client must request a connection method that is T, X or L. A blank implies a choice of methods. The meanings of these codes are T - tcp/ip, X - Cross Memory, L - Local Call. Our preferred choice is T for tcp/ip.

**Solution:** Code a valid method on the connect call or simply leave this parameter blank.

SER6004E The SER#PARM dataset is required for TCP/IP connection

**Explanation:** Internal error.

**Solution:** Code a DDNAME of SER#PARM and point to the proper data set.

SER6005E Member {MEMBER} not found in SER#PARM data set

**Explanation:** Probable user error.

Solution: Correct the spelling of MEMBER and resubmit. Is the SER#PARM DDNAME

pointing to the correct data set?

SER6006E Local connect request not from within a SerNet started task

**Explanation:** Internal error.

**Solution:** Contact Serena support.

SER6007E SerNet started task "{SUBSYS}" is not active Error={CODE}

**Explanation:** The SerNet started task is not available.

**Solution:** Is this really the started task you are trying to access? Has the task been

terminated?

SER6008E No sockets are available. Connection terminated.

**Explanation:** Information.

**Solution:** Try again later. If the problem persists contact Serena support.

SER6009E The connection request failed.

**Explanation:** Information.

**Solution:** Contact Serena support.

SER6010I Func={FUNCTION} complete RC={CODE} Reason={REASON}

**Explanation:** Information.

SER6011I Request={REQUEST}

**Explanation:** Information.

SER6012E Client abended: {CODE}

**Explanation:** The client has ended abnormally.

Solution: Look up CODE in z/OS V1R8.0 MVS System Codes (SA22-7626-14), contact

Serena support.

SER6013E Data length exceeds 32500 maximum

**Explanation:** Internal error.

**Solution:** Reduce the length of the client request to 32,500 or less.

SER6014E Record contains invalid length prefix

**Explanation:** Internal error, prefix is corrupted.

**Solution:** Contact Serena support.

SER6015E End of data

**Explanation:** Information, end of data has been reached.

SER6016E Invalid function

**Explanation:** Internal error.

**Solution:** Contact Serena Support.

SER6017E Must do PRIM/BUMP first

**Explanation:** Internal error.

**Solution:** Contact Serena support.

SER6018E Must PRIM/BUMP/UPDT before SEND

**Explanation:** Internal error.

**Solution:** Contact Serena support.

SER6019E Cannot send STOP must DISCONCT

**Explanation:** Internal error.

**Solution:** Contact Serena support.

SER6020E SerNet restarted since last call

**Explanation:** Information, Sernet has been restarted since the last call from the client.

Solution: Proceed with caution.

SER6021E SerNet has been stopped

**Explanation:** Information.

SER6022E {USER} connected

**Explanation:** Information.

SER6023E {USER} disconnected

**Explanation:** Information.

SER6024E I/O error reading SER#PARM data set

**Explanation:** Internal error.

Solution: Examine SYSLOG, SERPRINT, and the Sernet started task's JES2 datasets for

related messages.

SER6025E SER#PARM data set could not be opened

**Explanation:** Internal error.

**Solution:** Is a SER#PARM DDNAME coded? Does the SER#PARM data set exist? Examine SYSLOG, SERPRINT, and the Sernet started task's JES2 datasets for related messages.

SER6026E Server entry not found in {MEMBER} member of SER#PARM

**Explanation:** Internal error.

**Solution:** Is the SER#PARM DDNAME pointing to the correct data set?

SER6027E Invalid parameters passed to IEEMB878

**Explanation:** Internal error.

**Solution:** Contact Serena support.

SER6031E TCP/IP: Task={TASK} Type={TYPE} RC={CODE} ErrNo={ERROR-NUMBER}

**Explanation:** Information related to a prior message.

**Solution:** Look up value for ERROR-NUMBER in z/OS V1R8.0 Comm Svr: IP Messages Volume 3 (EZY) (SC31-8785), z/OS Unix System Service Programming: Assembler Callable Services (SA22-7803) and z/OS Unix System Services Messages and Codes

(SA22-7807), contact Serena support.

SER6032I TCP/IP: Task={TASK} Type={TYPE} RC={CODE} ErrNo={ERROR-NUMBER}

**Explanation:** Information related to a prior message.

**Solution:** Look up value for ERROR-NUMBER in z/OS V1R8.0 Comm Svr: IP Messages Volume 3 (EZY) (SC31-8785), z/OS Unix System Service Programming: Assembler Callable Services (SA22-7803) and z/OS Unix System Services Messages and Codes

(SA22-7807), contact Serena support.

SER6033E {FUNCTION} There are no TCP/IP procedures active

**Explanation:** TCP/IP is not active.

**Solution:** Determine why TCP/IP is not active, examine SYSLOG, SERPRINT, and the JES2 datasets for the Sernet started task. Was TCP/IP successfully activated at Sernet

startup?

## SER6100 SERXMLBC

Batch interface for XML requests. This module is responsible for a client call from the MVS batch environment in XML format.

SER6100E {DDNAME} open failed

**Explanation:** OPEN for DDNAME XMLIN failed.

Solution: Look for related IEC\* messages in SYSLOG, Sernet started task JES2 and

SERPRINT datasets, BATCH JOB JES2 datasets.

SER6101E "{TAGNAME}" tag missing "name="

**Explanation:** TAGNAME is missing.

**Solution:** Examine the XML statement, correct or include the missing TAGNAME.

SER6102E "{TAGNAME}" tag value must be {INTEGER} characters long

**Explanation:** Invalid length (INTEGER) specified for TAGNAME.

**Solution:** Correct and re-submit

SER6103E Required "{TAG}" tag is missing

**Explanation:** Missing TAG. **Solution:** Correct and resubmit.

SER6104E XML request exceeds maximum length

**Explanation:** Information.

**Solution:** Try reducing the scope of your XML request, for example instead of specifying a wildcard character (\*) specify a partial value, or better yet the full value of the tag to

reduce the amount of returned data.

SER6105E Connection failed

**Explanation:** Internal error. May occur if Sernet/ZMF started task is down, TCP/IP is not available, or XML services job needs cross-memory services that are not available.

**Solution:** Validate that started task is up and connectivity is available and resubmit. If

available, of AFIE services job freeds cross memory services that are not available.

the problem persists contact Serena support.

## SER6200 SERXMLCC

This module is responsible for a client call from the Cobol environment in XML format.

SER6200E "{TAGNAME}" tag missing "name="

**Explanation:** TAGNAME is missing.

**Solution:** Examine the XML statement, correct or include the missing TAGNAME.

SER6201E "{TAGNAME}" tag value must be {INTEGER} characters long

**Explanation:** Invalid length (INTEGER) specified for TAGNAME.

Solution: Correct and re-submit.

SER6202E Required "{TAG}" tag is missing

**Explanation:** Missing tag. **Solution:** Correct and resubmit.

SER6203E

Internal buffers are full. Request terminated.

**Explanation:** Maximum length for an XML reply is 32,500 bytes.

**Solution:** Try reducing the scope of your XML request, for example instead of specifying a wildcard character (\*) specify a partial value, or better yet the full value of the tag to reduce the amount of returned data.

SER6204E

The result buffer is full. Output terminated.

**Explanation:** Information.

Solution: For Cobol XML Services jobs that execute SERXMLCC, adjust the value of RESULT-COUNT to limit the number of returned <result> data structures. The default is 999.

#### Otherwise:

- Try increasing the size of your result buffer, up to a maximum of 32,500
- Try reducing the scope of your XML request. For example, instead of specifying a wildcard character (\*) specify a partial value, or better yet the full value of the tag to reduce the amount of returned data.

SER6205E

Connection failed

**Explanation:** Internal error.

**Solution:** Resubmit. If the problem persists, contact Serena support.

## SER6300 SERXMLAC

This module is responsible for a client call from an assembler program in XML format. The caller supplies an input buffer containing a valid XML request, it's length, an output buffer for the XML reply, and it's length. SERXMLAC performs the XML request and places a reply in the output buffer supplied. The caller pre allocates the buffers and must make sure they are big enough to contain the data. The caller is then responsible for parsing the returned XML reply in the output buffer.

SER6300E

"{TAGNAME}" tag missing "name="

**Explanation:** TAGNAME is missing.

**Solution:** Examine the XML statement, correct or include the missing TAGNAME.

**SER6301E** 

"{TAGNAME}" tag value must be {INTEGER} characters long

**Explanation:** Invalid length (INTEGER) specified for TAGNAME.

**Solution:** Correct and re-submit.

SER6302E

Required "{TAG}" tag is missing

**Explanation:** TAG is missing. Solution: Correct and resubmit.

SER6303E

The result buffer is full. Output terminated.

**Explanation:** Information.

**Solution:** Try increasing the size of your result buffer, up to a maximum of 32,500 bytes. Try reducing the scope of your XML request, for example instead of specifying a wildcard character (\*) specify a partial value, or better yet the full value of the tag to reduce the

amount of returned data.

**SER6400 SERXMLDB** 

XML Data Space Management Module

SER6400E SERXMLDB XML data space invalid

**Explanation:** Internal error.

Solution: Verify the XMLSPACE DDNAME points to the correct dataset. Contact Serena

support.

SER6401E SERXMLDB XML data space create failed: RC={CODE}

**Explanation:** Internal error.

**Solution:** Verify the XMLSPACE DDNAME points to the correct dataset. Contact Serena

support.

SER6402E SERXMLDB XML data space access failed: RC={CODE}

**Explanation:** Internal error.

**Solution:** Verify the XMLSPACE DDNAME points to the correct dataset. Contact Serena

support.

SER6403E SERXMLDB XML data space map failed: RC={CODE}

**Explanation:** Internal error.

Solution: Verify the XMLSPACE DDNAME points to the correct dataset. Contact Serena

support.

SER6404E SERXMLDB XML data space save failed: RC={CODE}

**Explanation:** Internal error.

Solution: Verify the XMLSPACE DDNAME points to the correct dataset. Contact Serena

support.

SER6500 SEREXSRV

This module is responsible for a client call from the Rexx environment of TSO or BATCH.

SER6500E Subsys parameter invalid

**Explanation:** Missing subsystem parameter in XML request.

**Solution:** Examine your XML statements, include a valid subsystem parameter.

SER6501I Using default test option'

**Explanation:** Information.

SER6502I Using specified test option {OPTION}

**Explanation:** Information.

SER6503I Product parameter defaulting to SerNet

**Explanation:** Information.

SER6504E Object parameter invalid

**Explanation:** Object parameter must be at least one byte and less than or equal to eight

bytes in length.

**Solution:** Correct the XML statement.

SER6505E Message parameter invalid

**Explanation:** Message parameter must be at least one byte and less than or equal to

eight bytes in length.

**Solution:** Correct the XML statement.

## SER6600 SERXMLRC

SerNet XML client interface for REXX execs. SERXMLRC sends and receives SerNet XML requests and responses for REXX execs. It is invoked by REXX statements like: 'address

LINKMVS "SERXMLRC root".

SER6600E Subsys parameter missing or invalid

**Explanation:** Information.

**Solution:** Examine your invocation JCL, include a valid subsys parameter. See the

ChangeMan ZMF XML Services User's Guide for more information.

SER6601I Using default TEST option

**Explanation:** Information, default test option of no test is in effect.

SER6602I Using defined TEST option {OPTION}

**Explanation:** Information, using a TEST option of OPTION.

SER6603I Using specified IncludeInRequest: {REQUEST}

**Explanation:** Information.

SER6604I Using specified IncludeInResult: {RESULT}

**Explanation:** Information.

SER6605E Service parameter missing or invalid

**Explanation:** Service parameter must be present, and must be at least one byte and

less than or equal to eight bytes in length.

**Solution:** Correct the XML request and resubmit.

SER6606E Message parameter missing or invalid

**Explanation:** Message parameter must be present, and must be at least one byte and

less than or equal to eight bytes in length.

**Solution:** Correct the XML request and resubmit.

SER6607E Userid parameter missing or invalid

**Explanation:** Userid parameter must be present, and must be at least one byte and less

than or equal to eight bytes in length.

**Solution:** Correct the XML request and resubmit.

SER6608E Unable to make the dataspace XML cache persistent

**Explanation:** Internal error.

**Solution:** Contact Serena Support.

SER6609E Error accessing variable: {VARIABLE}

**Explanation:** Information.

**Solution:** Examine your REXX for the named VARIABLE, correct and resubmit.

SER6610E Unable to create Dataspace XML cache

**Explanation:** Internal error.

**Solution:** Contact Serena support.

SER6611I XML cache is: {EYEBALL-CHARACTERS}

**Explanation:** Information.

SER6612E More than 12 includeInResult.n variables

**Explanation:** Information.

**Solution:** Reduce the number of variables to 12 or less.

SER6613I Too much REXX data to generate XML

**Explanation:** Information.

**Solution:** Try reducing the amount of REXX data.

SER6614W DIV clleanup failed

**Explanation:** Warning.

SER6615E Local MAPDATA not valid for service

**Explanation:** Internal error.

**Solution:** Contact Serena Support.

SER6616E Local service module not available

**Explanation:** Internal error.

**Solution:** Contact Serena support.

SER6617E Open failed on local master file {NAME}

**Explanation:** Internal error.

**Solution:** Make sure of the existence of the data set pointed to by NAME.

SER6618E Service not available from local files

**Explanation:** Probable configuration error.

**Solution:** Contact your local Sernet administrator.

SER6619I {MINOR-FUNCTION}) Package service completed

**Explanation:** Information.

# SER6700 SERPMLOD

Batch program SERPMLOD extracts data from ChangeMan ZMF package and component master files and writes the data to sequential files as XML message replies.

SER6700W Unable to open XMLOUT - {DDname}

**Explanation:** The file open issued by SERPMLOD for the specified output DDname was

unsuccessful.

**Solution:** Determine the cause of the open failure and resubmit the job. See the description of program SERPMLOD in the *ChangeMan ZMF Customization Guide*.

### SER6701E no extract files present

**Explanation:** The SERPMLOD job JCL includes no output CMN\$ssss DD statements.

**Solution:** Code one or more CMN\$ssss DD statements in the job JCL. For a list of valid CMN\$ssss DDnames, see the description of program SERPMLOD in the *ChangeMan ZMF Customization Guide*.

SER6702I {MAPDATA header}

**Explanation:** Displays the header information read from the MAPDATA file input to SERPMLOD. Example:

SERNET XML Dsect Cross Reference. Created: 6 Feb 2012 11:33:20

**Solution:** Information only message. However, the MAPDATA file must be synchronized with the vrm of the SERCOMC LOAD library that contains SERPMLOD.

SER6703E //MAPDATA DD statement missing

**Explanation:** The SERPMLOD job JCL includes no input MAPDATA DD statement. **Solution:** Code a MAPDATA DD statement in the job JCL. See the description of

SERPMLOD in the ChangeMan ZMF Customization Guide.

SER6704E both CMNPMAST or CMNCMPNT missing

**Explanation:** The SERPMLOD job JCL includes no input CMNPMAST or CMNELDSP DD statements.

**Solution:** Code a CMNPMAST DD statement and/or a CMNELDSP DD statement in the job JCL. See the description of SERPMLOD in the *ChangeMan ZMF Customization Guide*.

SER6705E Unable to open CMNCMPNT - abending

**Explanation:** The file open issued by SERPMLOD for DDname CMNCMPNT was unsuccessful.

**Solution:** Ensure that the package master at DDname CMNPMAST is a VSAM KSDS file. See the description of program SERPMLOD in the *ChangeMan ZMF Customization Guide*.

SER6706E Unable to open CMNPMAST - abending

**Explanation:** The file open issued by SERPMLOD for DDname CMNPMAST was unsuccessful.

**Solution:** Ensure that the package master at DDname CMNPMAST is a VSAM file. See the description of program SERPMLOD in the *ChangeMan ZMF Customization Guide*.

SER6708I {DDname} Closed - {count} records written

**Explanation:** Shows the number of records that were written to the displayed output DD statement.

**Solution:** Information only message.

SER6709W Cannot have RECFM=U - {DDname}

**Explanation:** The output file at the displayed DDname has RECFM=U, which is invalid. **Solution:** For valid output file attributes, see the description of program SERPMLOD in the *ChangeMan ZMF Customization Guide*.

SER6710I {DDname} processing - {count} records read - key {lastkey}

**Explanation:** Shows the number of records and the last VSAM key that were read at the

displayed input DD statement.

**Solution:** Information only message.

SER6712E Unable to open CMNELDSP - abending

**Explanation:** The file open issued by SERPMLOD for DDname CMNELDSP was

unsuccessful.

**Solution:** Ensure that the package master at DDname CMNPMAST is a VSAM LDS file. See the description of program SERPMLOD in the *ChangeMan ZMF Customization Guide*.

# SER7000 SERJES

JES2/JES3 Interface. General purpose interface module for JES2/JES3 subsystem functions. On each call, a function code is passed by the caller to indicate the type of function to be performed:

- Initialize
- Job List
- Active Job List
- Data set list
- Cancel job
- · Delete held output
- Re queue held output change class/dest
- Open data set
- · Get record
- · Close data set
- Free list job, data set, or message list
- Job summary message list
- Terminate

SER7002I {USERID} cancelled job {JOBNAME}, jobid={JOBID}

**Explanation:** Job cancelled using XML Services or an interface like ChangeMan ZDD.

**Solution:** Information only; no action required.

SER7008I {USERID} canceled job {JOBNAME} and purged the output,

jobid={JOBID}

**Explanation:** Job purged using XML Services or an interface like ChangeMan ZDD.

**Solution:** Information only; no action required.

## **SER7100 SERXFLIO**

File input and output, including PDS/SEQ I/O through SERBSAM; PAN/LIB reads through SERIFACE; PAN/LIB updates through PAN#1 or libr>

SER7100I Function {FUNCTION} complete: RC=0

**Explanation:** Information.

SER7101I Null file {OPERATION} operation complete: RC=0

**Explanation:** Information.

SER7102E Unable to allocate {DATASET}: RC=8

**Explanation:** Information.

**Solution:** Check the spelling of DATASET.

SER7103E Null member list; RC=8

**Explanation:** Data set being processed is either PDS, PANVALET or LIBRARIAN; all three

require a member list containing at least one member.

**Solution:** Supply a list of members.

SER7104E File type {TYPE} not supported

**Explanation:** Invalid file type.

**Solution:** Correct the file type. Valid file types are SEQuential, PANVALET or LIBRARIAN.

SER7105E {VALUE} parameter error: RC=8

**Explanation:** Internal error.

**Solution:** Contact Serena Support.

SER7106E Incorrect file type: Request={REQUEST} Actual={ACTUAL} RC=8

**Explanation:** Incorrect file type.

**Solution:** Determine why the file type is incorrect.

SER7107E Invalid request: Member list requested for sequential data set

**Explanation:** A sequential data set is a single entity, and is not subdivided into

members.

**Solution:** Correct the request.

SER7108E Invalid request: Member name specified for sequential data set

**Explanation:** A sequential data set is a single entity, and is not subdivided into

members.

SER7109E Invalid request: Panvalet member already disabled

**Explanation:** An attempt was made to DELete (disable) a Panvalet member which is

already DELeted (disabled).

SER7110E Invalid request: Member name missing

**Explanation:** Member name required for PDS, PANVALET, or LIBRARIAN data sets.

**Solution:** Supply a member name.

SER7111E Record format U not supported

**Explanation:** RECFM=U is not supported.

**Solution:** Change to a supported record format (RECFM=F,FB,V,VB).

SER7112E Data set {DATASET} in use

**Explanation:** Another function has exclusive use of the DATASET.

**Solution:** Try again later.

SER7113E Probable Panvalet library on host: Terminated RC=8

**Explanation:** A PUT for a SEQ data set looks suspiciously like a PUT for a PANVALET

dataset, and has been terminated. **Solution:** Contact Serena support.

SER7114E Open error: Dsn={DATASET}

**Explanation:** The DATASET failed to open.

Solution: Examine SYSLOG, SERPRINT, and the JES2 datasets for the Sernet started

task for related information.

SER7115E {DATASET} Open abend S{ABEND-CODE}-{REASON-CODE}

**Explanation:** DATASET failed to open.

**Solution:** Lookup the ABEND-CODE and REASON-CODE in z/OS V1R8.0 MVS System Codes (SA22-7626-14). Examine SYSLOG, SERPRINT, and the JES2 data sets for related messages, look these messages up in z/OS V1R8.0 MVS System Messages, Vol 7 (IEB-

IEE) (SA22-7637-13). Contact Serena support.

SER7116W Member {MEMBER} not found

**Explanation:** Information.

SER7117E Update error: RC=8

**Explanation:** Internal error.

**Solution:** Contact Serena support.

SER7118E Update error: RC=8, abend S{ABEND-CODE}-{REASON-CODE}

**Explanation:** Internal error.

**Solution:** Lookup the ABEND-CODE and REASON-CODE in z/OS V1R8.0 MVS System Codes (SA22-7626-14). Examine SYSLOG, SERPRINT, and the JES2 data sets for related messages, look these messages up in z/OS V1R8.0 MVS System Messages, Vol 7 (IEB-

IEE) (SA22-7637-13). Contact Serena support.

SER7119E Update error: Directory full

**Explanation:** Unable to update because the data set's directory is full.

**Solution:** Try compressing the dataset. If this doesn't fix the problem try allocating a similar dataset with more directory blocks than the original, copy the original data set to the new data set, represent the new data set to the provided set.

the new data set, rename the new data set to the original data set and try again.

SER7120E Update error: Stow error RC={RETURN-CODE} Reason={REASON-CODE}

**Explanation:** Information.

**Solution:** Look up RETURN-CODE and REASON-CODE in z/OS V1R8.0 DFSMS Macro Instructions for Data Sets, section 2.2.54.1 STOW Completion Codes (SC26-7408-04).

Contact Serena Support.

SER7121E Cannot rename Panvalet superset.subset: RC=8

**Explanation:** Super.sub format not supported.

**Solution:** Contact Serena support.

SER7122E SERIFACE error: {ERROR}

**Explanation:** Internal error. Contact Serena support.

## **SER7200 SERXDATA**

Xch DATA handling.

#### Functions:

- Xch DATA
- PDS/SEQ I/O through SERBSAM;
- VSAM native

### Calls:

- SERBSAM File Storage Area manipulation
- SERSTMGR Getmain/Freemain storage
- SERTRACE Issue trace messages to //SERPRINT

### Comments:

It is always assumed that any given file has already been allocated via SERXFLIO and that Xio\$Dsnm & Xio\$Ddnm are filled to reflect that.

File attributes will be reflected in the SerXioDs block. If extended attributes are requested, such as for a VSAM cluster (data and index component names must be excluded) then this can only be gathered by first opening the file and getting the feedback. Unless otherwise specified, the file is then closed and resources released. It is kept open only when necessary such as in the case of a client wanting to download all or part of the file and a long dialogue is anticipated. Open failure can occur for many reasons, one of which is that the VSAM file has SHAREOPTIONS=(2,3) and it is already opened elsewhere. This must be explicitly detected and described, even to the point of tattling on just what other job name owns it.

Long dialogues must be aware that client power outages and task abends cannot leave the file open. Protection must be implicit such that interruptions are covered with a closing of any open file and resource freeing as necessary.

SER7200E {MESSAGE} {MESSAGE-TEXT}

**Explanation:** Information.

SER7201E Open error: RC=8

**Explanation:** Information.

Solution: Examine SYSLOG, SERPRINT, and the JES2 data sets for the Sernet started

task for related messages. Contact Serena support.

SER7202E Record format U not supported for update: RC=8

**Explanation:** Information.

SER7203E Probable Librarian file: RC=8

**Explanation:** Information.

**Solution:** This file looks like a Librarian file, which is not supported by SERXDATA.

SER7204E Probable Panyalet file: RC=8

**Explanation:** Information.

**Solution:** This file looks like a Panvalet file, which is not supported by SERXDATA.

SER7205E PDS/SEQ information not supported: RC=8

**Explanation:** Internal error.

**Solution:** Contact Serena support.

SER7206E Only VSAM Clusters can be processed: RC=8

**Explanation:** Internal error.

**Solution:** Contact Serena support.

SER7207E Error in positioning to start key: RC=8

**Explanation:** Internal error.

**Solution:** Contact Serena support.

SER7208E Synchronous error: Fdbk={FEEDBACK} RecNo={RECNO} RC=8

**Explanation:** Internal error.

**Solution:** Record FEEDBACK and RECNO, contact Serena support.

SER7209E Logical error: Fdbk={FEEDBACK} RecNo={RECNO} RC=8

**Explanation:** Internal error.

**Solution:** Record FEEDBACK and RECNO, contact Serena support.

SER7210E I/O error RC={RETURN-CODE} Reason={REASON-CODE} Dsname={DATASET}

**Explanation:** Internal error.

**Solution:** Record RETURN-CODE, REASON-CODE contact Serena Support.

SER7211E I/O error Comp=S{ABEND-CODE}-{REASON-CODE} Dsname={DATASET}

**Explanation:** Internal error.

**Solution:** Record ABEND-CODE, REASON-CODE contact Serena support.

SER7212W Member {MEMBER} not found in data set {DATASET}

**Explanation:** Information.

**Solution:** This MEMBER is no longer in DATASET, perhaps another user has deleted this

MEMBER.

SER7213E Short record or RKP/KEYLEN specified incorrectly: RC=8

**Explanation:** Internal error.

**Solution:** Contact Serena support.

SER7214E I/O error RC={RETURN-CODE} Reason={REASON-CODE} Ddname={DDNAME}

**Explanation:** Internal error.

Solution: Record RETURN-CODE, REASON-CODE, and DDNAME contact SERENA

support.

SER7215E I/O error Comp=S{ABEND-CODE}-{REASON-CODE} Ddname={DDNAME}

**Explanation:** Internal error.

Solution: Record RETURN-CODE, REASON-CODE, and DDNAME contact SERENA

support.

### SER8000 SEROSTRM

SerNet output streamer Transforms and transmits Mdus to clients

SER8000E {USERID} SEROSTRM {TCA\_ADDRESS} invoked with nothing to send

**Explanation:** Internal error.

**Solution:** Try to determine what USERID was doing at the time the error message was produced. If USERID seems to be doing something reasonable and the message still

occurs contact Serena support.

SER8001W {USERID} SEROSTRM {TCA ADDRESS} ignored a response Mdu due to an

earlier error

**Explanation:** Warning.

SER8002E {USERID} SEROSTRM {TCA\_ADDRESS} XML generator initialization failed

with rc={RETURN-CODE}, rsn={REASON-CODE}

**Explanation:** Internal error.

**Solution:** If the error is repeatable, Try using the NETWORK trace, to see what the XML looks like (F SRNETSTC,NT,ON,USER=USERID,SIZE=1024). See the ChangeMan ZMF Installation guide, Appendix B Modify Commands. Record RETURN-CODE and REASON-

CODE, contact Serena support.

SER8003E {USERID} SEROSTRM {TCA\_ADDRESS} CCSID {CCSIDFROM} to {CCSIDTO}

conversion failed with rc={RETURN-CODE}, rsn={REASON-CODE}

**Explanation:** Internal error.

**Solution:** This may be a Unicode configuration issue. See the discussion for message SER2500 earlier in this chapter. Look up the RETURN-CODE and REASON-CODE in z/OS Support for Unicode: Using Unicode Services (SA22-7649-07) and proceed accordingly.

Support for Simous Soling Simous Solivious (Sines 7015 67) and proceed at

SER8004E {USERID} SEROSTRM {TCA\_ADDRESS} CCSID conversion initialization

failed with rc={RETURN-CODE}, rsn={REASON-CODE}

**Explanation:** Internal error.

**Solution:** This may be a Unicode configuration issue. See the discussion for message SER2500 earlier in this chapter. Look up the RETURN-CODE and REASON-CODE in z/OS

Support for Unicode: Using Unicode Services (SA22-7649-07) and proceed accordingly.

SER8005E {USERID} SEROSTRM {TCA\_ADDRESS} change direction failed with

receiverc={RETURN-CODE}

**Explanation:** Internal error.

**Solution:** Contact Serena support.

SER8006E {USERID} SEROSTRM {TCA ADDRESS} change direction failed with check

rc={RETURN-CODE}

**Explanation:** Internal error.

**Solution:** Contact Serena Support.

SER8007E {USERID} SEROSTRM {TCA\_ADDRESS} send failed with rc={RETURN-CODE}

**Explanation:** Internal error.

**Solution:** Contact Serena support.

SER8008E {USERID} SEROSTRM {TCA\_ADDRESS} invalid record length prefix.

**Explanation:** Internal error.

**Solution:** Contact Serena support.

## SER8200 SERUSER

SerNet User Subtask in the server. Process conversations. receive request message data units (Mdus), handle connections, and route Mdus to their applications according to the

given product, object, and message.

SER8200E {PRODUCT} {OBJECT} {MESSAGE} request rejected, logon is required

**Explanation:** User must be logged on.

SER8201E SERUSER {TCA-ADDRESS} denied access by user {USERID} because

maximum users are logged on

**Explanation:** Maximum users reached.

**Solution:** Try again later.

SER8202E {USERID} SERUSER {TCA-ADDRESS} rejected a downlevel client, client

vrm={VRM}

**Explanation:** Client code is older than server code.

**Solution:** Upgrade the Client code.

SER8203E User {REAL-USERID} is not authorized to impersonate user {USERID}

**Explanation:** Probably a security definition issue. **Solution:** Contact your security administrator.

SER8204I Password permanently changed on your security system

**Explanation:** Information.

SER8205E Invalid user ID specified

**Explanation:** Error.

**Solution:** Correct the USERID.

SER8206E Password expired - you must specify a new password

**Explanation:** Information.

**Solution:** Specify a new password.

SER8207E Invalid password specified

**Explanation:** This is dependent on your installation, for example, maybe you tried a password which has recently been used. Your installation may have rules preventing this.

**Solution:** Contact your security administrator.

SER8208E Logon authorization failed - RC={RETURN-CODE} Reason={REASON-CODE}

**Explanation:** SERLCSEC has issued RETURN-CODE and REASON-CODE. **Solution:** Examine SERLCSEC, determine if the exit is working properly.

Logon accepted for user {userid}; Local CCSID={coded character set SER8209I identifier} **Explanation:** This message is displayed when a TSO user successfully connects to the SERNET started task. **Solution:** No action required. **SER8211E** Unsupported request {OBJECT} {MESSAGE} rejected **Explanation:** Internal error, valid OBJECT/MESSAGE combinations are CONNECT LOGON, CONNECT PASSWORD, CONNECT LOGOFF, and CONNECT START. **Solution:** Contact Serena support. **SER8212W** Logoff unsuccessful because user is not logged on **Explanation:** Warning. SER8213I User {USERID} logged off **Explanation:** Information. SER8214I {MESSAGE-NUMBER} {MESSAGE} **Explanation:** SAF message, for example ICH408I USER(USER252) GROUP(USER ). User {USERID} disconnected **SER8215W Explanation:** Warning. **SER8221E** Rejected {TCA-ADDRESS} {INITIAL-PRODUCT} {INITIAL OBJECT} {INITIAL-MESSAGE with {THIS-PRODUCT} {THIS-OBJECT} {THIS-MESSAGE} **Explanation:** Transmission error. **Solution:** Contact Serena support. SER8222E Received invalid compressed data, rc={CODE} **Explanation:** Internal error. **Solution:** Contact Serena support. SER8223I {USERID} Mail command: {COMMAND} **Explanation:** Information. **SER8224E** New request rejected while responding to {OBJECT} {MESSAGE} request **Explanation:** Internal error. **Solution:** Contact Serena support. **SER8225E** {USERID} SERUSER {TCA-ADDRESS} received a request message with invalid lrecl {LRECL} (VmruLRLn) **Explanation:** Internal error. Solution: Contact Serena support. SER8226E {USERID} SERUSER {TCA-ADDRESS} could not determine which ECB was posted **Explanation:** Internal error. **Solution:** Contact Serena support.

SER8227E The server is terminating, request rejected

**Explanation:** Information.

SER8228E Data chunking request rejected, chunking is not allowed

**Explanation:** Internal error.

**Solution:** Contact Serena Support.

SER8230E {USERID} SERUSER {TCA-ADDRESS} received a {INTEGER} byte message

but conversation state VCASTATE {CONVERSATION-STATE} is now

invalid, VCAWHATR={WHAT-RECEIVED}

**Explanation:** Internal error.

**Solution:** Contact Serena support.

SER8231E {USERID} SERUSER {TCA-ADDRESS} rejected a connection request with

multiple message blocks

**Explanation:** Internal error.

**Solution:** Contact Serena support.

SER8272E CMN connections temporarily inhibited

**Explanation:** This message is displayed when an external logon is attempted at ZMF startup when such connections are disallowed while the delay file is being processed. External logons are initiated from batch processes like CMNWRITE, TSO users connecting

to ZMF, XML Services requests for ZMF, etc.

**Solution:** Try the logon again or resubmit the batch process after delay file processing is

finished and message CMN\_461I is displayed in SERPRINT.

#### SER8300 SERXMLO

SerNet XML Output Generator. Generate XML from an output DSECT.

SER8300E Response XML not generated because of no XML data space

**Explanation:** Internal error.

**Solution:** Contact Serena support.

SER8302E No output XML address passed to "Put" in the Xmlo parameter block

**Explanation:** Internal error.

**Solution:** Contact Serena support.

SER8303E Id "{ID}" ({VALUE}) in the Xmlo parameter block is not "XMLO"

**Explanation:** Internal error.

**Solution:** Contact Serena support.

SER8304E Level number {LEVEL} in the Xmlo parameter block is incorrect

**Explanation:** Internal error.

**Solution:** Contact Serena support.

SER8305E Invalid function "{FUNCTION}" ({VALUE}) in the Xmlo parameter block

**Explanation:** Internal error.

**Solution:** Contact Serena support.

SER8306E Residual {CODE} return code in the Xmlo parameter block **Explanation:** Information. No output buffer address passed to "Open" in the Xmlo parameter SER8308E block **Explanation:** Internal error. **Solution:** Contact Serena support. SER8309E No output buffer length passed to "Open" in the Xmlo parameter block **Explanation:** Internal error. **Solution:** Contact Serena support. **SER8310E** The Xmlo output buffer length {LENGTH} is too short, it must be >5K **Explanation:** Internal error. Solution: Contact Serena support. **SER8311E** No input buffer address passed in the Xmlo parameter block **Explanation:** Internal error. **Solution:** Contact Serena support. SER8312E No input data passed to "Put" in the Xmlo parameter block **Explanation:** Internal error. **Solution:** Contact Serena support. SER8313E No output buffer address passed to "Put" in the Xmlo parameter block **Explanation:** Internal error. **Solution:** Contact Serena support. **SER8314E** The Xml Put exit buffer length {LENGTH} is too short, it must be >5K **Explanation:** Internal error. **Solution:** Contact Serena Support. SER8315E No XML defined for response message "{OBJECT} {MESSAGE} {PARAMETER}" **Explanation:** Internal error. **Solution:** Contact Serena support. **SER8316E** Required output exit not passed to SERXMLO **Explanation:** Internal error. **Solution:** Contact Serena support. SER8317E XML output address parameter precedes the output buffer **Explanation:** Internal error. **Solution:** Contact Serena support.

SER8318E XML output address parameter is beyond the output buffer

**Explanation:** Internal error.

**Solution:** Contact Serena support.

SER8319E No output buffer length passed to "Put" in the Xmlo parameter block

**Explanation:** Internal error.

**Solution:** Contact Serena support.

## **SER8400 SERXMLI**

XML Message Input. This program examines an XML document and extracts any tags therein. The tags are recorded in the tag pool.

SER8400E Invalid XML document in message body

**Explanation:** Internal error.

Solution: Examine the XML request, this is probably a syntax error. Contact Serena

Support for further assistance.

SER8401E Invalid XML service combination: Obj={OBJECT} Msg={MESSAGE}

**Explanation:** Internal error.

**Solution:** Examine the XML statement, this is probably a syntax error. Contact Serena

support for further assistance.

SER8402E XML value is too long for field {FIELD}

**Explanation:** Internal error.

**Solution:** Examine the XML statement, this is probably a syntax error. Contact Serena

support for further assistance.

SER8403E XML dataspace in termination mode

**Explanation:** Information, the Sernet started task is on its way down.

SER8414W Unrecognized tag in request for user {USERID}, tag: {TAGLIST}

**Explanation:** An unrecognized TAG was found in the XML request

**Solution:** Examine the XML request, correct, and resubmit.

A tag name with incorrect case will cause this warning message.

Another example is a misspelled tag name. Consider the following XML request, where the "appl" TAG has been spelled incorrectly ("applE"). The NETWORK trace for user USER252

has been enabled with a buffersize of 1,024K, and the XML WARNING facility is enabled (value for KEYWORD WARN is YES).

```
<?xml version="1.0"?>
<service name="IMPACT">
<scope name="CMPONENT">
<message name="LIST">
 <header>
 <subsys>8</subsys>
 oduct>CMN
 </header>
<request>
 <applE>ACTP</applE>
 <libType>SRS</libType>
 <component>ACPSRS00</component>
 </request>
</message>
</scope>
</service>
```

This will generate a message similar to the following:

```
SER2550T USER252
                    SERUSER INPUT: Address=1735B014 Length=0168 TCA=1726B000
                    SER2551T USER252
SER2551T USER252
                    0000/0020 Same as above
                    SER2551T USER252
                    0060/4BF07F6F 6E404CA2 8599A589 83854095
                                                                    8194857E 7FC9D4D7 C1C3E37F 6E404CA2 *.0"?> <service name="IMPACT"> <s*
SER2551T USER252
                                                                    C5D5E37F 6E404C94 85A2A281 87854095 *cope name="CMPONENT"> <message n* 8485996E 404CA2A4 82A2A8A2 6EF84C61 *ame="LIST"> <header> <subsys>8</*
SER2551T USER252
                    0080/83969785 40958194 857E7FC3 D4D7D6D5
SER2551T USER252
                    00A0/8194857E 7FD3C9E2 E37F6E40 4C888581
                                                                    GEC3D405 4C619799 9684A483 A36E404C *subsys> cproduct>CMN*/product> <*
A36E404C 81979793 C56EC1C3 E3D74C61 */header> <request> <apple>ACTP</*
                    00C0/A2A482A2 A8A26E40 4C979996 84A483A3
SER2551T USER252
                    00E0/61888581 8485996E 404C9985 98A485A2
SER2551T USER252
                                                                    E2D9E24C 61938982 E3A89785 6E404C83 *applE> <libType>SRS</libType> <c*
SER2551T USER252
                    0100/81979793 C56E404C 938982E3 A897856E
                    0120/96949796 958595A3 6EC1C3D7 E2D9E2F0
                                                                     F04C6183 96949796 958595A3 6E404C61 *omponent>ACPSRS00</component> </*
SER2551T USER252
                    0140/998598A4 85A2A36E 404C6194 85A2A281
SER2551T USER252
                                                                    87856E40 4C61A283 9697856E 404C61A2 *request> </message> </scope> </s*
                    SERUSER 1726B000 request has last payload FF0307261BD4E944, VmruByts=00007EF4, Vmru#LDR=00007EF4, Vmru#LR=00007
SERUSER 1726B000 routing request XML DATA to application, VCAA1ARQ=1735B000 VCAA1ARS=172BD000
Storage obtain: TCB=008B7020 PSW=15B5BA8A R0=81008101C, Out: RC=00 R1=17288280 Size=0000011C
Storage obtain: TCB=008B7020 PSW=0001843C R0=81008000, Out: RC=00 R1=17327000 Size=00008000
SER8255T USER252
SER8258T USER252
SER1100T USER252
SER1100T USER252
                    Storage obtain: TCB=008B7020 PSW=00018606 R0=8100003D, Out: RC=00 R1=17288020
SER1100T USER252
                                                                                                              Size=0000003D
SER1100T USER252
                    Storage obtain: TCB=008B7020 PSW=00018606 R0=8100003F, Out: RC=00 R1=17288210 Size=0000003F
SER1100T USER252
                    Storage obtain: TCB=008B7020 PSW=00018606 R0=81000040, Out: RC=00 R1=172883A0 Size=00000040
                    Storage obtain: TCB=008B7020 PSW=00018606 R0=8100003F, Out: RC=00 R1=17288400 Size=0000003F
SER1100T USER252
                    Storage obtain: TCB=008B7020 PSW=00018606 R0=81000044, Out: RC=00 R1=17288440 Size=00000044 SERXMLI Request: Prod=CMN Obj=IMPACT Msg=LIST Parm=CMPONENT
SER1100T USER252
SER8410T USER252
                    SERXMLI Receive after conversion: Address=1735B064 Length=0053
SER8411T USER252
                                   0...4...8...C...10..4...8...C...20..4...8...C...30..4...8...C.
                     SERXMLI
SER8412T USER252
SER8413T USER252 SERXMLI 0000 0053
                                                                                                name="CMP0
                                                      SRSACPSRS00
SER8414W Unrecognized tag in request for user USER252, tag: applE, service: IMPACT, scope: CMPONENT, message: LIST
```

# SER8500 SERVAMH

SerNet API Message Handler. This only purpose is to call the correct module. There is no more reformatting of the input request. It is taken "as is" and this module does all of the required work in the VCA\$.... areas. No extra storage is consumed.

**SER8500E** 

\*Error\* Service module not found for: {SERNET-TASK}

**Explanation:** The "product" in the XML request is probably wrong, for example it may be CMN when it should be XCH.

Solution: Correct the "product" and re-submit.

## **SER8600 SERXMSIP**

Cross Memory Services, SER#PARM duties:

XMS - Cross Memory Services on SerNet STC side.

Manipulation of //SER#PARM PDS for member updates, additions;

reading to determine TCP/IP addresses from SERCLIEN side.

Creation/deletion of new address spaces.

SER8600E Unable to open //SER#PARM; connection refused

**Explanation:** Check the spelling for DDNAME SER#PARM.

**Solution:** Correct and re-submit.

SER8601E SERXMSIP Abend 325; Reason code={CODE}

**Explanation:** Internal error.

**Solution:** Contact Serena support.

SER8602E Cannot find requested subsystem {SUBSYS}; member {MEMBER}

**Explanation:** Check the spelling of MEMBER.

Solution: Correct and re-submit.

SER8603I XMS - Cross Memory Services active

**Explanation:** Information.

SER8604I \*\*\*\*\* This is member "#SER{MEMSUFFIX}"Serena® ChangeMan® SSM

created {WHEN} \*\*\*\*

**Explanation:** Information.

SER8605I \* The purpose of this member is to track the relationship

**Explanation:** Information.

SER8606I \* between this SerNet subsystem, applications and associated

**Explanation:** Information.

SER8607I \* TCP/IP dotted decimal address && port number.

**Explanation:** Information.

SER8608I \* The member is created/updated by SERVER/SERXMSIP as needed.

**Explanation:** Information.

SER8609I \* It may be manually (careful) edited but this is not recommended.

**Explanation:** Information.

SER8610I \* <== asterisk in column one denotes comment.

**Explanation:** Information.

SER8611I \* SMF-ID (SMFI) uniquely identifies the LPAR. Multiple APPs

possible.

**Explanation:** Information.

SER8612I \* SMFI.SUBS APP DOT.TED.DEC.MAL PORT# TCPIPROC --Update-Time-Stamp-**Explanation:** Information. SER8613I \*- Settings at creation above -\* **Explanation:** Information. \* END OF DATA SER8614I **Explanation:** Information. SER8615I CMN TCPIP information not detected - cannot be saved. **Explanation:** Information. SER8650 SERBUILD (former CDFBUILD) Build and manipulate eight files database SER8650I LEGEND - Type of Changes Symbols: **Explanation:** Information. SER8651I Common base 012345 relative Base record number **Explanation:** Information. SER8652I Deleted base < \_B\_\_ deleted Base record in version B **Explanation:** Information. SER8653I Replaced base < 2345 replaced Base record; see next **Explanation:** Information. SER8654I Replacement <> C replacing record in version C **Explanation:** Information. SER8654I Replacement <>\_\_C\_ replacing record in version C **Explanation:** Information. > AB\_\_\_ SER8655I Inserted line inserted line in versions A and B **Explanation:** Information. SER8656I Cut Base line << D cut (moved around) Base line in version **Explanation:** Information. SER8657I Pasted Base line >> D pasted (moved around) Base line in version D **Explanation:** Information. SER8658I User deleted /\*3456 user deleted Base record **Explanation:** Information. User deleted SER8659I /\*\_B\_\_ user deleted line of version B **Explanation:** Informaton.

| SER8660I | User overtyped ><+ user overtyped line  Explanation: Information.                                                                                                    |
|----------|----------------------------------------------------------------------------------------------------|
| SER8661I | User deleted /*_B user deleted line of version B <b>Explanation:</b> Information.                                                                                                    |
| SER8662I | User inserted >+ user inserted line<br>Explanation: Information.                                                                                                    |
| SER8663I | User cut <<3456 user cut Base record <b>Explanation:</b> Information.                                                                                                    |
| SER8664I | User cut < <c_ c="" cut="" explanation:="" information.<="" line="" of="" td="" user="" version=""></c_>                                                                                                    |
| SER8665I | User pasted >>+ user pasted line <b>Explanation:</b> Information.                                                                                                    |
|          | SER8700 SERXMVS                                                                                                    |
|          | SerNet MVS-MVS Processor                                                                                                    |
| SER8700I | Transfer scheduled for transmission  Explanation: Information.                                                                                                    |
| SER8701I | Transfer completed successfully <b>Explanation:</b> Information.                                                                                                    |
| SER8702I | <pre>{INTEGER1} of {INTEGER2} members copied successfully Explanation: Information.</pre>                                                                                                    |
| SER8703I | Transfer completed successfully with warnings <b>Explanation:</b> Information.                                                                                                    |
| SER8704I | At least one member excluded - superset-subset <b>Explanation:</b> Information.                                                                                                    |
| SER8712I | Error Sending data to partner  Explanation: Information, see related SER87nna messages.                                                                                                    |
| SER8716E | Error - Target Dataset not found  Explanation: Information.  Solution: Determine if the target dataset exists.                                                                                                    |
| SER8717E | <ul><li>Error - Member provided for sequential dataset</li><li>Explanation: Information.</li><li>Solution: Probable user error, is this the correct dataset? Remove MEMBER name if this is the correct dataset.</li></ul> |

SER8718E Error - Dataset organization not supported'

**Explanation:** Probable user error.

**Solution:** Verify the dataset names are correct.

SER8719E Error - Target Member cannot contain wildcard

**Explanation:** The target dataset needs a real member name, not a wildcard.

**Solution:** Specify a real member name for the target dataset.

SER8720E Error - DSORG conversion not supported

**Explanation:** DSORGs must be the same.

SER8721E Error - Member required for SEQ/PDS copy

**Explanation:** Missing member name. **Solution:** Supply a member name.

SER8722E Error - Request is not supported

**Explanation:** Internal error.

**Solution:** Contact Serena support.

SER8724E Error - Unable to obtain target information

**Explanation:** Probable user error.

**Solution:** Verify the target dataset exists, and is the correct dataset.

SER8725E Error - Unable to obtain source attributes

**Explanation:** Probable user error.

**Solution:** Verify the source dataset exists, and is the correct dataset.

SER8726E Error - Source Dataset not found

**Explanation:** Probable user error.

**Solution:** Correct the name of the source dataset.

SER8727E Error - Actual Source DSORG does not match specified DSORG'

**Explanation:** Probable user error.

**Solution:** Examine user input and the dataset in question.

SER8728E Error - Actual Target DSORG does not match specified DSORG'

**Explanation:** Probable user error.

**Solution:** Examine user input and the dataset in question.

SER8729E Error - Unable to allocate dataset; DSORG mismatch

**Explanation:** Probable user error.

**Solution:** Examine user input and correct.

SER8730E Error - Unable to allocate dataset; Source DSORG must be SEQ or PDS

**Explanation:** Information.

**Solution:** Examine user input, correct and re-submit.

SER8732E Error - Unable to obtain enqueue on SYSPRINT

**Explanation:** Internal error.

Solution: Contact Serena support.

SER8733E Error - IEBCOPY failed; RC={RETURN-CODE} Reason={REASON-CODE}

**Explanation:** Information.

Solution: Record RETURN-CODE and REASON-CODE, examine SYSLOG and the SERNET

STC JES2 datasets for related messages, contact Serena support.

SER8734E Error - Unable to obtain unload data set attributes

**Explanation:** Probable user error.

**Solution:** Verify the existence of the data set in question. Is this the correct dataset?

SER8740E Error - Data set allocation failed

**Explanation:** Probable user error.

**Solution:** Examine user input and correct.

SER8741E Address space creation failed

**Explanation:** Internal error.

**Solution:** Contact Serena support.

# **SER8800 SERMMWD**

MailMan watchdog This task is attached by the server at start up time. The purpose of this module is to read the MailIni file, record the IP address and port for MailMan, and keep an eye on the link to MailMan by pinging the ip-address and port periodically.

SER8805E Unable to open MAILINI file

**Explanation:** Probable user error.

**Solution:** Check the spelling of the MAILINI DDNAME and associated dataset.

SER8806E Syntax: {MESSAGE}

**Explanation:** Internal error.

**Solution:** Record MESSAGE, contact Serena support.

#### SER8850 SERSCAN

Scan for particular character string(s) within data set/member(s). Service requests come

in from all directions but work is accomplished in started task.

SER8850E RECFM=U Disallowed

**Explanation:** RECFM=U is not supported.

SER8851E Cannot scan Load library (Undefined record format)

**Explanation:** Scanning load libraries is not supported.

SER8852E SERSCAN/SERXFLIO Error

**Explanation:** Internal error.

**Solution:** Contact Serena support.

#### SER9200 SERPRINT

General utility to combine PRINT data sets created in previous job steps into a single data

set. The program input parm determines which data sets are to be combined.

SER9200E Input parameter missing

**Explanation:** Internal error.

**Solution:** Contact Serena support.

SER9201E Input file(s) not specified

**Explanation:** Internal error.

**Solution:** Contact Serena support.

SER9202E Too many input files specified

**Explanation:** Internal error.

**Solution:** Contact Serena support.

SER9203E Output file(s) not specified

**Explanation:** Internal error.

**Solution:** Contact Serena support.

SER9204E Too many output files specified

**Explanation:** Internal error.

**Solution:** Contact Serena support.

SER9205E Invalid DD name specified

**Explanation:** Internal error.

**Solution:** Contact Serena support.

SER9206E Invalid dsname specified

**Explanation:** Internal error.

**Solution:** Contact Serena support.

SER9207E Invalid carriage control type specified

**Explanation:** Carriage control type must be A or M. Internal error.

**Solution:** Contact Serena support.

SER9208E Invalid syntax: {SYNTAX}

**Explanation:** Contact Serena support.

SER9209E Unrecognized keyword: {KEYWORD}

**Explanation:** Internal error.

**Solution:** Contact Serena support.

SER9210E Term length error: {ERROR}

**Explanation:** Internal error.

**Solution:** Contact Serena support.

SER9211E Open failed for ddname {DDNAME}

**Explanation:** Internal error.

**Solution:** Contact Serena support.

#### SER9300 SERREAL

General routine to reallocate a data set and increase the size. The caller passes information which identifies the data set containing the data which is to be copied into the target data set. The size of the input data set and the number of members being copied from it are used to calculate how much space is required for the new data set.

SER9300E Unable to reallocate: Data set {DATASET} in use

**Explanation:** Information.

**Solution:** Attempt to determine who/what is using the DATASET. Attempt to resolve this

situation.

SER9301E Unable to allocate {INTEGER} tracks

**Explanation:** Out of space.

**Solution:** Look for related VOLUME messages, attempt to free up space on the VOLUME.

SER9302E Unable to allocate {INTEGER} cylinders

**Explanation:** Out of space.

**Solution:** Look for related VOLUME messages, attempt to free up space on the VOLUME.

SER9303E Unable to allocate {INTEGER} tracks on volume {VOLUME}

**Explanation:** Out of space.

**Solution:** Attempt to free up space on the VOLUME.

SER9304E Unable to allocate {INTEGER} cylinders on volume {VOLUME}

**Explanation:** Out of space.

**Solution:** Attempt to free up space on the VOLUME.

SER9305E Unable to scratch data set {DATASET} on volume {VOLUME}:

RC={RETURN-CODE} Stat={VOLUME-STATUS} Diag={DIAG-CODE}

**Explanation:** Internal error.

**Solution:** Look for related IEC614I messages. Look up the RETURN-CODE and DIAG-CODE in z/OS V1R8.0 DFSMSdfp Diagnosis (GY27-7618-07), contact Serena support.

SER9306E Unable to rename data set {DATASET} on volume {VOLUME}: RC={RETURN-

CODE} Stat={VOLUME-STATUS} Diag={DIAG-CODE}

**Explanation:** Internal error.

**Solution:** Look for related IEC614I messages. Look up the RETURN-CODE and DIAG-CODE in z/OS V1R8.0 DFSMSdfp Diagnosis (GY27-7618-07), contact Serena support.

SER9307E Unable to scratch data set {DATASET} on volume {VOLUME}:

RC={RETURN-CODE} Reas={DIAG-CODE}

**Explanation:** Internal error.

**Solution:** Look for related IEC614I messages. Look up the RETURN-CODE and DIAG-CODE in z/OS V1R8.0 DFSMSdfp Diagnosis (GY27-7618-07), contact Serena support.

SER9308E Unable to scratch data set {DATASET} RC={RETURN-CODE} Reas={DIAG-

CODE }

**Explanation:** Internal error.

**Solution:** Look for related IEC614I messages. Look up the RETURN-CODE and DIAG-CODE in z/OS V1R8.0 DFSMSdfp Diagnosis (GY27-7618-07), contact Serena support.

**SER9400 SERCOPY** 

For a detailed description of utility program SERCOPY, see the *ChangeMan ZMF* 

Customization Guide.

SER9400E Invalid syntax: {STATEMENT}

**Explanation:** Option syntax error in the PARM= program execution parameter

statement.

**Solution:** See the documentation reference at "SER9400 SERCOPY" on page 193.

SER9401E Invalid syntax: {STATEMENT}

**Explanation:** Option syntax error in the PARM= program execution parameter

statement.

**Solution:** See the documentation reference at "SER9400 SERCOPY" on page 193.

SER9402E OPEN failed for ddname (DDNAME)

**Explanation:** The file at the specified DDname could not be opened.

Solution: Examine SYSLOG, SERPRINT, and the Sernet STC JES2 datasets for related

messages.

SER9403I SERCOPY options: {OPTIONS}

**Explanation:** Displays the keyword options that are coded on the PARM= program

execution parameter statement.

**Solution:** Information only.

SER9404E Invalid COMPRESS specified, default will be used: COMPRESS(7)

**Explanation:** Invalid value used for COMPRESS(n) keyword option in the PARM=

program execution parameter statement.

**Solution:** Valid values for COMPRESS(n): n=2 for low compression, n=7 for high

compression n=7.

SER9405I Input dsname: {DATASET}

**Explanation:** Displays the input dsname for SERCOPY.

**Solution:** Information only.

SER9406I Output dsname: {DATASET}

**Explanation:** Displays the output dsname for SERCOPY.

SER9407I Begin copy: INFILE={DDNAME} OUTFILE=DDNAME}

**Explanation:** Displays the input and output DDnames.

**Solution:** Information only.

SER9408W Member not found: {MEMBER}

**Explanation:** The member specified in the MEMBER(mem,...) keyword option in the PARM= program execution parameter statement or the member specified in SYSIN was

not found in the input library.

**Solution:** If this is not an acceptable result, correct the MEMBER(mem,...) option or the

SYSIN list, or add the missing member to the input library.

SER9409I Insufficient space: retry will be attempted

**Explanation:** Information.

SER9410I Insufficient space: reallocation will be attempted

**Explanation:** Information.

SER9411I PDS compress successful

**Explanation:** Information.

SER9412E PDS compress failed

**Explanation:** Information.

**Solution:** Examine SYSLOG, SERPRINT, and the Sernet STC JES2 datasets for related

messages.

SER9413I Data set reallocation successful

**Explanation:** Information.

SER9414E Data set reallocation failed

**Explanation:** Information.

**Solution:** Examine SYSLOG, SERPRINT, and the Sernet STC JES2 datasets for related

messages.

SER9415E Unsuccessful I/O for ddname {DDNAME}

**Explanation:** Information.

Solution: Examine SYSLOG, SERPRINT, and the Sernet STC JES2 datasets for related

messages.

SER9416E Directory full for ddname {DDNAME}

**Explanation:** No more space.

**Solution:** You may have to manually define a new dataset with more directory blocks

than the current dataset, copy all the members, and rename datasets accordingly.

SER9417E STOW error for member {MEMBER}

**Explanation:** Internal error.

**Solution:** Contact Serena support.

SER9418E Compress/expand error: rc={RETURN-CODE}

**Explanation:** Internal error.

**Solution:** Contact Serena support.

SER9419W No input members to copy

**Explanation:** Information.

SER9420I Member successfully copied: {MEMBER}

**Explanation:** Information.

SER9421I Alias name added for {MEMBER}

**Explanation:** Information.

SER9422E Input data set not partitioned

**Explanation:** Probable user error.

**Solution:** Make sure this is the correct data set.

SER9423E Compressed file must have fixed length records: {DDNAME}

**Explanation:** Probable user error.

**Solution:** Make sure data set referenced by DDNAME has fixed length records.

SER9424I Number of members copied: {INTEGER}

**Explanation:** Displays the number of members copied from the input dataset to the

output dataset.

Solution: Information only.

SER9425I Copy completed successfully

**Explanation:** Information.

SER9426W No data copied

**Explanation:** Nothing was copied from the input dataset to the output dataset.

**Solution:** Look for SERCOPY messages in SYSPRINT and in the job log.

SER9427E Copy terminated due to errors

**Explanation:** Information.

Solution: Examine SYSLOG, SERPRINT, and the Sernet STC JES2 datasets for related

messages.

# **SER9400 SERENQ**

Data set enqueue and dequeue routine. Performs serialization for SER appl's data set updates. Qname may be any of the following:

- SPFEDIT Normal data set enqueue (with or without member name). Used for serialization with ISPF and other SerNet sub-application functions.
- SYSIEWLP Load library (data set name only) serialization with Linkage Editor.
- SYSDSN MVS data set serialization. Same as allocation with DISP=OLD.
- CHGMAN Change Man datasets. ENQ may be either exclusive or shared.

For SPFEDIT, SYSIEWLP and SYSDSN the enqueue is always performed for exclusive control. If multiple data sets are requested via a data set name address list, and exclusive control was previously obtained for some of those data sets, the corresponding addresses

in the caller's list are cleared. This same list can then be passed back for the dequeue function and those data sets will not be dequeued.

SER9500I Dataset in use: {DATASET}

**Explanation:** Information.

# **Index**

| В                                     | HPS0050E 18<br>HPS0051E 18 |
|---------------------------------------|----------------------------|
| batch                                 | HPS0052E 18                |
| execution status 14                   | HPS0053E 18                |
| messages 13                           | HPS0054I 18                |
|                                       | HPS0060I 19                |
| <b>D</b>                              | HPS0061I 19                |
| D                                     | HPS0100-HPS0199 19         |
| documents related to ChangeMan SSM 8  | HPS0100W 19<br>HPS0101E 20 |
| documents related to change han 55% o | HPS0101E 20                |
|                                       | HPS01021 20                |
| Н                                     | HPS0104E 20                |
|                                       | HPS0105E 20                |
| help                                  | HPS0106E 21                |
| online 9                              | HPS0107W 21                |
| HPS0000-HPS0099 14                    | HPS0108W 21                |
| HPS0000I 14                           | HPS0109W 21                |
| HPS0008E 15                           | HPS0110E 21                |
| HPS000-HPS999 13                      | HPS0111T 21                |
| HPS0012E 15<br>HPS0013E 15            | HPS0112T 21                |
| HPS0016E 15                           | HPS0113T 21                |
| HPS0020E 15                           | HPS0114T 21                |
| HPS0022I 15                           | HPS0115T 22                |
| HPS0024E 15                           | HPS0116T 22<br>HPS0117W 22 |
| HPS0025 15                            | HPS0117W 22                |
| HPS0026E 15                           | HPS0119W 22                |
| HPS0027E 16                           | HPS0120W 22                |
| HPS0028E 16                           | HPS0121W 22                |
| HPS0029I 16                           | HPS0122W 22                |
| HPS0030E 16                           | HPS0123W 22                |
| HPS0031E 16                           | HPS0124W 22                |
| HPS0032E 16<br>HPS0034I 16            | HPS0125W 23                |
| HPS0035E 17                           | HPS0126W 23                |
| HPS0036I 17                           | HPS0127W 23                |
| HPS0037I 17                           | HPS0128E 23                |
| HPS0038E 17                           | HPS0129E 23<br>HPS0130W 23 |
| HPS0039E 17                           | HPS0131W 23                |
| HPS003I 13                            | HPS0132W 23                |
| HPS0040E 17                           | HPS0133W 23                |
| HPS0041W 17                           | HPS0134E 23                |
| HPS0042W 17                           | HPS0135E 24                |
| HPS0043W 17                           | HPS0136I 24                |
| HPS0044W 18<br>HPS0045E 18            | HPS0137E 24                |
| HPS0045E 18<br>HPS0046E 18            | HPS0138I 24                |
| HPS0049I 18                           | HPS0139I 24                |
| 111 200431 10                         | HPS0140I 24                |

| HPS0141I 24 | HPS0195E 29        |
|-------------|--------------------|
| HPS0142I 24 | HPS0196E 29        |
| HPS0143E 24 | HPS0197I 29        |
| HPS0144W 24 | HPS0198W 29        |
| HPS0145I 24 | HPS0199E 29        |
| HPS0146E 25 | HPS0200E 29        |
| HPS0147I 25 | HPS0200-HPS0299 29 |
| HPS0148W 25 | HPS0201W 29        |
| HPS0149E 25 | HPS0250I 30        |
| HPS0150I 25 | HPS0252I 30        |
| HPS0151E 25 | HPS0253W 30        |
| HPS0152I 25 | HPS0254E 30        |
| HPS0153I 25 | HPS0255W 30        |
| HPS0154W 25 | HPS0256E 31        |
| HPS0155W 25 | HPS0257E 31        |
| HPS0156E 25 | HPS0258E 31        |
| HPS0157W 25 | HPS0259E 31        |
| HPS0158E 26 | HPS0260I 31        |
| HPS0159W 26 | HPS0261E 31        |
| HPS015E 13  | HPS0300-HPS0399 32 |
| HPS0160W 26 | HPS0326E 32        |
| HPS0161W 26 | HPS0327W 32        |
| HPS0162W 26 | HPS0329I 32        |
| HPS0163W 26 | HPS0330E 32        |
| HPS0164E 26 | HPS0331E 32        |
| HPS0165E 26 | HPS0332E 32        |
| HPS0166I 26 | HPS0333I 32        |
| HPS0167W 26 | HPS0334I 32        |
| HPS0168I 26 | HPS0500E 33        |
| HPS0169W 26 | HPS0500L 33        |
| HPS016E 13  | HPS0501E 33        |
| HPS0170W 26 | HPS0501W 33        |
| HPS0171W 27 | HPS0502I 33        |
| HPS0172W 27 | HPS0503E 33        |
| HPS0173W 27 | HPS0504I 33        |
| HPS0174W 27 | HPS0505E 33        |
| HPS0175E 27 | HPS0506E 33        |
| HPS0176I 27 | HPS0507E 33        |
| HPS0177E 27 | HPS0508E 33        |
| HPS0178E 27 | HPS0509W 34        |
| HPS0179E 27 | HPS0510W 34        |
| HPS0180E 27 | HPS0511T 34        |
| HPS0181W 27 | HPS0512T 34        |
| HPS0182W 28 | HPS0513W 34        |
| HPS0183W 28 | HPS0514E 34        |
| HPS0184E 28 | HPS0515W 34        |
| HPS0185E 28 | HPS0516W 35        |
| HPS0186E 28 | HPS0518W 35        |
| HPS0187I 28 | HPS0519W 35        |
| HPS0188I 28 | HPS051E 13         |
| HPS0189E 28 | HPS0520W 35        |
| HPS0190E 28 | HPS0521W 35        |
| HPS0191I 28 | HPS0522W 35        |
| HPS0192I 28 | HPS0523W 35        |
| HPS0193I 29 | HPS0524W 35        |
| HPS0194E 29 | HPS0525E 35        |
|             |                    |

| LIDOOF SELVING             | LIDGOFOON 40                                     |
|----------------------------|--------------------------------------------------|
| HPS0525W 36                | HPS0580W 40                                      |
| HPS0526W 36                | HPS0599W 40                                      |
| HPS0527E 36                | HPS0600-HPS0699 40                               |
| HPS0528E 36                | HPS0600W 40                                      |
| HPS0529E 36                | HPS0601W 41                                      |
| HPS0530E 36                | HPS0602T 41                                      |
| HPS0531E 36                | HPS0603W 41                                      |
| HPS0532E 36                | HPS0604I 41                                      |
| HPS0532W 36                | HPS0605W 41                                      |
| HPS0533E 36                | HPS0607E 41                                      |
| HPS0534I 36                | HPS0608W 41                                      |
| HPS0535E 36                | HPS0700-HPS0799 42                               |
| HPS0536I 36                | HPS0700W 42                                      |
| HPS0537E 37                | HPS0701W 42                                      |
| HPS0538E 37                | HPS0702W 42                                      |
| HPS0539E 37                | HPS0703E 42                                      |
| HPS0540W 37                | HPS0703W 42                                      |
| HPS0541W 37                | HPS0704W 42                                      |
| HPS0542W 37                | HPS0705W 42                                      |
| HPS0543I 37                | HPS0706W 43                                      |
| HPS0544W 37                | HPS0707W 43                                      |
| HPS0545I 37                | HPS0708W 43                                      |
| HPS0546W 37                | HPS0709W 43                                      |
| HPS0547W 37                | HPS0710W 43                                      |
| HPS0548W 38                | HPS0711I 43                                      |
| HPS0549W 38                | HPS0711W 43                                      |
| HPS0550W 38                | HPS0712W 43                                      |
| HPS0551I 38                | HPS0713W 44                                      |
| HPS0552E 38                | HPS0714W 44                                      |
| HPS0553E 38                | HPS0715W 44                                      |
| HPS0553W 38                | HPS0716W 44                                      |
| HPS0554W 38                | HPS0717E 44                                      |
| HPS0555W 38                | HPS0718T 44                                      |
| HPS0556I 39                | HPS0719T 44                                      |
| HPS0557W 39                | HPS0720I 44                                      |
| HPS0558W 39                | HPS0720T 44                                      |
| HPS0559I 39                | HPS0721I 44                                      |
| HPS055I 38                 | HPS0722W 45                                      |
| HPS0560I 39                | HPS0723I 45                                      |
| HPS0561I 39                | HPS0724I 45                                      |
| HPS0562I 39                | HPS0725I 45                                      |
| HPS0563I 39                | HPS0727W 45                                      |
| HPS0564W 39                | HPS0728E 45                                      |
| HPS0565W 39                | HPS0800-HPS0899 45                               |
| HPS0566W 39                | HPS0800I 45                                      |
| HPS0567I 39                | HPS0801E 45                                      |
| HPS0568W 39                | HPS0802E 45                                      |
| HPS0569W 39                | HPS0803E 45                                      |
| HPS0570I 39                | HPS0804E 45                                      |
| HPS05701 39<br>HPS0571I 39 | HPS0805E 45                                      |
| HPS05711 39<br>HPS0572E 39 | HPS0806E 45                                      |
| HPS0572E 39<br>HPS0573I 39 | HPS0807I 46                                      |
| HPS0575I 40                | HPS0808I 46                                      |
| HPS05751 40<br>HPS0577W 40 |                                                  |
|                            |                                                  |
| FPSU5 /XW /III             | HPS0900-HPS0999 46                               |
| HPS0578W 40<br>HPS0579W 40 | HPS0900-HPS0999 46<br>HPS0900I 46<br>HPS0901I 46 |

| HPS0902I 46 HPS0903T 46 HPS0904I 46 HPS0905I 46 HPS0906I 47 HPS0907I 47 HPS0908I 47 HPS0910E 47 HPS0911I 47 HPS0911I 47 HPS0912I 48 HPS0913I 48 HPS0915I 48 HPS0916I 48 HPS0916I 48 HPS0916I 48 HPS0916W 48 HPS0917I 49 HPS0918I 49 HPS0920I 49 HPS0920I 49 HPS0921I 49 HPS0922E 49 HPS0924I 49 HPS0927I 49 | HPS1039W 53 HPS1040I 53 HPS1040W 53 HPS1041W 53 HPS1042I 53 HPS1043I 53 HPS1050I 53 HPS1051W 53 HPS1100-HPS1199 53 HPS1101W 53 HPS1102E 53 HPS1103E 54 HPS1104E 54 HPS1200-HPS1299 54 HPS1200I 54 HPS1200I 54 HPS1201E 54 HPS1203E 54 HPS1203E 54 HPS1203E 54 HPS1205E 54 HPS1205E 54 HPS1205E 54 HPS1205E 54 HPS1206E 54 HPS1300-HPS1399 55 HPS1300I 55 |
|----------------------------------------------------------------------------------------------------|----------------------------------------------------------------------------------------------------|
| HPS0929I 50<br>HPS0930I 50                                                                                                    | HPS1302I 55<br>HPS1303I 55                                                                                                    |
| HPS0931W 50<br>HPS0932I 50                                                                                                    | HPS1304E 55<br>HPS1305W 55                                                                                                    |
| HPS0933W 50                                                                                                    | HPS1306E 55                                                                                                    |
| HPS0934W 50                                                                                                    | HPS1307E 55                                                                                                    |
| HPS0935I 50                                                                                                    | HPS1308I 55                                                                                                    |
| HPS0936W 50                                                                                                    | HPS1309I 55                                                                                                    |
| HPS0937I 50                                                                                                    | HPS1310W 55                                                                                                    |
| HPS0938W 51<br>HPS0939I 51                                                                                                    | HPS1311E 56<br>HPS1312E 56                                                                                                    |
| HPS0941I 51                                                                                                    | HPS1313W 56                                                                                                    |
| HPS0942I 51                                                                                                    | HPS1314E 56                                                                                                    |
| HPS0943I 51                                                                                                    | HPS1315W 56                                                                                                    |
| HPS0944I 51                                                                                                    | HPS1316W 56                                                                                                    |
| HPS0945I 51                                                                                                    | HPS1317I 56                                                                                                    |
| HPS0946I 51<br>HPS0947I 51                                                                                                    | HPS1318I 56<br>HPS1319I 56                                                                                                    |
| HPS0948I 51                                                                                                    | HPS1320E 56                                                                                                    |
| HPS0950I 51                                                                                                    | HPS1321E 56                                                                                                    |
| HPS1000E 51                                                                                                    | HPS1322E 56                                                                                                    |
| HPS1000-HPS1099 51                                                                                                    | HPS1323E 57                                                                                                    |
| HPS1001E 52                                                                                                    | HPS1324E 57                                                                                                    |
| HPS1002E 52<br>HPS1026E 52                                                                                                    | HPS1325E 57<br>HPS1326E 57                                                                                                    |
| HPS1027I 52                                                                                                    | HPS1327W 57                                                                                                    |
| HPS1028W 52                                                                                                    | HPS1328T 57                                                                                                    |
| HPS1030I 52                                                                                                    | HPS1329E 57                                                                                                    |
| HPS1030W 52                                                                                                    | HPS1330W 57                                                                                                    |
| HPS1032I 52<br>HPS1038W 52                                                                                                    | HPS1331E 57<br>HPS1332E 57                                                                                                    |
| 11L2T020M 25                                                                                                    | 11r31332E 3/                                                                                                    |

| HPS1333E 58<br>HPS1334I 58 | HPS1399W 62<br>HPS1400-HPS1499 62 |
|----------------------------|-----------------------------------|
| HPS1335W 58                | HPS1400 I 62                      |
| HPS1336I 58                | HPS1400T 62                       |
| HPS1337W 58                | HPS1400W 62                       |
|                            |                                   |
| HPS1338I 58                | HPS1401I 62                       |
| HPS1339W 58                | HPS1401T 62                       |
| HPS1340I 58                | HPS1401W 62                       |
| HPS1341W 58                | HPS1402T 62                       |
| HPS1342I 59                | HPS1403W 62                       |
| HPS1343W 59                | HPS1404W 62                       |
| HPS1344I 59                | HPS1405W 63                       |
| HPS1345I 59                | HPS1406W 63                       |
| HPS1345W 59                | HPS1407W 63                       |
| HPS1346I 59                | HPS1408W 63                       |
| HPS1347W 59                | HPS1410I 63                       |
| HPS1348I 59                | HPS1411W 63                       |
| HPS1349W 59                | HPS1417E 63                       |
| HPS1350I 59                | HPS1418T 63                       |
| HPS1351W 59                | HPS1419T 63                       |
| HPS1352W 59                | HPS1471I 63                       |
| HPS1353I 59                | HPS1472W 64                       |
| HPS1354W 59                | HPS1473I 64                       |
| HPS1355I 60                | HPS1480W 64                       |
| HPS1356W 60                | HPS1481I 64                       |
| HPS1357I 60                | HPS1482W 64                       |
| HPS1358W 60                | HPS1483I 64                       |
| HPS1359I 60<br>HPS1360W 60 | HPS1500E 64<br>HPS1500-HPS1599 64 |
| HPS1361I 60                | HPS1501E 64                       |
| HPS1362W 60                | HPS1501E 64                       |
| HPS1363I 60                | HPS1503W 64                       |
| HPS1364W 60                | HPS1509W 65                       |
| HPS1365I 60                | HPS150I 13                        |
| HPS1366W 60                | HPS152W 14                        |
| HPS1367W 60                | HPS1598W 65                       |
| HPS1368I 60                | HPS1599W 65                       |
| HPS1369W 60                | HPS1600E 65                       |
| HPS1370I 61                | HPS1600-HPS1699 65                |
| HPS1371W 61                | HPS1601E 65                       |
| HPS1372W 61                | HPS1603E 65                       |
| HPS1373W 61                | HPS1604E 65                       |
| HPS1374I 61                | HPS1605E 66                       |
| HPS1375W 61                | HPS1606E 66                       |
| HPS1376W 61                | HPS1607E 66                       |
| HPS1377I 61                | HPS1608E 66                       |
| HPS1378I 61                | HPS1609E 66                       |
| HPS1379I 61                | HPS1610E 66                       |
| HPS1380W 61                | HPS1611W 66                       |
| HPS1381I 61                | HPS1612W 66                       |
| HPS1382W 61                | HPS1613W 66                       |
| HPS1383I 62                | HPS1614E 66                       |
| HPS1385W 62                | HPS1615E 66                       |
| HPS1393I 62                | HPS1615I 66                       |
| HPS1398E 62                | HPS1616I 67                       |
| HPS1399I 62                | HPS1616W 67                       |
|                            |                                   |

| HPS1617I 67        | HPS1802W 71        |
|--------------------|--------------------|
| HPS1618I 67        | HPS1803W 71        |
| HPS1619E 67        | HPS1804W 71        |
|                    |                    |
| HPS1620I 67        | HPS1805W 71        |
| HPS1621E 67        | HPS1807W 71        |
| HPS1622E 67        | HPS1808W 71        |
| HPS1623E 67        | HPS1810I 71        |
| HPS1628E 67        | HPS1811W 71        |
| HPS1671W 68        | HPS1813W 72        |
| HPS169E 14         | HPS1814W 72        |
| HPS1700E 68        | HPS1815W 72        |
| HPS1700-HPS1799 68 | HPS1816W 72        |
| HPS1702E 68        | HPS1822W 72        |
| HPS1703I 68        | HPS1823I 72        |
| HPS1704I 68        | HPS1824I 72        |
|                    | HPS1900E 72        |
| HPS1705I 68        |                    |
| HPS1706I 68        | HPS1900-HPS1999 72 |
| HPS1708T 68        | HPS1901E 72        |
| HPS1709T 68        | HPS1902E 72        |
| HPS1710T 68        | HPS1903E 72        |
| HPS1711T 68        | HPS1904W 72        |
| HPS1712E 69        | HPS1905I 73        |
| HPS1713E 69        | HPS1905W 73        |
| HPS1714E 69        | HPS1906I 73        |
| HPS1715I 69        | HPS1907W 73        |
| HPS1716I 69        | HPS1908I 73        |
| HPS1717I 69        | HPS1909E 73        |
| HPS1718T 69        | HPS1910E 73        |
|                    |                    |
| HPS1719T 69        | HPS1911E 73        |
| HPS1720T 69        | HPS1912E 73        |
| HPS1721T 69        | HPS1913I 74        |
| HPS1722I 69        | HPS1914E 74        |
| HPS1723E 70        | HPS2100-HPS2199 74 |
| HPS1724E 70        | HPS2101E 74        |
| HPS1725E 70        | HPS2101I 74        |
| HPS1726E 70        | HPS2102I 74        |
| HPS1727E 70        | HPS2103E 74        |
| HPS1728E 70        | HPS2104I 74        |
| HPS1729E 70        | HPS2105E 74        |
| HPS1730E 70        | HPS2106I 74        |
| HPS1731E 70        | HPS21071 74        |
| HPS1732E 70        | HPS2108I 74        |
| HPS1733E 70        |                    |
|                    | HPS2109E 74        |
| HPS1734E 70        | HPS2110I 74        |
| HPS1735E 70        | HPS2111I 74        |
| HPS1736E 70        | HPS2112I 74        |
| HPS1737E 70        | HPS2113I 75        |
| HPS1738E 70        | HPS2114W 75        |
| HPS1739E 71        | HPS2115I 75        |
| HPS173E 14         | HPS2116I 75        |
| HPS1740I 71        | HPS2117I 75        |
| HPS1741E 71        | HPS2118I 75        |
| HPS1744E 71        | HPS2119W 75        |
| HPS1745E 71        | HPS2119W 75        |
| HPS1800-HPS1899 71 | HPS2121W 75        |
|                    |                    |
| HPS1800W 71        | HPS2122I 75        |
|                    |                    |

| HPS2123I 75        | HPS2513E 79        |
|--------------------|--------------------|
| HPS2124W 75        | HPS2514E 79        |
|                    |                    |
| HPS2125I 75        | HPS2515T 79        |
| HPS2126I 75        | HPS2516T 79        |
| HPS2127I 75        | HPS2529E 79        |
| HPS2128I 75        | HPS2530E 79        |
| HPS2129I 76        | HPS2600-HPS2699 80 |
|                    |                    |
| HPS2130I 76        | HPS2601I 80        |
| HPS2131I 76        | HPS2602I 80        |
| HPS2132I 76        | HPS2603W 80        |
| HPS2133I 76        | HPS2604E 80        |
| HPS2134I 76        | HPS2606E 80        |
| HPS2135E 76        | HPS268I 14         |
| HPS2135I 76        | HPS3000E 80        |
|                    |                    |
| HPS2136E 76, 77    | HPS3000-HPS3099 80 |
| HPS2137E 76        | HPS3000I 80        |
| HPS2138W 76        | HPS3001E 80        |
| HPS2139E 76        | HPS3001I 80        |
| HPS2140E 77        | HPS3002I 80        |
| HPS2152I 77        | HPS3002T 80        |
| HPS2400E 77        | HPS3003I 80        |
|                    |                    |
| HPS2400-HPS2499 77 | HPS3003T 80        |
| HPS2404E 77        | HPS3004I 80        |
| HPS2405E 77        | HPS3005I 80        |
| HPS2406E 77        | HPS3006I 80        |
| HPS2407E 77        | HPS3007T 80        |
| HPS2408I 77        | HPS3008T 81        |
| HPS2409E 77        | HPS3009T 81        |
|                    |                    |
| HPS2410E 77        | HPS3010T 81        |
| HPS2411E 77        | HPS3011T 81        |
| HPS2412E 77        | HPS3012T 81        |
| HPS2413E 77        | HPS3013T 81        |
| HPS2414E 77        | HPS3014T 81        |
| HPS2415E 77        | HPS3015I 81        |
| HPS2416E 78        | HPS3031I 81        |
|                    |                    |
| HPS2417E 78        | HPS3100-HPS3199 81 |
| HPS2418I 78        | HPS3100W 81        |
| HPS2419I 78        | HPS3107W 81        |
| HPS2420W 78        | HPS3108W 81        |
| HPS2421E 78        | HPS3109W 81        |
| HPS2422E 78        | HPS3113E 82        |
|                    | HPS3200-HPS3299 82 |
| HPS2425I 78        |                    |
| HPS2426W 78        | HPS3200I 82        |
| HPS245I 14         | HPS3201I 82        |
| HPS2500-HPS2599 78 | HPS3202I 82        |
| HPS2501E 78        | HPS3220E 82        |
| HPS2502E 78        | HPS3300-HPS3399 82 |
| HPS2503W 78        | HPS3300W 82        |
| HPS2505W 78        | HPS3301W 82        |
|                    |                    |
| HPS2506E 78        | HPS3302W 82        |
| HPS2507E 79        | HPS3303I 83        |
| HPS2508E 79        | HPS3304W 83        |
| HPS2509E 79        | HPS3305W 83        |
| HPS2510E 79        | HPS3306W 83        |
| HPS2511E 79        | HPS3307W 83        |
| HPS2512E 79        | HPS3308W 83        |
| 020122 / /         | 55566 <b>vv</b> 65 |

| HPS3309W 83<br>HPS3332I 83 | 0                                  |
|----------------------------|------------------------------------|
| HPS3600-HPS3699 84         | online help 9                      |
| HPS3601I 84                | offilite help 3                    |
| HPS3602I 84                |                                    |
| HPS3603I 84                | R                                  |
| HPS3604E 84                |                                    |
| HPS3605W 84                | ReadMe file 7                      |
| HPS3606I 84                | related documents, ChangeMan SSM 8 |
| HPS3607I 84                |                                    |
| HPS3608I 84                |                                    |
| HPS3609W 84                | S                                  |
| HPS3610W 85                | SER0001T 92                        |
| HPS3613E 85                | SER00011 92<br>SER0002T 92         |
| HPS3613W 85                | SER0003T 92                        |
| HPS3614E 85                | SER0004T 92                        |
| HPS3614W 85                | SER0200E 92                        |
| HPS3615W 85                | SER0201E 92                        |
| HPS3616W 85<br>HPS3617W 85 | SER0202E 92                        |
| HPS3618W 86                | SER0203E 92                        |
| HPS3619W 86                | SER0204E 93                        |
| HPS3620W 86                | SER0205E 93                        |
| HPS3636I 86                | SER0206E 93                        |
| HPS3642I 87                | SER0207E 93                        |
| HPS3651W 87                | SER0208E 93                        |
| HPS3680I 87                | SER0209E 93                        |
| HPS3901I 87                | SER0210E 93                        |
| HPS4000-HPS4099 87         | SER0220I 93                        |
| HPS4001E 87                | SER0221I 93                        |
| HPS4002E 87                | SER0222I 94                        |
| HPS4003E 88                | SER0230E 94                        |
| HPS4004E 88                | SER0231I 94                        |
| HPS4005E 88                | SER0240T 94<br>SER0241T 94         |
| HPS598E 14                 | SER02411 94<br>SER0242T 94         |
| HPS599E 14                 | SER0243T 94                        |
|                            | SER0300I 95                        |
| I                          | SER0301I 95                        |
| <b>±</b>                   | SER0302I 95                        |
| ISPF messages 13           | SER0303I 95                        |
| 1511 Me33age3 13           | SER0304I 95                        |
|                            | SER0305I 96                        |
| L                          | SER0306I 96                        |
|                            | SER0307I 96                        |
| LOG data set 11            | SER0308I 96                        |
|                            | SER0309I 96                        |
| 24                         | SER0310I 96                        |
| M                          | SER0311I 96                        |
| mossagos                   | SER0312I 97                        |
| messages<br>about 11, 13   | SER0313I 97                        |
| descriptions 91            | SER0314I 97                        |
| format 11, 91              | SER0315I 97<br>SER0316I 97         |
| locating 91                | SER03161 97<br>SER0317I 97         |
| three digit 13             | SER03171 97<br>SER0318I 97         |
| <u> </u>                   | CLICOTOL DI                        |

| SER0319I 98                  | SER0375I 106                 |
|------------------------------|------------------------------|
| SER0320I 98                  | SER0376I 106                 |
| SER0321I 98                  | SER0377I 106                 |
| SER0322I 98                  | SER03771 100<br>SER0378I 106 |
| SER0323I 98                  | SER0379I 106                 |
| SER0324I 98                  | SER03791 100<br>SER0380I 106 |
|                              |                              |
| SER0325I 98                  | SER0381I 106                 |
| SER0326I 99                  | SER0382I 107                 |
| SER0327I 99                  | SER0383I 107                 |
| SER0328I 99                  | SER0384I 107                 |
| SER0329I 99                  | SER0385I 107                 |
| SER0330I 99                  | SER0386I 107                 |
| SER0331I 99                  | SER0387I 107                 |
| SER0332I 99                  | SER0388I 107                 |
| SER0333I 100                 | SER0389I 108                 |
| SER0334I 100                 | SER0390I 108                 |
| SER0335I 100                 | SER0391I 108                 |
| SER0336I 100                 | SER0392I 108                 |
| SER0337I 100                 | SER0393I 108                 |
| SER0338I 100                 | SER0394I 108                 |
| SER0339I 100                 | SER0395I 108                 |
| SER0340I 101                 | SER0396I 109                 |
| SER0341I 101                 | SER0397I 109                 |
| SER0342I 101                 | SER0398I 109                 |
| SER0343I 101                 | SER0399I 109                 |
| SER0344I 101                 | SER0400I 109                 |
| SER0345I 101                 | SER0401I 109                 |
| SER0346I 101                 | SER0402I 109                 |
| SER0347I 102                 | SER0403I 110                 |
| SER0348I 102                 | SER0404I 110                 |
| SER0349I 102                 | SER0405I 110                 |
| SER0350I 102                 | SER0406I 110                 |
| SER0351I 102                 | SER04001 110<br>SER0407I 110 |
| SER03511 102<br>SER0352I 102 | SER04071 110<br>SER0408I 110 |
| SER0353I 102                 | SER0409I 110                 |
| SER0354I 103                 | SER0410I 111                 |
|                              |                              |
| SER0355I 103                 | SER0411I 111                 |
| SER0356I 103                 | SER0412I 111                 |
| SER0357I 103                 | SER0413I 111                 |
| SER0358I 103                 | SER0414I 111                 |
| SER0359I 103                 | SER0415I 111                 |
| SER0360I 103                 | SER0416I 111                 |
| SER0361I 104                 | SER0417I 112                 |
| SER0362I 104                 | SER0418I 112                 |
| SER0363I 104                 | SER0419I 112                 |
| SER0364I 104                 | SER0420I 112                 |
| SER0365I 104                 | SER0421I 112                 |
| SER0366I 104                 | SER0500I 113                 |
| SER0367I 104                 | SER0501I 113                 |
| SER0368I 105                 | SER0502E 113                 |
| SER0369I 105                 | SER0503E 113                 |
| SER0370I 105                 | SER0504E 113                 |
| SER0371I 105                 | SER0505E 113                 |
| SER0372I 105                 | SER0600E 113                 |
| SER0373I 105                 | SER0601I 113                 |
| SER0374I 105                 | SER0610I 113                 |
|                              | 0200101110                   |
|                              |                              |

| SER0650E 114                 | SER0866I 119                 |
|------------------------------|------------------------------|
| SER0654W 114                 | SER0867E 119                 |
| SER0660I 114                 | SER0868I 119                 |
| SER0661W 114                 | SER0870I 119                 |
| SER0662W 114                 | SER0871E 119                 |
| SER0663W 114                 | SER0872I 120                 |
| SER0700I 114                 | SER0873E 120                 |
| SER0701I 114                 | SER0874W 120                 |
| SER0702I 114                 | SER0875I 120                 |
| SER0703I 114                 | SER0876W 120                 |
| SER0800I 114                 | SER0879W 120                 |
| SER0801I 115                 | SER0873W 120<br>SER0883I 120 |
| SER0802E 115                 | SER0892I 120                 |
| SER0803E 115                 | SER0901I 120                 |
| SER0804W 115                 | SER0902I 120                 |
| SER0805E 115                 | SER0903I 120                 |
| SER0806E 115                 | SER0904I 120                 |
| SER0807E 115                 | SER0915I 121                 |
| SER0808E 115                 | SER0915I 121<br>SER0916I 121 |
| SER0809E 116                 | SER09101 121<br>SER0917I 121 |
| SER0810I 116                 | SER0920I 121                 |
| SER0811I 116                 | SER0921I 121                 |
| SER0812E 116                 | SER0922I 121                 |
| SER0820E 116                 | SER0923I 121                 |
| SER0821I 116                 | SER0924I 121                 |
| SER0822E 116                 | SER0940I 121                 |
| SER0823E 116                 | SER0941I 121                 |
| SER0824I 117                 | SER0942I 121                 |
| SER0825I 117                 | SER0943I 121                 |
| SER0826I 117                 | SER0944I 121                 |
| SER0830I 117                 | SER0952W 122                 |
| SER0831I 117                 | SER0953E 122                 |
| SER0832I 117                 | SER0954E 122                 |
| SER0833I 117                 | SER0955I 122                 |
| SER0834I 117                 | SER0956I 122                 |
| SER0836E 117                 | SER0957I 122                 |
| SER0837I 117                 | SER0958I 122                 |
| SER0838I 117                 | SER0959I 122                 |
| SER0839I 117                 | SER0960I 122                 |
| SER0840I 117                 | SER0961I 122                 |
| SER0850I 117                 | SER0962E 123                 |
| SER0851W 118                 | SER0982I 123                 |
| SER0852E 118                 | SER0983E 123                 |
| SER0853E 118                 | SER0989I 123                 |
| SER0854E 118                 | SER0990I 123                 |
| SER0855E 118                 | SER0991I 123                 |
| SER0856W 118<br>SER0857W 118 | SER0992I 123<br>SER0993I 123 |
| SER0858W 118                 | SER09931 123<br>SER0994I 123 |
| SER0859W 118<br>SER0859W 118 | SER09941 123<br>SER0995I 123 |
| SER0859W 118<br>SER0860W 119 | SER0996I 123                 |
| SER0861W 119                 | SER0999I 123                 |
| SER0862W 119                 | SER1000I 124                 |
| SER0863W 119                 | SER10001 124<br>SER1001I 124 |
| SER0864I 119                 | SER10011 124<br>SER1002T 124 |
|                              |                              |
| SER0865I 119                 | SER1002T 124<br>SER1003T 124 |

| SER1005E 124 SER1007T 124 SER1007T 124 SER101T 130 SER1008T 124 SER1611T 130 SER1009T 124 SER1611T 130 SER101T 124 SER1611T 120 SER101T 124 SER1611T 124 SER1613T 130 SER1012T 124 SER1613T 130 SER1012T 124 SER1613T 125 SER1013T 125 SER1013T 125 SER1013T 125 SER1015T 125 SER2001I 130 SER1015T 125 SER2001I 130 SER1016T 125 SER1016T 125 SER2001I 131 SER1018I 125 SER2005I 131 SER1018I 125 SER2006I 131 SER1020I 125 SER2001 125 SER2001I 131 SER1020I 125 SER2010I 131 SER1023E 125 SER2011 131 SER1025E 126 SER2011 131 SER1026E 126 SER2013I 131 SER1026E 126 SER2017 126 SER2017 126 SER105T 126 SER2018I 132 SER105T 126 SER105T 126 SER2018I 132 SER105T 126 SER2018I 132 SER105T 126 SER2018I 132 SER105T 126 SER2018I 132 SER105T 126 SER2018I 132 SER105T 126 SER2018I 132 SER105T 126 SER2017 132 SER105T 126 SER2017 132 SER105T 126 SER2018I 132 SER105T 126 SER2018I 132 SER105T 126 SER2018I 132 SER105T 126 SER2018I 132 SER105T 126 SER2018I 132 SER105T 126 SER2018I 132 SER105T 126 SER2018I 132 SER105T 126 SER2017 132 SER105T 136 SER2018I 137 SER205T 132 SER2018I 132 SER105T 136 SER2018I 137 SER205T 132 SER2019I 137 SER205T 132 SER2010I 126 SER2017 132 SER2017 132 SER2017 132 SER2017 132 SER2017 132 SER2017 132 SER2017 132 SER205T 132 SER205T 133 SER205T 132 SER205T 133 SER205T 133 SER205T 133 SER205T 133 SER205T 133 SER205T 133 SER205T 133 SER205T 133 SER205T 133 SER205T 133 SER205T 133 SER205T 133 SER205T 133 SER205T 13 |              |              |
|----------------------------------------------------------------------------------------------------|--------------|--------------|
| SER1007T 124         SER1611T 130           SER1008T 124         SER1611T 130           SER1009T 124         SER1612T 130           SER1010T 124         SER1613T 130           SER1011T 124         SER1613T 130           SER1013T 125         SER16013T 125           SER1013T 125         SER2000I 130           SER1014E 125         SER2001I 130           SER1015T 125         SER2003I 31           SER1016T 125         SER2004I 131           SER1017E 125         SER2006E 131           SER1019E 125         SER2007E 131           SER1019E 125         SER2007E 131           SER10201 125         SER2011I 131           SER1022E 126         SER2011I 131           SER1025E 126         SER2013I 131           SER1025E 126         SER2013I 132           SER105T 126         SER2015I 132           SER105T 126         SER2016I 132           SER105T 126         SER2016I 132           SER105T 126         SER2017E 132           SER105T 126         SER2018I 132           SER105T 126         SER205T 132           SER105T 126         SER205T 132           SER105T 126         SER205T 132           SER105T 126         SER205T 132                                                                                                    | CED1005E 124 | CED1601E 130 |
| SER1008T 124         SER1611T 130           SER1009T 124         SER1613T 130           SER1011T 124         SER1613T 130           SER1011T 124         SER1614T 130           SER1012T 124         SER1650E 130           SER1013T 125         SER20001 130           SER1014E 125         SER20001 130           SER1015T 125         SER20031 131           SER101F 125         SER20041 131           SER101F 125         SER2006E 131           SER10181 125         SER2006E 131           SER1019E 125         SER2007W 131           SER1023E 125         SER20111 131           SER1023E 125         SER20111 131           SER1025E 126         SER20131 131           SER1026E 126         SER20131 132           SER105T 126         SER20151 132           SER105T 126         SER20161 132           SER105T 126         SER20161 132           SER105T 126         SER2017E 132           SER105T 126         SER2018 132           SER105T 126         SER2017E 132           SER105T 126         SER205T 132           SER105T 126         SER205T 132           SER105T 126         SER205T 132           SER105T 126         SER205T 132 <tr< td=""><td></td><td></td></tr<>                                                                                                    |              |              |
| SER1009T 124         SER1612T 130           SER1010T 124         SER1613T 130           SER1011T 124         SER1614T 130           SER1012T 124         SER1650E 130           SER1013T 125         SER20001 130           SER1015T 125         SER20011 130           SER1015T 125         SER20031 131           SER1016T 125         SER20041 131           SER1018T 125         SER2006E 131           SER1018I 125         SER2007W 131           SER1019E 125         SER2007W 131           SER1023E 125         SER2011I 131           SER1023E 125         SER2011I 131           SER1025E 126         SER2013I 131           SER1026E 126         SER2013I 131           SER105E 126         SER2013I 131           SER105E 126         SER2015I 132           SER105T 126         SER2015I 132           SER105T 126         SER2015I 132           SER105T 126         SER2016I 132           SER105T 126         SER205T 132           SER105T 126         SER205T 132           SER105T 126         SER205T 132           SER105T 126         SER205T 132           SER105T 126         SER205T 132           SER105T 126         SER205T 132 <tr< td=""><td></td><td></td></tr<>                                                                                                    |              |              |
| SER1010T 124         SER1613T 130           SER1011T 124         SER1614T 130           SER1013T 125         SER1650E 130           SER1013T 125         SER2000I 130           SER1015T 125         SER2001I 130           SER1015T 125         SER2003I 131           SER1016T 125         SER2004I 131           SER1018I 125         SER2006E 131           SER1018I 125         SER2006E 131           SER1023E 125         SER2010I 131           SER1023E 125         SER2011I 131           SER1025E 126         SER2013I 131           SER1026E 126         SER2013I 131           SER1050T 126         SER2016I 132           SER1051T 126         SER2017E 132           SER1053T 126         SER2017E 132           SER1053T 126         SER2018I 132           SER1054T 126         SER2053T 132           SER1054T 126         SER2053T 132           SER1054T 126         SER2053T 132           SER1057W 126         SER2053T 132           SER1005T 126         SER2053T 132           SER1005T 126         SER2053T 132           SER1005T 126         SER2053T 132           SER1005T 126         SER2053T 132           SER1005T 13         SER2053T 132                                                                                                    | SER1008T 124 | SER1611T 130 |
| SER1010T 124         SER1613T 130           SER1011T 124         SER1614T 130           SER1013T 125         SER1650E 130           SER1013T 125         SER2000I 130           SER1015T 125         SER2001I 130           SER1015T 125         SER2003I 131           SER1016T 125         SER2004I 131           SER1018I 125         SER2006E 131           SER1018I 125         SER2006E 131           SER1023E 125         SER2010I 131           SER1023E 125         SER2011I 131           SER1025E 126         SER2013I 131           SER1026E 126         SER2013I 131           SER1050T 126         SER2016I 132           SER1051T 126         SER2017E 132           SER1053T 126         SER2017E 132           SER1053T 126         SER2018I 132           SER1054T 126         SER2053T 132           SER1054T 126         SER2053T 132           SER1054T 126         SER2053T 132           SER1057W 126         SER2053T 132           SER1005T 126         SER2053T 132           SER1005T 126         SER2053T 132           SER1005T 126         SER2053T 132           SER1005T 126         SER2053T 132           SER1005T 13         SER2053T 132                                                                                                    | SER1009T 124 | SER1612T 130 |
| SER1011T 124         SER1650E 130           SER1013T 125         SER1650E 130           SER1013T 125         SER20001 130           SER1015T 125         SER20011 130           SER1015T 125         SER20031 131           SER1017E 125         SER20051 131           SER1017E 125         SER2005E 131           SER1018I 125         SER2006E 131           SER1020I 125         SER2007W 131           SER1023E 125         SER2011I 131           SER1025E 126         SER2012I 131           SER1025E 126         SER2013I 131           SER1025E 126         SER2013I 131           SER105T 126         SER2015I 132           SER105T 126         SER2015I 132           SER105T 126         SER2015I 132           SER105T 126         SER2016I 132           SER105T 126         SER2017E 132           SER105T 126         SER205T 132           SER105T 126         SER205T 132           SER105T 126         SER205T 132           SER105T 126         SER205T 132           SER105T 126         SER205T 132           SER105T 126         SER205T 132           SER105T 126         SER205T 132           SER105T 126         SER205T 132                                                                                                    |              |              |
| SER1012T 124         SER10013T 125           SER1013T 125         SER20001 130           SER1014E 125         SER2003I 131           SER1015T 125         SER2003I 131           SER1016T 125         SER2004I 131           SER1017E 125         SER2005I 131           SER1019E 125         SER2007W 131           SER10201 125         SER20010I 131           SER1023E 125         SER2011I 131           SER1024E 125         SER2012I 131           SER1025E 126         SER2013I 131           SER1025E 126         SER2013I 131           SER105T 126         SER2016I 132           SER105T 126         SER2016I 132           SER105T 126         SER2016I 132           SER105T 126         SER2016I 132           SER105T 126         SER2018I 132           SER105T 126         SER2018I 132           SER105T 126         SER2018I 132           SER105T 126         SER2018I 132           SER105T 126         SER205T 132           SER105T 126         SER205T 132           SER105T 126         SER205T 132           SER105T 126         SER205T 132           SER105T 126         SER205T 132           SER105T 126         SER205T 132                                                                                                    |              |              |
| SER1013T 125         SER2001I 130           SER1014E 125         SER2003I 131           SER1016T 125         SER2003I 131           SER1017E 125         SER2004I 131           SER1018I 125         SER2005I 131           SER1019E 125         SER2007W 131           SER1019E 125         SER2007W 131           SER1023E 125         SER2011I 131           SER1024E 125         SER2012I 131           SER1025E 126         SER2013I 131           SER1026E 126         SER2013I 131           SER1050T 126         SER2015I 132           SER1051T 126         SER2016I 132           SER1052T 126         SER2016I 132           SER1052T 126         SER2016I 132           SER1057T 126         SER2016I 132           SER1057T 126         SER2050T 132           SER1057T 126         SER2050T 132           SER1057T 126         SER2050T 132           SER1057T 126         SER2053T 132           SER1057T 126         SER2053T 132           SER1057T 126         SER2053T 132           SER1057T 126         SER2053T 132           SER1007T 126         SER2053T 132           SER1007T 126         SER2053T 132           SER1057T 127         SER2057T 132                                                                                                    |              |              |
| SER1014E 125         SER20031 130           SER1015T 125         SER20031 131           SER1016T 125         SER20041 131           SER1017E 125         SER2005I 131           SER1018I 125         SER2006E 131           SER1019E 125         SER2007W 131           SER1023E 125         SER2010I 131           SER1024E 125         SER2013I 131           SER1025E 126         SER2013I 131           SER1026E 126         SER2013I 131           SER1050T 126         SER2015I 132           SER1051T 126         SER2016I 132           SER1051T 126         SER2017E 132           SER1053T 126         SER2017E 132           SER1053T 126         SER2051T 132           SER1057T 126         SER2051T 132           SER1057T 126         SER2051T 132           SER1057T 126         SER2051T 132           SER1057T 126         SER2051T 132           SER1057T 126         SER2051T 132           SER1057T 126         SER2051T 132           SER1057T 126         SER2051T 132           SER1057T 127         SER2051T 132           SER1057T 128         SER205T 132           SER1057T 127         SER205T 132           SER1200W 127         SER205T 132                                                                                                    |              |              |
| SER1015T 125         SER2003I 131           SER1016T 125         SER2004I 131           SER1017E 125         SER2005I 131           SER1018I 125         SER2000F 131           SER1019E 125         SER2007W 131           SER1023E 125         SER2011I 131           SER1024E 125         SER2011I 131           SER1025E 126         SER2013I 131           SER1026E 126         SER2015I 132           SER1050T 126         SER2015I 132           SER1051T 126         SER2015I 132           SER1051T 126         SER2015I 132           SER1051T 126         SER2018I 132           SER1053T 126         SER2018I 132           SER1054T 126         SER2018I 132           SER1054T 126         SER2051T 132           SER1054T 126         SER2053T 132           SER1057W 126         SER2053T 132           SER1057W 126         SER2053T 132           SER1101T 126         SER2053T 132           SER1101T 126         SER2053T 132           SER1205W 127         SER2055T 132           SER1207W 127         SER2056T 132           SER1200W 127         SER2056T 133           SER1208W 127         SER2056T 133           SER1209W 128         SER2100T 133                                                                                                    | SER1013T 125 | SER2000I 130 |
| SER1015T 125         SER2003I 131           SER1016T 125         SER2004I 131           SER1017E 125         SER2005I 131           SER1018I 125         SER2000F 131           SER1019E 125         SER2007W 131           SER1023E 125         SER2011I 131           SER1024E 125         SER2011I 131           SER1025E 126         SER2013I 131           SER1026E 126         SER2015I 132           SER1050T 126         SER2015I 132           SER1051T 126         SER2015I 132           SER1051T 126         SER2015I 132           SER1051T 126         SER2018I 132           SER1053T 126         SER2018I 132           SER1054T 126         SER2018I 132           SER1054T 126         SER2051T 132           SER1054T 126         SER2053T 132           SER1057W 126         SER2053T 132           SER1057W 126         SER2053T 132           SER1101T 126         SER2053T 132           SER1101T 126         SER2053T 132           SER1205W 127         SER2055T 132           SER1207W 127         SER2056T 132           SER1200W 127         SER2056T 133           SER1208W 127         SER2056T 133           SER1209W 128         SER2100T 133                                                                                                    | SFR1014F 125 | SER2001I 130 |
| SER1016T 125         SER2004I 131           SER1017E 125         SER2005I 131           SER1018I 125         SER2007W 131           SER1020I 125         SER2007W 131           SER1023E 125         SER2010I 131           SER1024E 125         SER2011I 131           SER1025E 126         SER2013I 131           SER1026E 126         SER2013I 131           SER1050T 126         SER2015I 132           SER1050T 126         SER2016I 132           SER1051T 126         SER2016I 132           SER1053T 126         SER2016I 132           SER1053T 126         SER2051T 132           SER1054T 126         SER2051T 132           SER1054T 126         SER2051T 132           SER1057W 126         SER2051T 132           SER1057W 126         SER2051T 132           SER1105T 126         SER2051T 132           SER1057W 126         SER2051T 132           SER1057W 127         SER2051T 132           SER1007W 127         SER205T 132           SER1200W 127         SER205T 132           SER1201W 127         SER205T 132           SER1204W 127         SER205T 133           SER1207W 127         SER206T 133           SER1207W 127         SER206T 133 </td <td></td> <td></td>                                                                                                    |              |              |
| SER1017E 125         SER2005I 131           SER1018I 125         SER2006E 131           SER1019E 125         SER2007W 131           SER1002I 125         SER2010I 131           SER1023E 125         SER2011I 131           SER1025E 126         SER2013I 131           SER1025E 126         SER2014I 132           SER1050T 126         SER2015I 132           SER1050T 126         SER2015I 132           SER1051T 126         SER201FE 132           SER1053T 126         SER2018I 132           SER1053T 126         SER2018I 132           SER1054T 126         SER2055T 132           SER1054T 126         SER2055T 132           SER1057W 126         SER2055T 132           SER1057W 126         SER2055T 132           SER11007 126         SER2055T 132           SER11007 126         SER2055T 132           SER11007 126         SER2055T 132           SER1201W 127         SER2055T 132           SER1201W 127         SER2055T 132           SER1200W 127         SER2055T 132           SER1204W 127         SER2055T 133           SER1205W 127         SER205T 133           SER1207W 127         SER205T 133           SER1207W 128         SER2100T 133                                                                                                    |              |              |
| SER1018I 125         SER2006E 131           SER1019E 125         SER2007W 131           SER1020I 125         SER2010I 131           SER1023E 125         SER2011I 131           SER1025E 126         SER2013I 131           SER1026E 126         SER2014I 132           SER1050T 126         SER2015I 132           SER1051T 126         SER2016I 132           SER1052T 126         SER2018I 132           SER1053T 126         SER2018I 132           SER1054T 126         SER2018I 132           SER1054T 126         SER2018I 132           SER1054T 126         SER2051T 132           SER1054T 126         SER2051T 132           SER1057W 126         SER2051T 132           SER1057W 126         SER2052T 132           SER1057W 126         SER2053T 132           SER1101T 126         SER2053T 132           SER1205W 127         SER2055T 132           SER1201W 127         SER2055T 132           SER1201W 127         SER205T 132           SER1204W 127         SER205T 133           SER1206W 127         SER205T 133           SER1207W 127         SER206T 133           SER1208W 128         SER2101T 133           SER1300E 128         SER210T 133     <                                                                                                    |              |              |
| SER1019E 125         SER2007W 131           SER1020I 125         SER2010I 131           SER1023E 125         SER2011I 131           SER1024E 125         SER2012I 131           SER1025E 126         SER2013I 131           SER1026E 126         SER2015I 132           SER1050T 126         SER2015I 132           SER1051T 126         SER2016I 132           SER1052T 126         SER2018I 132           SER1053T 126         SER2007E 132           SER1054T 126         SER2051T 132           SER1054T 126         SER2051T 132           SER1057W 126         SER2051T 132           SER1057W 126         SER2051T 132           SER1100T 126         SER2053T 132           SER1101T 126         SER2053T 132           SER1201W 127         SER2055T 132           SER1201W 127         SER2055T 132           SER1201W 127         SER2055T 132           SER1204W 127         SER205T 133           SER1206W 127         SER205T 133           SER1206W 127         SER205T 133           SER1206W 127         SER205W 123           SER1209W 128         SER2100T 133           SER1209W 128         SER210T 133           SER1300E 128         SER210T 133 </td <td>SER1017E 125</td> <td>SER2005I 131</td>                                                                                                    | SER1017E 125 | SER2005I 131 |
| SER1020I 125         SER2010I 131           SER1023E 125         SER2011I 131           SER1024E 125         SER2012I 131           SER1025E 126         SER2013I 131           SER1026E 126         SER2014I 132           SER1050T 126         SER2016I 132           SER1051T 126         SER2016I 132           SER1052T 126         SER2018I 132           SER1053T 126         SER2051T 132           SER1054T 126         SER2051T 132           SER1057F 126         SER2051T 132           SER1057F 126         SER2051T 132           SER1057T 126         SER2051T 132           SER1057F 126         SER2051T 132           SER1057F 126         SER2051T 132           SER1057F 126         SER2051T 132           SER1057F 126         SER2051T 132           SER1057F 126         SER2051T 132           SER1057F 126         SER2051T 132           SER1007F 126         SER2051T 132           SER1101T 126         SER2051T 132           SER1101T 126         SER2051T 132           SER110T 127         SER2055T 132           SER120W 127         SER2055T 132           SER120W 127         SER2055T 132           SER1206W 127         SER206W 133                                                                                                    | SER1018I 125 | SER2006E 131 |
| SER1020I 125         SER2010I 131           SER1023E 125         SER2011I 131           SER1024E 125         SER2012I 131           SER1025E 126         SER2013I 131           SER1026E 126         SER2014I 132           SER1050T 126         SER2016I 132           SER1051T 126         SER2016I 132           SER1052T 126         SER2018I 132           SER1053T 126         SER2051T 132           SER1054T 126         SER2051T 132           SER1057F 126         SER2051T 132           SER1057F 126         SER2051T 132           SER1057T 126         SER2051T 132           SER1057F 126         SER2051T 132           SER1057F 126         SER2051T 132           SER1057F 126         SER2051T 132           SER1057F 126         SER2051T 132           SER1057F 126         SER2051T 132           SER1057F 126         SER2051T 132           SER1007F 126         SER2051T 132           SER1101T 126         SER2051T 132           SER1101T 126         SER2051T 132           SER110T 127         SER2055T 132           SER120W 127         SER2055T 132           SER120W 127         SER2055T 132           SER1206W 127         SER206W 133                                                                                                    | SER1019F 125 | SER2007W 131 |
| SER1023E 125         SER2011I 131           SER1024E 125         SER2012I 131           SER1025E 126         SER2013I 131           SER105CE 126         SER2013I 131           SER105CE 126         SER2015I 132           SER105T 126         SER2016I 132           SER105T 126         SER2018I 132           SER1053T 126         SER2018I 132           SER1054T 126         SER205T 132           SER1056T 126         SER205T 132           SER1057W 126         SER2052T 132           SER1057W 126         SER2053T 132           SER1100T 126         SER2053T 132           SER1200W 127         SER2055T 132           SER1200W 127         SER2055T 132           SER1201W 127         SER2055T 132           SER1204W 127         SER2055T 132           SER1204W 127         SER2058T 133           SER1205W 127         SER2058T 133           SER1206W 127         SER2058T 133           SER1207W 127         SER206T 133           SER1209W 128         SER2100T 133           SER1209W 128         SER2101T 133           SER1301E 128         SER2103T 133           SER1302E 128         SER2103T 133           SER1305E 129         SER2108T 133     <                                                                                                    |              |              |
| SER1024E 125         SER2012I 131           SER1025E 126         SER2013I 131           SER1050T 126         SER2015I 132           SER1051T 126         SER2016I 132           SER1052T 126         SER2017E 132           SER1053T 126         SER2018I 132           SER1054T 126         SER2051T 132           SER1054T 126         SER2051T 132           SER1054T 126         SER2051T 132           SER1057W 126         SER2052T 132           SER1057W 126         SER2053T 132           SER1101T 126         SER2053T 132           SER1101W 127         SER2055T 132           SER1200W 127         SER2055T 132           SER1201W 127         SER2055T 132           SER1204W 127         SER2056T 132           SER1205W 127         SER2058T 133           SER1206W 127         SER2058T 133           SER1207W 127         SER2058T 133           SER1207W 127         SER2061W 133           SER1208W 128         SER2100T 133           SER1209W 128         SER2100T 133           SER1209W 128         SER2102T 133           SER1301E 128         SER2103T 133           SER1302E 128         SER2107T 133           SER1305E 129         SER2108T 133                                                                                                    |              |              |
| SER1025E 126         SER2013I 131           SER1026E 126         SER2014I 132           SER1050T 126         SER2015I 132           SER1051T 126         SER2016I 132           SER1052T 126         SER2017E 132           SER1053T 126         SER2018I 132           SER1054T 126         SER2050T 132           SER1056T 126         SER2051T 132           SER1057W 126         SER2052T 132           SER1007W 126         SER2053T 132           SER1101T 126         SER2053T 132           SER1101W 127         SER2055T 132           SER1201W 127         SER2055T 132           SER1201W 127         SER2055T 132           SER1201W 127         SER2057T 132           SER1204W 127         SER2057T 132           SER1205W 127         SER2057T 133           SER1205W 127         SER2059T 133           SER1207W 127         SER2060T 133           SER1208W 128         SER2107T 133           SER1208W 128         SER2100T 133           SER1209W 128         SER2100T 133           SER1301E 128         SER2101T 133           SER1302E 128         SER2107T 133           SER1302E 128         SER2107T 133           SER1305E 129         SER2107T 134                                                                                                    |              |              |
| SER1026E 126         SER2014I 132           SER1050T 126         SER2015I 132           SER1051T 126         SER2016I 132           SER1052T 126         SER2017E 132           SER1053T 126         SER2050T 132           SER1054T 126         SER2050T 132           SER1054T 126         SER2051T 132           SER1057W 126         SER2052T 132           SER1007W 126         SER2053T 132           SER1100T 126         SER2053T 132           SER1200W 127         SER2055T 132           SER1200W 127         SER2055T 132           SER1201W 127         SER2056T 132           SER1205W 127         SER2057T 132           SER1205W 127         SER2058T 133           SER1206W 127         SER2058T 133           SER1206W 127         SER2060T 133           SER1209W 128         SER2100T 133           SER1209W 128         SER2100T 133           SER1209W 128         SER2101T 133           SER1300E 128         SER2101T 133           SER1300E 128         SER2107T 133           SER1305E 129         SER2107T 133           SER1305E 129         SER2107T 134           SER1306E 129         SER2107T 134           SER1306E 129         SER2107T 134                                                                                                    |              |              |
| SER1050T 126         SER2015I 132           SER1051T 126         SER2016I 132           SER1052T 126         SER2017E 132           SER1053T 126         SER2018I 132           SER1053T 126         SER2050T 132           SER1054T 126         SER2050T 132           SER1056T 126         SER2052T 132           SER1057W 126         SER2053T 132           SER1101T 126         SER2054T 132           SER1200W 127         SER2054T 132           SER1201W 127         SER2055T 132           SER1201W 127         SER2055T 132           SER1204W 127         SER2057T 132           SER1205W 127         SER2057T 132           SER1206W 127         SER2058T 133           SER1207W 127         SER2059T 133           SER1207W 127         SER2061W 133           SER1208W 128         SER2100T 133           SER1209W 128         SER2100T 133           SER1209W 128         SER210T 133           SER1300E 128         SER210T 133           SER1301E 128         SER210T 133           SER1302E 128         SER210T 133           SER1305E 129         SER210T 133           SER1305E 129         SER210T 133           SER1306E 129         SER210T 134 <td>SER1025E 126</td> <td>SER2013I 131</td>                                                                                                    | SER1025E 126 | SER2013I 131 |
| SER1050T 126         SER2015I 132           SER1051T 126         SER2016I 132           SER1052T 126         SER2017E 132           SER1053T 126         SER2018I 132           SER1053T 126         SER2050T 132           SER1054T 126         SER2050T 132           SER1056T 126         SER2052T 132           SER1057W 126         SER2053T 132           SER1101T 126         SER2054T 132           SER1200W 127         SER2054T 132           SER1201W 127         SER2055T 132           SER1201W 127         SER2055T 132           SER1204W 127         SER2057T 132           SER1205W 127         SER2057T 132           SER1206W 127         SER2058T 133           SER1207W 127         SER2059T 133           SER1207W 127         SER2061W 133           SER1208W 128         SER2100T 133           SER1209W 128         SER2100T 133           SER1209W 128         SER210T 133           SER1300E 128         SER210T 133           SER1301E 128         SER210T 133           SER1302E 128         SER210T 133           SER1305E 129         SER210T 133           SER1305E 129         SER210T 133           SER1306E 129         SER210T 134 <td>SER1026F 126</td> <td>SER2014I 132</td>                                                                                                    | SER1026F 126 | SER2014I 132 |
| SER1051T 126         SER2016I 132           SER1052T 126         SER2017E 132           SER1053T 126         SER2018I 132           SER1054T 126         SER2050T 132           SER1056T 126         SER2051T 132           SER1057W 126         SER2052T 132           SER1100T 126         SER2053T 132           SER1101T 126         SER2054T 132           SER1200W 127         SER2055T 132           SER1201W 127         SER2056T 132           SER1202W 127         SER2056T 132           SER1204W 127         SER2056T 132           SER1205W 127         SER2058T 133           SER1206W 127         SER2059T 133           SER1206W 127         SER2060T 133           SER1208W 128         SER2061W 133           SER1209W 128         SER2100T 133           SER1209W 128         SER2100T 133           SER1300E 128         SER2102T 133           SER1301E 128         SER2104T 133           SER1301E 128         SER2104T 133           SER1303E 129         SER2107T 134           SER1305E 129         SER2107T 134           SER1306E 129         SER2107T 134           SER1400E 129         SER2150E 134           SER1400E 129         SER2150E 134                                                                                                    |              |              |
| SER1052T 126       SER2017E 132         SER1053T 126       SER2018I 132         SER1054T 126       SER2050T 132         SER1057W 126       SER2052T 132         SER1057W 126       SER2052T 132         SER1100T 126       SER2053T 132         SER1101T 126       SER2053T 132         SER1200W 127       SER2055T 132         SER1201W 127       SER2055T 132         SER1202W 127       SER2057T 132         SER1205W 127       SER2057T 132         SER1205W 127       SER2058T 133         SER1206W 127       SER2058T 133         SER1206W 127       SER2059T 133         SER1207W 127       SER2061W 133         SER1208W 128       SER2100T 133         SER1209W 128       SER2100T 133         SER1209W 128       SER2101T 133         SER1301E 128       SER2102T 133         SER1301E 128       SER2104T 133         SER1302E 128       SER2104T 133         SER1303E 129       SER2107T 133         SER1305E 129       SER2107T 133         SER1305E 129       SER2107T 133         SER1307E 129       SER210T 134         SER1400E 129       SER2150E 134         SER1400E 129       SER2150E 134                                                                                                    |              |              |
| SER1053T 126       SER2018I 132         SER1054T 126       SER2050T 132         SER105T 126       SER2051T 132         SER105TW 126       SER2052T 132         SER1100T 126       SER2053T 132         SER1101T 126       SER2054T 132         SER1200W 127       SER2055T 132         SER1201W 127       SER2056T 132         SER1202W 127       SER2057T 132         SER1205W 127       SER2058T 133         SER1205W 127       SER2059T 133         SER1206W 127       SER2059T 133         SER1207W 127       SER2060T 133         SER1208W 128       SER2100T 133         SER1209W 128       SER2100T 133         SER1300E 128       SER2101T 133         SER1301E 128       SER2103T 133         SER1302E 128       SER2104T 133         SER1303E 129       SER2106T 133         SER1305E 129       SER2107T 133         SER1307E 129       SER2107T 134         SER1400 129       SER2111T 134         SER1400 129       SER2150E 134         SER1401 129       SER2150E 134         SER1401 129       SER2171T 134         SER1405I 129       SER2171T 134         SER1405I 129       SER2177T 134                                                                                                    |              |              |
| SER1054T 126       SER2050T 132         SER1056T 126       SER2051T 132         SER1057W 126       SER2052T 132         SER1100T 126       SER2053T 132         SER1101T 126       SER2054T 132         SER1200W 127       SER2055T 132         SER1201W 127       SER2056T 132         SER1202W 127       SER2056T 132         SER1204W 127       SER2058T 133         SER1205W 127       SER2058T 133         SER1206W 127       SER2060T 133         SER1206W 127       SER2060T 133         SER1209W 128       SER2100T 133         SER1209W 128       SER2100T 133         SER1209W 128       SER2101T 133         SER1300E 128       SER2102T 133         SER1301E 128       SER2103T 133         SER1302E 128       SER2104T 133         SER1303E 128       SER2104T 133         SER1305E 129       SER2107T 133         SER1305E 129       SER2107T 134         SER1307E 129       SER2107T 134         SER1400 129       SER2150E 134         SER1400E 129       SER2151 1 134         SER1401E 129       SER2150E 134         SER1401E 129       SER2171T 134         SER1401E 129       SER2171T 134                                                                                                    |              |              |
| SER1056T 126         SER2051T 132           SER1057W 126         SER2052T 132           SER1100T 126         SER2053T 132           SER1101T 126         SER2054T 132           SER1200W 127         SER2055T 132           SER1201W 127         SER2056T 132           SER1202W 127         SER2056T 132           SER1204W 127         SER2058T 133           SER1205W 127         SER2059T 133           SER1206W 127         SER2060T 133           SER1207W 127         SER2060T 133           SER1208W 128         SER2100T 133           SER1209W 128         SER2100T 133           SER1209W 128         SER2101T 133           SER1300E 128         SER2102T 133           SER1301E 128         SER2103T 133           SER1302E 128         SER2104T 133           SER1305E 129         SER2106T 133           SER1305E 129         SER2108T 133           SER1307E 129         SER2108T 133           SER1307E 129         SER2107T 134           SER1400 129         SER2111T 134           SER1401 129         SER2150E 134           SER1401 129         SER2170T 134           SER1403I 129         SER2171T 134           SER1405I 129         SER2172T 134                                                                                                    | SER1053T 126 | SER2018I 132 |
| SER1056T 126         SER2051T 132           SER1057W 126         SER2052T 132           SER1100T 126         SER2053T 132           SER1101T 126         SER2054T 132           SER1200W 127         SER2055T 132           SER1201W 127         SER2056T 132           SER1202W 127         SER2056T 132           SER1204W 127         SER2058T 133           SER1205W 127         SER2059T 133           SER1206W 127         SER2060T 133           SER1207W 127         SER2060T 133           SER1208W 128         SER2100T 133           SER1209W 128         SER2100T 133           SER1209W 128         SER2101T 133           SER1300E 128         SER2102T 133           SER1301E 128         SER2103T 133           SER1302E 128         SER2104T 133           SER1305E 129         SER2106T 133           SER1305E 129         SER2108T 133           SER1307E 129         SER2108T 133           SER1307E 129         SER2107T 134           SER1400 129         SER2111T 134           SER1401 129         SER2150E 134           SER1401 129         SER2170T 134           SER1403I 129         SER2171T 134           SER1405I 129         SER2172T 134                                                                                                    | SER1054T 126 | SER2050T 132 |
| SER1057W 126       SER2052T 132         SER1100T 126       SER2053T 132         SER1101T 126       SER2054T 132         SER1200W 127       SER2055T 132         SER1201W 127       SER2055T 132         SER1202W 127       SER2057T 132         SER1204W 127       SER2058T 133         SER1205W 127       SER2059T 133         SER1206W 127       SER2060T 133         SER1207W 127       SER2061W 133         SER1208W 128       SER2100T 133         SER1209W 128       SER2101T 133         SER1300E 128       SER2102T 133         SER1301E 128       SER2103T 133         SER1302E 128       SER2104T 133         SER1303E 128       SER2104T 133         SER1305E 129       SER2108T 133         SER1305E 129       SER2108T 133         SER1307E 129       SER2108T 133         SER1307E 129       SER2110T 134         SER1400 129       SER2150E 134         SER1400E 129       SER2150E 134         SER1401 129       SER2170T 134         SER1401 129       SER2170T 134         SER1405I 129       SER2170T 134         SER1405I 129       SER2171 134         SER1405I 129       SER2171 134                                                                                                    |              |              |
| SER1100T 126       SER2053T 132         SER1200W 127       SER2055T 132         SER1201W 127       SER2055T 132         SER1202W 127       SER2056T 132         SER1202W 127       SER2058T 133         SER1205W 127       SER2058T 133         SER1206W 127       SER2059T 133         SER1207W 127       SER2060T 133         SER1208W 128       SER2100T 133         SER1209W 128       SER2100T 133         SER1300E 128       SER2102T 133         SER1301E 128       SER2103T 133         SER1302E 128       SER2104T 133         SER1305E 129       SER2106T 133         SER1305E 129       SER2108T 133         SER1305E 129       SER2108T 133         SER1305E 129       SER2109T 133         SER1307E 129       SER2109T 133         SER1307E 129       SER2110T 134         SER1400 129       SER2150E 134         SER1401 129       SER2151I 134         SER1401 129       SER2151I 134         SER1401 129       SER2170T 134         SER1405I 129       SER2170T 134         SER1405I 129       SER2171T 134         SER1405I 129       SER2171T 134         SER1405I 129       SER2200I 134                                                                                                    |              |              |
| SER1101T 126       SER2054T 132         SER1200W 127       SER2055T 132         SER1201W 127       SER2056T 132         SER1202W 127       SER2057T 132         SER1204W 127       SER2058T 133         SER1205W 127       SER2059T 133         SER1206W 127       SER2060T 133         SER1207W 127       SER2061W 133         SER1208W 128       SER2100T 133         SER1209W 128       SER2101T 133         SER1300E 128       SER2102T 133         SER1301E 128       SER2103T 133         SER1302E 128       SER2104T 133         SER1303E 128       SER2106T 133         SER1304E 129       SER2107T 133         SER1305E 129       SER2107T 133         SER1305E 129       SER2107T 133         SER1307E 129       SER2107T 133         SER1307E 129       SER2107T 134         SER14001 129       SER2151I 134         SER1400E 129       SER2151I 134         SER1401 129       SER2170T 134         SER1403I 129       SER2171T 134         SER1405I 129       SER2171T 134         SER1405I 129       SER220IW 134         SER1406I 129       SER220IW 134                                                                                                    |              |              |
| SER1200W 127       SER2055T 132         SER1201W 127       SER2056T 132         SER1202W 127       SER2057T 132         SER1204W 127       SER2058T 133         SER1205W 127       SER2059T 133         SER1206W 127       SER2060T 133         SER1207W 127       SER2061W 133         SER1208W 128       SER2100T 133         SER1209W 128       SER2101T 133         SER1300E 128       SER2102T 133         SER1301E 128       SER2103T 133         SER1302E 128       SER2104T 133         SER1303E 128       SER2106T 133         SER1304E 129       SER2107T 133         SER1305E 129       SER2108T 133         SER1307E 129       SER2109T 133         SER1307E 129       SER2100T 134         SER1400 129       SER2150E 134         SER1400E 129       SER2150E 134         SER1401E 129       SER2151I 134         SER1401E 129       SER2151 1 134         SER1401E 129       SER2171T 134         SER1405I 129       SER2171T 134         SER1405I 129       SER2201W 134         SER1406I 129       SER2201W 134                                                                                                    |              |              |
| SER1201W 127       SER2056T 132         SER1202W 127       SER2057T 132         SER1204W 127       SER2058T 133         SER1205W 127       SER2059T 133         SER1206W 127       SER2060T 133         SER1207W 127       SER2061W 133         SER1208W 128       SER2100T 133         SER1209W 128       SER2101T 133         SER1300E 128       SER2102T 133         SER1301E 128       SER2103T 133         SER1302E 128       SER2104T 133         SER1303E 128       SER2106T 133         SER1304E 129       SER2107T 133         SER1305E 129       SER2108T 133         SER1307E 129       SER2108T 133         SER1307E 129       SER2107T 134         SER1400 129       SER2111T 134         SER1400E 129       SER2150E 134         SER1401E 129       SER2152E 134         SER1401E 129       SER2170T 134         SER1401E 129       SER2171T 134         SER1405I 129       SER2172T 134         SER1405I 129       SER2200I 134         SER1406I 129       SER2201W 134         SER1406I 129       SER2201W 134                                                                                                    | SER1101T 126 | SER2054T 132 |
| SER1201W 127       SER2056T 132         SER1202W 127       SER2057T 132         SER1204W 127       SER2058T 133         SER1205W 127       SER2059T 133         SER1206W 127       SER2060T 133         SER1207W 127       SER2061W 133         SER1208W 128       SER2100T 133         SER1209W 128       SER2101T 133         SER1300E 128       SER2102T 133         SER1301E 128       SER2103T 133         SER1302E 128       SER2104T 133         SER1303E 128       SER2106T 133         SER1304E 129       SER2107T 133         SER1305E 129       SER2108T 133         SER1307E 129       SER2108T 133         SER1307E 129       SER2107T 134         SER1400 129       SER2111T 134         SER1400E 129       SER2150E 134         SER1401E 129       SER2152E 134         SER1401E 129       SER2170T 134         SER1401E 129       SER2171T 134         SER1405I 129       SER2172T 134         SER1405I 129       SER2200I 134         SER1406I 129       SER2201W 134         SER1406I 129       SER2201W 134                                                                                                    | SER1200W 127 | SER2055T 132 |
| SER1202W 127       SER2057T 132         SER1204W 127       SER2058T 133         SER1205W 127       SER2059T 133         SER1206W 127       SER2060T 133         SER1207W 127       SER2061W 133         SER1208W 128       SER2100T 133         SER1209W 128       SER2101T 133         SER1300E 128       SER2102T 133         SER1301E 128       SER2103T 133         SER1302E 128       SER2104T 133         SER1303E 128       SER2106T 133         SER1304E 129       SER2107T 133         SER1305E 129       SER2107T 133         SER1307E 129       SER2109T 133         SER1307E 129       SER2100T 134         SER1400 129       SER2110T 134         SER1400 129       SER2151I 134         SER1401E 129       SER2150E 134         SER1401E 129       SER2151I 134         SER1401E 129       SER2170T 134         SER1401E 129       SER2171T 134         SER1405I 129       SER2172T 134         SER1405I 129       SER2200I 134         SER1406I 129       SER2201W 134         SER1410T 129       SER2201W 134                                                                                                    |              |              |
| SER1204W 127       SER2058T 133         SER1205W 127       SER2059T 133         SER1206W 127       SER2060T 133         SER1207W 127       SER2061W 133         SER1208W 128       SER2100T 133         SER1209W 128       SER2101T 133         SER1300E 128       SER2102T 133         SER1301E 128       SER2103T 133         SER1302E 128       SER2104T 133         SER1303E 128       SER2106T 133         SER1304E 129       SER2107T 133         SER1305E 129       SER2108T 133         SER1307E 129       SER2109T 133         SER1307E 129       SER2109T 133         SER1307E 129       SER2110T 134         SER1400 129       SER2151I 134         SER1400E 129       SER2150E 134         SER1401E 129       SER2151I 134         SER1402I 129       SER2170T 134         SER1403I 129       SER2171T 134         SER1405I 129       SER2172T 134         SER1406I 129       SER2200I 134         SER1406I 129       SER2201W 134         SER1410T 129       SER2202W 134                                                                                                    |              |              |
| SER1205W 127       SER2059T 133         SER1206W 127       SER2060T 133         SER1207W 127       SER2061W 133         SER1208W 128       SER2100T 133         SER1209W 128       SER2101T 133         SER1300E 128       SER2102T 133         SER1301E 128       SER2103T 133         SER1302E 128       SER2104T 133         SER1304E 129       SER2106T 133         SER1304E 129       SER2107T 133         SER1305E 129       SER2108T 133         SER1307E 129       SER2109T 133         SER1307E 129       SER2107T 134         SER1308I 129       SER2110T 134         SER1400 129       SER2150E 134         SER1401E 129       SER2151I 134         SER1401E 129       SER2170T 134         SER1403I 129       SER2171T 134         SER1404I 129       SER2172T 134         SER1405I 129       SER2172T 134         SER1406I 129       SER2200I 134         SER1406I 129       SER2201W 134         SER1410T 129       SER2201W 134                                                                                                    |              |              |
| SER1206W 127       SER2060T 133         SER1207W 127       SER2061W 133         SER1208W 128       SER2100T 133         SER1209W 128       SER2101T 133         SER1300E 128       SER2102T 133         SER1301E 128       SER2103T 133         SER1302E 128       SER2104T 133         SER1303E 128       SER2106T 133         SER1304E 129       SER2107T 133         SER1305E 129       SER2108T 133         SER1306E 129       SER2109T 133         SER1307E 129       SER2110T 134         SER1308I 129       SER2110T 134         SER1400 129       SER2150E 134         SER1400E 129       SER2151I 134         SER1401E 129       SER2170T 134         SER1403I 129       SER2170T 134         SER1404I 129       SER2172T 134         SER1405I 129       SER2200I 134         SER1406I 129       SER2200I 134         SER1406I 129       SER2201W 134         SER1410T 129       SER2202W 134                                                                                                    |              |              |
| SER1207W 127       SER2061W 133         SER1208W 128       SER2100T 133         SER1209W 128       SER2101T 133         SER1300E 128       SER2102T 133         SER1301E 128       SER2103T 133         SER1302E 128       SER2104T 133         SER1303E 128       SER2106T 133         SER1304E 129       SER2107T 133         SER1305E 129       SER2108T 133         SER1307E 129       SER2109T 133         SER1307E 129       SER2110T 134         SER1308I 129       SER2111T 134         SER1400 129       SER2150E 134         SER1401E 129       SER2152E 134         SER1401E 129       SER2170T 134         SER1403I 129       SER2171T 134         SER1404I 129       SER2172T 134         SER1405I 129       SER2200I 134         SER1406I 129       SER2201W 134         SER140T 129       SER2201W 134                                                                                                    | SER1205W 127 | SER2059T 133 |
| SER1208W 128       SER2100T 133         SER1209W 128       SER2101T 133         SER1300E 128       SER2103T 133         SER1302E 128       SER2104T 133         SER1303E 128       SER2106T 133         SER1304E 129       SER2107T 133         SER1305E 129       SER2108T 133         SER1306E 129       SER2109T 133         SER1307E 129       SER2110T 134         SER1308I 129       SER2111T 134         SER1400 129       SER2150E 134         SER1401E 129       SER2151I 134         SER1401E 129       SER2170T 134         SER1403I 129       SER2170T 134         SER1404I 129       SER2171T 134         SER1405I 129       SER2172T 134         SER1405I 129       SER2200I 134         SER1406I 129       SER2201W 134         SER1410T 129       SER2201W 134                                                                                                    | SER1206W 127 | SER2060T 133 |
| SER1208W 128       SER2100T 133         SER1209W 128       SER2101T 133         SER1300E 128       SER2103T 133         SER1302E 128       SER2104T 133         SER1303E 128       SER2106T 133         SER1304E 129       SER2107T 133         SER1305E 129       SER2108T 133         SER1306E 129       SER2109T 133         SER1307E 129       SER2110T 134         SER1308I 129       SER2111T 134         SER1400 129       SER2150E 134         SER1401E 129       SER2151I 134         SER1401E 129       SER2170T 134         SER1403I 129       SER2170T 134         SER1404I 129       SER2171T 134         SER1405I 129       SER2172T 134         SER1405I 129       SER2200I 134         SER1406I 129       SER2201W 134         SER1410T 129       SER2201W 134                                                                                                    | SFR1207W 127 | SFR2061W 133 |
| SER1209W 128       SER2101T 133         SER1300E 128       SER2102T 133         SER1301E 128       SER2103T 133         SER1302E 128       SER2104T 133         SER1303E 128       SER2106T 133         SER1304E 129       SER2107T 133         SER1305E 129       SER2108T 133         SER1307E 129       SER2109T 133         SER1307E 129       SER2110T 134         SER1308I 129       SER2111T 134         SER1400 129       SER2150E 134         SER1401E 129       SER2151I 134         SER1401E 129       SER2170T 134         SER1403I 129       SER2171T 134         SER1404I 129       SER2172T 134         SER1405I 129       SER2200I 134         SER1406I 129       SER2201W 134         SER1410T 129       SER2202W 134                                                                                                    |              |              |
| SER1300E 128       SER2102T 133         SER1301E 128       SER2103T 133         SER1302E 128       SER2104T 133         SER1303E 128       SER2106T 133         SER1304E 129       SER2107T 133         SER1305E 129       SER2108T 133         SER1306E 129       SER2109T 133         SER1307E 129       SER2110T 134         SER1308I 129       SER2111T 134         SER1400 129       SER2150E 134         SER1401E 129       SER2152E 134         SER1402I 129       SER2170T 134         SER1403I 129       SER2171T 134         SER1404I 129       SER2172T 134         SER1405I 129       SER2200I 134         SER1406I 129       SER2201W 134         SER1410T 129       SER2202W 134                                                                                                    |              |              |
| SER1301E 128       SER2103T 133         SER1302E 128       SER2104T 133         SER1303E 128       SER2106T 133         SER1304E 129       SER2107T 133         SER1305E 129       SER2108T 133         SER1306E 129       SER2109T 133         SER1307E 129       SER2110T 134         SER1308I 129       SER2111T 134         SER1400 129       SER2150E 134         SER1401E 129       SER2152E 134         SER1402I 129       SER2170T 134         SER1403I 129       SER2172T 134         SER1405I 129       SER2200I 134         SER1406I 129       SER2201W 134         SER1410T 129       SER2202W 134                                                                                                    |              |              |
| SER1302E 128       SER2104T 133         SER1303E 128       SER2106T 133         SER1304E 129       SER2107T 133         SER1305E 129       SER2108T 133         SER1306E 129       SER2109T 133         SER1307E 129       SER2110T 134         SER1308I 129       SER2111T 134         SER1400 129       SER2150E 134         SER1401E 129       SER2152E 134         SER1402I 129       SER2170T 134         SER1403I 129       SER2171T 134         SER1405I 129       SER2200I 134         SER1406I 129       SER2201W 134         SER1410T 129       SER2202W 134                                                                                                    |              |              |
| SER1303E 128       SER2106T 133         SER1304E 129       SER2107T 133         SER1305E 129       SER2108T 133         SER1306E 129       SER2109T 133         SER1307E 129       SER2110T 134         SER1308I 129       SER2111T 134         SER1400 129       SER2150E 134         SER1401E 129       SER2152E 134         SER1402I 129       SER2170T 134         SER1403I 129       SER2171T 134         SER1404I 129       SER2172T 134         SER1405I 129       SER2200I 134         SER1406I 129       SER2201W 134         SER1410T 129       SER2202W 134                                                                                                    | SER1301E 128 | SER2103T 133 |
| SER1303E 128       SER2106T 133         SER1304E 129       SER2107T 133         SER1305E 129       SER2108T 133         SER1306E 129       SER2109T 133         SER1307E 129       SER2110T 134         SER1308I 129       SER2111T 134         SER1400 129       SER2150E 134         SER1401E 129       SER2152E 134         SER1402I 129       SER2170T 134         SER1403I 129       SER2171T 134         SER1404I 129       SER2172T 134         SER1405I 129       SER2200I 134         SER1406I 129       SER2201W 134         SER1410T 129       SER2202W 134                                                                                                    | SER1302E 128 | SER2104T 133 |
| SER1304E 129       SER2107T 133         SER1305E 129       SER2108T 133         SER1306E 129       SER2109T 133         SER1307E 129       SER2110T 134         SER1308I 129       SER2111T 134         SER1400 129       SER2150E 134         SER1401E 129       SER2151I 134         SER1401E 129       SER2152E 134         SER1403I 129       SER2170T 134         SER1404I 129       SER2172T 134         SER1405I 129       SER2200I 134         SER1406I 129       SER2201W 134         SER1410T 129       SER2202W 134                                                                                                    |              |              |
| SER1305E 129       SER2108T 133         SER1306E 129       SER2109T 133         SER1307E 129       SER2110T 134         SER1308I 129       SER2111T 134         SER1400 129       SER2150E 134         SER1401E 129       SER2152E 134         SER1402I 129       SER2170T 134         SER1403I 129       SER2171T 134         SER1404I 129       SER2172T 134         SER1405I 129       SER2200I 134         SER1406I 129       SER2201W 134         SER1410T 129       SER2202W 134                                                                                                    |              |              |
| SER1306E 129       SER2109T 133         SER1307E 129       SER2110T 134         SER1308I 129       SER2111T 134         SER1400 129       SER2150E 134         SER1401E 129       SER2152E 134         SER1402I 129       SER2170T 134         SER1403I 129       SER2171T 134         SER1404I 129       SER2172T 134         SER1405I 129       SER2200I 134         SER1406I 129       SER2201W 134         SER1410T 129       SER2202W 134                                                                                                    |              |              |
| SER1307E 129       SER2110T 134         SER1308I 129       SER2111T 134         SER1400 129       SER2150E 134         SER1401E 129       SER2152E 134         SER1402I 129       SER2170T 134         SER1403I 129       SER2171T 134         SER1404I 129       SER2172T 134         SER1405I 129       SER2200I 134         SER1406I 129       SER2201W 134         SER1410T 129       SER2202W 134                                                                                                    |              |              |
| SER1308I 129       SER2111T 134         SER1400 129       SER2150E 134         SER1400E 129       SER2151I 134         SER1401E 129       SER2152E 134         SER1402I 129       SER2170T 134         SER1403I 129       SER2171T 134         SER1404I 129       SER2172T 134         SER1405I 129       SER2200I 134         SER1406I 129       SER2201W 134         SER1410T 129       SER2202W 134                                                                                                    | SER1306E 129 | SER2109T 133 |
| SER1400 129       SER2150E 134         SER1400E 129       SER2151I 134         SER1401E 129       SER2152E 134         SER1402I 129       SER2170T 134         SER1403I 129       SER2171T 134         SER1404I 129       SER2172T 134         SER1405I 129       SER2200I 134         SER1406I 129       SER2201W 134         SER1410T 129       SER2202W 134                                                                                                    | SER1307E 129 | SER2110T 134 |
| SER1400 129       SER2150E 134         SER1400E 129       SER2151I 134         SER1401E 129       SER2152E 134         SER1402I 129       SER2170T 134         SER1403I 129       SER2171T 134         SER1404I 129       SER2172T 134         SER1405I 129       SER2200I 134         SER1406I 129       SER2201W 134         SER1410T 129       SER2202W 134                                                                                                    | SER1308I 129 | SFR2111T 134 |
| SER1400E 129       SER2151I 134         SER1401E 129       SER2152E 134         SER1402I 129       SER2170T 134         SER1403I 129       SER2171T 134         SER1404I 129       SER2172T 134         SER1405I 129       SER2200I 134         SER1406I 129       SER2201W 134         SER1410T 129       SER2202W 134                                                                                                    |              |              |
| SER1401E 129       SER2152E 134         SER1402I 129       SER2170T 134         SER1403I 129       SER2171T 134         SER1404I 129       SER2172T 134         SER1405I 129       SER2200I 134         SER1406I 129       SER2201W 134         SER1410T 129       SER2202W 134                                                                                                    |              |              |
| SER1402I 129       SER2170T 134         SER1403I 129       SER2171T 134         SER1404I 129       SER2172T 134         SER1405I 129       SER2200I 134         SER1406I 129       SER2201W 134         SER1410T 129       SER2202W 134                                                                                                    |              |              |
| SER1403I 129       SER2171T 134         SER1404I 129       SER2172T 134         SER1405I 129       SER2200I 134         SER1406I 129       SER2201W 134         SER1410T 129       SER2202W 134                                                                                                    |              |              |
| SER1404I 129       SER2172T 134         SER1405I 129       SER2200I 134         SER1406I 129       SER2201W 134         SER1410T 129       SER2202W 134                                                                                                    | SER1402I 129 | SER2170T 134 |
| SER1404I 129       SER2172T 134         SER1405I 129       SER2200I 134         SER1406I 129       SER2201W 134         SER1410T 129       SER2202W 134                                                                                                    | SER1403I 129 | SER2171T 134 |
| SER1405I 129       SER2200I 134         SER1406I 129       SER2201W 134         SER1410T 129       SER2202W 134                                                                                                    |              |              |
| SER1406I 129       SER2201W 134         SER1410T 129       SER2202W 134                                                                                                    |              |              |
| SER1410T 129 SER2202W 134                                                                                                    |              |              |
|                                                                                                    |              |              |
| SER1600E 130 SER2203I 134                                                                                                    |              |              |
|                                                                                                    | SER1600E 130 | SER2203I 134 |
|                                                                                                    |              |              |

| CED 220 41 4 2E | CED 24 0 77 4 42 |
|-----------------|------------------|
| SER2204I 135    | SER3107I 142     |
| SER2205I 135    | SER3108I 142     |
| SER2206I 135    | SER3109I 142     |
|                 |                  |
| SER2207E 135    | SER3110I 142     |
| SER2208W 135    | SER3111I 142     |
| SER2209E 135    | SER4000E 143     |
|                 |                  |
| SER2210E 135    | SER4001E 143     |
| SER2211E 135    | SER4002E 143     |
| SER2212E 135    | SER4003E 143     |
|                 |                  |
| SER2250T 135    | SER4004E 143     |
| SER2300E 135    | SER4005E 144     |
| SER2301I 136    | SER4006E 144     |
|                 |                  |
| SER2302I 136    | SER4007E 144     |
| SER2303E 136    | SER4008E 144     |
| SER2304E 136    | SER4009E 144     |
|                 |                  |
| SER2305E 136    | SER4010E 144     |
| SER2310E 136    | SER4011E 144     |
| SER2311E 136    | SER4012E 144     |
|                 |                  |
| SER2312E 136    | SER4013E 144     |
| SER2313E 136    | SER4014E 144     |
| SER2314E 137    | SER4015E 144     |
|                 |                  |
| SER2315E 137    | SER4016E 145     |
| SER2316E 137    | SER4017E 145     |
| SER2317E 137    | SER4018E 145     |
| SER2350T 137    | SER4019E 145     |
|                 |                  |
| SER2351T 137    | SER4020E 145     |
| SER2352T 137    | SER4021E 145     |
| SER2353T 137    | SER4022E 145     |
|                 |                  |
| SER2354T 137    | SER4023E 145     |
| SER2355T 137    | SER4024E 145     |
| SER2356T 137    | SER4025E 145     |
|                 |                  |
| SER2357T 138    | SER4026E 145     |
| SER2358T 138    | SER4100E 145     |
| SER2359T 138    | SER4101I 146     |
|                 |                  |
| SER2360T 138    | SER4102I 146     |
| SER2400E 138    | SER4103E 146     |
| SER2401E 138    | SER4104E 146     |
| SER2500I 139    | SER4105E 146     |
|                 |                  |
| SER2501E 139    | SER4106I 146     |
| SER2502E 140    | SER4107I 146     |
| SER2503E 140    | SER4108W 146     |
|                 |                  |
| SER2504E 140    | SER4109W 146     |
| SER2505E 140    | SER4110E 146     |
| SER2506E 140    | SER4111E 146     |
|                 |                  |
| SER2507E 140    | SER4112E 146     |
| SER2508E 140    | SER4113E 146     |
| SER2509E 141    | SER4114I 146     |
|                 |                  |
| SER2510E 141    | SER4115I 146     |
| SER2511E 141    | SER4116E 147     |
| SER3100I 141    | SER4117E 147     |
| SER3101I 141    | SER4118E 147     |
|                 |                  |
| SER3102I 141    | SER4119E 147     |
| SER3103I 141    | SER4120E 147     |
| SER3104I 141    | SER4121W 147     |
|                 |                  |
| SER3105I 142    | SER4122I 147     |
| SER3106I 142    | SER4123W 147     |
|                 |                  |

| SER4124I 147                                                                                                 | SER4180I 153                                                                                                    |
|----------------------------------------------------------------------------------------------------|----------------------------------------------------------------------------------------------------|
| SER4125E 147                                                                                                 | SER4181I 153                                                                                                    |
|                                                                                                    |                                                                                                    |
| SER4126E 147                                                                                                 | SER4182I 153                                                                                                    |
| SER4127I 147                                                                                                 | SER4183E 153                                                                                                    |
| SER4128E 147                                                                                                 | SER4184E 153                                                                                                    |
| SER4129E 148                                                                                                 | SER4185I 153                                                                                                    |
| SER4130E 148                                                                                                 | SER4200T 153                                                                                                    |
| SER4131I 148                                                                                                 | SER4201T 154                                                                                                    |
|                                                                                                    |                                                                                                    |
| SER4132W 148                                                                                                 | SER4202T 154                                                                                                    |
| SER4133I 148                                                                                                 | SER4203T 154                                                                                                    |
| SER4134W 148                                                                                                 | SER4204T 154                                                                                                    |
| SER4135E 148                                                                                                 | SER4205T 154                                                                                                    |
| SER4136E 148                                                                                                 | SER4206T 154                                                                                                    |
| SER4137E 148                                                                                                 | SER4207T 154                                                                                                    |
| SER4138I 148                                                                                                 | SER4208T 154                                                                                                    |
|                                                                                                    |                                                                                                    |
| SER4139W 148                                                                                                 | SER4209T 154                                                                                                    |
| SER4140E 148                                                                                                 | SER4210T 154                                                                                                    |
| SER4141E 149                                                                                                 | SER4211T 154                                                                                                    |
| SER4142E 149                                                                                                 | SER4212T 154                                                                                                    |
| SER4143E 149                                                                                                 | SER4213T 154                                                                                                    |
| SER4144E 149                                                                                                 | SER4214T 154                                                                                                    |
| SER4145I 149                                                                                                 | SER4215T 154                                                                                                    |
|                                                                                                    |                                                                                                    |
| SER4146I 149                                                                                                 | SER4216T 154                                                                                                    |
| SER4147I 149                                                                                                 | SER4217T 154                                                                                                    |
| SER4148I 149                                                                                                 | SER4218T 155                                                                                                    |
| SER4149I 149                                                                                                 | SER4219T 155                                                                                                    |
| SER4150W 149                                                                                                 | SER4220T 155                                                                                                    |
| SER4151E 149                                                                                                 | SER4221T 155                                                                                                    |
| SER4152E 149                                                                                                 | SER4222T 155                                                                                                    |
| SER4153E 151                                                                                                 | SER4223T 155                                                                                                    |
|                                                                                                    |                                                                                                    |
| SER4154I 151                                                                                                 | SER4224T 155                                                                                                    |
| SER4155E 151                                                                                                 | SER4225T 155                                                                                                    |
| SER4156I 151                                                                                                 | SER4226E 155                                                                                                    |
| SER4157I 151                                                                                                 | SER4227T 155                                                                                                    |
| SER4158E 151                                                                                                 | SER4228T 155                                                                                                    |
| SER4159E 151                                                                                                 | SER4229T 155                                                                                                    |
| SER4160I 152                                                                                                 | SER4230T 155                                                                                                    |
|                                                                                                    |                                                                                                    |
| SER4161I 152                                                                                                 | SER4231T 155                                                                                                    |
| SER4162E 152                                                                                                 | SER4232T 155                                                                                                    |
| SER4163E 152                                                                                                 | SER4233T 156                                                                                                    |
| SER4164E 152                                                                                                 | SER4234T 156                                                                                                    |
| SER4165E 152                                                                                                 | SER4235T 156                                                                                                    |
| SER4166E 152                                                                                                 | SER4236T 156                                                                                                    |
| SER4167E 152                                                                                                 | SER4237T 156                                                                                                    |
|                                                                                                    |                                                                                                    |
| SER4168E 152                                                                                                 | SER4238T 156                                                                                                    |
| SER4169E 152                                                                                                 | SER4239T 156                                                                                                    |
| SER4170E 152                                                                                                 |                                                                                                    |
|                                                                                                    | SER4240T 156                                                                                                    |
| SER4171I 152                                                                                                 |                                                                                                    |
| SER4171I 152<br>SER4172E 153                                                                                 | SER4240T 156                                                                                                    |
| SER4172E 153                                                                                                 | SER4240T 156<br>SER4241T 156<br>SER4242T 156                                                                                                 |
| SER4172E 153<br>SER4173I 153                                                                                 | SER4240T 156<br>SER4241T 156<br>SER4242T 156<br>SER4243T 156                                                                                 |
| SER4172E 153<br>SER4173I 153<br>SER4174I 153                                                                 | SER4240T 156<br>SER4241T 156<br>SER4242T 156<br>SER4243T 156<br>SER4244T 156                                                                 |
| SER4172E 153<br>SER4173I 153<br>SER4174I 153<br>SER4175I 153                                                 | SER4240T 156<br>SER4241T 156<br>SER4242T 156<br>SER4243T 156<br>SER4244T 156<br>SER4245T 156                                                 |
| SER4172E 153<br>SER4173I 153<br>SER4174I 153<br>SER4175I 153<br>SER4176E 153                                 | SER4240T 156<br>SER4241T 156<br>SER4242T 156<br>SER4243T 156<br>SER4244T 156<br>SER4245T 156<br>SER4246T 156                                 |
| SER4172E 153<br>SER4173I 153<br>SER4174I 153<br>SER4175I 153<br>SER4176E 153<br>SER4177I 153                 | SER4240T 156<br>SER4241T 156<br>SER4242T 156<br>SER4243T 156<br>SER4244T 156<br>SER4245T 156<br>SER4246T 156<br>SER4247T 156                 |
| SER4172E 153<br>SER4173I 153<br>SER4174I 153<br>SER4175I 153<br>SER4176E 153<br>SER4177I 153<br>SER4178I 153 | SER4240T 156<br>SER4241T 156<br>SER4242T 156<br>SER4243T 156<br>SER4244T 156<br>SER4245T 156<br>SER4246T 156<br>SER4247T 156<br>SER4248T 156 |
| SER4172E 153<br>SER4173I 153<br>SER4174I 153<br>SER4175I 153<br>SER4176E 153<br>SER4177I 153                 | SER4240T 156<br>SER4241T 156<br>SER4242T 156<br>SER4243T 156<br>SER4244T 156<br>SER4245T 156<br>SER4246T 156<br>SER4247T 156                 |

| SER4250T 157                 | SER5104E 162 |
|------------------------------|--------------|
| SER4251E 157                 | SER5105E 162 |
| SER4300I 157                 | SER5106E 162 |
| SER4301I 157                 | SER5107E 162 |
| SER4302I 157                 | SER5150E 162 |
| SER4303I 157                 | SER5151I 162 |
| SER4304W 157                 | SER5152E 162 |
| SER4305E 157                 | SER5153E 162 |
| SER4306E 157                 | SER5200E 163 |
| SER4307E 157                 | SER5201E 163 |
| SER4308E 158                 | SER5202E 163 |
| SER4309E 158                 | SER5203I 163 |
| SER4310E 158                 | SER5204E 163 |
| SER4311E 158                 | SER5205E 163 |
| SER4312E 158                 | SER5900E 163 |
| SER4313E 158                 | SER5901E 163 |
| SER4314E 158                 | SER5902E 163 |
| SER4315E 158                 | SER5903E 163 |
| SER4316E 158                 | SER5904E 164 |
| SER4317I 158                 | SER5905E 164 |
| SER4318W 158                 | SER5906E 164 |
| SER4319I 159                 | SER5907E 164 |
| SER4320E 159                 | SER5908I 164 |
| SER4400 159                  | SER5950E 164 |
| SER4400E 159                 | SER5951E 164 |
| SER4401E 159                 | SER5952E 164 |
| SER4402I 159                 | SER5953E 165 |
| SER4403I 159                 | SER6001E 165 |
| SER4404I 159                 | SER6002E 165 |
| SER4500I 159                 | SER6003W 165 |
| SER4501I 159                 | SER6004E 165 |
| SER4502I 159                 | SER6005E 165 |
| SER4503E 159                 | SER6006E 165 |
| SER4504E 160                 | SER6007E 165 |
| SER4505E 160                 | SER6008E 166 |
| SER4506E 160                 | SER6009E 166 |
| SER4507E 160                 | SER6010I 166 |
| SER4508E 160                 | SER6011I 166 |
| SER4509E 160                 | SER6012E 166 |
| SER4510E 160                 | SER6013E 166 |
| SER5000E 160                 | SER6014E 166 |
| SER5001E 160                 | SER6015E 166 |
| SER5002E 160                 | SER6016E 166 |
| SER5003I 161                 | SER6017E 166 |
| SER50031 101<br>SER5004E 161 | SER6017E 166 |
| SER5005E 161                 | SER6019E 166 |
| SER5050E 161                 | SER6020E 166 |
| SER5051E 161                 | SER6021E 167 |
| SER5052E 161                 | SER6022E 167 |
| SER5053I 161                 | SER6023E 167 |
| SER5054E 161                 | SER6024E 167 |
| SER5056E 161                 | SER6025E 167 |
| SER5100E 161                 | SER6026E 167 |
| SER5101E 162                 | SER6027E 167 |
| SER5102E 162                 | SER6031E 167 |
| SER5103I 162                 | SER6032I 167 |
|                              |              |

| CED6022E 167  | CED67001 172 |
|---------------|--------------|
| SER6033E 167  | SER6708I 173 |
| SER6100E 168  | SER6709W 173 |
| SER6101E 168  | SER6710I 174 |
|               |              |
| SER6102E 168  | SER6712E 174 |
| SER6103E 168  | SER7002I 174 |
| SER6104E 168  | SER7008I 174 |
|               |              |
| SER6105E 168  | SER7100I 174 |
| SER6200E 168  | SER7101I 175 |
| SER6201E 168  | SER7102E 175 |
| SER6202E 168  | SER7103E 175 |
|               |              |
| SER6203E 169  | SER7104E 175 |
| SER6204E 169  | SER7105E 175 |
| SER6205E 169  | SER7106E 175 |
|               |              |
| SER6300E 169  | SER7107E 175 |
| SER6301E 169  | SER7108E 175 |
| SER6302E 169  | SER7109E 175 |
| SER6303E 169  | SER7110E 175 |
|               |              |
| SER6400E 170  | SER7111E 175 |
| SER6401E 170  | SER7112E 175 |
| SER6402E 170  | SER7113E 176 |
|               |              |
| SER6403E 170  | SER7114E 176 |
| SER6404E 170  | SER7115E 176 |
| SER6500 170   | SER7116W 176 |
|               |              |
| SER6500E 170  | SER7117E 176 |
| SER6501I 170  | SER7118E 176 |
| SER6502I 170  | SER7119E 176 |
| SER6503I 170  | SER7120E 176 |
|               |              |
| SER6504E 170  | SER7121E 176 |
| SER6505E 171  | SER7122E 176 |
| SER6600E 171  | SER7200E 177 |
|               |              |
| SER6601I 171  | SER7201E 177 |
| SER6602I 171  | SER7202E 177 |
| SER6603I 171  | SER7203E 177 |
| SER6604I 171  | SER7204E 177 |
|               | -            |
| SER6605E 171  | SER7205E 178 |
| SER6606E 171  | SER7206E 178 |
| SER6607E 171  | SER7207E 178 |
|               |              |
| SER6608E 171  | SER7208E 178 |
| SER6609E 171  | SER7209E 178 |
| SER6610E 172  | SER7210E 178 |
| SER6611I 172  | SER7211E 178 |
|               | _            |
| SER6612E 172  | SER7212W 178 |
| SER6613I 172  | SER7213E 178 |
| SER6615E 172  | SER7214E 178 |
| SER6616E 172  | SER7215E 178 |
|               |              |
| SER6617E 172  | SER8000E 179 |
| SER6618E 172  | SER8001W 179 |
| SER6619I 172  | SER8002E 179 |
|               |              |
| SER6700I 174  | SER8003E 179 |
| SER6700W 172  | SER8004E 179 |
| SER6701E 173  | SER8005E 179 |
| SER6702I 173  | SER8006E 179 |
|               |              |
| SER6703E 173  | SER8007E 179 |
| SER6704E 173  | SER8008E 180 |
| SER6705E 173  | SER8200E 180 |
| SER6706E 173  | SER8201E 180 |
| JENO/ JUL 1/J | SEROZUIL 100 |
|               |              |

| CED0202E 100                                                                                                    | CED06001 106                                                                                                    |
|----------------------------------------------------------------------------------------------------|----------------------------------------------------------------------------------------------------|
| SER8202E 180                                                                                                    | SER8608I 186                                                                                                    |
| SER8203E 180                                                                                                    | SER8609I 186                                                                                                    |
| SER8204I 180                                                                                                    | SER8610I 186                                                                                                    |
|                                                                                                    |                                                                                                    |
| SER8205E 180                                                                                                    | SER8611I 186                                                                                                    |
| SER8206E 180                                                                                                    | SER8612I 187                                                                                                    |
| SER8207E 180                                                                                                    | SER8613I 187                                                                                                    |
|                                                                                                    |                                                                                                    |
| SER8208E 180                                                                                                    | SER8614I 187                                                                                                    |
| SER8209I 181                                                                                                    | SER8650I 187                                                                                                    |
|                                                                                                    |                                                                                                    |
| SER8211E 181                                                                                                    | SER8651I 187                                                                                                    |
| SER8212W 181                                                                                                    | SER8652I 187                                                                                                    |
| SER8213I 181                                                                                                    | SER8653I 187                                                                                                    |
|                                                                                                    |                                                                                                    |
| SER8214I 181                                                                                                    | SER8654I 187                                                                                                    |
| SER8215W 181                                                                                                    | SER8655I 187                                                                                                    |
| SER8221E 181                                                                                                    | SER8656I 187                                                                                                    |
|                                                                                                    |                                                                                                    |
| SER8222E 181                                                                                                    | SER8657I 187                                                                                                    |
| SER8223I 181                                                                                                    | SER8658I 187                                                                                                    |
|                                                                                                    |                                                                                                    |
| SER8224E 181                                                                                                    | SER8659I 187                                                                                                    |
| SER8225E 181                                                                                                    | SER8660I 188                                                                                                    |
| SER8226E 181                                                                                                    | SER8661I 188                                                                                                    |
|                                                                                                    |                                                                                                    |
| SER8227E 182                                                                                                    | SER8662I 188                                                                                                    |
| SER8228E 182                                                                                                    | SER8663I 188                                                                                                    |
| SER8230E 182                                                                                                    | SER8664I 188                                                                                                    |
| SER8231E 182                                                                                                    |                                                                                                    |
|                                                                                                    | SER8665I 188                                                                                                    |
| SER8272E 182                                                                                                    | SER8700I 188                                                                                                    |
| SER8300E 182                                                                                                    | SER8701I 188                                                                                                    |
| SER8302E 182                                                                                                    | SER8702I 188                                                                                                    |
|                                                                                                    |                                                                                                    |
| SER8303E 182                                                                                                    | SER8703I 188                                                                                                    |
| SER8304E 182                                                                                                    | SER8704I 188                                                                                                    |
| SER8305E 182                                                                                                    | SER8712I 188                                                                                                    |
| SER8306E 183                                                                                                    | SER8716E 188                                                                                                    |
|                                                                                                    |                                                                                                    |
| SER8308E 183                                                                                                    | SER8717E 188                                                                                                    |
| SER8309E 183                                                                                                    | SER8718E 189                                                                                                    |
| SER8310E 183                                                                                                    | SER8719E 189                                                                                                    |
|                                                                                                    |                                                                                                    |
| SER8311E 183                                                                                                    | SER8720E 189                                                                                                    |
| SER8312E 183                                                                                                    | SER8721E 189                                                                                                    |
| SER8313E 183                                                                                                    | SER8722E 189                                                                                                    |
|                                                                                                    | 01.107222                                                                                                    |
| CED021/E 102                                                                                                    | CED0724E 100                                                                                                    |
| SER8314E 183                                                                                                    | SER8724E 189                                                                                                    |
| SER8314E 183<br>SER8315E 183                                                                                                    | SER8724E 189<br>SER8725E 189                                                                                                    |
| SER8315E 183                                                                                                    | SER8725E 189                                                                                                    |
| SER8315E 183<br>SER8316E 183                                                                                                    | SER8725E 189<br>SER8726E 189                                                                                                    |
| SER8315E 183<br>SER8316E 183<br>SER8317E 183                                                                                                    | SER8725E 189<br>SER8726E 189<br>SER8727E 189                                                                                                    |
| SER8315E 183<br>SER8316E 183<br>SER8317E 183<br>SER8318E 184                                                                                                    | SER8725E 189<br>SER8726E 189<br>SER8727E 189<br>SER8728E 189                                                                                                    |
| SER8315E 183<br>SER8316E 183<br>SER8317E 183                                                                                                    | SER8725E 189<br>SER8726E 189<br>SER8727E 189<br>SER8728E 189                                                                                                    |
| SER8315E 183<br>SER8316E 183<br>SER8317E 183<br>SER8318E 184<br>SER8319E 184                                                                                                    | SER8725E 189<br>SER8726E 189<br>SER8727E 189<br>SER8728E 189<br>SER8729E 189                                                                                                    |
| SER8315E 183<br>SER8316E 183<br>SER8317E 183<br>SER8318E 184<br>SER8319E 184<br>SER8400E 184                                                                                                    | SER8725E 189<br>SER8726E 189<br>SER8727E 189<br>SER8728E 189<br>SER8729E 189<br>SER8730E 189                                                                                                    |
| SER8315E 183<br>SER8316E 183<br>SER8317E 183<br>SER8318E 184<br>SER8319E 184<br>SER8400E 184<br>SER8401E 184                                                                                                    | SER8725E 189<br>SER8726E 189<br>SER8727E 189<br>SER8728E 189<br>SER8729E 189<br>SER8730E 189<br>SER8732E 190                                                                                                    |
| SER8315E 183<br>SER8316E 183<br>SER8317E 183<br>SER8318E 184<br>SER8319E 184<br>SER8400E 184                                                                                                    | SER8725E 189<br>SER8726E 189<br>SER8727E 189<br>SER8728E 189<br>SER8729E 189<br>SER8730E 189                                                                                                    |
| SER8315E 183<br>SER8316E 183<br>SER8317E 183<br>SER8318E 184<br>SER8319E 184<br>SER8400E 184<br>SER8401E 184<br>SER8402E 184                                                                                                 | SER8725E 189<br>SER8726E 189<br>SER8727E 189<br>SER8728E 189<br>SER8729E 189<br>SER8730E 189<br>SER8732E 190<br>SER8733E 190                                                                                                 |
| SER8315E 183<br>SER8316E 183<br>SER8317E 183<br>SER8318E 184<br>SER8319E 184<br>SER8400E 184<br>SER8401E 184<br>SER8402E 184<br>SER8403E 184                                                                                 | SER8725E 189<br>SER8726E 189<br>SER8727E 189<br>SER8728E 189<br>SER8729E 189<br>SER8730E 189<br>SER8732E 190<br>SER8733E 190<br>SER8734E 190                                                                                 |
| SER8315E 183<br>SER8316E 183<br>SER8317E 183<br>SER8318E 184<br>SER8319E 184<br>SER8400E 184<br>SER8401E 184<br>SER8402E 184<br>SER8403E 184<br>SER8414W 184                                                                 | SER8725E 189<br>SER8726E 189<br>SER8727E 189<br>SER8728E 189<br>SER8729E 189<br>SER8730E 189<br>SER8732E 190<br>SER8733E 190<br>SER8734E 190<br>SER8740E 190                                                                 |
| SER8315E 183<br>SER8316E 183<br>SER8317E 183<br>SER8318E 184<br>SER8319E 184<br>SER8400E 184<br>SER8401E 184<br>SER8402E 184<br>SER8403E 184<br>SER8414W 184<br>SER8500E 185                                                 | SER8725E 189<br>SER8726E 189<br>SER8727E 189<br>SER8728E 189<br>SER8729E 189<br>SER8730E 189<br>SER8732E 190<br>SER8733E 190<br>SER8734E 190<br>SER8740E 190<br>SER8741E 190                                                 |
| SER8315E 183<br>SER8316E 183<br>SER8317E 183<br>SER8318E 184<br>SER8319E 184<br>SER8400E 184<br>SER8401E 184<br>SER8402E 184<br>SER8403E 184<br>SER8414W 184                                                                 | SER8725E 189<br>SER8726E 189<br>SER8727E 189<br>SER8728E 189<br>SER8729E 189<br>SER8730E 189<br>SER8732E 190<br>SER8733E 190<br>SER8734E 190<br>SER8740E 190                                                                 |
| SER8315E 183<br>SER8316E 183<br>SER8317E 183<br>SER8318E 184<br>SER8319E 184<br>SER8400E 184<br>SER8401E 184<br>SER8402E 184<br>SER8403E 184<br>SER8414W 184<br>SER8500E 185<br>SER8600E 186                                 | SER8725E 189 SER8726E 189 SER8727E 189 SER8728E 189 SER8729E 189 SER8730E 189 SER8732E 190 SER8733E 190 SER8734E 190 SER8740E 190 SER8741E 190 SER8805E 190                                                                  |
| SER8315E 183 SER8316E 183 SER8317E 183 SER8318E 184 SER8319E 184 SER8400E 184 SER8401E 184 SER8402E 184 SER8403E 184 SER8414W 184 SER8500E 185 SER8600E 186 SER8601E 186                                                     | SER8725E 189 SER8726E 189 SER8727E 189 SER8728E 189 SER8729E 189 SER8730E 189 SER8732E 190 SER8733E 190 SER8734E 190 SER8741E 190 SER8805E 190 SER8806E 190                                                                  |
| SER8315E 183 SER8316E 183 SER8317E 183 SER8318E 184 SER8319E 184 SER8400E 184 SER8401E 184 SER8402E 184 SER8403E 184 SER8403E 184 SER8414W 184 SER8500E 185 SER8601E 186 SER8601E 186 SER8602E 186                           | SER8725E 189 SER8726E 189 SER8727E 189 SER8728E 189 SER8729E 189 SER8730E 189 SER8732E 190 SER8733E 190 SER8734E 190 SER8740E 190 SER8741E 190 SER8805E 190 SER8806E 190 SER8850E 190                                        |
| SER8315E 183 SER8316E 183 SER8317E 183 SER8318E 184 SER8319E 184 SER8400E 184 SER8401E 184 SER8402E 184 SER8403E 184 SER8414W 184 SER8500E 185 SER8600E 186 SER8601E 186                                                     | SER8725E 189 SER8726E 189 SER8727E 189 SER8728E 189 SER8729E 189 SER8730E 189 SER8732E 190 SER8733E 190 SER8734E 190 SER8741E 190 SER8805E 190 SER8806E 190                                                                  |
| SER8315E 183 SER8316E 183 SER8317E 183 SER8318E 184 SER8319E 184 SER8400E 184 SER8401E 184 SER8402E 184 SER8403E 184 SER8403E 184 SER8600E 185 SER8600E 186 SER8601E 186 SER8603I 186                                        | SER8725E 189 SER8726E 189 SER8727E 189 SER8728E 189 SER8729E 189 SER8730E 189 SER8732E 190 SER8733E 190 SER8734E 190 SER8740E 190 SER8741E 190 SER8805E 190 SER8806E 190 SER8850E 190 SER8851E 190                           |
| SER8315E 183 SER8316E 183 SER8317E 183 SER8318E 184 SER8319E 184 SER8400E 184 SER8401E 184 SER8402E 184 SER8403E 184 SER8403E 184 SER8600E 186 SER8600E 186 SER8601E 186 SER8603I 186 SER8604I 186                           | SER8725E 189 SER8726E 189 SER8727E 189 SER8728E 189 SER8729E 189 SER8730E 189 SER8732E 190 SER8733E 190 SER8734E 190 SER8740E 190 SER8741E 190 SER8805E 190 SER8806E 190 SER8850E 190 SER8851E 190 SER8852E 191              |
| SER8315E 183 SER8316E 183 SER8317E 183 SER8318E 184 SER8319E 184 SER8400E 184 SER8401E 184 SER8402E 184 SER8403E 184 SER8403E 184 SER8601E 186 SER8600E 186 SER8601E 186 SER8603I 186 SER8604I 186 SER8605I 186              | SER8725E 189 SER8726E 189 SER8727E 189 SER8728E 189 SER8729E 189 SER8730E 189 SER8732E 190 SER8734E 190 SER8740E 190 SER8741E 190 SER8805E 190 SER8806E 190 SER8851E 190 SER8851E 190 SER8852E 191 SER9200E 191              |
| SER8315E 183 SER8316E 183 SER8317E 183 SER8318E 184 SER8319E 184 SER8400E 184 SER8401E 184 SER8402E 184 SER8403E 184 SER8403E 184 SER8601E 186 SER8600E 186 SER8601E 186 SER8604I 186 SER8605I 186 SER8606I 186 SER8606I 186 | SER8725E 189 SER8726E 189 SER8727E 189 SER8728E 189 SER8729E 189 SER8730E 189 SER8732E 190 SER8733E 190 SER8734E 190 SER8740E 190 SER8741E 190 SER8805E 190 SER8805E 190 SER8851E 190 SER8851E 190 SER8852E 191 SER9200E 191 |
| SER8315E 183 SER8316E 183 SER8317E 183 SER8318E 184 SER8319E 184 SER8400E 184 SER8401E 184 SER8402E 184 SER8403E 184 SER8403E 184 SER8601E 186 SER8600E 186 SER8601E 186 SER8603I 186 SER8604I 186 SER8605I 186              | SER8725E 189 SER8726E 189 SER8727E 189 SER8728E 189 SER8729E 189 SER8730E 189 SER8732E 190 SER8734E 190 SER8740E 190 SER8741E 190 SER8805E 190 SER8806E 190 SER8851E 190 SER8851E 190 SER8852E 191 SER9200E 191              |

```
SER9203E 191
SER9204E 191
SER9205E 191
SER9206E 191
SER9207E 191
SER9208E 191
SER9209E 191
SER9210E 192
SER9211E 192
SER9300E 192
SER9301E 192
SER9302E 192
SER9303E 192
SER9304E 192
SER9305E 192
SER9306E 192
SER9307E 193
SER9308E 193
SER9400E 193
SER9401E 193
SER9402E 193
SER9403I 193
SER9404E 193
SER9405I 193
SER9406I 193
SER9407I 194
SER9408W 194
SER9409I 194
SER9410I 194
SER9411I 194
SER9412E 194
SER9413I 194
SER9414E 194
SER9415E 194
SER9416E 194
SER9417E 194
SER9418E 194
SER9419W 195
SER9421I 195
SER9422E 195
SER9423E 195
SER9424I 195
SER9425I 195
SER9426W 195
SER9427E 195
SER9500I 196
SERNET
   messages, see messages
```

#### T

three digit messages 13